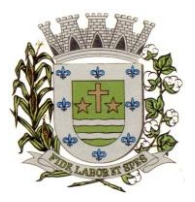

**ESTADO DE SÃO PAULO**

Paco Municipal Prefeito "Argemiro Holtz"

**Nº de Edital 30/2023**

#### **PREGÃO PRESENCIAL Nº 19/2023**

#### **PROCESSO ADMINISTRATIVO N.º 4048/2023**

#### **OBJETO: CONTRATAÇÃO DE EMPRESA ESPECIALIZADA EM CESSÃO DE DIREITO DE USO DE SISTEMAS INTEGRADOS E DE GESTÃO PÚBLICA, INCLUSIVE PARA IMPLEMENTAÇÃO DO SIAFIC.**

#### **Conteúdo**

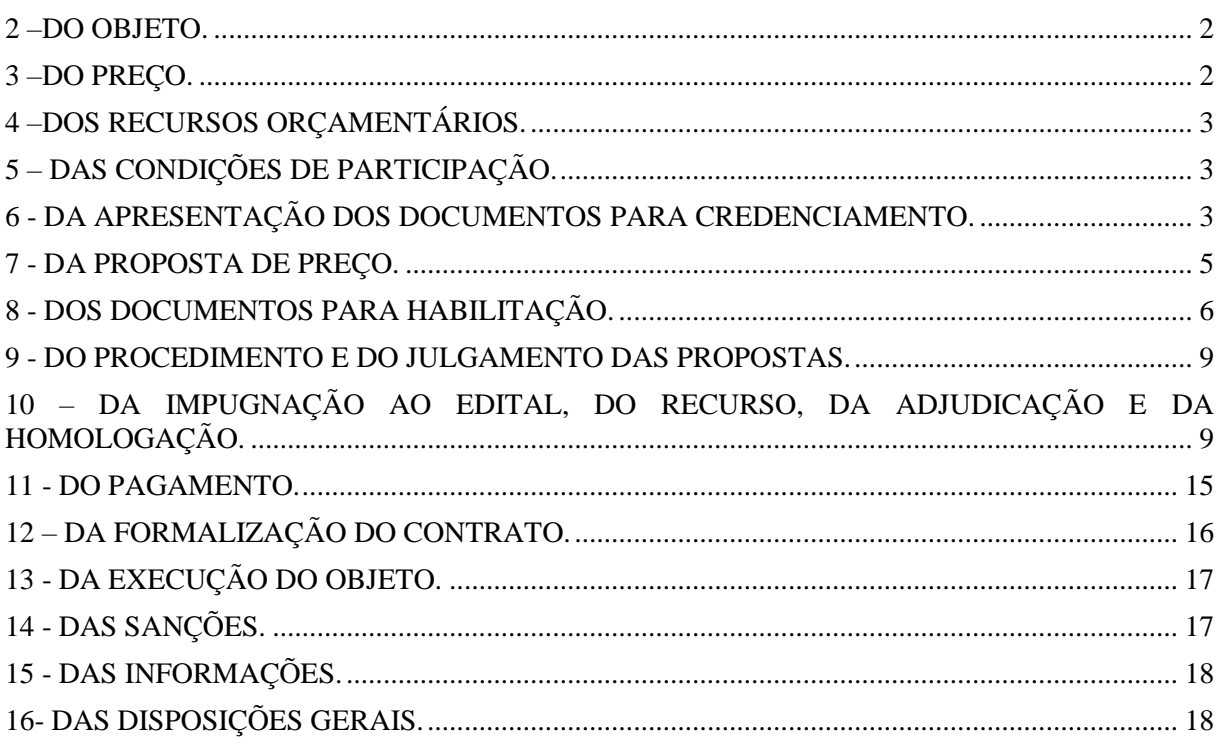

Integram este ato convocatório os seguintes ANEXOS: I - [TERMO DE REFERÊNCIA;](#page-19-0) II - [MODELO DE DECLARAÇÃO DE CUMPRIMENTO DAS EXIGÊNCIAS DOS DOCUMENTOS DE](#page-147-0)  [HABILITAÇÃO;](#page-147-0) III - [FORMULÁRIO PADRONIZADO DE PROPOSTA;](#page-148-0) IV - [MODELO DE PROCURAÇÃO;](#page-151-0) V - MODELO DE DECLARAÇÃO - [cumprimento do inciso XXXIII do art. 7º da Constituição Federal;](#page-152-0) VI - [MODELO DE DECLARAÇÃO DE ENQUADRAMENTO -](#page-153-0) ME OU EPP; VII – [MINUTA DE CONTRATO;](#page-154-0) VIII - [TERMO DE CIÊNCIA E NOTIFICAÇÃO;](#page-162-0) ANEXO IX – CRITÉRIOS DE AVALIAÇÃO

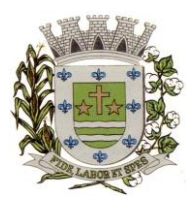

**ESTADO DE SÃO PAULO**

Paço Municipal Prefeito "Argemiro Holtz"

## **1 - PREÂMBULO**

A **PREFEITURA MUNICIPAL DE SARAPUÍ,** situada na Praça 13 de Março, 25, centro, Sarapuí, Estado de São Paulo, CEP 18.225-000, comunica aos interessados e torna público que se acha aberta, nesta unidade, a licitação, na modalidade **PREGÃO PRESENCIAL Nº 19/2023 – PROCESSO ADMINISTRATIVO N.º 4048/2023,** tipo **MENOR VALOR GLOBAL,**  objetivando a contratação de empresa especializada em cessão de direito de uso de sistemas integrados e de gestão pública, inclusive para implementação do SIAFIC, conforme descrito neste Edital e seus anexos. O procedimento licitatório que dele resultar, obedecerá, integralmente, a Lei nº 10.520/2002, Lei Federal N.º 8.666/93 e suas alterações, Lei Complementar 123/2006 e suas alterações**,** Portaria de nomeação de Pregoeiro e Equipe de Apoio nº 100 de 21 de julho de 2023, Decreto Municipal nº 1.363/2010 e legislação aplicável no que couber, bem como pelo estabelecido neste Edital.

**O PREGÃO será realizado na sede da Prefeitura Municipal de Sarapuí, situada na Praça 13 de Março, 25, centro, Sarapuí, Estado de São Paulo, CEP 18.225-000.**

**Os documentos de Proposta e Habilitação, deverão ser protocolados no departamento de Protocolo do Paço Municipal das 08 horas às 09 horas do dia 29 de junho de 2023, o credenciamento e abertura dos envelopes Proposta e habilitação se dará a partir das 09 horas do mesmo dia**.

O PREGÃO será conduzido pela PREGOEIRA, auxiliada pela EQUIPE DE APOIO, conforme designação contida nos autos do processo.

### <span id="page-1-0"></span>**2 –DO OBJETO.**

2.1 - O objeto da presente licitação é a **escolha da proposta mais vantajosa para contratação de empresa especializada em cessão de direito de uso de sistemas integrados e de gestão pública, inclusive para implementação do SIAFIC**, conforme especificações constantes no **ANEXO I – TERMO DE REFERÊNCIA** do Edital.

### <span id="page-1-1"></span>**3 –DO PREÇO.**

3.1 - Estima-se o valor desta licitação em **R\$ 552.240,00 (quinhentos e cinquenta e dois mil, duzentos e quarenta reais)**, com base nos parâmetros dispostos no **ANEXO I** – TERMO DE REFERÊNCIA do Edital.

3.2 - Os valores indicados no **ANEXO I** - TERMO DE REFERÊNCIA correspondem a mediana dos preços praticados no mercado e foi apurado para efeito de estimar-se o valor do objeto em licitação, não vinculando as concorrentes, que poderão adotar outros que respondam pela competitividade e economicidade de sua proposta, atendido os fatores e critérios de julgamento estabelecidos neste ato convocatório.

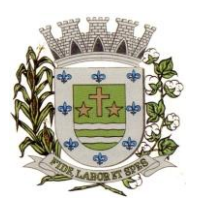

**ESTADO DE SÃO PAULO**

Paço Municipal Prefeito "Argemiro Holtz"

3.3 - Adotar-se-á como critério de aceitabilidade de preço o indicado no ANEXO I – TERMO DE REFERÊNCIA, desclassificando-se as propostas cujos preços o excedam, inclusive os valores unitários, ou sejam manifestamente inexequíveis (art. 40, X e 48, II e parágrafos, da Lei Federal nº 8.666/93).

3.4 - Cada concorrente deverá computar no preço, todos os custos diretos e indiretos, inclusive os resultantes da incidência de quaisquer tributos, contribuições ou obrigações decorrentes da legislação trabalhista, fiscal e previdenciária a que se sujeita.

### <span id="page-2-0"></span>**4 –DOS RECURSOS ORÇAMENTÁRIOS.**

4.1 - A despesa correrá através da seguinte Dotação Orçamentária:

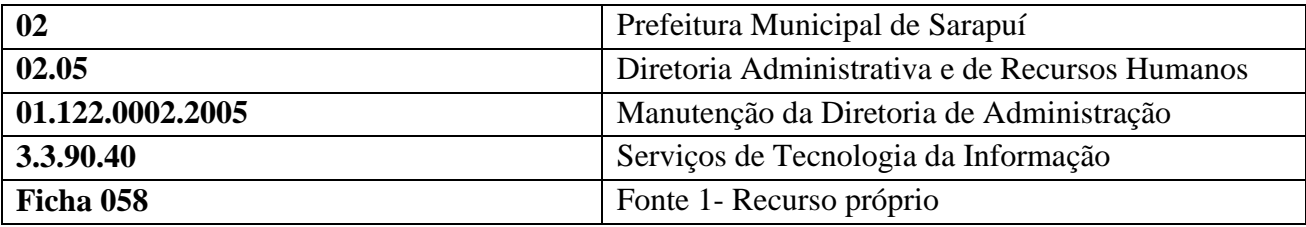

### <span id="page-2-1"></span>**5 – DAS CONDIÇÕES DE PARTICIPAÇÃO.**

5.1 - Poderão participar da presente licitação as empresas interessadas do ramo de atividade pertinente ao objeto da contratação, autorizadas na forma da lei, que atendam às exigências de habilitação deste edital.

5.2 - Será vedada a participação:

5.2.1 - De empresas declaradas inidôneas para licitar ou contratar com todos os órgãos e entidades da Administração Pública em geral, nos termos do artigo 87, IV da Lei 8.666/93;

5.2.2 - De empresas suspensas temporariamente de participar em licitação e impedidas de contratar com a Prefeitura Municipal de Sarapuí, nos termos do artigo 87, III da Lei 8.666/93;

<span id="page-2-2"></span>5.2.3 - Sob a forma de consórcio.

5.2.4 - Empresas impedidas de licitar, contratar ou transacionar com a Prefeitura Municipal de Sarapuí e quaisquer de seus órgãos descentralizados;

5.2.5 - Enquadradas nas disposições do art. 9º, da Lei Federal nº 8.666/93;

### **6 - DA APRESENTAÇÃO DOS DOCUMENTOS PARA CREDENCIAMENTO.**

6.1 - As empresas proponentes deverão se apresentar para credenciamento junto ao(a) Pregoeiro(a) por um representante que, devidamente munido de documento que o credencie a participar deste procedimento licitatório, venha a responder por sua representada, devendo, ainda, no ato de

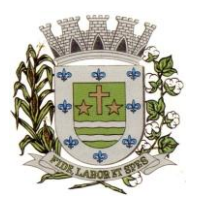

**ESTADO DE SÃO PAULO**

Paço Municipal Prefeito "Argemiro Holtz"

credenciamento, identificar-se exibindo o original à carteira de identidade ou outro documento equivalente.

6.2 - O credenciamento far-se-á por um dos seguintes meios:

6.2.1 - **Instrumento público de procuração** com poderes para formular ofertas e praticar todos os demais atos pertinentes ao certame, em nome da empresa proponente, com prazo de validade em vigor;

6.2.2 - **Instrumento particular de procuração**, nos moldes do **ANEXO IV**, com poderes para formular ofertas e praticar todos os demais atos pertinentes ao certame, em nome da empresa proponente, acompanhado de cópia de seu contrato social ou estatuto, no caso de Sociedade Anônima, devidamente acompanhado de documentos de eleição de seus administradores;

6.2.3 - **Tratando-se de sócio, proprietário, dirigente ou assemelhado da empresa proponente**, cópia do respectivo estatuto ou contrato social, no qual estejam expressos seus poderes para exercer direitos e assumir obrigações em decorrência de tal investidura, no caso de Sociedade Anônima, devidamente acompanhado de documentos de eleição dos administradores.

6.3 - Nenhuma pessoa, ainda que munida de procuração, poderá representar mais de uma empresa no presente certame, sob pena de exclusão sumária das representadas.

6.4 - O licitante que não apresentar representante na sessão ou, ainda que presente, não puder praticar atos em seu nome ou por conta da apresentação de documentação defeituosa, a mesma ficará impedida de participar da fase de lances verbais, de negociar preços, de declarar a intenção de interpor ou de renunciar ao direito de recurso, porém o preço apresentado servirá como parâmetro para efeito de ordenação das propostas e apuração do menor preço.

6.5 - Os documentos supra referidos poderão ser apresentados no original ou por qualquer processo de cópia autenticada e serão retidos, pelo(a) Pregoeiro(a), para oportuna juntada no processo administrativo pertinente a presente licitação.

6.6 - Somente poderão participar da fase de lances verbais os representantes devidamente credenciados.

6.7 - Será admitido apenas 1 (um) representante para cada licitante credenciado, sendo que cada um deles poderá representar apenas um licitante credenciado.

6.8 - Encerrada a etapa de credenciamento deverão ser apresentadas, conforme o caso, as seguintes declarações, condição essencial para participação no certame licitatório:

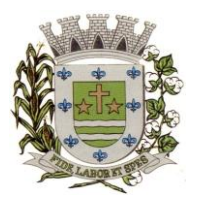

**ESTADO DE SÃO PAULO**

Paço Municipal Prefeito "Argemiro Holtz"

6.8.1 - **Declaração de pleno atendimento aos requisitos de habilitação** e inexistência de qualquer fato impeditivo à participação, de acordo com modelo contido no **[ANEXO](#page-147-0) II** ao presente Edital. **A referida declaração deverá estar fora dos envelopes nº 1 (Proposta) e nº 2 (Habilitação).**

6.8.2 – **Caso a licitante for microempresa ou empresa de pequeno porte, e quiser gozar do benefícios da Lei Complementar n° 123/2006, deverá DECLARAR, sob as penas da Lei, o seu enquadramento como tal, nos moldes do ANEXO VI**. **A referida declaração deverá estar fora dos envelopes nº 1 (Proposta) e nº 2 (Habilitação).**

6.9 - Em seguida proceder-se-á ao recebimento dos envelopes contendo a proposta de preço e os documentos de habilitação, em envelopes separados, indevassáveis, lacrados e rubricados no fecho, que deverão conter os seguintes dizeres em sua face externa:

### **ENVELOPE 1 EDITAL DE PREGÃO PRESENCIAL Nº 19/2023 PROPOSTA DE PREÇO**

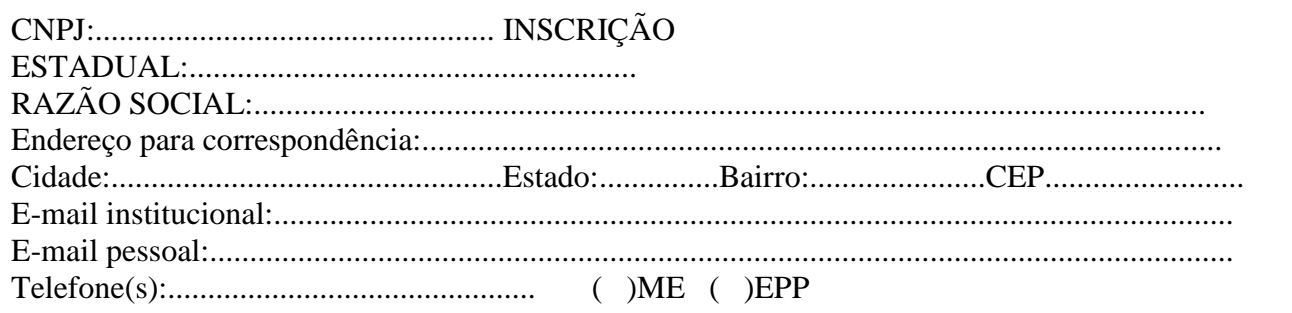

#### **ENVELOPE 2 EDITAL DE PREGÃO PRESENCIAL Nº 19/2023 DOCUMENTOS DE HABILITAÇÃO RAZÃO SOCIAL E CNPJ**

### <span id="page-4-0"></span>**7 - DA PROPOSTA DE PREÇO.**

7.1 – Acompanham este ato convocatório, FORMULÁRIO PADRONIZADO DE PROPOSTA – **ANEXO III**, que a licitante preencherá e inserirá no envelope nº 01.

7.2 - Do formulário de proposta deverão constar, apostos nos campos próprios:

a) dados cadastrais;

### **B) INDICAÇÃO OBRIGATÓRIA DOS VALORES MENSAIS E GLOBAIS PARA CADA SOFTWARE, ALÉM DOS CUSTOS DE CONVERSÃO, IMPLANTAÇÃO,**

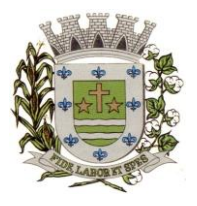

**ESTADO DE SÃO PAULO**

Paço Municipal Prefeito "Argemiro Holtz"

### **TREINAMENTO E SUPORTE MENSAL, CONFORME MODELO CONSTANTE DO ANEXO III;**

c) indicação do representante legal que firma a proposta e sua assinatura;

d) declaração, atestando que, se vencedora desta licitação, compromete-se a entregar o objeto dentro das condições e especificações constante do Edital e seu ANEXO VIII;

e) declaração impressa na proposta de que o preço apresentado contempla todos os custos diretos e indiretos incorridos na data da apresentação desta proposta incluindo, entre outros: tributos, encargos sociais, material, despesas administrativas, seguro, frete e lucro;

f) declaração formal de que possui equipamentos e pessoal técnico especializado responsável pela execução dos serviços, em atendimento do disposto no Anexo I – Termo de Referência.

7.3 - Cada concorrente deverá computar no preço que ofertar todos os custos diretos e indiretos, inclusive os resultantes da incidência de quaisquer tributos, contribuições ou obrigações decorrentes das legislações trabalhista, fiscal e previdenciária a que se sujeita.

### **7.4 - Adotar-se-á como critério de aceitabilidade de preços, aqueles indicados no ANEXO I – TERMO DE REFERÊNCIA**.

7.5 - Não serão admitidas, posteriormente, alegações de enganos, erros ou distrações na apresentação das propostas comerciais, bem como justificativas de quaisquer acréscimos ou solicitações de reembolsos e indenizações de qualquer natureza.

7.6 - A apresentação da proposta implicará, por si só, na aceitação tácita de todas as cláusulas deste edital e dos termos da Lei Federal nº 10.520/02, do Decreto Municipal nº 1.363/2010, e da Lei Federal nº 8.666/93, no que couber, e demais normas suplementares aplicáveis.

### <span id="page-5-0"></span>**8 - DOS DOCUMENTOS PARA HABILITAÇÃO.**

8.1 – Para efeitos de habilitação, **todos** os licitantes deverão apresentar os seguintes documentos:

### 8.1.1 - **HABILITAÇÃO JURÍDICA**, conforme o caso:

8.1.1.1 - Em se tratando de sociedades empresárias ou simples, o ato constitutivo, estatuto ou contrato social em vigor, devidamente registrado na Junta Comercial ou no Cartório de Registro Civil de Pessoas Jurídicas, nos termos da lei e conforme o caso, sendo que as sociedades por ações apresentarão também os documentos de eleição de seus administradores;

8.1.1.1.1 - Os documentos descritos no item anterior deverão estar acompanhados de todas as alterações e/ou da respectiva consolidação, conforme legislação em vigor;

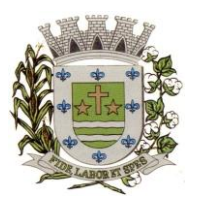

**ESTADO DE SÃO PAULO**

Paco Municipal Prefeito "Argemiro Holtz"

8.1.1.2 - Decreto de autorização e ato de registro ou autorização para funcionamento expedido pelo órgão competente, tratando-se de empresa ou sociedade estrangeira em funcionamento no país, quando a atividade assim o exigir;

8.1.1.3 - Os documentos relacionados no item **8.1.1.1 não precisarão** constar do **Envelope n° 2 - Habilitação** se tiverem sido apresentados para o credenciamento neste Pregão.

#### **8.1.2** - **REGULARIDADE FISCAL E TRABALHISTA.**

8.1.2.1 - Prova de inscrição no Cadastro Nacional de Pessoas Jurídicas do Ministério da Fazenda (CNPJ);

8.1.2.2 - Prova de inscrição no Cadastro de Contribuintes Estadual ou Municipal, conforme o caso, relativo ao domicílio ou sede do licitante, pertinente ao seu ramo de atividade e compatível com o objeto do certame;

### **8.1.2.3 - Prova de regularidade para com as Fazendas Federal, Estadual e Municipal, do domicílio ou sede do licitante, ou outra equivalente na forma da lei, mediante a apresentação das seguintes certidões;**

8.1.2.3.1 – Prova de Regularidade para com a Fazenda Federal, , relativos a Tributos Federais e à Dívida Ativa da União, inclusive créditos tributários relativos às contribuições sociais, previstas nas alíneas "a" a "d" do parágrafo único do art. 11 da Lei nº 8.212, de 24 de julho de 1.991, expedida pela Secretaria de Receita Federal (RFB) e pela Procuradoria-Geral da Fazenda Nacional (PGFN);

8.1.2.3.2 - Prova de Regularidade para com a Fazenda Estadual, referente ao Imposto sobre Circulação de Mercadorias e Serviços, expedida pela Secretaria da Fazenda Estadual (ICMS) **e a** Certidão Negativa de Débitos Tributários expedido pela Procuradoria Geral do Estado, **ou** Declaração de isenção ou de não incidência, assinada pelo representante legal do licitante, sob as penas da lei ou Certidão Positiva de Débitos com efeitos de Negativa.

8.1.2.3.3 - Prova de Regularidade para com a Fazenda Municipal da sede da licitante, referente a tributos mobiliários;

8.1.2.4 - Prova de regularidade perante o Fundo de Garantia por Tempo de Serviço (FGTS), por meio da apresentação da CRF - Certificado de Regularidade do FGTS;

8.1.2.5 - Prova de regularidade perante a Justiça do Trabalho, mediante a apresentação de Certidão Negativa de Débitos Trabalhistas **ou** Certidão Positiva de Débitos Trabalhistas com Efeitos de Negativa, nos termos do Título VII-A da Consolidação das Leis do Trabalho;

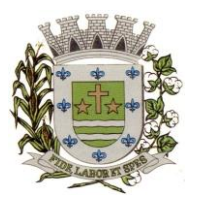

**ESTADO DE SÃO PAULO**

Paco Municipal Prefeito "Argemiro Holtz"

8.1.2.6 - A comprovação de regularidade fiscal e trabalhista das microempresas e empresas de pequeno porte somente será exigida para efeito de assinatura do Contrato ou instrumento equivalente; (LC nº 123, art. 42)

8.1.2.6.1 - As microempresas e empresas de pequeno porte, por ocasião da participação neste certame, **deverão apresentar toda a documentação exigida para fins de comprovação de regularidade fiscal e trabalhista, mesmo que esta apresente alguma restrição;** (LC nº 123, art. 43, caput)

8.1.2.6.2 - Havendo alguma restrição na comprovação da regularidade fiscal e trabalhista, será assegurado o prazo de **05 (cinco) dias úteis**, **a contar do momento em que o proponente for declarado vencedor do certame**, prorrogáveis por igual período, a critério da Administração, para a **regularização da documentação**, **pagamento ou parcelamento do débito, e emissão de eventuais certidões negativas ou positivas com efeito de certidão negativa**; (LC nº 123, art. 43, § 1º)

8.1.2.6.3 - A não-regularização da documentação, no prazo previsto no subitem 8.1.2.6.2, implicará na **decadência do direito à contratação**, sem prejuízo das sanções previstas neste edital, sendo facultado à Administração convocar os licitantes remanescentes **para, em sessão pública, retomar os atos referentes ao procedimento licitatório, nos termos do art. 4º, inciso XXIII, da Lei 10.520/02, ou revogar a licitação** (LC n° 123. art. 43, § 2º).

### **8.1.3 – QUALIFICAÇÃO ECONÔMICO-FINANCEIRA (ART. 31 DA LEI 8.666/93)**

8.1.3.1 - **Certidão negativa de falência, recuperação judicial ou extrajudicial** expedida pelo distribuidor da sede da pessoa jurídica ou do domicílio do empresário individual. Caso o licitante esteja em recuperação judicial ou extrajudicial, deverá ser comprovado o acolhimento do plano de recuperação judicial ou a homologação do plano de recuperação extrajudicial, conforme o caso.

### **8.1.4 – QUALIFICAÇÃO TÉCNICA**

8.1.4.1 – Apresentação de Atestado(s) ou Certidão(ões) de Capacidade Técnico-Operacional, fornecido(s) por pessoa(s) jurídica(s) de direito público ou privado, necessariamente em nome do licitante, no(s) qual(ais) se indique(m) a execução de serviços similares e equivalentes ao objeto desta licitação;

#### **8.1.5 - DOCUMENTAÇÃO COMPLEMENTAR.**

8.1.5.1 - Declaração do licitante, elaborada em papel timbrado e subscrita por seu representante legal de que, no exercício de suas atividades, não viola o disposto no inciso XXXIII do art. 7º da Constituição Federal - **proibição de trabalho noturno, perigoso ou insalubre a menores de dezoito e de qualquer trabalho a menores de dezesseis anos,** 

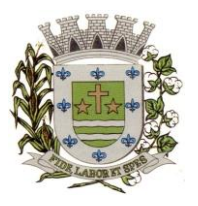

**ESTADO DE SÃO PAULO**

Paco Municipal Prefeito "Argemiro Holtz"

**salvo na condição de aprendiz, a partir dos quatorze anos**, conforme **ANEXO V - MODELO DE DECLARAÇÃO - cumprimento do inciso XXXIII do art. 7º da Constituição Federal.**

### **8.2 - DISPOSIÇÕES GERAIS SOBRE A DOCUMENTAÇÃO DE HABILITAÇÃO.**

8.2.1 - Os documentos deverão ser apresentados no original, por qualquer processo de cópia, autenticada por cartório competente, ou mesmo cópia simples, desde que acompanhada do original para que seja autenticado pelo(a) Pregoeiro(a) ou por um dos membros da Equipe de Apoio no ato de sua apresentação;

8.2.2 - Não serão aceitos **protocolos de entrega** ou **solicitação de documentos** em substituição aos documentos ora exigidos, inclusive no que se refere às certidões;

8.2.3 - Na hipótese de não constar prazo de validade nas certidões apresentadas, serão aceitas como válidas as expedidas até 90 (noventa) dias imediatamente anteriores à data de apresentação das propostas;

8.2.4 - Se o licitante for a matriz, todos os documentos deverão estar em nome da matriz, e se for a filial, todos os documentos deverão estar em nome da filial, exceto aqueles documentos que, pela própria natureza, comprovadamente, forem emitidos somente em nome da matriz;

8.2.5 - Caso o licitante pretenda que um de seus estabelecimentos, que não o participante desta licitação, execute o contrato, deverá apresentar toda documentação de ambos os estabelecimentos, disposta nos itens 8.1.1 a 8.1.5;

8.2.6 - A entrega de documento de habilitação que apresente falha não sanável na sessão acarretará a **inabilitação** do licitante, exceto quanto à documentação relativa à regularidade fiscal e trabalhista das microempresas e empresas de pequeno porte, quando se aplicará o disposto nos itens 8.1.2.6.2 e seguintes deste edital.

8.2.7 - O(a) Pregoeiro(a) ou a Equipe de apoio poderá efetuar diligência na Internet junto aos *sites* dos órgãos expedidores a fim de verificar a veracidade dos documentos obtidos por este meio eletrônico.

### <span id="page-8-0"></span>**9 - DO PROCEDIMENTO E DO JULGAMENTO DAS PROPOSTAS.**

<span id="page-8-1"></span>9.1 - No horário e local indicado neste Edital será aberta a sessão pública, iniciando-se pela fase de credenciamento dos licitantes interessados em participar deste certame, ocasião em que serão apresentados os documentos indicados no item 6.

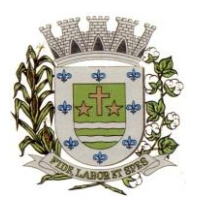

**ESTADO DE SÃO PAULO**

Paco Municipal Prefeito "Argemiro Holtz"

9.2 - Encerrada a fase de credenciamento, os licitantes entregarão ao(a) Pregoeiro(a) os **envelopes nº. 1 e nº. 2,** contendo, cada qual, separadamente, a Proposta de Preços e a Documentação de Habilitação.

9.3 - O julgamento será feito pelo critério de **menor valor global**, observadas as especificações técnicas e parâmetros mínimos de qualidade definidos neste Edital.

9.4 - Serão desclassificadas as propostas que não atenderem as exigências essenciais deste edital e seus ANEXOS, considerando-se como tais as que não possam ser atendidas na própria sessão pelo licitante, por simples manifestação de vontade de seu representante.

9.5 - Na hipótese de desclassificação de todas as propostas, o(a) Pregoeiro(a) dará por encerrado o certame, lavrando-se ata a respeito.

9.6 - As propostas classificadas serão selecionadas para a etapa de lances, com observância dos seguintes critérios:

9.6.1 - Seleção da proposta de menor preço e das demais com preços até 10% (dez por cento) superior àquela;

9.6.2 - Não havendo pelo menos três propostas nas condições definidas no item anterior, serão selecionadas as propostas que apresentarem os menores preços, até o máximo de três. No caso de empate das propostas, serão admitidas todas estas, independentemente do número de licitantes;

9.6.3 - O(a) Pregoeiro(a) convidará individualmente os autores das propostas selecionadas a formular lances de forma verbal e sequencial, a partir do autor da proposta de maior preço e, os demais, em ordem decrescente de valor, decidindo-se por meio de sorteio no caso de empate de preços;

9.6.3.1 - O licitante sorteado em primeiro lugar escolherá a posição na ordenação de lances em relação aos demais empatados, e assim sucessivamente até a definição completa da ordem de lances.

9.7 - Os lances deverão ser formulados em valores distintos e decrescentes, inferiores à proposta de menor preço.

9.8 - A etapa de lances será considerada encerrada quando todos os participantes dessa etapa declinarem da formulação de lances.

9.9 - Se houver empate, será assegurado o exercício do direito de preferência às microempresas e empresas de pequeno porte, nos seguintes termos (LC n° 123, art. 44, caput):

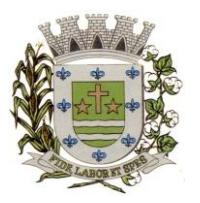

**ESTADO DE SÃO PAULO**

Paco Municipal Prefeito "Argemiro Holtz"

9.9.1 - Entende-se por empate aquelas situações em que os preços apresentados pelas microempresas e empresas de pequeno porte sejam iguais ou até 5% (cinco por cento) superiores ao melhor preço apresentado; (LC n° 123, art. 44, § 2º).

9.9.2 - A microempresa ou empresa de pequeno porte cuja proposta for mais bem classificada poderá apresentar proposta de preço inferior àquela considerada vencedora da fase de lances, situação em que sua proposta será declarada a melhor oferta; (LC n° 123, art. 45, inc. I).

9.9.2.1 - Para tanto, será convocada para exercer seu direito de preferência e apresentar nova proposta no prazo máximo de 5 (cinco) minutos após o encerramento dos lances, a contar da convocação do(a) Pregoeiro(a), sob pena de preclusão; (LC n° 123, art. 45, § 3º).

9.9.2.2 - Se houver equivalência dos valores das propostas apresentados pelas microempresas e empresas de pequeno porte que se encontrem no intervalo estabelecido no subitem 9.9.1, será realizado sorteio entre elas para que se identifique àquela que primeiro poderá exercer a preferência e apresentar nova proposta; (LC n° 123, art. 45, inc. III).

9.9.2.3 – Caso a microempresa ou empresa de pequeno porte mais bem classificada não exercer seu direito de cobertura da proposta de menor valor, serão convocadas as remanescentes que se enquadrarem no limite disposto no item 9.9.1, na ordem classificatória, para o exercício do mesmo direito. (LC n° 123, art. 45, inc. II).

9.9.2.4 - O exercício do direito de preferência somente será aplicado quando a melhor oferta da fase de lances não tiver sido apresentada por microempresa ou empresa de pequeno porte.

9.9.3 - Uma vez exercido o direito de preferência às microempresas e empresas de pequeno porte, observados os limites e a forma estabelecidos neste edital, não sendo apresentada por elas proposta de preço inferior, será declarada a melhor proposta de preço aquela originalmente vencedora da fase de lances. (LC n°123, art. 45, § 1º).

9.10 - Após a fase de lances, serão classificadas, na ordem crescente dos valores, as propostas não selecionadas por conta da regra disposta no item 9.6.1, e aquelas selecionadas para a etapa de lances, considerando-se para estas, o último preço ofertado.

9.11 - Não poderá haver desistência dos lances ofertados, sujeitando-se o licitante desistente às penalidades constantes deste Edital.

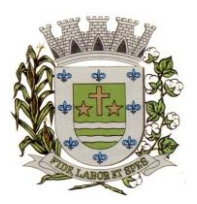

**ESTADO DE SÃO PAULO**

Paco Municipal Prefeito "Argemiro Holtz"

9.12 - O(a) Pregoeiro(a) poderá negociar com o autor do lance de menor valor com vistas à redução do preço ofertado.

9.13 - Havendo negociação, o(a) Pregoeiro(a) examinará a aceitabilidade do preço negociado, decidindo motivadamente a respeito.

9.14 - Considerada aceitável a oferta de menor preço, no momento oportuno, a critério do(a) Pregoeiro(a), será verificado o atendimento do licitante às condições de habilitação estipuladas neste Edital;

9.14.1 - Eventuais falhas, omissões ou outras irregularidades nos documentos de habilitação, efetivamente entregues, poderão ser saneadas na sessão pública de processamento do Pregão, até a decisão sobre a habilitação, exceto quanto à documentação relativa à regularidade fiscal e trabalhista das microempresas e empresas de pequeno porte, quando se aplicará o disposto nos itens 8.1.2.6.2 e seguintes deste edital.

9.14.2 - A verificação será certificada pelo(a) Pregoeiro(a), anexando aos autos documentos passíveis de obtenção por meio eletrônico, salvo impossibilidade devidamente justificada;

9.14.3 - A Administração não se responsabilizará pela eventual indisponibilidade dos meios eletrônicos de informações, no momento da verificação. Ocorrendo essa indisponibilidade e não sendo apresentados os documentos alcançados pela verificação, o licitante será inabilitado.

9.15 - Constatado o atendimento pleno dos requisitos de habilitação previstos neste Edital, o licitante será habilitado e declarado vencedor do certame;

9.15.1 - Será designada data e hora no **mínimo 05 (cinco) dias** após sessão do Pregão, para que o vencedor do certame comprove o atendimento às exigências do ANEXO I (Descrição Técnica Obrigatória dos Softwares), a avaliação será procedida pelos conceitos listados no ANEXO IX – CRITÉRIOS DE AVALIAÇÃO, deste edital. A comprovação será realizada através de apresentação do sistema sendo conduzida pelo Pregoeiro e sua Equipe de Apoio, e pela Comissão Técnica designada para este certame nomeados pela Portaria 118 de 06 de junho de 2023.

9.15.1. São os membros da Comissão Técnica:

### **a) Prefeitura Municipal**

Nome: Marcos Paulo Machado CPF 314.312.928-00 Nome: Alex Araujo Prado dos Santos CPF417.870.518-03 Nome: Hebert Damas de Almeida CPF 389.675.648-64

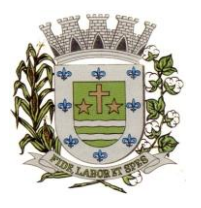

**ESTADO DE SÃO PAULO**

Paco Municipal Prefeito "Argemiro Holtz"

9.15.2 - A sessão será suspensa e designada data para que a licitante que apresentou o menor preço global na etapa de lances, comprove o atendimento dos requisitos descritos no ANEXO I - TERMO DE REFERÊNCIA do Edital (Descrição Técnica Obrigatória dos Softwares).

9.15.3 - Para fins da demonstração, a empresa deverá portar na sessão, equipamentos próprios (servidor, computadores, monitores, impressoras, mouses), nos quais a versão do software deverá estar devidamente instalada. Caso seja necessário, a Administração fornecerá acesso à internet a licitante. Poderá, ainda, a licitante comparecer com técnicos devidamente capacitados para desenvolver as atividades de demonstração solicitadas pelo pregoeiro e equipe de apoio.

9.15.4 - O atendimento aos requisitos descritos no ANEXO I - TERMO DE REFERÊNCIA do Edital (Descrição Técnica Obrigatória dos Softwares) será objeto de relatório próprio que integrará a ata da sessão do Pregão.

9.15.5 - O não atendimento a qualquer um dos requisitos integrados exigidos pela Comissão Técnica implicará na desclassificação imediata da licitante, convocando-se a segunda colocada na ordem de classificação do menor preço global e assim sucessivamente, até que se verifique o atendimento dos requisitos do ANEXO I - TERMO DE REFERÊNCIA do Edital (Descrição Técnica Obrigatória dos Softwares).

9.16 - Se a oferta de menor preço não for aceitável, ou se o licitante não atender às exigências de habilitação, o Pregoeiro examinará as ofertas subsequentes, na ordem de classificação, podendo negociar com os respectivos autores, até a apuração de uma proposta que, verificada sua aceitabilidade e a habilitação do licitante, será declarada vencedora.

9.17 - Da sessão será lavrada ata circunstanciada, na qual serão registradas as ocorrências relevantes e que, ao final, será assinada pelo(a) Pregoeiro(a) e Equipe de apoio.

9.18 - O(a) Pregoeiro(a), na fase de julgamento, poderá promover quaisquer diligências julgadas necessárias à análise das propostas e da documentação, devendo os licitantes atender às solicitações no prazo por ele estipulado, contado do recebimento da convocação.

### **10 - DA IMPUGNAÇÃO AO EDITAL, DO RECURSO, DA ADJUDICAÇÃO E DA HOMOLOGAÇÃO.**

10.1 - Qualquer cidadão é parte legítima para impugnar edital de licitação por irregularidade na aplicação desta Lei, devendo protocolar o pedido até 2 (dois) dias úteis antes da data fixada para o recebimento das propostas, conforme artigo 12 do Decreto Federal nº 3.555, de 8 de agosto de 2000.

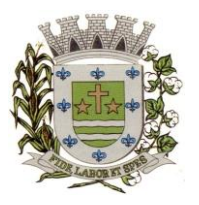

**ESTADO DE SÃO PAULO**

Paco Municipal Prefeito "Argemiro Holtz"

10.1.1 - Decairá do direito de impugnar os termos do edital de licitação perante a administração o licitante que não o fizer até o segundo dia útil que anteceder a abertura dos envelopes de habilitação em concorrência, a abertura dos envelopes com as propostas em convite, tomada de preços ou concurso, ou a realização de leilão, as falhas ou irregularidades que viciariam esse edital, hipótese em que tal comunicação não terá efeito de recurso, nos termos do artigo 41 parágrafo 2º da Lei Federal 8.666/93.

10.2 - As impugnações devem ser protocoladas no Departamento de Protocolos da Prefeitura Municipal de Sarapuí, ou encaminhadas por e-mail, através do endereço eletrônico [licitacoes@sarapui.sp.gov.br](mailto:licitacoes@sarapui.sp.gov.br) , devendo ser dirigidas ao subscritor deste Edital.

10.2.1 - Acolhida a petição contra o ato convocatório, em despacho fundamentado, será designada nova data para a realização deste certame, exceto quando, inquestionavelmente, a alteração não afetar a formulação das propostas.

10.3 - A entrega da proposta, sem que tenha sido tempestivamente impugnado este Edital, implicará na plena aceitação, por parte dos interessados, das condições nele estabelecidas.

10.4 - Dos atos do(a) Pregoeiro(a) cabem recurso, devendo haver manifestação verbal imediata na própria sessão pública, com o devido registro em ata da síntese da motivação da sua intenção, abrindo-se então o prazo de 03 (três) dias que começará a correr a partir da declaração do vencedor para a apresentação das razões por meio de memoriais, ficando os demais licitantes, desde logo intimados para apresentar contrarrazões, em igual número de dias, que começarão a correr no término do prazo do recorrente, sendo-lhes assegurada vista imediata dos autos;

10.4.1 - A ausência de manifestação imediata e motivada pelo licitante na sessão pública importará na decadência do direito de recurso, na adjudicação do objeto do certame ao licitante vencedor e no encaminhamento do processo à autoridade competente para a homologação;

10.4.2 - Na hipótese de interposição de recurso, o(a) Pregoeiro(a) poderá reconsiderar a sua decisão ou encaminhá-lo devidamente informado à autoridade competente;

10.4.3 - Uma vez decididos os recursos administrativos eventualmente interpostos e, constatada a regularidade dos atos praticados, a autoridade competente adjudicará o objeto do certame ao licitante vencedor e homologará o procedimento licitatório;

10.4.4 - O recurso contra decisão do(a) Pregoeiro(a) terá efeito suspensivo e o seu acolhimento resultará na invalidação apenas dos atos insuscetíveis de aproveitamento;

10.4.5 - As razões de recurso deverão ser protocolizadas, no prazo supra, junto ao Setor de protocolo, no endereço indicado no preâmbulo do presente edital ou encaminhadas por e-

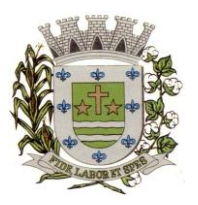

**ESTADO DE SÃO PAULO**

Paço Municipal Prefeito "Argemiro Holtz"

mail, através do endereço eletrônico [licitacoes@sarapui.sp.gov.br](mailto:licitacoes@sarapui.sp.gov.br) , nos dias úteis e dentro do horário de funcionamento da Prefeitura Municipal de Sarapuí, sob pena de configurar-se a desistência da intenção de recurso manifestada na sessão pública.

#### <span id="page-14-0"></span>**11 - DO PAGAMENTO.**

11.1 - Os pagamentos devidos à CONTRATADA serão efetuados mensalmente, em **até 30 (trinta) dias** após a apresentação das notas fiscais devidamente conferidas e assinadas pelo Secretário da pasta, com o respectivo empenho elaborado pelo setor de contabilidade.

11.1.1. - Os valores referentes à implantação do sistema serão cobrados somente uma vez e após concluídos os respectivos serviços. Assim, caso haja a prorrogação deste instrumento contratual, tal valor não será pago novamente.

11.1.2 - Os pagamentos referentes à locação dos sistemas serão iniciados somente após a efetiva implantação destes.

11.1.3 - Os pagamentos serão feitos através de crédito somente em conta corrente da empresa (Pessoa Jurídica) a ser fornecida pela CONTRATADA.

11.2 - Deverá constar na Nota Fiscal: "Pregão Presencial 19/2023", nº do Pedido de Compras, nº Empenho, sem os quais o pagamento ficará retido por falta de informações.

11.3 - Nenhum pagamento isentará a CONTRATADA das responsabilidades assumidas na forma deste Edital e seu decorrente Contrato, quaisquer que sejam, nem implicará na aprovação definitiva do objeto executado.

11.4 - Em nenhuma hipótese e em tempo algum poderá ser invocada qualquer dúvida quanto aos preços cotados, para modificação ou alteração dos preços propostos.

11.5 - Caso o pagamento não seja efetuado no vencimento pela falta do documento que deveria ter sido fornecido pela CONTRATADA, e isso motivar a paralisação do fornecimento, esta incorrerá nas penalidades previstas neste edital, e não será paga nenhuma atualização de valor.

11.6 - Correrá por conta exclusiva da CONTRATADA:

a) todos os impostos e taxas que forem devidos em decorrência do objeto da contratação;

b) contribuições devidas à Previdência Social, encargos trabalhistas, prêmios de seguros e acidentes pessoais, taxas, emolumentos e outras despesas que se façam necessárias.

11.7 - Sendo constatado erro na nota fiscal, a mesma não será aceita e o pagamento ficará retido e seu prazo suspenso, até que seja providenciada a correção, contando-se o prazo estabelecido no item 12.1, a partir da data de sua reapresentação.

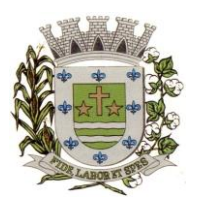

**ESTADO DE SÃO PAULO**

Paço Municipal Prefeito "Argemiro Holtz"

11.8 - A devolução da fatura não aprovada em hipótese alguma servirá de pretexto para que a CONTRATADA suspenda o fornecimento, bem como para aplicação de multas, juros e correção monetária.

### <span id="page-15-0"></span>**12 – DA FORMALIZAÇÃO DO CONTRATO.**

12.1 – A contratação decorrente desta licitação será formalizada mediante celebração de termo de contrato, cuja minuta integra este Edital.

12.1.1 - Se, por ocasião da formalização do contrato, as certidões de regularidade de débito do adjudicatário perante o Sistema de Seguridade Social (INSS), o Fundo de Garantia por Tempo de Serviço (FGTS) e a Fazenda Nacional, estiverem com os prazos de validade vencidos, esta Administração verificará a situação por meio eletrônico hábil de informações, certificando nos autos do processo a regularidade e anexando os documentos passíveis de obtenção por tais meios, salvo impossibilidade devidamente justificada.

12.1.1.1 - Se não for possível atualizá-las por meio eletrônico hábil de informações, o adjudicatário será notificado para, no prazo de 02 (dois) dias úteis, comprovar a situação de regularidade de que trata o subitem 12.1.1, mediante a apresentação das certidões respectivas com prazos de validade em vigência, sob pena da contratação não se realizar;

12.1.2 - O adjudicatário deverá assinar o instrumento de contrato, no prazo de dois dias úteis, contados da data da convocação, podendo ser prorrogado uma única vez por igual período a critério da Administração, sob pena de decair do direito à contratação se não o fizer, sem prejuízo das sanções previstas neste Edital;

12.1.3 - Tratando-se da documentação referente à regularidade fiscal e trabalhista das microempresa ou das empresa de pequeno porte, deverão elas comprovar, previamente à assinatura do contrato, tal regularidade, no prazo de 05 (cinco) dias úteis, a contar da data em que foi declarada vencedora, prorrogável por igual período, a critério da Administração, sob pena de a contratação não se realizar, decaindo do direito à contratação, sem prejuízo das sanções previstas neste edital.

12.1.3.1 - Não ocorrendo a regularização prevista no subitem anterior, retomar-se-ão, em sessão pública, os procedimentos relativos a esta licitação, convocando a segunda colocada e, assim, sucessivamente, com vistas à celebração da contratação.

12.2 - A empresa contratada se obriga a manter, durante toda a execução do contrato, compatibilidade com as obrigações assumidas, assim como todas as condições de habilitação e qualificação, exigidas na licitação, apresentando documentação revalidada se, no curso do contrato, algum documento perder a validade.

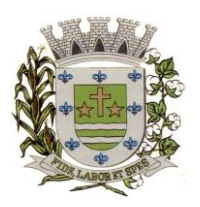

**ESTADO DE SÃO PAULO**

Paço Municipal Prefeito "Argemiro Holtz"

12.3 - A Administração poderá obrigar o Contratado a corrigir ou substituir, às suas expensas, no todo ou em parte, o objeto do contrato, se verificar incorreções relacionados à quantidade e/ou qualidade do objeto contratado.

12.4 - O contrato poderá ser rescindido nas hipóteses previstas no art. 78 da Lei Federal nº 8.666/93, com as consequências indicadas no art. 80, sem prejuízo das sanções previstas naquela lei e neste ato convocatório.

12.5 - O contrato terá vigência de até 12 (doze) meses, contados a partir da sua assinatura, podendo ser prorrogado por 48 (quarenta e oito) meses aplicando-se o art. 57, IV da Lei n° 8.666/93.

12.6 - A Administração poderá suprimir ou acrescer o objeto do contrato em até 25% (vinte e cinco por cento) do seu valor inicial atualizado, a critério exclusivo, de acordo com o disposto no art. 65, I e § 1º, da Lei Federal nº 8.666/93.

12.7 - O foro do contrato será o da Comarca de Itapetininga/SP.

### <span id="page-16-0"></span>**13 - DA EXECUÇÃO DO OBJETO.**

13.1 – Prazo, condições de execução, responsável pela fiscalização etc: **ANEXO I**, TERMO DE REFERÊNCIA do Edital.

13.2 - A empresa licitante vencedora deverá todas as obrigações previstas no Código de Proteção e Defesa do Consumidor (Lei n° 8.078/90) que sejam compatíveis com o regime de direito público.

### <span id="page-16-1"></span>**14 - DAS SANÇÕES.**

14.1 - Quem, convocado dentro do prazo de validade da sua proposta, não celebrar o Contrato, deixar de entregar ou apresentar documentação falsa, ensejar o retardamento da execução de seu objeto, não mantiver a proposta, falhar ou fraudar na execução do Contrato, comportar-se de modo inidôneo ou cometer fraude fiscal, ficará sujeito à sanção prevista no artigo 7º da Lei Federal nº. 10.520/02.

14.2 - A **recusa injustificada do adjudicatário em assinar o Contrato e o termo de ciência e notificação**, dentro do prazo estabelecido pela administração, caracteriza o descumprimento total da obrigação assumida, sujeitando-o às seguintes penalidades:

a) multa de 5% (cinco por cento) sobre o valor da obrigação não cumprida;

b) impedimento de licitar e contratar com o Município de Sarapuí pelo prazo de até 05 (cinco) anos, conforme previsto pelo artigo 7º da Lei Federal 10.520/02.

14.3 - O **atraso ou a interrupção injustificados na execução dos serviços**, sem prejuízo do disposto no parágrafo 1º do artigo 86 da Lei nº 8.666/93, sujeitará a Detentora à multa de mora, calculado por dia de atraso da obrigação não cumprida na seguinte proporção:

a) atraso ou interrupção de até 05 (cinco) dias, multa de 0,3% (três décimos por cento) ao dia;

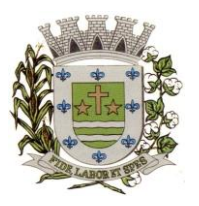

**ESTADO DE SÃO PAULO**

Paço Municipal Prefeito "Argemiro Holtz"

b) atraso ou interrupção de 06 (seis) a 15 (quinze) dias, multa de 0,5% (meio por cento) ao dia;

c) atraso ou interrupção superior a 15 (quinze) dias: estará caracterizada a inexecução total ou parcial da obrigação assumida, salvo disposição em contrário, em casos particulares, previstos neste Edital, sujeitando-se à aplicação das penalidades previstas no próximo item.

14.4 - Pela **inexecução total ou parcial da entrega**, poderão ser aplicadas à CONTRATADA as seguintes penalidades:

a) multa de 10% (dez por cento) sobre o valor total ou parcial da obrigação não cumprida; e/ou;

b) impedimento de licitar e contratar com o Município de Sarapuí pelo prazo de até 05 (cinco) anos, conforme previsto pelo artigo 7º da Lei Federal 10.520/02.

14.5 - A aplicação de uma penalidade não exclui a aplicação das outras, quando cabíveis.

14.6 - Pela não-regularização da documentação de comprovação de regularidade fiscal e trabalhista das microempresas e empresas de pequeno porte, no prazo previsto no subitem 8.1.2.6.2 deste edital, a Administração poderá garantida a prévia defesa, aplicar ao licitante multa equivalente a 1% (um por cento) do valor estimado de contratação do objeto, cominada com a aplicação de impedimento de licitar e contratar com o Município de Sarapuí pelo prazo de até 5 (cinco) anos, conforme previsto pelo artigo 7º da Lei Federal 10.520/02; (LC nº 123, art. 43, § 2º).

14.7 - O prazo para defesa prévia quanto à aplicação de penalidade é de 05 (cinco) dias úteis contados da data da intimação do interessado.

14.8 - O valor das multas será recolhido aos cofres Municipais, dentro de 03 (três) dias úteis da data de sua cominação, mediante guia de recolhimento oficial.

### <span id="page-17-0"></span>**15 - DAS INFORMAÇÕES.**

15.1 – Obtenção deste Edital e seus ANEXOS poderão ser feitas através de "download" pelo site da Prefeitura Municipal de Sarapuí - [www.sarapui.sp.gov.br](http://www.sarapui.sp.gov.br/) pelo link "SERVIÇOS > LICITAÇÕES/EDITAIS".

15.2 - As informações administrativas relativas ao presente certame poderão ser obtidas junto ao Setor de Licitações, devendo ser solicitadas em até 48 horas da data marcada para a abertura do certame. As respostas serão encaminhadas via e-mail a todas as empresas que enviaram o **Recibo de Retirada do Edital** e farão parte integrante do processo administrativo.

### <span id="page-17-1"></span>**16 - DAS DISPOSIÇÕES GERAIS.**

16.1 - Decairá do direito de impugnar os termos do Edital de licitação perante o Setor de Licitações a licitante que não o fizer até o segundo dia útil da data fixada para o recebimento das propostas,

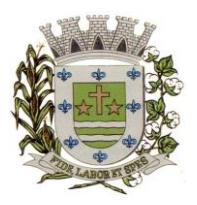

**ESTADO DE SÃO PAULO**

Paco Municipal Prefeito "Argemiro Holtz"

nos termos do artigo 41 parágrafo 2º da Lei Federal 8.666/93, c/c ao artigo 12 do Decreto Federal nº 3.555/00.

16.2 - Caberá à Autoridade Municipal que autorizou a abertura do certame juntamente com o Departamento Jurídico analisar as a impugnações.

16.3 - Quando o deferimento da impugnação, implicar alteração do edital, capaz de afetar a formulação das propostas será designada nova data para a realização do certame.

16.4 - A impugnação feita tempestivamente pela licitante, não a impedirá de participar deste Pregão.

16.5 - Os interessados que desejarem cópia integral deste Edital e seus ANEXOS poderão retirá-los, na Prefeitura Municipal de Sarapuí, no horário de expediente, até o último dia útil que antecede a data de abertura da Licitação ou conforme disposto no Item **15.1 do Edital**.

16.6 - Fica a licitante ciente que a simples apresentação da proposta implica na aceitação de todas as condições estabelecidas neste Edital, não podendo invocar nenhum desconhecimento, como elemento impeditivo da formulação de sua proposta ou do perfeito cumprimento do ajuste.

16.7 - A Administração reserva-se o direito de exigir documentação comprobatória do cumprimento de todas as exigências legais provenientes da licitação, bem como a promoção de diligência destinada a esclarecer a instrução do processo (§ 3° do artigo 43 da Lei 8666/93).

16.8 - A Prefeitura do Município de Sarapuí poderá, a qualquer tempo, motivadamente, revogar no todo ou em parte a presente licitação.

Sarapuí,14 de junho de 2023 .

**Gustavo de Souza Barros Vieira Prefeito Municipal** 

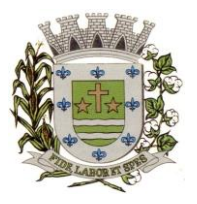

**ESTADO DE SÃO PAULO**

Paço Municipal Prefeito "Argemiro Holtz"

### **PREGÃO PRESENCIAL Nº 19/2023 ANEXO I - TERMO DE REFERÊNCIA**

#### <span id="page-19-0"></span>**I - OBJETO**

1.1 – **Contratação de empresa especializada em cessão de direito de uso de sistemas integrados e de gestão pública, inclusive para implementação do SIAFIC**, conforme quantidade e especificações abaixo.

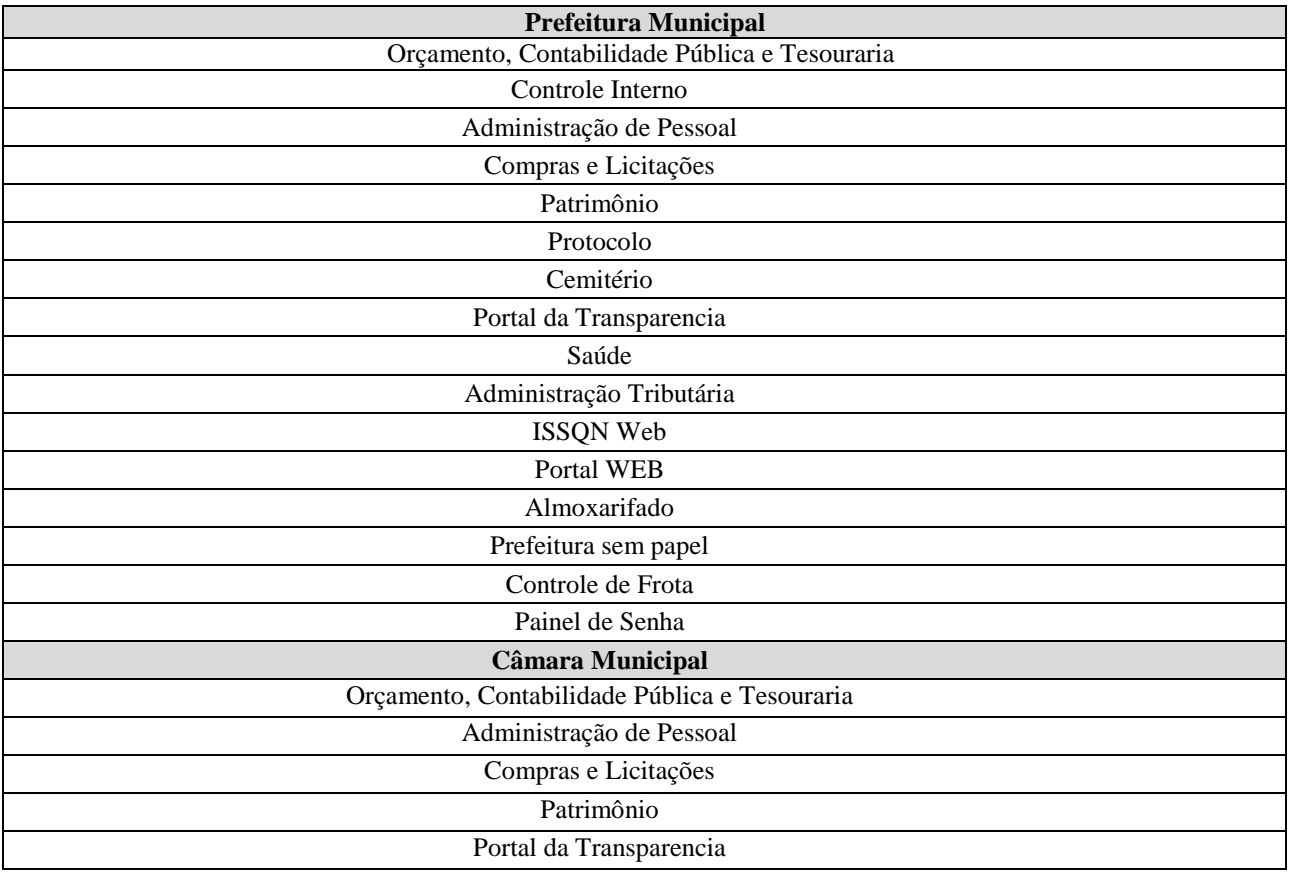

#### 1.2 – Dos preços estimados:

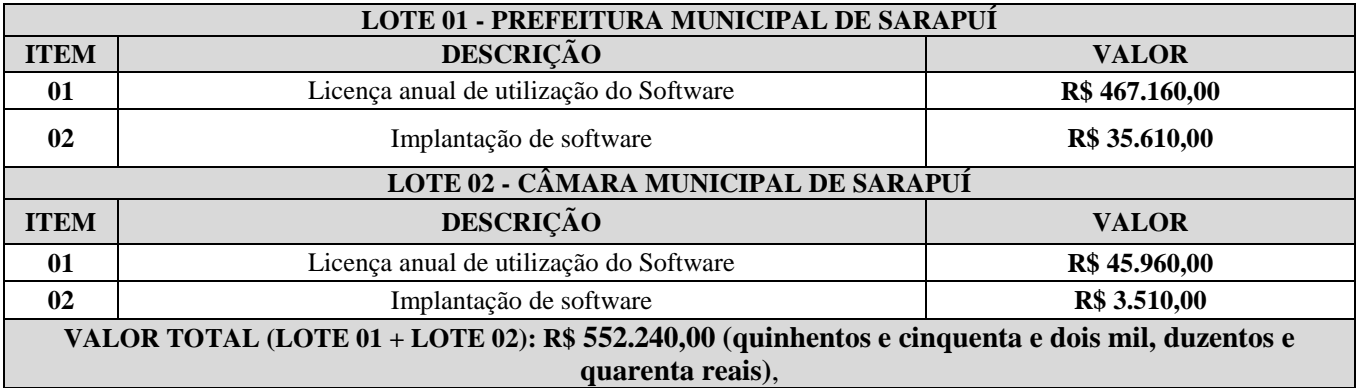

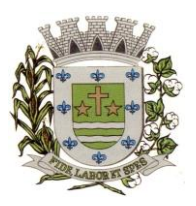

**ESTADO DE SÃO PAULO**

Paço Municipal Prefeito "Argemiro Holtz"

1.3 – As propostas deverão conter os valores mensais e globais para cada software, além dos custos de conversão, implantação, treinamento e suporte mensal, conforme modelo constante do Anexo III.

#### **II - MEMORIAL DESCRITIVO**

#### **1) REQUISITOS TÉCNICOS OBRIGATÓRIOS:**

- **A) REQUISITOS TECNOLÓGICOS PARA OS SISTEMAS APLICATIVOS:** Os Sistemas propostos deverão ser desenvolvidos no mínimo em linguagem que permita o funcionamento Web e/ou Desktop, linguagem visual (interface gráfica) e ser totalmente compatível com qualquer Sistema Operacional Microsoft Windows. Protocolo TCP/IP - Protocolo de Controle de Transmissão/Protocolo Internet. Modelo cliente/servidor para multiusuários. Os sistemas deverão ser modulares, ou seja, trabalharem de forma independente uns dos outros. A eventual interrupção no licenciamento de um dos sistemas não interferirá no funcionamento do outro.
- **B) REGRAS DE PERMISSÃO DE ACESSO EXIGIDAS PARA OS SISTEMAS APLICATIVOS:** O cadastramento de usuários deve estar vinculado a um grupo de usuário e o acesso/permissão de cada grupo de usuário deve ser definida por tarefa (menus e telas), determinando a permissão para inclusão, alteração, exclusão ou consulta. O menu deve ser personalizado através de tela de parametrização, diferenciado por sistema e estar organizado por assunto. Suportar número de usuários ilimitados.
- **C) REGRAS DE ADMINISTRAÇÃO E SEGURANÇA DOS SISTEMAS:** Possuir ferramenta para atualização automática dos sistemas instalados nas estações de trabalho, com a previsão de manter sempre atualizados os arquivos executáveis, as figuras e os padrões de exibição para atender características específicas dos sistemas. As atualizações deverão ocorrer sem a necessidade de intervenção dos usuários, por controle automatizado de comparação com as versões disponibilizadas no servidor de aplicativos.
- **D) REQUISITOS TÉCNICOS DO BANCO DE DADOS E DOS SISTEMAS:** O Sistema de Gerenciamento de Banco de dados e os sistemas propostos deverão possuir no mínimo os seguintes requisitos técnicos: Deverá operar em modelo relacional que permita a comunicação nativa entre a aplicação e o SGBD, não sendo permitido a utilização de drives de terceiros que operam como camada de tradução entre a aplicação e o banco de dados (ODBC). O SGBD deverá ser o Microsoft SQL SERVER 2017 ou superior conforme padrão utilizado pelo órgão. Serão aceitos outros SGBD, todavia a licitante vencedora deverá fornecer este gerenciamento sem ônus algum a Administração Municipal Contratante, devendo ainda conter:
- Possuir integridade transacional nas operações efetuadas sobre a base de dados. Oferecer ao usuário acesso de leitura às tabelas do banco de dados, permitindo que esse possa utilizá-las para geração de suas próprias consultas e relatórios através de outras ferramentas.
- Possuir integridade referencial implementada no próprio banco de dados. Possibilidade de Log de auditoria das operações efetuadas por usuário (alterações, inclusões, exclusões e consulta);

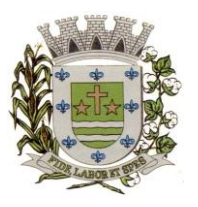

**ESTADO DE SÃO PAULO**

Paco Municipal Prefeito "Argemiro Holtz"

- $\checkmark$  Possuir interface gráfica, com apresentação de menus "pulldown" e que os itens do menu selecionado sejam apresentados na lateral da tela numa grade para facilitar o trabalho do usuário; Linguagem compilada; Possibilidade de uso do sistema via acesso remoto; Relatórios com a possibilidade de parametrização da impressão do cabeçalho personalizado da Administração; Segurança de acesso aos dados implementados pelo aplicativo e não banco, dispensando o uso de ferramentas do banco para controle de acesso; Possuir ferramenta de geração e restauração de backups; Possuir ferramenta de alteração de senha pelo usuário sem interferência do CPD, dentro do seu modulo específico de trabalho; Possibilidade de inclusão de mais de um usuário administrador do sistema; Possibilidade de bloquear a senha de um usuário pelo administrador do sistema; Possuir registro de operações no sistema por usuário, por operação, por palavra chave, com possibilidade de impressão de relatório por período; Arquitetura cliente /servidor em duas camadas (Two-tiers); Ser multiusuário para permitir que cada departamento/usuário atualize ou consulte os processos sob sua responsabilidade, podendo mais de um usuário trabalhar, simultaneamente, assegurando total integridade dos dados. Não poderão apresentar limitação quanto ao número de usuários simultâneos; Possibilidade da emissão de relatórios com opção de campos para assinatura no final, definidos pelo usuário; Possibilidade de geração de todos os relatórios em impressora e em tela; Sistemas desenvolvidos em ferramentas que mantenham os programas no banco de dados, facilitando a atualização e controle de versões dos sistemas.
- Permitir o cadastramento centralizado de usuários para acesso aos Sistemas.
- Permitir a integração do cadastro de usuário com o código da matrícula do servidor, restringindo a criação de usuários que não pertençam ao quadro funcional.
- Permitir configurar política de validação para a senha do usuário. A senha deve atender a requisitos como quantidade mínima de caracteres e complexidade.
- $\checkmark$  Permitir no ato do cadastramento de usuários, a criação e envio automático de senha por email.
- Permitir a geração e impressão de Termo de Responsabilidade ao término do cadastramento de um novo usuário.
- $\checkmark$  Permitir bloqueio e inativação do usuário pelo administrador.
- $\checkmark$  Permitir vincular o usuário aos módulos dos sistemas existentes, adicionando o mesmo aos grupos de acesso disponíveis.
- Permitir a criação, alteração e exclusão de grupo de acesso ao sistema.
- Emitir relatório dos usuários ativos, inativos, bloqueados, agrupados por Módulo.
- Emitir relatório das atividades executadas pelo usuário no módulo de acesso.
- Permitir por meio desta ferramenta o acesso aos Módulos atribuídos ao usuário.
- $\checkmark$  Possuir integridade transacional nas operações efetuadas sobre a base de dados.
- Oferecer ao usuário acesso de leitura às tabelas do banco de dados, permitindo que esse possa utilizá-las para geração de suas próprias consultas e relatórios através de outras ferramentas.
- Possuir integridade referencial implementada no próprio banco de dados. Possibilidade de Log de auditoria das operações efetuadas por usuário (alterações, inclusões, exclusões e consulta);

**SIAFIC:** Os sistemas deverão atender ao Decreto Federal nº 10.540, no mínimo:

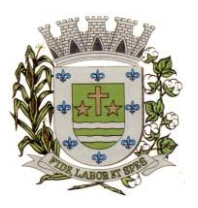

**ESTADO DE SÃO PAULO**

Paço Municipal Prefeito "Argemiro Holtz"

- $\checkmark$  Operações realizadas pelos Poderes e pelos órgãos sobre bens, direitos, obrigações, receitas e despesas orçamentárias ou patrimoniais do ente federativo;
- $\checkmark$  Dos recursos dos orçamentos, das alterações decorrentes de créditos adicionais, das receitas prevista e arrecadada e das despesas empenhadas, liquidadas e pagas à conta desses recursos e das respectivas disponibilidades;
- $\checkmark$  Perante a Fazenda Pública, da situação daqueles que arrecadem receitas, efetuem despesas e administrem ou guardem bens a ela pertencentes ou confiados;
- Da situação patrimonial do ente público e da sua variação efetiva ou potencial, observada a legislação e normas aplicáveis;
- Das informações necessárias à apuração dos custos dos programas e das unidades da administração pública;
- $\checkmark$  Da aplicação dos recursos pelos entes federativos, agrupados por ente federativo beneficiado, incluído o controle de convênios, de contratos e de instrumentos congêneres;
- Das operações de natureza financeira não compreendidas na execução orçamentária, das quais resultem débitos e créditos;
- Das demonstrações contábeis e dos relatórios e demonstrativos fiscais, orçamentários, patrimoniais, econômicos e financeiros previstos em lei ou em acordos nacionais ou internacionais, necessariamente gerados com base nas informações referidas no inciso IX do caput do art. 2º;
- Das operações intragovernamentais, com vistas à exclusão de duplicidades na apuração de limites e na consolidação das contas públicas;
- $\checkmark$  Da origem e da destinação dos recursos legalmente vinculados à finalidade específica;

#### **2) PRAZOS:**

 **CONVERSÃO/IMPLANTAÇÃO**: Os dados que compõem as bases de informações atualmente existentes deverão ser convertidos para a nova estrutura de dados proposta pelo licitante que for vencedor do certame. A Prefeitura não fornecerá as estruturas dos dados a serem convertidos. O licitante vencedor deverá realizar engenharia reversa para obter os dados a partir das bases atuais que são utilizadas. Esses dados serão disponibilizados imediatamente após a assinatura de contrato e do recebimento da ordem de serviço por parte do Município de Sarapuí.

- O prazo para conversão dos dados é de até 30 (trinta) dias corridos do recebimento da ordem de serviço por parte do Município de Sarapuí. A conversão de dados, a implantação dos sistemas referente ao exercício vigente, bem como a capacitação dos servidores deverá ocorrer no prazo de até 60 (sessenta) dias, contados do recebimento da ordem de serviços
- $\checkmark$  Banco de Dados: Microsoft SQL Server 2017 Volume aproximado: 95GB

 **IMPLANTAÇÃO** – o prazo de implantação dos sistemas é de 15 (quinze) dias corridos, a contar finalização da conversão dos dados, envolvendo os serviços de instalação, parametrização dos módulos aplicativos, abrangendo todas as tarefas necessária para sua posterior execução

 **TREINAMENTO**: O treinamento dos servidores públicos municipais envolvidos no processo para utilização dos sistemas deverá ocorrer a contar do término da implantação, deverão

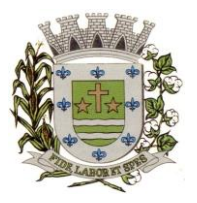

**ESTADO DE SÃO PAULO**

Paço Municipal Prefeito "Argemiro Holtz"

ser treinados um total de 20 (vinte) servidores municipais, com carga horária de 04 (quatro) horas por módulo, devendo ser concluida esta etapa em até 15 (quinze) dias corridos após o término da etapa de conversão e implantação.

 **SUPORTE TÉCNICO:** A empresa contratada deve ter a capacidade de fornecer os seguintes serviços, associados ao fornecimento do produto:

O suporte técnico será através de telefone, e-mail, acesso remoto e demais acessos necessários (8 horas por dia, 5 dias por semana, de segunda a sexta-feira, exceto feriados) durante 12 (doze) meses;

Manutenção e disponibilização de novas versões com atualizações legais, funcionais e tecnológicas do sistema, além de desenvolvimentos e/ou adaptações específicas. As atualizações das versões do sistema deverão ocorrer no momento exato em que estiverem disponibilizadas.

Quando solicitado pela contratante, o suporte técnico deverá iniciar prontamente e deverá ser realizado por analistas capacitados que tenham autonomia para parametrizar o sistema, se necessário.

Deverá, ainda, a Contratada, realizar manutenção técnica preventiva e corretiva nos softwares, durante todo o período de vigência contratual, e sempre que necessário em função da edição de novas regras, de legislação ou de instruções do Tribunal de Contas do Estado.

### **DAS LEGISLAÇÕES:**

### **DO ATENDIMENTO À LEI GERAL DE PROTEÇÃO DE DADOS**

A Contratada se compromete a cumprir as disposições da Lei nº 13.709/2018, notadamente:

As partes cooperarão entre si no cumprimento das obrigações referentes ao exercício dos direitos dos titulares de dados previstos na LGPD, nas leis e regulamentos de proteção de dados em vigor e no atendimento de requisições e determinações do Poder Judiciário, Ministério Público, órgãos de controle administrativo.

Na ocorrência de qualquer incidente que implique violação ou risco de violação de dados pessoais, a parte responsável deverá, no prazo de 24 (vinte e quatro) horas, notificar a parte prejudicada ou com risco de ser prejudicada. A parte responsável deverá tomar as medidas necessárias.

Encerrada a vigência do contrato ou não havendo mais necessidade de utilização dos dados pessoais, sensíveis ou não, ambas as partes eliminarão completamente os dados pessoais e todas as cópias porventura existentes (em formato digital, físico ou outro qualquer), salvo quando necessite mantê-los para cumprimento de obrigação legal ou outra hipótese prevista na LGPD.

Eventuais responsabilidades das partes, serão apuradas de acordo com o que dispõe a Seção III, Capítulo VI da Lei Federal nº 13.709/2018 (LGPD).

#### **3) DESCRIÇÃO TÉCNICA DOS SOFTWARES:**

#### **ORÇAMENTO, CONTABILIDADE PÚBLICA E TESOURARIA**

Especificações mínimas **obrigatórias:**

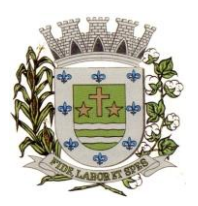

**ESTADO DE SÃO PAULO**

Paco Municipal Prefeito "Argemiro Holtz"

### **PLANEJAMENTO, ELABORAÇÃO E PROGRAMAÇÃO ORÇAMENTÁRIA**

Objetivo: Cadastramento e planejamento das ações do Plano de Governo e dos Recursos envolvidos, permitindo a elaboração do Plano Plurianual da Lei de Diretrizes Orçamentárias e do Orçamento Anual.

Aproveitamento do PPA e LDO cadastrado no exercício anterior

 $\checkmark$  Cadastro de Entidades para posterior vinculo

 Cadastro das Legislações Municipais de alterações orçamentárias, contendo as informações do Projeto de Lei, permitindo posterior vinculação do número do Projeto ao Autógrafo da Lei

 Preenchimento das informações para geração automática do Anexo I do PPA, devendo ser cadastrado sempre vinculado a uma Lei

- Cadastro de Unidade Orçamentária vinculado ao órgão
- Vincular Campo de Atuação à Unidade Orçamentária
- Cadastro de Unidade Executora vinculada a unidade orçamentária e ao órgão.

 Cadastro de Funções de Governo em conformidade com a Lei 4320/64 e alterações posteriores

 $\checkmark$  Cadastro de Sub Funções vinculados as Funções de Governo, em conformidade com a Lei 4320/64 e alterações posteriores

 $\checkmark$  Cadastro de Programas de Governo com os seguintes campos: Código, Tipo (Inicial, Alteração, Exclusão ou Inclusão), finalidade (Finalístico, Apoio Administrativo, Operações Especiais), Descrição, Objetivo, Justificativa, Justificativa de Alteração evinculando ainda a lei e a data da lei de referência.

- Vinculação dos Programas de governo às suas metas e indicadores conforme legislação
- Cadastro Individualizado de Indicadores para que não ocorra duplicidade
- Cadastro de Projetos, Atividades e Operações Especiais conforme legislação

 Cadastro de Metas Fiscais e Índices Fiscais conforme Legislação, devendo ser sempre vinculado a uma Lei;

 Impressão automatizada do anexo I do PPA, tendo a opção de imprimir no mínimo: O PPA Inicial, apenas os anexos de uma determinada Lei ou a última posição.

 $\checkmark$  Impressão automatizada dos anexos II e III do PPA tendo a opção de imprimir no mínimo: O PPA Inicial, apenas os anexos de uma determinada Lei ou a última posição.

Impressão automatizada do anexo IV do PPA

 $\checkmark$  Impressão automatizada dos anexos V e VI da LDO, tendo a opção de imprimir no mínimo: Qualquer exercício já registrado com referência ao PPA em vigor, LDO Inicial, apenas os anexos de uma determinada Lei ou a última posição do exercício escolhido.

 $\checkmark$  Impressão automatizada dos seguintes anexos do STN, tendo a opção de imprimir no mínimo: Os Demonstrativos iniciais, apenas os anexos de uma determinada Lei ou a última posição, dos seguintes demonstrativos:

- ANEXO STN DEMONSTRATIVO I METAS ANUAIS
- ANEXO STN DEMONSTRATIVO II AVALIAÇÃO DO CUMPRIMENTO DAS METAS FISCAIS
- ANEXO STN DEMONSTRATIVO III METAS FISCAIS ATUAIS COMPARADAS COM AS FIXADAS NOS TRÊS EXERCÍCIO ANTERIORES
- ANEXO STN DEMONSTRATIVO IV EVOLUÇÃO DO PATRIMÔNIO

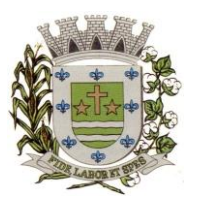

**ESTADO DE SÃO PAULO**

Paco Municipal Prefeito "Argemiro Holtz"

LÍQUIDO

- ANEXO STN DEMONSTRATIVO V ORIGEM E APLICAÇÃO DOS RECURSOS OBTIDOS COM A ALIENAÇÃO DE ATIVOS
- ANEXO STN DEMONSTRATIVO VI RECEITAS E DESPESAS PREVIDENCIÁRIAS DO RPPS
- ANEXO STN DEMONSTRATIVO VI PROJEÇÃO ATUARIAL DO RPPS
- ANEXO STN DEMONSTRATIVO VII ESTIMATIVA E COMPENSAÇÃO DA RENÚNCIA DE RECEITA
- ANEXO STN DEMONSTRATIVO VIII MARGEM DE EXPANSÃO DAS DESPESAS OBRIGATÓRIAS DE CARÁTER CONTINUADO
- ANEXO STN DEMONSTRATIVO DE RISCOS FISCAIS E PROVIDÊNCIAS

 Cadastro único de receitas que irão compor o orçamento do município, não permitindo cadastrar uma conta que não pertença ao plano de contas do Sistema AUDESP.

 $\checkmark$  Vincular as receitas analíticas a sua entidade e fonte de recurso, sendo opcional a vinculação a aplicação e variações, conforme proposto no Sistema Audesp

 $\checkmark$  Vinculação das receitas à uma Legislação, para fins de impressão do Quadro de Legislação da Receita

- $\checkmark$  Digitar os valores orçados apenas nas receitas analíticas
- Permitir vínculos no cadastro da receita, para posterior impressão do orçamento separados em Orçamento Fiscal e da Seguridade Social, conforme legislação federal
- Cadastro de Categoria Econômica

 Cadastro de Elemento de Despesa vinculado a categoria conforme legislação federal e alterações

 $\checkmark$  Permitir a Geração da proposta orçamentária da despesa, integrada com a PPA e LDO, fazendo as seguintes validações:

- NÃO PERMITIR CADASTRAR UMA DESPESA COM UMA CATEGORIA ECONÔMICA QUE NÃO PERTENÇA AO PLANO DE CONTAS DO SISTEMA AUDESP
- NÃO PERMITIR CADASTRAR UMA DESPESA QUE NÃO ESTEJA RELACIONADA NO PPA e LDO, A NÃO SER AQUELAS DESPESAS QUE A PRÓPRIA LEGISLAÇÃO PERMITE
- QUANDO A DOTAÇÃO POSSUIR A MESMA ESTRUTURA, PORÉM SOMENTE COM A FONTE DE RECURSO DIFERENCIADA O SISTEMA DEVERÁ REGISTRAR DUAS DOTAÇÕES DISTINTAS.
- $\checkmark$  Vincular as dotações a sua entidade e fonte de recurso.
- $\checkmark$  Permitir vínculos no cadastro da receita, para posterior impressão do orçamento separados em Orçamento Fiscal e da Seguridade Social, conforme legislação federal
- Permitir a realização da Programação Financeira e o Cronograma de Execução Mensal de Desembolso das receitas e despesas orçadas, conforme legislação federal, podendo ser de forma individualizada ou automática através de percentuais pré-definidos pelo usuário do sistema
- $\checkmark$  Impressão automatizada dos seguintes Relatórios do orçamento:
	- ANEXO 1 DEMONSTRAÇÃO DA RECEITA E DESPESA SEGUNDO AS CATEGORIAS ECONÔMICAS

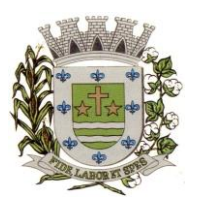

**ESTADO DE SÃO PAULO**

Paco Municipal Prefeito "Argemiro Holtz"

- ANEXO 2 RESUMO GERAL DA RECEITA
- ANEXO 2 NATUREZA DA DESPESA POR ÓRGÃO
- ANEXO 2 NATUREZA DA DESPESA POR UNIDADE ORÇAMENTÁRIA
- ANEXO 2 CONSOLIDAÇÃO GERAL POR NATUREZA DA DESPESA
- ANEXO 2 CONSOLIDAÇÃO GERAL POR NATUREZA DA DESPESA COMPARATIVO PERCENTUAL
- ANEXO 6 PROGRAMA DE TRABALHO
- ANEXO 7 FUNÇÃO POR PROJETO ATIVIDADE
- ANEXO 8 DEMONSTRATIVO DA DESPESA POR FUNÇÃO PROGRAMA
- ANEXO 9 DEMONSTRATIVO DA DESPESA POR ÓRGÃOS E FUNÇÕES
- SUMÁRIO GERAL RECEITAS POR FONTES E DESPESAS POR FUNÇÕES DE GOVERNO
- RESUMO DAS DESPESAS POR PROJETO E ATIVIDADE
- DEMONSTRATIVO DAS FUNÇÕES, SUB FUNÇÕES E PROGRAMAS POR CATEGORIA ECONÔMICA
- QUADRO DE DETALHAMENTO DA DESPESA
- DEMONSTRATIVO DAS RECEITAS SEGUNDO ORÇAMENTO FISCAL E DA SEGURIDADE SOCIAL
- DEMONSTRATIVO DAS DESPESAS SEGUNDO ORÇAMENTO FISCAL E DA SEGURIDADE SOCIAL POR CATEGORIAS ECONOMICAS
- DEMONSTRATIVO DAS DESPESAS SEGUNDO ORÇAMENTO FISCAL E DA SEGURIDADE SOCIAL POR FUNÇÕES
- DEMONSTRATIVO DAS DESPESAS SEGUNDO ORÇAMENTO FISCAL E DA SEGURIDADE SOCIAL POR PROGRAMAS DE GOVERNO
- PROGRAMAÇÃO FINANCEIRA E O CRONOGRAMA DE EXECUÇÃO MENSAL DE DESEMBOLSO
- QUADRO DA EVOLUÇÃO DA RECEITA
- QUADRO DA EVOLUÇÃO DA DESPESA
- QUADRO DA LEGISLAÇÃO DA RECEITA
- CAMPO DE ATUAÇÃO E LEGISLAÇÃO DA DESPESA
- RELAÇÃO DE RECEITAS E DESPESAS POR FONTE DE RECURSO
- ANEXO VII ANALÍTICO DA PREVISÃO DA RECEITA LOA
- ANEXO VIII ANALÍTICO DA DESPESA LOA
- ANEXO X CONSOLIDADO DOS PROGRAMAS GOVERNAMENTAIS LOA
- ANEXO XI ANALÍTICO DA PREVISÃO DAS TRANSFERÊNCIAS FINANCEIRAS – LOA

 $\checkmark$  Disponibilizar, ao início do exercício seguinte, o orçamento aprovado para a execução orçamentária, numerando automaticamente as dotações orçamentárias atribuindo códigos resumidos as dotações de despesa e rubricas de receita.

 Na rotina de abertura do orçamento, deve disponibilizar opção de transportar todas as notas de despesas sejam orçamentárias ou extra-orçamentárias, inclusive as notas de empenho que irão passar como restos a pagar, sendo que, estas notas devem ser transportadas com a mesma

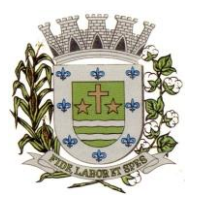

**ESTADO DE SÃO PAULO**

Paco Municipal Prefeito "Argemiro Holtz"

numeração, data de emissão e histórico de origem. Permitir ainda no inicio do exercício, que o usuário escolha qual item poderá ser aberto, por exemplo, orçamento, saldo financeiro, restos a pagar e outros itens necessários para a execução orçamentária.

### **EXECUÇÃO ORÇAMENTÁRIA E FINANCEIRA:**

Objetivo: controlar e realizar a execução orçamentária

- $\checkmark$  Lançar previsão da receita por rubrica, constando no mínimo os seguintes campos:
	- RECEITA: CÓDIGO E DESCRIÇÃO
	- MESES: JANEIRO A DEZEMBRO
	- CAMPO PARA DIGITAR O VALOR PREVISTO POR MÊS PODENDO SER ALTERADO DURANTE A EXECUÇÃO ORÇAMENTÁRIA, COM A DEMONSTRAÇÃO TAMBÉM DO VALOR DO VALOR ARRECADADO POR MES
- Lançar previsão da despesa por dotação, constando no mínimo os seguintes campos:
	- IDENTIFICAÇÃO DA DOTAÇÃO (ÓRGÃO U.O. FUNCIONAL PROGRAMÁTICA, AÇÃO, CATEGORIA, ELEMENTO, DOTAÇÃO INICIAL, FONTE DE RECURSOS, SUPLEMENTAÇÕES, ANULAÇÕES, DOTAÇÃO ATUALIZADA)
	- MESES: JANEIRO A DEZEMBRO + COTA DE RESERVA
	- CAMPO PARA DIGITAR O VALOR PREVISTO POR MÊS, PODENDO SER ALTERADO DURANTE A EXECUAÇÃO ORÇAMENTÁRIA
	- CAMPO DEMONSTRANDO O VALOR EMPENHADO POR MÊS
	- CAMPO DEMONSTRANDO O VALOR DE RESERVA POR MÊS
	- CAMPO DEMONSTRANDO O VALOR DE PEDIDO DE COMPRAS AINDA NÃO EMPENHADO
	- CAMPO DEMONSTRANDO O SALDO DISPONÍVEL DA DOTAÇÃO POR MÊS

 Controlar os saldos das dotações orçamentárias, não permitindo empenhar sem que exista saldo orçamentário disponível.

 $\checkmark$  Controlar os saldos disponível por cotas mensais das dotações orçamentárias, não permitindo empenhar sem que exista saldo orçamentário disponível no mês a ser empenhado.

 $\checkmark$  Cadastramento de fornecedores, obrigando os campos identificação e tipo conforme Sistema AUDESP, e quando a identificação for tipo 1 ou 2, obrigar o cadastramento do CPF ou CNPJ conforme o a identificação. Realizar a validação das informações digitadas, não permitindo o cadastramento de CPF ou CNPJ inválido.

 Permitir no cadastro dos fornecedores/credores as informações bancárias com os dados da instituição e ou o PIX fornecido pelo mesmo;

 Controlar no cadastro de fornecedor e não permitir incluir fornecedor em duplicidade de CNPJ/CPF verificando a duplicidade no cadastro, apresentado o código do fornecedor/credor já cadastrado;

Cadastramento de Contratos da execução de despesa, com todas as informações necessárias

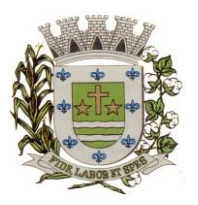

**ESTADO DE SÃO PAULO**

Paço Municipal Prefeito "Argemiro Holtz"

para atendimento do Sistema Audesp e legislações pertinentes, relacionados ao processo administrativo origem, o qual deverá possuir todas as informações necessária para a gestão do mesmo;

 $\checkmark$  Cadastramento dos Convênios de concessão e ou de recebimento, com todas as informações necessárias para atendimento do Sistema Audesp, provendo ao operador do sistema, informações gerenciais dos convênios da entidade;

 $\checkmark$  Permitir a emissão de empenhos por lote de empenhos, podendo ser por data, tipo de empenho ou ambos dos pedidos de compras emitidos pelo Sistema de Compras/Licitações;

 $\checkmark$  Permitir o cadastramento prévio de "Históricos de Empenhos", para serem utilizados no momento do empenhamento da despesa, de livre opção do usuário, com o intuito de facilitar o cadastramento do mesmo tipo de despesa, durante o exercício;

 $\checkmark$  Opção para preenchimento e posterior emissão do Termo de Ciência e Notificação para os processos que demandem informações para a Fase IV do Sistema Audesp;

 $\checkmark$  O Empenho deverá ser automaticamente relacionado ao Convênio (se for o caso), após a vinculação da despesa à fonte de recurso, aplicação e variação;

 $\checkmark$  Permitir a assinatura digital dos empenhos, com utilização de Certificado Digital do Tipo A1 e ou validação por Usuário e Senha;

 $\checkmark$  Disponibilizar os empenhos a serem assinados em portal web específico para acesso dos usuários cadastrados da entidade;

 Permitir que o usuário possa alertar/bloquear pagamentos e liquidações de empenhos que não foram assinados digitalmente;

 $\checkmark$  Bloquear alterações dos empenhos assinados digitalmente;

 $\checkmark$  Permitir que os empenhos globais e estimativos sejam passíveis de anulação parcial ou anulação total, retornando os saldos para os empenhos de origem.

 $\checkmark$  Permitir que os empenhos ordinários sejam passíveis de anulação total ou parcial e também de emissão de sub-empenhos.

 Permitir que os sub-empenhos sejam passíveis de anulação parcial ou anulação total, retornando os saldos para os empenhos de origem.

 No momento da emissão da Nota de Empenho, permitir o cadastramento das retenções/descontos de receitas, com a opção de impressão automática da guia de receita e também da Nota de Despesa Extra-Orçamentária vinculada àquela retenção, quando for o caso.

 $\checkmark$  Permitir impressão automática da nota de empenho sempre que finalizada, sem a necessidade de entrar em outra opção para impressão.

 Opção para que a Nota de Empenho seja enviada automaticamente por email, para o fornecedor vinculado àquela despesa.

 $\checkmark$  O Empenho deverá ser automaticamente relacionado ao Contrato de Despesa (Conforme tipos do Sistema Audesp) para envio ao Sistema Audesp, através da vinculação do empenho ao Processo Administrativo previamente cadastrado.

 $\checkmark$  Na realização do empenho, o sistema não deverá permitir a finalização do mesmo se o Contrato relacionado ao mesmo estiver fora do prazo da execução contratual (contrato vencido) e ou o valor for superior ao contrato anteriormente cadastrado. Neste caso deverá permitir que seja realizada a prorrogação de prazo e complemento do valor necessário para o empenho.

 O Empenho deverá ser automaticamente relacionado ao Convênio de repasse ou recebimento, após a vinculação da despesa à Aplicação da Fonte de Recursos (Parte Fixa e Variável).

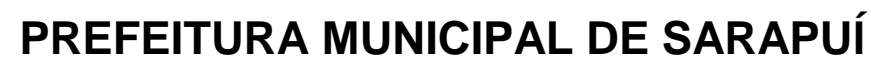

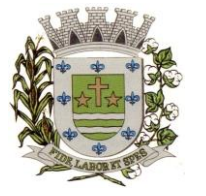

**ESTADO DE SÃO PAULO**

Paço Municipal Prefeito "Argemiro Holtz"

 $\checkmark$  Permitir fazer a reserva de dotação orçamentária, mencionando numa única reserva qualo valor a ser bloqueado ao mês.

 Permitir impressão automática da reserva de dotação sempre que finalizada, sem a necessidade de entrar em outra opção para impressão.

 Opção de anulação das reservas orçamentárias de forma automática, no momento da elaboração do empenho, ou emissão do pedido de compras

 Permitir a utilização de Solicitação de Adiantamento, com as informações de Responsável pelo Adiantamento, Dotação, Destino, Motivo do Adiantamento e Acompanhantes (no caso de deslocamento);

 $\checkmark$  Permitir o controle dos adiantamentos de despesas de viagens, podendo ser escolhido a quantidade de adiantamentos por responsável;

 Permitir o controle de adiantamentos por prazo legal de utilização. Não poderá permitir a concessão de adiantamentos a servidores que estejam em desacordo com o prazo lega definido;

 $\checkmark$  Permitir lançar a prestação de contas de adiantamento, digitando a data da devolução, a conta que foi depositada a devolução e o valor devolvido. Com a opção de informar na prestação de contas os dados dos documentos comprobatórios, meios para rejeição parcial/total de documentos fiscais, contendo campos para preencher o Número do documento, Série, Tipo, Descrição, Data do Documento e Valor. Onde o próprio sistema deverá gerar e imprimir automaticamente uma nota de anulação de empenho no valor da devolução;

 $\checkmark$  Permitir que ao final do exercício os empenhos com saldo possam ser inscritos em restos a pagar de acordo com a legislação, posteriormente liquidados ou cancelados.

 $\checkmark$  Permitir o parcelamento de pagamento para despesas liquidadas em exercícios anteriores, realizando as contabilizações necessárias, mantendo a informação da despesa liquidada inalterada em relação à inscrição da despesa liquidada em exercícios anterioes.

 $\checkmark$  Lancar crédito adicional, equilibrando o tipo de recurso aos créditos correspondentes; vinculando a uma legislação municipal;

 $\checkmark$  Possuir rotina de controle percentual das alterações orçamentárias, por legislação e artigos, podendo indicar quantos percentuais forem necessários para a gestão do usuário;

 $\checkmark$  Permitir opção para alerta e ou bloqueio de alterações orçamentárias que estejam além dos limites estabelecidos na legislação municipal;

 Possuir funcionalidade para cadastro de minuta de Decreto de alteração do orçamento, permitindo a digitação das alterações orçamentárias propostas, e efetuando a geração das respectivas reservas orçamentárias, a fim de garantir as despesas enquanto o processo é tramitado.

 Possuir funcionalidade de efetivação da minuta com a geração automática do cadastro do decreto de alterações orçamentária oficial, e efetuando as suplementações/anulações nas respectivas dotações relacionadas a minuta.

 $\checkmark$  Por opção do usuário do sistema, os empenhos poderão ser emitidos de forma que as assinaturas possam ser setorizadas;

- Liquidação da Despesa, deverá conter obrigatoriamente os seguintes campos e condições:
	- TIPO DOCUMENTO (NOTA FISCAL E OUTROS DOCUMENTOS)
	- NÚMERO DO DOCUMENTO
	- DATA DE EMISSÃO DO DOCUMENTO
	- VALOR DO DOCUMENTO
	- RESPONSÁVEL PELA LIQUIDAÇÃO

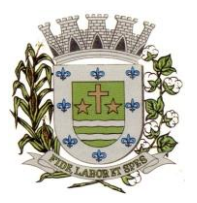

**ESTADO DE SÃO PAULO**

Paço Municipal Prefeito "Argemiro Holtz"

- DEVERÁ PERMITIR LANÇAR MAIS DE UM DOCUMENTO POR NOTA DE EMPENHO
- CONSISTIR A SOMA DOS DOCUMENTOS FISCAIS, NÃO PERMITINDO QUE ULTRAPASSE OU FIQUE ABAIXO DO VALOR DO EMPENHO A SER LIQUIDADO

 Consistir a soma dos documentos fiscais, não permitindo que o valor ultrapasse ou fique abaixo do valor da liquidação;

 No momento da liquidação da Nota de Empenho, permitir o cadastro de retenções/descontos de receitas; Caso a retenção seja de consignação extraorçamentária, permitir a geração da respectiva nota de despesa extra concomitante ao lançamento da liquidação;

 $\checkmark$  Opção para preenchimento da Execução do Documento Fiscal, conforme Fase IV do Sistema Audesp, no momento concomitante à liquidação da despesa;

 $\checkmark$  Permitir a verificação na liquidação da despesa de Materiais (Elementos de Despesa 30, 31 e 32 se foi realizado a devida entrada no Módulo de Administração de Materiais/Almoxarifado com o aproveitamento da informação do Documento Fiscal relacionado àquela entrada;

 Permitir a verificação na liquidação da despesa de Equipamentos (Elemento de Despesa 52) se foi realizado a devida entrada no Módulo de Administração de Patrimônio com o aproveitamento da informação do Documento Fiscal relacionado aquele registro;

 $\checkmark$  Permitir o cadastramento das informações orçamentárias, financeiras e contábeis dos órgãos, fundo ou entidade da administração indireta, autárquica e fundacional, através de simples cadastro das informações, sem a necessidade de emissão de empenhos, digitação de receitas, movimentos financeiros, com o objetivo de atender os disposto de consolidação das conta públicas municipais a que se refere a Lei Complementar N.º 101/2000.

 $\checkmark$  Realizar a importação dos arquivos do Sistema Audesp dos órgãos, fundo ou entidadeda administração indireta, autárquica, fundacional e legislativo municipal (arquivos conta-contábil e conta-corrente no padrão "XML" do Sistema Audesp), proporcionando demonstrações contábeis de forma isolada e ou conjuntamente, conforme necessidadedo operador;

 $\checkmark$  Cadastramento de contas correntes bancárias, permitindo vincular fonte de recurso, aplicação e variação a que a mesma pertence.

 Emitir Ordem de Pagamento, relacionando em único documento quais documentos de despesas serão pagos, com campos específicos para autorização do pagamento, podendoser informado as retenções/descontos necessários para cada despesa/empenho relacionado àquela ordem e também opção para informar a forma de pagamento daquelaordem;

 $\checkmark$  Permitir selecionar as contas bancárias e favorecidos na geração das ordens de pagamento, quando for vinculado ao borderô de pagamento eletrônico.

 $\checkmark$  Permitir no pagamento da despesa, que possam lançar numa única tela, qualquer quantidade de número de empenhos a serem pagos, qualquer quantidade de número de retiradas de bancos inclusive de bancos e contas diferentes, sem necessidade de um prévio cadastro, onde

o sistema só poderá finalizar a transação se o total de recursos(soma dos saques + retenções/descontos) for igual ao total das despesas (notas de empenhos a serem pagas)

 $\checkmark$  Permitir a consulta a qualquer tempo das notas de empenhos, por qualquer informação constante das mesmas, inclusive, pagamento, documento de pagamento, liquidação,nota fiscal e outras opções para que o operador do sistema possa verificar o status do empenho até aquele momento.

Consulta de saldo de caixa em tela, tendo a opção de imprimir na autenticadora.

 $\checkmark$  Efetuar a digitação de lançamento ou estorno da receita na mesma tela por código reduzido,

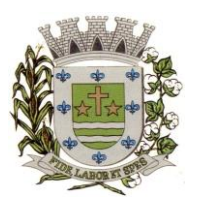

**ESTADO DE SÃO PAULO**

Paço Municipal Prefeito "Argemiro Holtz"

com a contrapartida no banco correspondente podendo visualizar todos os lançamentos efetuados no dia, na tela de digitação e totalizando o movimento.

 $\checkmark$  Borderô de pagamento eletrônico, para realizar o envio através de interface disponibilizado pela instituição para os pagamentos dos fornecedores e baixa automática dos documentos envolvidos;

 $\checkmark$  Emissão de documento específico para pagamentos de fornecedores via ordem de débito em conta para transferência para o fornecedor, sendo enviado ao banco como oficio informando

o a conta debitada e fornecedores a serem creditados.

 Emissão de ofícios via sistema, para transferência entre contas, aplicação ou resgate, com a informação no ofício conta a ser creditada e a ser debitada.

 Transferência entre contas, utilizando o código do ofício onde o sistema deverá carregaras informações de depósito, retirada e valor conforme ofício feito.

 $\checkmark$  Permitir a impressão de cheques individuais e em formulário contínuo, permitindo imprimir com um ou vários empenhos, ou um ou vários cheques, possibilitando ainda lançar valores de retenção (receita) na hora de fazer o cheque mesmo se a retenção não foi lançada na emissão do empenho e ou na liquidação.

 $\checkmark$  Rotina de conciliação bancária com as seguintes informações: saldo do banco, saldo de depósitos e retiradas conciliadas e com a opção para cadastramento das movimentações pendentes encontradas no extrato bancário e ainda não contabilizadas, podendo esta ser manual ou por importação do arquivo do extrato. Caso a conciliação bancária esteja finalizada, não permitir qualquer movimentação anterior a data do fechamento da conciliação.

 $\checkmark$  Emissão de documento de arrecadação ou guia de receita, para ser utilizado a qualquer momento e finalidade pelo operador do sistema, permitindo a autenticação e impressão automática de quantas vias forem necessárias, com informações referente ao credor/requerente e rubrica da receita e ou receitas envolvidas na operação.

 $\checkmark$  O sistema não deve permitir emitir qualquer cheque, transferência ou ordem de débito com valor superior ao saldo disponível, considerando o saldo do boletim de caixa, deduzido os cheques, borderôs eletrônicos, os ofícios de transferências e ou ordem de débitos emitidos e não pagos.

 Possibilitar a projeção de fluxo de caixa, com o cadastramento de indicadores de receita e despesa customizáveis pelo usuários e lançamentos dos valores previstos de receita e despesas para emissão de relatórios comparativos de previsão x execução financeira realizada.

#### **Emitir sob solicitação os relatórios:**

 Boletim Diário da Tesouraria, numerados automaticamente, demonstrando os valores de caixa, bancos e aplicações financeiras, bem como as receitas e despesas pertencentes àquele dia de movimentação solicitada, permitindo a impressão diária ou por período definido pelo usuário dos dias que tiveram movimentação financeira;

 $\checkmark$  Movimentação de receitas arrecadadas: Este relatório deverá trazer as movimentações da receita por lançamento e em um determinado período a ser escolhidopelo operador.

 $\checkmark$  Movimentação de despesa paga: Este relatório deverá trazer as movimentações da despesa paga por lançamento e em um determinado período a ser escolhido pelo operador.

 $\checkmark$  Relatório de contas a pagar, tendo a opção de emitir por data de emissão dos empenhose ou

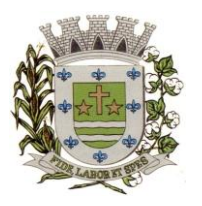

**ESTADO DE SÃO PAULO**

Paço Municipal Prefeito "Argemiro Holtz"

data de vencimento dos empenhos, e ainda, selecionar as despesas liquidadas, as não liquidadas ou todas as despesas, de modo geral e ou de um fornecedor específico.

 $\checkmark$  Relatório de fluxo de caixa, onde conste o saldo da conta conforme boletim de caixa, deduzindo os valores de cheques emitidos não pagos, ordens de débito e transferências financeiras e demonstre o saldo líquido para ser utilizado.

 Relação das retenções dos pagamentos efetuados, podendo ser emitidos sinteticamente (data e valores) e ou analítico (Data, empenho e valor), sendo de um único credor e/ou vários, num determinado período definido pelo operador e ainda podendo escolher em qual conta bancária houveram as retenções.

 $\checkmark$  Informe de rendimentos, contendo resumidamente e separado por fornecedor, os valores mês a mês de Pagamentos e retenções de Previdência União, IRRF, ISS e RPPS,demonstrando ainda os valores líquidos pagos.

- $\checkmark$  Balancete da Receita tendo no mínimo as seguintes informações:
	- ORCADA
	- **PREVISTA**
	- ARRECADAÇÃO ANTERIOR
	- ARRECADAÇÃO NO MÊS
	- ARRECADAÇÃO TOTAL
	- COMPARATIVOS DE ARRECADAÇÃO
	- MOVIMENTAÇÃO DAS RECEITAS EXTRAORÇAMENTÁRIAS, SEGREGADAS POR PLANO CONTÁBIL
	- SALDO FINANCEIRO DO EXERCÍCIO ANTERIOR
- $\checkmark$  Balancete da Despesa tendo no mínimo as seguintes informações:
	- DOTAÇÃO INICIAL
	- ALTERAÇÃO DE DOTAÇÃO (SUPLEMENTAÇÃO / ANULAÇÃO)
	- DOTAÇÃO ATUAL
	- EMPENHADO ANTERIOR
	- EMPENHADO NO MÊS
	- EMPENHADO TOTAL
	- LIQUIDADO ANTERIOR
	- LIQUIDADO NO MÊS
	- LIQUIDADO ATUAL
	- PAGO ANTERIOR
	- PAGO NO MÊS
	- PAGO TOTAL
	- EMPENHOS A PAGAR
	- MOVIMENTAÇÃO DAS DESPESAS EXTRAORÇAMENTÁRIAS SEGREGADAS POR PLANO CONTÁBIL
	- SALDO FINANCEIRO ATUAL

 $\checkmark$  Relatório de controle de empenho global ou de empenho ordinário que possua subempenhos, demonstrando os empenhos, seus respectivos sub-empenhos e as anulações dos mesmos.

- Demonstrativo dos Créditos Adicionais
- Demonstrativos dos Créditos Adicionais em comparação com a permissão na LOA para

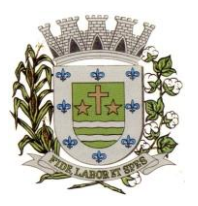

**ESTADO DE SÃO PAULO**

Paço Municipal Prefeito "Argemiro Holtz"

suplementações.

 Demonstrativo dos Créditos Adicionais, demonstrando as alterações ocorridas no Planejamento Orçamentários, com as informações até o nível de Programas, Projetos, Atividades e ou Operações Especiais.

 $\checkmark$  Demonstrativo dos gastos com pessoal e encargos, conforme metodologia de cálculo do Sistema Audesp;

 Relatório de controle da Dívida Consolidada, conforme metodologia de cálculo do Sistema Audesp;

Demonstrativo de contas extra-orçamentárias

Emissão de Balancete Financeiro Mensal

 Relatórios para controle da movimentação dos contratos com terceiros e fornecedores celebrados pela entidade.

 Relatórios para controle da movimentação dos Processos de despesas das modalidades realizados pela entidade

#### **CONTABILIDADE**

Objetivo: Registro dos atos e fatos contábeis e administrativos da entidade.

 Utilizar Plano de Contas ÚNICO, padronizado conforme o disponibilizado pelo Sistema AUDESP (Lei 4.320/64 e alterações) já com as devidas alterações/adaptações para atendimento ao Plano de Contas Aplicados ao Setor Público - PCASP (Comunicado SDG 46/2012 do TCESP)

 Permitir o cadastramento de "Históricos Padrões" para utilização nos lançamentos contábeis.

 $\checkmark$  Permitir que sejam realizados os lançamentos contábeis de variações patrimoniais de forma automática e ou através de lançamentos manuais, informando para cada um, históricos dos lançamentos (histórico padrão);

 Permitir a criação pelo usuário do sistema, de lançamentos contábeis múltiplos padronizados para serem utilizadas através de um único lançamento simplificado todas as contabilizações necessárias;

 $\checkmark$  Em todos os casos de lançamentos contábeis, o sistema deverá consistir todos os débitose créditos realizados por data e histórico padrão, não permitindo a finalização delançamentos descompensados e ou que não atendam o método das partidas dobradas;

Emissão de Balancete Contábil;

- Emissão de Diário;
- Emissão do Razão;

 Emissão de Razonete das Movimentações Contábeis, demonstrando todas as contas contábeis envolvidas em uma determinada transação, podendo ser diário ou por período definido pelo usuário do sistema.

 $\checkmark$  Emitir os seguintes documentos conforme Lei 4.320/64 e Modelos do Sistema AUDESP (adaptados ao DCASP)

- Anexo 1 Demonstração da Receita e Despesa por Categoria Econômica
- Anexo 2 Resumo Geral da Receita
- Anexo 2 Natureza da Despesa por Órgão

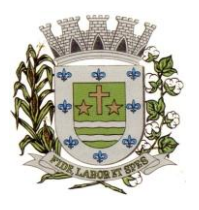

#### **ESTADO DE SÃO PAULO**

Paço Municipal Prefeito "Argemiro Holtz"

- Anexo 2 Natureza da Despesa por Unidade Orçamentária
- Anexo 2 Consolidação Geral Natureza da Despesa
- Anexo 6 Demonstrativo da Despesa por Programa de Trabalho
- Anexo 7 Demonstrativo da Despesa por Projeto/Atividade
- Anexo 8 Demonstrativo da Despesa por Vínculo
- Anexo 9 Demonstrativo da Despesa por Órgão e Função
- Anexo 10 Comparativo da Receita Orçada com a Arrecadada;
- Anexo 11 Comparativo da Despesa Autorizada com a Realizada;
- Anexo 12 Balanço Orçamentário; conforme SISTEMA AUDESP;
- Anexo 12.1 Demonstrativo de Execução Restos a Pagar Não Processados, conforme SISTEMA AUDESP;
- Anexo 12.2 Demonstrativo de Execução de Restos a Pagar Processado e Não Processado Liquidado, conforme SISTEMA AUDESP;
- Anexo 13 Balanço Financeiro, conforme SISTEMA AUDESP;
- Anexo 13 A Demonstração das Contas de Receita e Despesa que constituem o título "Diversas Contas" do Balancete Financeiro, conforme SISTEMA AUDESP;
- Anexo 14 Balanço Patrimonial;
- Anexo 14 A Quadro Demonstrativo das Contas Analítica do Ativo e Passivo Financeiro, conforme SISTEMA AUDESP;
- Anexo 14 B Quadro Demonstrativo das Contas Analítica do Ativo e Passivo Permanente, conforme SISTEMA AUDESP;
- Anexo 15 Demonstração das Variações Patrimoniais, conforme SISTEMA AUDESP;
- Anexo 16 Demonstração da Dívida Fundada Interna;
- Anexo 17 Demonstração da Dívida Flutuante;
- Anexo 18 Demonstração da Execução Orçamentária, conforme Instruções N.º 02/2008 do TCESP;
- Anexo 19 Demonstração dos Fluxos de Caixa;

### **LEI DE RESPONSABILIDADE FISCAL:**

 Permitir a geração dos quadros da Lei de Responsabilidade Fiscal totalmente automatizados, em conformidade com os quadros da Secretaria do Tesouro Nacional- STN e portarias vigentes;

 $\checkmark$  Permitir a geração de informações da Matriz de saldos contábeis (MSC) em arquivos com formato XBRL e CSV, para envio ao SICONFI (Sistema de informações contábeis e fiscais do setor público brasileiro) da Secretaria do tesouro nacional (art. 48, § 2º da Lei de Responsabilidade Fiscal);

 $\checkmark$  Permitir a geração de informações da do Relatório de Gestão Fiscal – RGF Quadrimestral para envio ao SICONFI (Sistema de informações contábeis e fiscais do setor público brasileiro) da Secretaria do tesouro nacional, no formato exclusivamente XBRL, não sendo necessária a execução de planilhas para preenchimento;

- Gerar o balancete de verificação da matriz de saldos contábeis
- $\checkmark$  Preenchimento automático e consolidado do SICONFI Sistema de Informações Contábeis

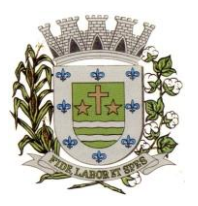

**ESTADO DE SÃO PAULO**

Paço Municipal Prefeito "Argemiro Holtz"

e Fiscais do Setor Público Brasileiro (Planilha RGF Quadrimestral ou Semestral), da Secretaria do Tesouro Nacional, para transmissão pelo usuário no site de declarações do SICONFI.

 $\checkmark$  Permitir a incorporação da matriz de saldos contábeis das autarquias

 Permitir a parametrização de dados para geração/incorporação da matriz de saldos contábeis.

#### **ENSINO:**

 $\checkmark$  Emitir relatório de repasse decendial demonstrando os valores relativos aos seguintes percentuais: 25%, 5% - FPM/ICMS/IPI/LC 87/96 e 5% - IPVA/ITR

 $\checkmark$  Permitir a verificação da aplicação da educação (despesa empenhada, liquidada ou paga) a qualquer momento, do período escolhido pelo usuário, sem a necessidade de encerramento mensal.

#### **SAÚDE:**

 $\checkmark$  Permitir a verificação da aplicação da saúde (despesa empenhada, liquidada ou paga) a qualquer momento, do período escolhido pelo usuário, sem a necessidade de encerramento mensal.

#### **AUDITORIA ELETRÔNICA DOS ÓRGÃOS PÚBLICOS – AUDESP/TCESP:**

 Cadastramento das Variações (Parte Variável) das Fontes de recursos com base na Aplicação padrão (Parte Fixa) do TCESP/AUDESP, identificando o número do convênio, ano e descrição do Convênio quando couber;

 Cadastramento dos contratos e convênios celebrados para acompanhamento dos mesmos, conforme padronização do TCESP, oferecendo para o operador total controle das informações a serem prestadas;

 $\checkmark$  Geração de forma automática dos dados em formato especificado pelo Tribunal de Contas para a AUDESP, dos itens solicitados, para os cadastros e leis orçamentárias a serem remetidas pelo ente, estando pronto para a criação e transmissão dos pacotes iniciais e quadrimestrais através do coletor do órgão de fiscalização dos dados da movimentação das peças de planejamento/orçamento da administração direta e indireta com movimentação referente ao período de competência da vigência da legislação.

 $\checkmark$  Geração de forma automática dos dados em formato especificado pelo Tribunal de Contas para a AUDESP na forma "Isolado", de toda a movimentação contábil, financeira e orçamentária para geração dos dados de cadastro mensal, arquivo conta- contábil e arquivo conta-corrente em padrão "XML", para transmissão mensal pelo coletor de dados do Sistema Audesp;

 Geração automática de arquivo de "Conciliações Bancárias Mensais" para remessa ao Sistema Audesp de todas as contas movimentadas, sendo ainda validadas e bloqueada a geração do arquivo padrão "XML" se alguma conta bancária não estiver finalizada para o mês de geração;
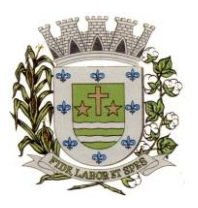

**ESTADO DE SÃO PAULO**

Paço Municipal Prefeito "Argemiro Holtz"

 Geração dos dados de Mapa de Precatórios; Dados de Balanços Isolados, para atendimento do Sistema Audesp no que diz respeito à Prestação de Contas Anuais.

 $\checkmark$  Antes do início da geração dos arquivos acima citados, o sistema deverá fazer prévia auditoria nos dados, evitando o envio de informações incongruentes, inclusive, demonstrando em tela para impressão ou não, quais informação necessitam de correção antes do envio ao Sistema Audesp.

#### **Emitir relatórios, sob solicitação:**

 $\checkmark$  Fontes de Recursos, aplicações e variações (Parte Fixa e Variável);

- $\checkmark$  Receitas, Despesas e Contas Bancárias individualizadas por Fontes de Recursos;
- Relatório da Execução Orçamentária por Fontes de Recursos;

 Despesa empenhada por fontes de recursos, demonstrando as aplicações e variações (Parte Fixa e Variável);

 $\checkmark$  Balancetes de Contas AUDESP, apresentando a saldo inicial, movimentos de créditos e débitos e saldos finais, individualizados por conta contábil, referente aos mês de geração dos arquivos para a AUDESP.

 Balancetes de Contas AUDESP, apresentando a saldo inicial, movimentos de créditos e débitos e saldos finais, individualizados por conta corrente, referente ao mês de geração dos arquivos para a AUDESP, detalhando o conteúdo do conta-corrente solicitado.

 Extrato bancário com filtro por fonte de recurso, código de aplicação e variação (Parte Fixa e Variável);

 Analítico de Fornecedor e de empenhos, com filtro por fonte de recurso, código de aplicação e variação (Parte Fixa e Variável);

 Relatório de despesas à Pagar com filtro por fonte de recurso, código de aplicação e variação (Parte Fixa e Variável);

 Emitir os relatórios abaixo, em conformidade com os Modelos/Layout de Demonstrativos disponibilizados pelo Sistema AUDESP:

- Relatórios LRF Demonstrativo de Apuração das Despesas com Pessoal
- Relatórios LRF Demonstrativo do Relatório de Gestão Fiscal
- Relatórios LRF Demonstrativo da RCL
- Relatórios LRF Demonstrativo das Disponibilidades Financeiras Orçamentárias
- Relatórios LRF Demonstrativo de Apuração do Cumprimento do Art. 42 da LRF
- Ensino Quadro 1 Receitas de Impostos
- Ensino Quadro 2 Receitas Vinculadas
- Ensino Quadro 3 Despesas com Educação
- Ensino Quadro 4 Movimentação Financeira da Educação
- Ensino Quadro 5 Receitas do FUNDEB
- Ensino Quadro 5.1 Receitas de Exercícios Anteriores não Aplicadas
- Ensino Quadro 6 Recursos Próprios
- Ensino Quadro 8 Cálculo Estimado do Repasse Decendial no Trimestre
- Saúde Quadro 1 Receitas de Impostos

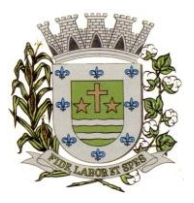

**ESTADO DE SÃO PAULO**

Paço Municipal Prefeito "Argemiro Holtz"

- Saúde Quadro 2 Receitas Vinculadas
- Saúde Quadro 3 Despesas com Saúde
- Saúde Quadro 5 Recursos Próprios

### **EXPORTAÇÃO DE DADOS PARA OUTRAS ENTIDADES**

 $\checkmark$  Gerar arquivo para a Receita Federal referente ao Manual Normativo de Arquivos Digitais -MANAD.

 Por opção do usuário, permitir a geração do arquivo no layout definido pelo PRODESP, para atendimento da transparência pública e remessa dos arquivos pelo usuário através do "validador" do órgão estadual mencionado;

### **TRANSPARÊNCIA NAS CONTAS PÚBLICAS**

 Permitir o atendimento a Lei de Transparência Pública nº 131, de 27 de maio de 2009, a qual estabelece regras para a divulgação de informações pormenorizadas das Contas Públicas na Home Page do Órgão Público;

Possibilitar o atendimento ao Decreto nº 10.540 de 03/11/2020.

 $\checkmark$  Bloquear qualquer alteração no sistema das informações que foram disponibilizados no portal de transparência da entidade, evitando informações em duplicidade e ou alterações de resultados. O bloqueio deverá ser feito automaticamente sem a intervenção do operador do sistema;

### **INTEGRAÇÃO:**

#### **CONTABILIDADE/COMPRAS:**

 Emitir empenho somente com saldo bancário disponível por fonte de recurso, fazendo a seguinte conta: Saldo bancário da fonte de recurso, subtrai o saldo dos empenhos a pagar (empenhos ordinários e sub-empenhos), subtrai o saldo dos pedidos de compras ainda não empenhados obtendo-se o saldo disponível, não permitindo empenhar semque exista saldo financeiro por fonte de recurso disponível.

 $\checkmark$  Preencher automaticamente o empenho a partir da identificação do pedido de compras, possibilitando o usuário a alterar a dotação sugerida pelo setor de compras, conforme necessidade do operador.

 $\checkmark$  Vincular toda a despesa feita através do pedido, com os processos licitatórios, contratos e qualquer outra informação decorrente desta.

### **CONTABILIDADE/ADMINISTRAÇÃO DE PESSOAL:**

 Permitir o empenho automático proveniente da Folha de Pagamento, relativo à contabilização do pagamento de pessoal, encargos correspondentes, autônomos cadastrados no sistema de Folha de Pagamento. A integração deverá ser para qualquer tipo de cálculo realizado pelo sistema de administração de pessoal (Folha Mensal, Férias, Rescisões, Adiantamentos e outros);

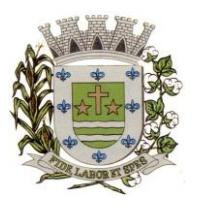

**ESTADO DE SÃO PAULO**

Paço Municipal Prefeito "Argemiro Holtz"

 $\checkmark$  Permitir que o operador escolha realizar a liquidação da despesa no momento darealização dos empenhos de folha de pagamento;

 $\checkmark$  No Cadastro de fornecedores, possibilitar a vinculação ao código do funcionário se o mesmo for funcionário do órgão.

### **CONTABILIDADE/TESOURARIA/ADMINISTRAÇÃO TRIBUTÁRIA:**

 Autenticação automática das guias de arrecadação (parcelas de carnê de IPTU, ISS e outros documentos gerados pelo sistema tributário Municipal), através da integraçãodos sistemas. A citada integração deve ser exclusivamente via rede e em tempo real,sem remessa de dados, estando a guia disponível para autenticação a partir do momento da sua emissão no setor de tributos, já realizando a baixa cadastral do recebimento no sistema tributário, a partir da autenticação mecânica no sistema de recebimentos;

 Autenticação automática dos lotes gerados pelo sistema de tributos (lotes eletrônicos de recebimento de baixa efetuados pelo banco, onde o sistema de tributos emite uma guia com a classificação da receita e com um número identificando esta guia), através da integração dos sistemas. A citada integração deve ser exclusivamente via rede e em tempo real, sem remessa de dados, estando a guia do lote disponível para autenticação a partir do momento da sua finalização no setor de tributos.

 Disponibilização de relatório comparativo entre o sistema de recebimentos/contabilidade e sistema de gestão tributário, permitindo a comparação dos valores registrados no sistema tributário e o efetivamente contabilizado no sistema contábil;

 No Cadastro de fornecedores, possibilitar a vinculação ao cadastro do contribuintequando o mesmo for contribuinte do município.

### **CONTABILIDADE/TESOURARIA/COMPRAS/ADMINISTRAÇÃO TRIBUTÁRIA:**

 $\checkmark$  Por livre opção do usuário, o sistema de contabilidade e de compras poderá verificar automaticamente, se o credor/fornecedor possui débitos tributários pendentes para o cadastro mobiliário após vinculação do credor ao cadastro tributário existente, não permitindo a geração da despesa nos momentos da emissão de pedido de compras, emissão do empenho e pagamento da despesa, alertando o usuário/operador do sistema sobre os débitos pendentes;

#### **CONTABILIDADE/TESOURARIA/COMPRAS/ALMOXARIFADO/PATRIMÔNIO:**

 Cadastramento Único de fornecedores, obrigando os campos identificação e tipo conforme Sistema AUDESP, e quando a identificação for tipo 1 ou 2, obrigar o cadastramento do CPF ou CNPJ conforme a identificação.

 $\checkmark$  Controlar no cadastro de fornecedor e não permitir incluir fornecedor em duplicidade de CNPJ/CPF verificando a duplicidade no cadastro, apresentado o código do fornecedor/credor já cadastrado;

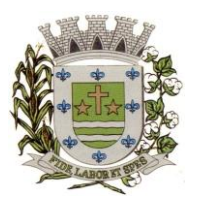

**ESTADO DE SÃO PAULO**

Paço Municipal Prefeito "Argemiro Holtz"

### **CONTROLE INTERNO**

As informações deverão ser fornecidas em tempo real e extraídas diretamente do Banco de Dados existente na entidade dos respectivos sistemas ora existentes, sem a necessidade de importações de informações de arquivos externos.

#### **Relatório do Controle Interno – Resultado das Análises/Monitoramento da Gestão**

 $\checkmark$  Prover para o controle interno, tela cadastral das informações a serem monitoradas nos trabalhos de auditoria, perícia e verificação, baseados no Manual Básico - O Controle Interno do Município, publicado em Fevereiro/2015, de autoria do Tribunal de Contas do Estado de São Paulo, com no mínimos os seguintes assuntos:

- o Plano Plurianual (PPA)
- o Lei de Diretrizes Orçamentárias LDO
- o Lei Orçamentária Anual LOA
- o Plano Municipal de Resíduos Sólidos, de Saneamento Básico e de Mobilidade Urbana
- o Enfoque Operacional
- o Gestão da Receita Municipal
- o Gestão da Dívida Ativa
- o Aplicação de Recursos na Educação
- o A eficiência do Controle Social da Educação
- o Aplicação em Ações e Serviços de Saúde
- o Gestão de Precatórios Judiciais
- o Despesas Gerais
- o Encargos Sociais
- o Execução Orçamentária
- o Repasses a Entidades do Terceiro Setor
- o Licitações e Contratos
- o Pessoal
- o Tesouraria
- o Almoxarifado
- o Bens de Caráter Permanente
- o Transparência
- o Exame específico das Câmaras de Vereadores
- o Exame Específico do Regime Próprio de Previdência Social

 $\checkmark$  O questionário com as informações de monitoramento (quesitos de análise), deve ser previamente preenchido, podendo o usuário complementar as informações necessárias;

- Possuir o cadastro de Legislações;
- Possuir cadastro de responsáveis;
- Possuir o cadastro de número de habitantes, para posterior cálculo;
- Possuir cadastro da Receita Ampliada nos termos da Emenda Constitucional 58/2009;
- $\checkmark$  Possuir controle dos relatórios de controle interno por data, podendo ser classificados em

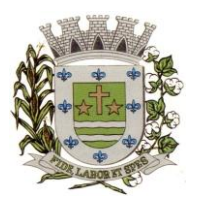

**ESTADO DE SÃO PAULO**

Paço Municipal Prefeito "Argemiro Holtz"

status: Relatório Pendente, Impresso, Concluído e ou Cancelado

 Possuir navegação simplificada sobre os vários assuntos definidos, para respostas aos quesitos previamente cadastrados;

### **Informações Contábeis, Financeiras, Planejamento e de Execução Orçamentária**

 indicadores de execução orçamentária para indicação dos resultados da execução orçamentária, apontando mensalmente tal resultado, em valores nominais, percentuais e gráficos de acompanhamento;

 $\checkmark$  Indicadores financeiros para acompanhamento dos principais repasses de receita, podendo estes ser escolhido pelo usuário em valores nominais, percentuais e gráficos de acompanhamento;

 $\checkmark$  Indicador financeiro para acompanhamento das suficiências do caixa, inclusive com a segregação por fontes de recursos em valores nominais, percentuais e gráficos de acompanhamento;

 $\checkmark$  Indicador financeiro para acompanhamento da aplicação na educação em valores nominais, percentuais e gráficos de acompanhamento;

 $\checkmark$  Indicador financeiro para acompanhamento da aplicação na saúde em valores nominais, percentuais e gráficos de acompanhamento;

 Indicador financeiro para acompanhamento do gasto com despesa de pessoal em valores nominais, percentuais para acompanhamento;

- $\checkmark$  Relatório de Informação da Lei de Responsabilidade Fiscal no layout dos "Demonstrativos" pelo Sistema Audesponsabilidade Fiscal no layout dos "Demonstrativos" pelo Sistema Audesponsabilidade Fiscal no layout dos "De o Demonstrativo de Apuração das Despesas com Pessoal
	- o Demonstrativo do Relatório de Gestão Fiscal
	- o Demonstrativo da Receita Corrente Líquida
	- o Demonstrativo das Disponibilidades Financeiras Orçamentárias
	- o Demonstrativo de Restos a Pagar
	- o o Demonstrativo de Apuração do Cumprimento do Art. 42 da LRF

 Relatório de Informação da Educação no layout dos "Demonstrativos" publicados pelo Sistema Audesp a saber:

- o Quadro 1 Receitas de Impostos
- o Quadro 2 Receitas Vinculadas
- o Quadro 3 Despesas com Educação
- o Quadro 4 Movimentação Financeira da Educação
- o Quadro 5 Receitas do FUNDEB
- o Quadro 5.1 Receitas de Exercícios Anteriores não Aplicadas FUNDEF
- o Quadro 6 Recursos Próprios
- o o Quadro 8 Cálculo Estimado do Repasse Decendial no Trimestre

 Relatório de Informação da Saúde no layout dos "Demonstrativos" publicados pelo Sistema Audesp a saber:

- o Quadro 1 Receitas de Impostos
- o Quadro 2 Receitas Vinculadas
- o Quadro 3 Despesas com Saúde
- o Quadro 5 Recursos Próprios
- Relatório para Consultas das informações transmitidas ao Sistema Audesp, a saber:

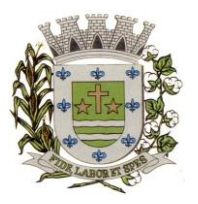

**ESTADO DE SÃO PAULO**

Paco Municipal Prefeito "Argemiro Holtz"

o Balancete Contas Contábeis;

o Balancete Contas Correntes, podendo ser definido qual(is) conta-corrente(s) para consulta;

- o Demonstrativo da Despesa Empenhada por Fonte de Recursos;
- o Demonstrativo da Execução Financeira por Fontes de Recursos;

 $\checkmark$  Relatórios de Planejamento, contendo informações do Plano Plurianual, Lei de Diretrizes Orçamentárias e Lei Orçamentária Anual com suas diversas alterações, bem como as informações cadastrais (Órgãos, Unidades Orçamentárias, Unidades Executoras, Programas e Ações);

 Relatório da Execução Orçamentária e Financeira da Saúde, baseados no Sistema de Informações sobre Orçamentos Públicos em Saúde – SIOPS, podendo ser emitidos bimestralmente;

 Relatórios de Execução Orçamentária do Município, nos moldes do Relatório Resumidoda Execução Orçamentária – RREO, no formato do layout definido pela Secretaria do Tesouro Nacional no Manual de Demonstrativos Fiscais-MDF (6ª Edição) aprovado pela Portaria STN N.º 552 de 22/09/2014.

 $\checkmark$  Relatórios de Gestão Fiscal do Município, nos moldes do "Relatório de Gestão Fiscal – RGF", no formato do layout definido pela Secretaria do Tesouro Nacional no Manualde Demonstrativos Fiscais-MDF (6ª Edição) aprovado pela Portaria STN N.º 552 de 22/09/2014.

 Relatórios que permitam o acompanhamento e verificação dos convênios recebidos e concedidos pela entidade;

- $\checkmark$  Relatório para acompanhamento da Ordem Cronológica de Pagamentos;
- $\checkmark$  Balancete da Receita com as informações da receita orçamentária e extraorçamentária;
- $\checkmark$  Balancete da Despesa com as informações da receita orçamentária e extraorçamentária;
- Razão dos Fornecedores;
- Razão das Contas Bancárias;
- $\checkmark$  Saldos Disponíveis por Fonte de Recursos;
- Relação de Adiantamentos e responsáveis.

### **Informações da Área de Suprimentos (Compras, Licitações, Controle dos Estoques e Bens Patrimoniais)**

- $\checkmark$  Relatório dos Processos e saldos dos Processos;
- $\checkmark$  Relatório dos Contratos (Vencimentos, Controle dos Saldos, Extratos)

 Relatório de Auditoria contábil para verificação de notas de empenhos liquidadas e que não foram registradas no setor de almoxarifado;

 $\checkmark$  Relação de Movimentos de entradas no almoxarifado que não utilizaram empenho (doações);

 Resumo Contábil das entradas e saídas do almoxarifado em formato de "balancete" coma codificação do plano contábil já utilizando e segregando os movimentos baseados no Plano de Contas Aplicado ao Setor Público;

 $\checkmark$  Inventário dos Estoques que poderá ser emitido a qualquer momento para possíveis perícias/auditoria nos materiais estocados, podendo este ser emitido para todos locais de almoxarifado existente ou individualizado;

Relatório de Auditoria contábil para verificação de notas de empenhos liquidadas e que não

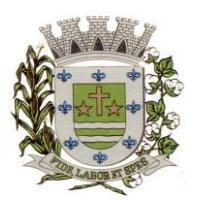

**ESTADO DE SÃO PAULO**

Paço Municipal Prefeito "Argemiro Holtz"

foram registradas no setor de patrimônio (bens não registrados);

 $\checkmark$  Relação de Movimentos de entradas no patrimônio que não utilizaram empenho (doações);

 $\checkmark$  Resumo Contábil das aquisições, desincorporações, depreciações, ajustes e reavaliações dos bens patrimoniais, agrupados com a codificação do plano contábil já utilizando e segregando os movimentos baseados no Plano de Contas Aplicado ao Setor Público;

 $\checkmark$  Inventário dos Bens que poderá ser emitido a qualquer momento para possíveis perícias/auditoria nos registros do imobilizado, podendo este ser emitido para todos os bens ou individualizado;

### **Informações da Área Tributária**

- Balancete comparativo entre valores registrados na contabilidade e valores baixados no setor tributário;
- $\checkmark$  Balancete de Receita, baseado nas informações obtidas a partir do setor tributário;
- Relatório com os lançamentos efetuados na tesouraria e não registrados no setor tributário.

### **Informações da Área de Recursos Humanos**

- Relatório de Admissão e Demissões
- Relatório para acompanhamento das Horas Extras para funcionários comissionados;

### **ADMINISTRAÇÃO DE PESSOAL**

#### **CADASTRO DE PESSOAL**

 $\checkmark$  Manter a base de dados atualizada com as informações pessoais e funcionais, principais e acessórias, necessárias à gestão dos Recursos Humanos e ao pagamento do pessoal.

 $\checkmark$  Permitir a captação e manutenção de informações pessoais e funcionais dos servidores, ativos e inativos, próprios ou recebidos em cedência, possibilitando acesso local e externo a Informações pessoais e Informações funcionais do servidor desde a admissão ou nomeação até a vacância, permitindo o tratamento de diversos regimes jurídicos: celetistas, estatutários e contratos temporários;

 $\checkmark$  Cadastro de qualificação profissional incluindo escolaridade, formação, cursos de extensão, treinamentos realizados e experiências anteriores;

- $\checkmark$  Dados de dependentes e benefícios;
- Dados de pensionistas e pensões judiciais;

 Histórico de acompanhamento do mérito e do desempenho; Histórico de funções e/ou cargos desempenhados; Histórico de afastamentos e cessões;

 $\checkmark$  Controlar os dependentes de servidores realizando a sua baixa automática na época e nas condições devidas, verificando o tipo de regime;

 Garantir total disponibilidade e segurança das informações históricas necessárias às rotinas anuais, 13º salário, rescisões de contrato e férias;

 Controlar o tempo de serviço efetivo, podendo refletir em diversos cálculos como (ATS, Sexta Parte e outros), verificando afastamentos que tenham influência na apuração dos períodos automaticamente;

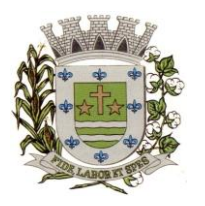

**ESTADO DE SÃO PAULO**

Paço Municipal Prefeito "Argemiro Holtz"

 $\checkmark$  Controle de funcionários em substituição, mantendo o período da substituição bem como os seus respectivos benefícios a nova função com data prevista para termino;

 $\checkmark$  Controlar evolução funcional podendo ser ela horizontal ou vertical com variação de tempo e ainda verificar afastamento que tenha reflexo no período de direito, com emissão de relatórios com os servidores que obtiveram a respectiva evolução automaticamente;

 $\checkmark$  Emitir relatório das substituições funcionais ocorridas por período;

 $\checkmark$  Emitir relatório das evoluções funcionais ocorridas por período, podendo ainda parametrizar a emissão do relatório após calculo mensal;

 Emitir relatório com a movimentação de pessoal no período: admitidos e demitidos; Registrar e controlar a promoção e a progressão funcional dos servidores.

Registrar os atos de elogio, advertência e punição aos servidores;

Processar o pagamento do pessoal ativo, inativo e pensionista, tratando adequadamente os diversos regimes jurídicos, adiantamentos salariais, férias, 13º salário, 14º salário, inclusive adiantamentos, rescisões, pensões e benefícios, permitindo recálculos e ainda possibilitar o calculo de 13º e 14º serem feito no mês de aniversário;

 $\checkmark$  Processar cálculo de férias, abonos de férias, observando o regime contratual e seus respectivos percentuais com eventos distintas conforme os regimes; (CLT e EST), com eventos diferenciados por regime;

 $\checkmark$  Processar cálculo de licença prêmio, com o controle dos dias de direito, deduzindo ou não os afastamentos por regime de contratação; (CLT e EST)

 $\checkmark$  Controlar de forma automatizada os dias de direitos a gozo de férias observando suas faltas e ausências, conforme regime de contratação; (CLT, EST)

 $\checkmark$  Controlar de forma automatizada os dias de direitos a gozo de férias de funções especiais como: (Operador de Raios-X e similares), com períodos diferenciados;

 $\checkmark$  Registrar os convênios e empréstimos a serem consignados em folha; com opção de importação automática para folha conforme leiaute determinado pela contratante;

 $\checkmark$  Possuir rotinas que permitam administrar salários, possibilitando reajustes globais e parciais e ainda por evento digitados e valores;

 $\checkmark$  Possuir rotina que permita controlar e ajustar valores de modo a satisfazer limites de piso ou teto salarial;

 Permitir simulações parciais ou totais da folha de pagamento; Permitir a utilização ou não de centro de custo e situação funcional;

 $\checkmark$  Gerar automaticamente os valores relativos aos benefícios dos dependentes tais como salário família e salário esposa;

 Calcular e processar os valores relativos à contribuição individual e patronal para previdência, IRPF, FGTS, gerando os arquivos necessários para envio das informações ao órgão responsável;

Gerar arquivo de remessa de dados do PASEP, para posterior pagamento de forma automática na folha, incluído funcionários demitidos e afastados;

 Automatizar o cálculo de adicionais por tempo de serviço e a concessão, observando percentuais diferenciados, conforme regime contratual, com eventos distintos e com a possibilidade de impressão dos funcionários que no mês adquiriram o beneficio, após calculo da folha;

 $\checkmark$  Permitir a inclusão de valores variáveis na folha como os provenientes de horas extras, periculosidade, insalubridade, faltas, empréstimos e descontos diversos;

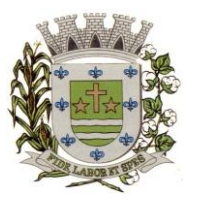

**ESTADO DE SÃO PAULO**

Paço Municipal Prefeito "Argemiro Holtz"

 $\checkmark$  Permitir cadastrar autônomo, bem como suas respectivas remunerações mensais recebidas, fazendo suas retenções (INSS, ISS, IRF) de forma automática, podendo ser acumulativa, com emissão resumo p/empenho;

 $\checkmark$  Possuir rotina de cálculo de rescisões contrato de trabalho com a possibilidade de ser individual ou coletivo e ainda podendo haver cálculo de rescisão complementar;

 $\checkmark$  Gerar as informações anuais como DIRF, RAIS e Comprovante de Rendimentos Pagos, nos padrões da legislação vigente, incluído autônomo (DIRF);

 Manter histórico para cada funcionário com detalhamento de todos os pagamentos e descontos, permitindo consulta ou emissão de relatórios individuais ou globais a qualquer tempo e periodo;

 Emitir relatórios que detalhem por entidade beneficiária os valores descontados para a mesma;

 Emitir relatórios de folha de pagamento de meses anteriores mantendo históricos dos funcionários do referido mês como (c/c, secretaria e outros);

 $\checkmark$  Emitir contra cheque, permitindo a inclusão de textos e mensagens; Emitir contra - cheque na opção em impressora laser;

 Emitir etiquetas de anotações de gozo de férias, cesta básica, reajuste salariais; Emitir etiquetas de dados cadastrais como (endereço ou simplificada);

 $\checkmark$  Emitir etiquetas para cartão ponto;

 Emitir relatório de funcionário com seu respectivo local de trabalho, inclusive folha de pagamento analítica e sintética;

 Permitir a geração de arquivos para crédito em conta corrente da rede bancária dos bancos: (B. Brasil, CEF, Nossa Caixa, Banespa Santander, HSBC, Bradesco, Banco Real e Itaú), com inclusão de pensões judiciais e rescisões, podendo ainda ser do tipo conta a débito;

 $\checkmark$  Gerar informações GFIP/SEFIP, incluído autônomo e tomador de obras, produtor rural e compensações financeiras caso haja necessidade e também GRFC Eletrônica;

 Possibilitar cálculo de adiantamento salarial, por data para os mesmos funcionários varias vezes no mês, controlando o seu respectivo saldo;

Possibilitar o cálculo do 13<sup>°</sup> salário, c/medias nos últimos 12 meses, incluído mês do ano anterior e ainda cálculo para horistas com base no ultimo salário;

 $\checkmark$  Emissão de Seguro Desemprego – Laser/Jato tinta;

 Emissão de relatórios bancários de todos os cálculos, podendo ser incluídos pensionistas podendo ainda ser agrupados por banco;

 $\checkmark$  Emitir relatórios de encargos sociais dos regimes (RPPS e RGPS), incluído os autônomos e tomador de obras, com suas respectivas guia para recolhimento, podendo ainda incluir possíveis compensações;

Gerar CAGED;

 Possibilitar inclusão de informações de múltiplos vínculos empregatícios, devendo agrupar os cálculos previdenciário e de IRRF e calcular o IRRF, de forma que ele possa ser demonstrado nos vários cadastros existentes ou ainda em um único cadastro conforme parametrização e ainda com a possibilidade de incluir autônomos;

 Anexo 19 (Antigo Anexo V, do tribunal de Contas) com exportação p/Excel; Emissão de relatório por faixa salarial;

Emissão de relatório por faixa de ocorrência com faltas;

 $\checkmark$  Emissão de Contribuições Previdenciária, por tipo de beneficio (auxilio doença - 36 meses e

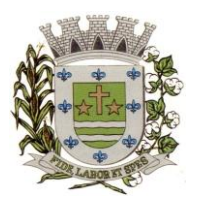

**ESTADO DE SÃO PAULO**

Paço Municipal Prefeito "Argemiro Holtz"

Acidente de Trabalho – 48 meses);

- $\checkmark$  Geração de dados para leiaute MANAD, podendo ser por periodo;
- $\checkmark$  Emissão ficha cadastral, com inclusão fotos, com seus respectivos dependentes;

 $\checkmark$  Simulador de aumento salarial, onde deverão ser visualizados os valores com o reajuste proposto;

 $\checkmark$  Permitir calculo de Vale Transporte, com a possibilidade de escolha de data de apuração dentro do mês ou por data de fechamento da folha;

Emissão de recibo de entrega de vale transporte; Emissão de solicitação de vale transporte;

 Consulta de Cálculos, visualizando todos os tipos de cálculos, e seus respectivos afastamentos ocorridos no mês como: Férias, Licença Prêmio e outros afastamentos e também a retirada de vale transportes;

 $\checkmark$  Emitir resumo para empenho, por tipo de calculo de diversas formas como:

 $\checkmark$  Geral, por departamento, por grupo de empenho e local de trabalho, com exportação automática para o sistema contábil quando for integrado;

 $\checkmark$  Demonstrativo de Pagamento (Holerite) para pensionistas judiciais;

Emissão de Folha de Pagamento por Grupo de Empenho;

 Emitir Comparativo de Folha de Pagamento, permitindo a possibilidade de inserir um percentual para verificação de diferença de um mês para outro;

 $\checkmark$  Possibilitar parametrizar senhas por local de trabalho e também vincular lançamentos de determinados eventos e tipo de ocorrências;

 $\checkmark$  Possibilitar inclusão de fotos, com possibilidade de ser inserido de forma individual o geral; Possibilitar fazer manutenções nos dias de direitos de férias e licença prêmio;

 $\checkmark$  Possibilitar ter rotina de fechamento de folha, impedindo assim recálculos após executar essa rotina;

 Possibilitar auditoria para verificação de atividades dos operadores da folha por período, por usuário e ainda por tipo de operação;

 $\checkmark$  Gerar informações ao Fundo de Previdência ou Instituto, conforme leiautes como: (CONAN, SELECTRO, CECAM, 4R, FUNPREV. BBPREV);

Gerar Calculo Atuarial conforme leiautes de como: (BB, CEF, ETA, CONDE, IMPLAN);

Gerar planilhas de autoria do Ministério de Previdência: Anexo VI, VII e VIII;

Emitir relação de servidores em atividade por período;

Emitir relação de quadro de vagas;

 Emitir planilha de lançamentos permitindo a escolha dos eventos que irão compor a planilha;

 $\checkmark$  Emitir certidão por tempo de serviço, podendo incluir vínculos anteriores e também com modelo especifico da contratante do tipo doc;

Emitir folha de freqüência observando a data de fechamento;

 $\checkmark$  Emitir declaração de responsabilidade de dependentes do salário família e I.R., Emitir Termo de Responsabilidade do Salário Família;

 $\checkmark$  Emitir relação de dependentes com a possibilidade de escolha do tipo de dependentes e período; Possibilitar a informação da base de previdência própria;

 Possibilitar fazer manutenção de cálculos com inclusão ou exclusão de eventos ou ainda alterar valores de eventos com o recalculo automática dos encargos sociais, podendo bloquear a manutenção

 $\checkmark$  Calcular de forma automática diferenças salariais em virtude de reajustes salariais ocorridas

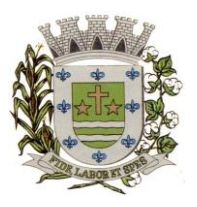

**ESTADO DE SÃO PAULO**

Paço Municipal Prefeito "Argemiro Holtz"

em meses anterior, podendo escolher sobre quais eventos vão incidir as diferenças;

- $\checkmark$  Gerar o arquivo para SISCAA;
- $\checkmark$  Controlar empréstimos consignados, mantendo históricos de renegociações efetuadas;

 $\checkmark$  Gerar automaticamente o resumo para empenho de autônomos, podendo haver datas diferenciadas por autônomo, contemplando também a parte da empresa;

 Controlar Informações para o Perfil Profissiográfico Previdenciário; Emitir relação de funcionários com duplos vínculos;

 Emitir relação de funcionários em substituição, contendo nome, organograma, função, salário, data inicial e data final;

 Emitir relação de eventos digitados ou calculados, contendo nome, código do evento, descrição do evento, base de calculo, valor do evento, podendo escolher a ordem de impressão, por funcionário, organograma, função e vínculos e ainda a possibilidade de escolher data inicial e data final;

Gerar arquivo Holerite Eletrônico

 Geração de Arquivos de Convênio (Vale Alimentação); Emissão de Termo de Adesão – Auxilio Desemprego;

 Cálculos de Rescisão de Contrato com opção de incluir PDV limitando valor a esse beneficiam, com possibilidade de pagamento de férias em dobro, quando houver;

 $\checkmark$  Calcular complemento salarial de forma automática para servidores que recebem menos que o salário mínimo federal;

### **GESTÃO DE RECURSOS HUMANOS**

 Permitir o gerenciamento do desenvolvimento do pessoal, através de Apoiar a administração do pessoal disponibilizando informações atuais e históricas dos assentamentos Funcionais e da Folha de Pagamento.

 Gerar de mérito e desempenho, possibilitando a parametrizar conforme necessidade da contratante;

 $\checkmark$  Emitir relatório gerencial, contendo por unidade administrativa, as diversas formas de admissão, lotação atual, com seu respectivo salário, podendo ainda ser emitido de forma analítica e sintética;

Permitir o registro e acompanhamento do Plano de Cargos (estrutura funcional, cargos e respectivas atribuições, funções e perfil profissional mínimo desejado);

 Controlar servidores em estágio probatório e permitir registrar as avaliações periódicas, com emissão de relatórios dos mesmos;

- Emitir requerimento de Auxílios do tipo: (Doença, Acidente de Trabalho) conforme modelo da previdência social;
- $\checkmark$  Emitir relatório por unidade administrativa informando por funcionário o período aquisitivo de férias, saldo de férias e data do início das últimas férias gozadas;
- $\checkmark$  Gerar avaliações com critérios definidos pelo cliente;
- Controle automático de faltas abonadas, não permitindo mais de duas faltas no mesmo mês e o total permitido no ano;
- $\checkmark$  Prontuário para registro de todo e qualquer informação: portarias, licenças, punições;
- Emissão de relatórios de prontuários, por tipo, por data, por funcionários e outras formas de

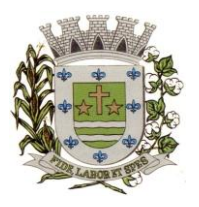

**ESTADO DE SÃO PAULO**

Paço Municipal Prefeito "Argemiro Holtz"

agrupamentos;

 Emissão de Total de Proventos e Descontos, podendo ser escolhidos os eventos, de forma analítica ou sintética, com a opção de exportação para Excel;

- Emissão de Identidade funcional:
- $\checkmark$  Permitir registrar leis de concursos públicos com suas respectivas data de validade; Permitir registrar concursos públicos por função com sua data de homologação;
- $\checkmark$  Gerar ASO Atestado de Saúde Ocupacional
- $\checkmark$  Emitir relação de funcionários com salários e função/cargo com total de seus vencimentos, permitindo assim a inserção dos dados na internet;
- Gerador de Relatórios, com possibilidade de exportação para Excel;

 Controle de benefícios (cesta básica), com possibilidade de controlar as frequências para não ser entregue para faltosos;

### **Atos de Pessoal**

- Cadastro de Atos Normativos;
- $\checkmark$  Cadastro de cargos bem como os históricos de vagas constando desde a criação, aumentos e reduções, até sua extinção;
- Cadastro de Funções;
- Quadro de Pessoal atribuindo a cada cargo número de vagas Total, número de vagas Providas e Não Providas;
- Cadastro de Agente Público;
- Cadastro de Lotação e seus históricos de Agentes Públicos;
- Geração dos arquivos de remessa em atendimento a exigência do Atos de Pessoal;

#### **Holerite Eletrônico**

- $\checkmark$  Deve possuir todas as suas funcionalidades de acesso seguro ao ambiente 100% Web (Internet), via browser (Internet Explorer, Firefox, Safari, etc)
- A solução deve estar hospedada na nuvem em datacenter com infraestrutura robusta, elasticidade para crescer, alta performance e disponibilidade, resistente a falhas de hardware e energia, cujo objetivo é manter os serviços disponibilizados o máximo possível.
- $\checkmark$  O holerite será disponibilizado para ser visualizado/impresso a partir da liberação pelo departamento de recursos humanos após a finalização da folha de pagamento do mês, e geração do exporta dados web.
- Estarão disponíveis os holerites do último mês disponibilizado e dos meses anteriores, conforme exportado pelo setor.
- $\checkmark$  O layout do holerite será o disponibilizado pela Entidade.
- $\checkmark$  Independente da hora atual ou do dia, o serviço deve estar disponível 24 horas por dia, 7 dias por semana.
- $\checkmark$  O sistema deverá possibilitar ao usuário modificar sua senha e ainda ter as opções de imprimir.

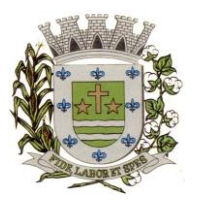

**ESTADO DE SÃO PAULO**

Paço Municipal Prefeito "Argemiro Holtz"

#### **COMPRAS E LICITAÇÕES**

O sistema de Compras e Licitações deverá permitir integrações com os Módulos de Gestão Orçamentária e Contábil e Gestão de Materiais.

Integrações do Sistema de Compras e Licitações:

 Possuir Integração com o Módulo de Gestão Orçamentária e Contábil, Gestão de Materiais e Gestão Patrimonial, permitindo o Cadastramento Único de Fornecedores, obrigando o preenchimento dos campos de Identificação e Tipo, conforme Projeto AUDESP, verificando a validade do CPF/CNPJ informado, visando à integração aos módulos.

 Possuir Integração com o Módulo de Gestão de Materiais com Cadastro Único de Unidades de Medida, Grupo e Catálogo de Materiais/Serviços.

 Possuir integração com o Módulo de Contabilidade para permitir a vinculação dos Produtos aos Elementos e Sub-elementos da Despesa, não permitindo, vincular produtos ao gerar Solicitação de Compras e Ordens de Empenho, que não pertençam a Ficha informada para os mesmos.

 Possuir integração com o Módulo de Contabilidade para visualizar o Saldo de Dotação ao emitir Solicitação de Compras e para validar o Saldo da Ficha ao emitir Ordens de Empenho, não permitindo assim que sejam geradas ordens de Empenho sem Saldo de Dotação disponível.

 Possuir integração com o Módulo de Contabilidade para bloquear a geração de uma Ordem de Empenho com data Anterior a última data utilizada para Empenho, não permitindo desta forma, perder a ordem cronológica dos lançamentos.

Permitir no Cadastro de Materiais, Inativar um Item que não será mais utilizado.

 Permite o bloqueio da Alteração dos dados cadastrais do Produto, após vinculação do mesmo em alguma movimentação.

 Permitir o Cadastro de diversas Especificações Técnicas para um mesmo Produto, desde que a especificação não interfira no controle de Estoque do Almoxarifado.

 $\checkmark$  Permitir o cadastro de Objetos, validando se a mesma descrição já esta cadastrada alertando o usuário, permitindo emissão de relatório dos objetos previamente cadastrados.

 Permitir o cadastro dos Motivos de Desclassificação de Fornecedores e de Itens da Licitação. Permitir o cadastro das Justificativas de Julgamento das Licitações.

Possuir Modelos de Documentos para emissão de Relatórios, onde os mesmos possam ser editados conforme o padrão do Órgão Público.

 $\checkmark$  Permitir o cadastro das prioridades de compras, podendo definir o tipo de prioridade em dias ou em horas.

 $\checkmark$  Permitir o cadastro de status para controle da solicitação de compras e serviços.

 Tela única para Solicitação de Compra, com a geração do Código Automático, campos contendo Data da Solicitação, Nome do Solicitante, Ficha Orçamentária (com demonstrativo do saldo disponível na Ficha), Fonte de Recurso, Elemento, Subelemento, Local de entrega, descrição da Aplicação, campo Observação (para descrição de demais dados se necessário), podendo inserir diversos Itens informando o Código do Produto (aparecendo automaticamente à descrição do Item e a Unidade de Medida pré-cadastrados) e Quantidade, permitindo a

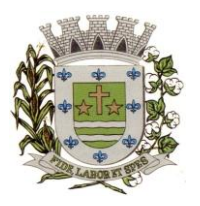

**ESTADO DE SÃO PAULO**

Paço Municipal Prefeito "Argemiro Holtz"

impressão dessa Solicitação.

 Gerar Solicitação de Compra pelos Setores externos da Entidade. Permitir a Parametrização de Assinaturas, na Solicitação de Compras por Secretarias com a Autorização de cada Responsável do Setor, através da Permissão on–line, podendo o responsável alterar os dados das requisições de seus subordinados, de acordo com a necessidade e então liberá-las para a Cotação e/ou Licitação.

Possuir controle de prioridades na solicitação de compras e serviços, permitindo definir se é uma solicitação administrativa ou processo judicial, devendo ainda o sistema, fazer o controle do prazo estipulado para a prioridade definida, com a opção de controle por dias ou horas. Permitindo a parametrização para impressão no login do sistema.

 Permitir o controle do status da solicitação de compras e serviços, onde ao incluir uma nova solicitação, a mesma deverá ser definida como autorizada, e se houver necessidade de adequação, o status será definido pelo usuário, e enquanto a mesma não for concluída, não poderá ser utilizada em uma cotação, dispensa ou licitação.

Possuir meios de acompanhamento de todo o processo de compra, desde a solicitação até o empenhamento, através do número de Solicitação de Compras emitida.

 $\checkmark$  Permitir o registro de Ordem de Empenho, em tela única, para todas as Modalidades e todos os Tipos de Pedidos (Pedido de Entrega Imediata, Global e Parcial, Anulação da Ordem Global e da Parcial, e Aditamento).

 Única tela para gerar Processo de Licitação, identificando número do Processo Administrativo, Modalidade, Objeto, Fornecedores (com validação do documento CPF/CNPJ), utilização de Contratos, Requisições de Compras e datas do Processo. Permitindo anexar os Documentos e Imagens relacionadas ao Processo Licitatório.

 Permitir que na Abertura Processo Licitatório/Cotação, sejam escolhidos os itens requisitados para compra, agrupando-os num mesmo Processo, itens esses solicitados por diversos setores através da Solicitação de Compra.

 Gerar a Proposta de Compras através de Planilha Eletrônica para que as Empresas informem valor, marca, imposto dos itens e o sistema importe os mesmos a partir do arquivo gerado não modificado sem a necessidade de redigitá-los.

 Possuir uma única tela para fazer a Digitação e/ou Importação da Planilha referente á Proposta de Compras e ambos tenham os mesmos recursos.

 $\checkmark$  Permitir que um Fornecedor possa ter sua Proposta desclassificada em apenas um Item ou toda a Proposta, indicando o Motivo de Desclassificação, trazendo estas informações no Mapa de Preços, e ao julgar o Processo não haja permissão para adquirir tal item do Fornecedor Desclassificado.

 $\checkmark$  Permitir o cadastro da licitação por LOTE, exigindo o cadastro dos lotes na abertura da licitação, bem como a vinculação de cada item pertencente ao lote.

 $\checkmark$  Dispor ainda da opção de importação da cotação realizada por Lote, já carregando na tela de cadastro, todos os dados de lote e itens vinculados de acordo com a cotação, sem necessidade de retrabalho no cadastro da licitação.

 $\checkmark$  Possuir uma única tela para fazer o Julgamento da Proposta de compras, apresentando automaticamente o resultado por vencedor do Item (melhor proposta por item) ou único vencedor (melhor proposta Global).

 $\checkmark$  Trazer na tela de Julgamento os itens que tiveram Empate de Precos em destaque, para que seja providenciado o sorteio dos mesmos.

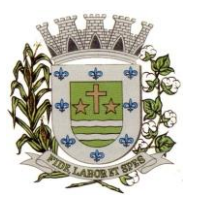

**ESTADO DE SÃO PAULO**

Paço Municipal Prefeito "Argemiro Holtz"

 $\checkmark$  Permitir informar penalização para o fornecedor, definindo se o mesmo será apenas alertado sobre a penalização ou se o mesmo será bloqueado para qualquer tipo de compra.

 $\checkmark$  Possuir controle de Fornecedores apenados, de forma que seja permitido identificar ao incluir um fornecedor no certame se o mesmo possui penalidades aplicadas e ainda permitir o controle do prazo da penalidade a ele atribuída.

 $\checkmark$  Possuir a homologação parcial dos itens, emitindo documento parcial de homologação para cada situação realizada.

 O sistema deve verificar o Saldo da Dotação (on-line) na hora de emitir as Ordens de Empenho, bloqueando a operação e informando o valor disponível se o saldo não for suficiente.

 $\checkmark$  Possuir hiperlink de acesso à Lei de Licitações, e consulta de Fornecedores Apenados, tanto em âmbito Estadual quanto Federal.

 Possibilitar o Controle dos Limites referentes às Modalidades ao emitir a Ordem de Empenho, exibindo aviso ao ultrapassar o Valor Limite, solicitando Justificativa para prosseguir.

 Bloquear a geração de uma Ordem de Empenho com data Anterior a última data utilizada para Empenho.

 Permitir a geração de Ordens de Empenhos Globais referentes à Licitação, apenas da Quantidade/Valor referente ao Exercício Orçamentário Corrente, visando a não utilização de Recurso Orçamentário indevido disponibilizando o Saldo restante da Licitação para posteriores Compras se necessário.

 Permitir a Troca de Dotação Orçamentária ao emitir a Ordem de Empenho, caso a mesma não seja a correta no momento da inclusão.

 Permitir o controle da Dispensa de Agricultura Familiar, permitindo a inclusão do cardápio, bem como os valores estimados para o edital, e ainda possuir rotina de classificação automática dos agricultores, de acordo com as regras do Manual da Agricultura Familiar – PNAE, conforme exigido na Lei 11.947 de junho/2009.

 Possuir Ata da Chamada Pública da Agricultura Familiar, podendo a mesma, ser editada pelo ente de acordo com a necessidade.

 $\checkmark$  Possuir adjudicação automática para as licitações de Chamada Pública, seguindo todos os critérios do Manual da PNAE, apresentando o resumo das ocorrências e o relatório constando o resultado da adjudicação dos fornecedores, e ainda possuir atalho para consulta às regras de classificação.

 $\checkmark$  Permitir Exclusão de Ordens de Empenho, que consiste na Exclusão Total quando houver geração incorreta. Bloqueando a operação de Exclusão caso esta esteja Empenhada.

 $\checkmark$  Ao utilizar Controle de Contratos, não permitir que a Ordem de Empenho seja emitida caso o Contrato não esteja lançado no sistema.

 Ao utilizar Controle de Contratos, não permitir emissão de Aditamento de Ordem de Empenho caso não haja Aditamento Quantitativo de Contrato realizado.

 Não permitir a geração de Ordem de Empenho caso não haja Saldo Disponível no Processo ou no Contrato quando for o caso.

 Possibilitar a identificação dos produtos utilizados em Ata de Registro de Preço, exibindo mensagem de alerta ao usuário sempre que um produto estiver vinculado a uma Ata de Registro, evitando que sejam realizadas Compras Diretas de produtos já Licitados através do SRP (Sistema de Registro de Preços).

 $\checkmark$  Possuir tela para controle de Processos Licitatórios, permitindo amarrar dados do Edital, fornecedores Adjudicatórios, itens Adjudicados e dados de Empenho. Permitindo o Controle do

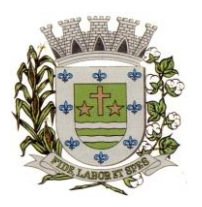

**ESTADO DE SÃO PAULO**

Paço Municipal Prefeito "Argemiro Holtz"

Saldo do Processo e seus Aditivos.

 Possibilitar o Controle dos Contratos/Aditamentos por período de Vencimento, trazendo o Relatório Automaticamente ao efetuar o Login e permitindo a configuração para envio de email ao Responsável pelo Controle dos Contratos.

 $\checkmark$  Possuir uma única tela para cadastrar Contratos Licitatórios, permitindo controlar a numeração dos Contratos por Diretoria (quando efetuados para mais de uma), informando dados gerais do Processo e controlando automaticamente os dados dos Empenhos. Permitindo também o Controle dos Itens, visualizando o Saldo Disponível, Aditamentos e Baixas.

 $\checkmark$  Possuir uma única tela para cadastrar Aditamento de Contrato Licitatório, permitindo escolher o tipo de Aditamento a ser realizado.

 (Aditamento/Prazo/Realinhamento/Renovação/Supressão), amarrado aos dados do contrato original.

 Tela para Cancelamento de Processo, cancelando todo saldo do Processo. Permitir a anulação do Cancelamento desde que não tenha enviado os dados ao Projeto Audesp.

 Possuir tela para realizar a Rescisão Contratual, permitindo informar a Data e o Motivo da Rescisão, efetuando Automaticamente a devolução do Saldo do Contrato.

 $\checkmark$  Possuir tela para Consulta de Preços dos Produtos, onde o usuário possa verificar os últimos valores pagos; podendo filtrar por produto e complemento e quantidade de últimos preços a serem consultados.

 Permitir a Consulta de Processo de Compra, visualizando todas as Requisições, Licitações e Ordem de Empenho, vinculados a este.

 $\checkmark$  Permitir a Consulta de todos os Fornecedores para determinado Grupo de Produto ou um Produto Especifico, apresentando os dados cadastrais dos Fornecedores.

 Possibilitar a Consulta de todas as Participações em Licitações de um determinado Fornecedor.

 Possuir uma única Tela para Controle das Modalidades de Ata de Registro de Preços, podendo dividir as mesmas ao realizar os Lançamentos por Ficha ou Unidade Orçamentária e ainda fazer o controle informando a ficha necessária ao Gerar as Ordens de Empenho. Permitir ajustar Valores referentes às cotações trimestrais, Alterar dados quando houver geração de movimentações incorretas desde que não exista, Ordens de Empenho emitidas, Verificação dos Prazos de Vigência e Cancelamento das mesmas quando se fizerem necessárias. Permitir gerar Adesão para as Atas quando houver necessidade e informar quando existe o procedimento de Carona de Atas.

 $\checkmark$  Gerar uma Ata Contrato para cada Fornecedor que registre preços para uma Ata de Registro de Preços.

 Permitir gerar Solicitação para Ordem de Empenho de Ata de Registro de Preços, devendo o usuário, vincular a Ata na Solicitação, carregando assim, apenas os fornecedores vencedores e ao selecionar o Fornecedor, popular os itens adjudicados para o mesmo, permitindo visualizar em tela o Saldo disponível para Solicitação.

 Possuir validação de Saldo por Item, na Solicitação de Ordem de Empenho para Ata de Registro de Preços, não permitindo a geração da mesma quando não houver Saldo.

 Permitir emissão da Ordem de Empenho através da Solicitação de Ata de Registro de Preços emitida, onde os dados da mesma deverão ser carregados automaticamente para emissão da Ordem de Empenho.

Possuir tela para gerar Certificado de Registro Cadastral (CRC), permitindo amarrar a

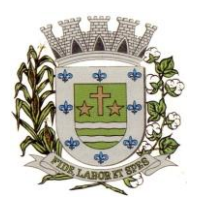

**ESTADO DE SÃO PAULO**

Paço Municipal Prefeito "Argemiro Holtz"

documentação apresentada para bem como possibilitar o controle de validade dos mesmos.

 Permitir o controle das Licitações na Modalidade Pregão Presencial, onde o sistema deverá ao efetuar o Cadastro do Pregão realizar a importação automática dos Itens a partir da Requisição de Compra, não necessitando a re-digitação dos itens.

 $\checkmark$  Deverá oferecer a possibilidade de emitir um Edital para ser fixado no mural e o Anexo I do Edital (Planilha de Itens), podendo ser gerado também por Lote.

 Permitir o cadastramento dos Pregoeiros e respectivas Equipes de Apoio na própria tela de Cadastro do Pregão.

 O cadastro do Pregão Presencial deverá ser adequado a Legislação em vigor, Lei 10.520/2002, possibilitando estabelecer requisitos de adequação como, Critério de Julgamento, podendo ser Por Item ou por Lote.

 $\checkmark$  Permitir a Digitação das Propostas por Item ou por Fornecedor.

 Permitir a Impressão do Preço Referencial para Acompanhamento do Pregoeiro na fase de Lances.

 Possuir meios de Geração de Arquivo para preenchimento da Proposta, que deverá ser entregue lacrado juntamente com as Propostas Impressas, onde no momento da Digitação das Propostas poderão ser importados, sem a necessidade da digitação item a item.

 $\checkmark$  Possuir tela de Credenciamento de Fornecedores, onde o sistema já carregue automaticamente as informações dos Fornecedores já cadastrados no sistema, ou então, que inclua as informações de Fornecedores ainda não cadastrados.

 Permitir a Suspensão e Ativação do Pregão nas Fases de Credenciamento, Digitação de Proposta, constando em Ata a Justificativa e o horário da paralisação e retorno do andamento do certame.

 Permitir no Cadastramento das Propostas por Fornecedor, efetuar a Desclassificação do Fornecedor ou de um Item especifico, que deverá constar automaticamente na Ata da Sessão.

Permitir a Exclusão da Proposta, caso esta tenha sido digitada de forma incorreta.

 $\checkmark$  Ao efetuar a Digitação da Proposta, se houver itens "Sem Proposta", permitir que o sistema possua meios de Completar os itens sem Valor como critério de Sem Proposta, sem necessidade de digitação Item a Item.

 Possuir Recursos para a pré-classificação dos Licitantes, respeitando o Limite de no máximo 10% do menor lance proposto, levando para a etapa de lances apenas, os licitantes que estejam nesta faixa, ou ainda, não havendo, no mínimo 03 (três), habilitar outros fora à faixa, até o máximo de 03 (três).

 $\checkmark$  O aplicativo deverá possuir meios de fácil identificação aos Fornecedores quando houver concorrência com uma ME ou EPP.

 $\checkmark$  Permitir o Cadastro do Valor para Intervalos de Lances, onde seja possível travar os lances, para que o mesmo Não aceite valores superiores às reduções pré-definidas.

 $\checkmark$  Em caso de Declínio do Licitante, durante a etapa de lances, deverá alertar o operador do sistema, para que o mesmo confirme se realmente ocorreu o Declínio.

 Durante a Etapa de Lances, deverá possibilitar o controle de Classificação dos Licitantes lance a lance, reclassificando o Licitante após cada lance efetuado.

 Possibilitar a alteração do Valor de Redução Mínima entre os Lances a cada nova Etapa de Lances.

 $\checkmark$  O aplicativo deverá contemplar a Lei 123/2006 onde aplica automaticamente o Critério de Empate Técnico entre a Empresa de Grande Porte e das Micro e Pequenas Empresas (ME- EPP),

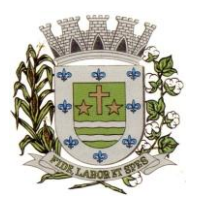

**ESTADO DE SÃO PAULO**

Paço Municipal Prefeito "Argemiro Holtz"

possibilitando um Novo Lance para a Micro ou Pequena Empresa que manifestar interesse pelo benefício após a fase de lances.

 $\checkmark$  Permitir Desfazer qualquer informação inclusa de forma indevida durante a Fase de Lances, inclusive com relação aos valores de proposta.

 $\checkmark$  Deverá possuir recurso para que após a Etapa de Lances, o licitante declarado como Melhor Oferta, e Inabilitado na etapa de Análise da Documentação, possibilite assim, a Negociação com o segundo colocado, negociando o preço proposto, até que o valor seja considerado vantajoso para a Administração.

 Deverá permitir a Suspensão e Ativação do Certame por eventuais períodos durante a Etapa de Lances, solicitando Justificativa de paralisação, permitindo o retorno à Etapa de Lances a partir da última etapa registrada, constando em Ata, as justificativas de paralisação e horários.

 Possuir ainda condições de Desertar Itens em caso de não apresentação de propostas para tal, ou o Certame Completo, em caso de não apresentação de Fornecedores para o certame.

 $\checkmark$  Em caso onde o certame for realizado por Lote, possuir meios eletrônicos para preenchimento da Proposta dos Itens Adjudicados, permitindo a importação dos valores item a item, sem a necessidade de re-digitação.

 Emissão automática da 'ATA DA SESSÃO PÚBLICA', permitindo a escolha do modelo da Ata conforme a situação de Conclusão do Pregão, contendo todo histórico do andamento da sessão, bem como seu resultado incluindo o valor total adjudicado para o Pregão.

 $\checkmark$  Emitir Resumo da Ata da Sessão, contendo apenas os resultados do certame. Emitir relatório de Classificação dos Fornecedores Credenciados.

Emitir relatório dos Fornecedores Adjudicados para o Pregão Presencial.

 Possuir tela para Julgamento do Pregão Presencial, importando assim todas as informações dos lances, permitindo a liberação para emissão das Ordens de Empenho.

 Permitir a geração de arquivos de remessa definido pelo Tribunal de Contas do Estado de São Paulo no formato XML para atendimento ao Módulo Licitações e Contratos Fase IV dos seguintes arquivos: Licitações, Dispensas e Inexigibilidade (Compra Direta), Caronas, Ajustes, Exigência de Obras, Execução, Documento Fiscal, Pagamento e Termo Aditivo.

 $\checkmark$  Possuir tela para inclusão de todos os dados exigidos para envio das licitações, dispensas e inexigibilidades ao AUDESP – FASE IV, devendo ser obrigatório os itens pertinentes a cada modalidade.

 Possuir tela para inclusão das execuções das Notas Fiscais, com os dados exigidos pela Fase IV do Audesp, podendo os dados serem informados no lançamento do documento fiscal pelo compras, já importando todos os dados na liquidação do empenho.

 Possuir controle das inconsistências de dados, através de impressão de relatório ou ainda ao tentar fazer a geração dos arquivos, impedindo que o usuário gere os pacotes com dados obrigatórios sem preenchimento.

 Possuir relatório para controle dos dados disponíveis para envio ao Audesp, de acordo com a data selecionada.

 $\checkmark$  Possuir controle do prazo de envio de cada pacote, demonstrando em relatório os pacotes que estão em atraso ou no prazo para envio.

 Emitir relatório de Economia nas Licitações entre o Valor Reservado para Licitação e o Valor Adjudicado.

 Possuir parametrização de Assinaturas nas Ordens de Empenho por Secretaria ou por Tipo de Modalidade para cada tipo de Ordem de Empenho.

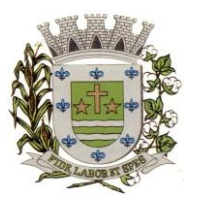

**ESTADO DE SÃO PAULO**

Paço Municipal Prefeito "Argemiro Holtz"

 Permitir o Controle de Acesso ao Sistema, bloqueando o usuário após um número de tentativas parametrizadas pelo Administrador e expirar a senha dos usuários em determinado período de acordo com a parametrização do administrador.

 Emitir relatório das Licitações, Dispensas e Inexigibilidades, conforme instrução do TCU, permitindo quebra por Modalidade e por Tipo (Saúde/Educação).

 Possuir controle das Licitações por Maior Desconto, permitindo vinculação dos itens a serem comprados no momento da Emissão da Ordem de Empenho, fazendo o controle do Saldo do valor estimado na Licitação.

 $\checkmark$  Emitir relatório das Licitações realizadas pelo Critério de Maior Desconto, permitindo o controle de Saldo por Lote, e controle de todos os Pedidos Emitidos por item.

 Permitir a geração de planilha para exportação de dados definida pelo BPS (Banco de Preços em Saúde) no formato XLS para atendimento a Resolução Nº 18 da Comissão Intergestores Tripartite que torna obrigatória a prestação de contas referente a aquisição de medicamentos e produtos da saúde.

 Possuir relatório de Controle de Saldo de Contrato ou Acompanhamento de Todas as Ocorrências Contratuais, permitindo as opções de Impressão por Plano Contábil (PCASP) filtrar por Diretoria (quando efetuado para mais de uma), intervalo de numeração de contrato e/ou Processo, Período de Vigência Contratual, tipo modalidade, Fornecedor e Item. Com opção de controle por Saldo Financeiro, Físico ou Ambos. Podendo informar a posição do Saldo em determinada Data e Filtrar apenas Contratos Isentos. Apresentando o Valor Original Contratado, Saldo de Exercício Anterior, Valor Contratado no Exercício, Valor de Rescisão, Valor Empenhado, Valor Pago, Saldo a Empenhar e Saldo a Pagar, Valor Aditamento, Saldo para Ordens de Empenho.

 Relatório de Controle de Saldo de Processo ou Acompanhamento de Todas as Ocorrências no Processo, permitindo Filtrar por intervalo de Processo, Dados do Edital, Modalidade de Licitação, Fornecedor e Item. Podendo demonstrar o Saldo apenas Físico ou Financeiro ou Ambos, possibilitando filtrar apenas Processos Isento, Vinculados a Contratos ou SEM Vinculo a Contratos e quebrando as Páginas por Modalidade para melhor visualização.

 $\checkmark$  Relatório de Aditamentos de Processo, permitindo controlar todos os aditamentos inclusos para o Processo.

 Emitir relatório de Processos Licitatórios, permitindo filtrar por intervalo de numeração do Processo, dados do Edital, Modalidade de Licitação e Fornecedor, permitindo a impressão de forma analítica ou sintética, podendo agrupar Empenho por Fornecedor ou Item por Fornecedor.

 $\checkmark$  Gerar relatório de Contratos Licitatórios, permitindo filtrar por Intervalo de numeração de Contrato Fornecedor, Intervalo de numeração de Processo, Diretoria (quando efetuado para mais de uma), tipo de modalidade e Período de Contratação.

 Gerar relatório de Controle de Vencimento de Contratos/Aditamentos, Permitindo filtrar por Intervalo de numeração de Contrato e Processo, Período de Vencimento, Diretoria (quando efetuado para mais de uma), Fornecedor, Processo e Modalidade de Licitação.

 Gerar relatório de Aditamento de Contratos Licitatórios, permitindo filtrar por Intervalo de Contratos, Período de Contratação, Diretoria (quando efetuado para mais de uma), Fornecedor e Intervalo de processos e tipo de Modalidade.

 $\checkmark$  Relatório para Controle das Compras realizadas acima dos Limites permitidos para cada Modalidade, apresentando a Justificativa informada para cada caso.

Emitir relatório de Compras por Modalidade, permitindo filtrar por Período, Fornecedor,

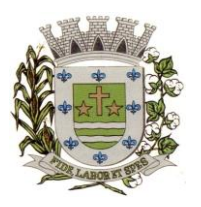

**ESTADO DE SÃO PAULO**

Paço Municipal Prefeito "Argemiro Holtz"

Objeto e Modalidade de Compra, trazendo as informações atualizadas até o período escolhido.

 Emitir relatório para Acompanhamento de todos os Processos de Compra em Aberto e Cancelados, permitindo filtrar por Período e Modalidade, apresentando o Processo, Exercício, Situação do Processo e Motivo de Cancelamento se houver.

 Possuir emissão de Atestado de Capacidade Técnica, para os fornecedores adjudicados em Licitações, que possuam Pedidos emitidos para somatória dos quantitativos e valores dos produtos entregues.

 Gerar relatório do Total de Compras por Produto, permitindo filtrar por período, único ou vários produtos, descrição, valor ou código.

 Gerar Relatório com o Controle de Saldo Físico e Financeiro de cada item da Ordem de Empenho Global, para acompanhamento dos Saldos da mesma, permitindo filtrar por Período, Ficha Orçamentária, Fornecedor, Processo de Compra, emitindo de forma analítica ou sintética.

 Relatório da Despesa Licitada e Não Licitada, permitindo filtrar por Período, Tipo de Modalidade e detalhamento da despesa (categoria).

 $\checkmark$  Permitir o Controle do Saldo Físico e Financeiro da Ata de Registro de Preços, podendo agrupar por Fornecedor e permitindo visualizar os itens Sem Saldo, com opção dos relatórios na forma Sintética e Analítica, esta última constando as quantidades Estimadas, Compradas e o Saldo para cada item da Ata.

 $\checkmark$  Gerar relatório referente às Movimentações das Atas de Registros de Preços, podendo ser filtrados por Modalidade, Sequencia da Licitação ou Exercício e por tipos de movimentos.

 $\checkmark$  Gerar relatório constando a Lista de Atas registradas, podendo ser emitidas a lista completa ou apenas as Com Saldo, Sem Saldo ou as Canceladas, permitindo visualizar a numeração das Atas de Registro de Preços, descrição da Modalidade de Licitação e validade das mesmas.

 $\checkmark$  Gerar relatório de Itens Revogados referente às Atas de Registro de Precos realizadas, dividindo por fornecedor.

 Gerar relatório de Saldo de Licitações, permitindo a listagem de todas as Modalidades, possuindo quebra de página por Modalidade, e impressão de forma Analítica, ou seja, detalhada de uma licitação especifica, podendo visualizar todos os itens, incluindo itens sem saldo, possibilitando agrupar por Ficha e Fornecedor.

 Possuir controle de Ordens não Empenhadas integrado ao Setor Contábil, ordenando por Período ou Ordens de Empenho, podendo filtrar por Modalidade de Licitação.

 Possuir 'Log' dos Usuários, permitindo o Controle das tarefas executadas e que possam alterar o Banco de Dados, realizadas por cada usuário, permitindo coletar informação de um único usuário ou de vários, filtrando por período, palavra chave e tipo de operação.

 Possuir tela Completa de Consulta permitindo filtrar por Solicitação de Compra e Ordem de Empenho, Ficha, Elemento, Subelemento, Fonte de Recurso, Modalidade, Sequencia/Exercício, Processo/Ano, Fornecedor, Local de Entrega, Objeto, Código Grupo, Produto, Complemento do Produto e Parâmetros para inserção do Período Inicial e Final.

 Tela para a Liquidação da Ordem de Empenho, com campos para o preenchimento do Fornecedor, Ordem de Empenho, Sequencia/Ano e Diretoria, assim que preenchidos informará Data e Valor da Ordem de Empenho automaticamente, possuindo grade para informar os Dados da Nota Fiscal, como Tipo de Documento (Nota, Fatura e Outros), Número do Documento, Data do Documento, Valor do Documento, Data de Recebimento do Documento, Código do Responsável, Responsável, Data da Remessa e Data de Retorno.

Possuir tela para Efetuar Troca do Fornecedor na Licitação, caso haja rescisão contratual e

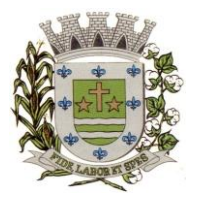

**ESTADO DE SÃO PAULO**

Paço Municipal Prefeito "Argemiro Holtz"

outro fornecedor venha a fornecer os itens com Saldo disponível na licitação em questão.

 Emissão de relatório das Trocas de Fornecedor efetuadas, permitindo visualizar o Fornecedor De x Para, bem como a Data e Justificativa da Troca realizada.

 $\checkmark$  Tela para controle em relatório dos Envios das Notas Fiscais Liquidadas, para o Setor Contábil, podendo filtrar por Tipo de Documento (Não Enviadas e Enviadas), pelo Período de Recebimento ou Data de Envio, por Fornecedor, devendo o usuário selecionar as Notas desejadas uma a uma ou todas de uma única vez, para formalizar o envio, possibilidade de impressão desse movimento para arquivo.

 Relatório de Controle de Notas Fiscais enviadas ao Setor Contábil, podendo serselecionar o Tipo de Controle, por Diretoria ou Geral, filtrando por Período Inicial/Final.

 Relatório da Ordem de Empenho, filtrando por intervalo de Ordens, período Inicial e Final, Fornecedor, Modalidade/Sequencia/Exercício, Produto e Usuário, nas opções de Impressão Analítica (Com Itens), Sintética (Sem Itens) e Listagem (Apenas Ordens não liquidadas).

 $\checkmark$  Relatório da Solicitação de Compras, filtrando por exercício e intervalo de solicitação.

 Relatório demonstrativo das Solicitações em Aberto, quando a mesma não se encontra amarrada a uma Ordem de Empenho.

 Tela para efetuar a impressão de Etiquetas correspondente aos dados da Ordem de Empenho, demonstrando a numeração da ordem de Empenho/Exercício, Data, Fornecedor, Aplicação e Objeto.

 Listagem das Ordens de Empenho emitidas, podendo filtrar por Período, Fornecedor, com as opções de Filtrar por Fichas ou por Fontes de Recurso.

 Tela de Relatório para a impressão da Ordem de Empenho Direto, podendo ser filtrado por Período e Fornecedor.

 $\checkmark$  Tela de Relatório para a impressão da Ordem de Empenho de Anulação, podendo filtrar por Fornecedor, por Período e Produto, permitindo visualizar se o mesmo foi realizado Com ou Sem Encerramento do saldo.

 Permitir a emissão de relatório em formato HTML conforme exigência do Tribunal de Contas, para publicação Mensal das Compras Efetuadas dentro de um determinado período.

 $\checkmark$  Permitir a emissão de relatório correspondente as Compras Efetuadas por Produto, permitindo o filtro por Período, Processo de Compras, Grupo e Produto, podendo selecionar um único Grupo e Produto ou vários, de acordo com a necessidade do Órgão Público.

 Relatório Analítico de Fornecedores, demonstrando a situação atual da Ordem de Empenho, podendo selecionar o Período Inicial/Final, por Tipo Analítico, Sintético, Total Empenhado com opções de Exibir por Ficha de Despesa, somente Fichas Orçamentárias, filtrando por Fonte de Recurso, Fonte de Recurso/Aplicação/Variação, Unidade Orçamentária e opções de Impressão: Empenhado, Pago, Quebrando por Pagina Fornecedor, podendo escolher para Único Fornecedor ou Vários Fornecedores.

 $\checkmark$  Relatório de Despesa por Ficha, podendo filtrar por Período Inicial/Final.

 $\checkmark$  Permitir a Manutenção de Ordem de Empenho, que consiste na permissão de Alteração de dados cadastrais incorretos e/ou exclusão/inclusão de itens, apenas quando se tratar de Compra Direta, bem como proceder à alteração/digitação do campo Processo/Ano quando o mesmo não estiver preenchido na Solicitação de Compras.

 Gerar relatório dos Processos/Contratos emitidos para Atendimento do Comunicado SDG nº 15/2015, para lançamento dos Contratos no sistema de Seletividade do Audesp.

 $\checkmark$  Tela informativa referente as Versão Liberadas no Sistema, Listando as Implementações realizadas no decorrer do Exercício, podendo ser filtrada por Período Inicial/Final, ou pelo

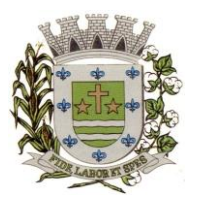

**ESTADO DE SÃO PAULO**

Paço Municipal Prefeito "Argemiro Holtz"

Código da Versão.

### **PATRIMÔNIO**

Integrações do Sistema de Patrimônio:

 Possuir Integração com o Módulo de Gestão Orçamentária e Contábil, Compras e Licitações e Gestão de Materiais, permitindo o Cadastramento Único de Fornecedores, obrigando o preenchimento dos campos de Identificação e Tipo, conforme Projeto AUDESP, verificando a validade do CPF/CNPJ informado, visando à integração aos módulos.

 Possuir Integração com o Módulo de Gestão Orçamentária e Contábil, permitindo a vinculação da Classificação dos Bens aos Planos Contábeis PCASP, bem como aos Planos de Depreciação, conforme nova Legislação Contábil.

 Possuir Integração com o Módulo de Gestão Orçamentária e Contábil e Compras e Licitações, exigindo a vinculação dos Empenhos e das Ordens de Empenho emitidos ao Cadastro da Aquisição dos Bens, trazendo automaticamente o Fornecedor e os dados da Nota Fiscal, que já deve estar liquidada no sistema Contábil.

 Permitir a Integração com o Módulo Tributário com o sistema de IPTU, permitindo a Consulta dos Dados Cadastrais dos Bens Imóveis quando de sua Aquisição pela Municipalidade.

 $\checkmark$  Permitir o Cadastro da Classificação de Bens, sendo divididos em Bens Móveis, Imóveis, Natureza Industrial, permitindo o Controle individual de cada Grupo de Bem.

 Permite parametrizar o Cálculo de Depreciação dos Bens, por Tipo de Bem ou por Bem Individual, informado o período que será efetuado o cálculo (conforme Legislação deverá ser Mensal), a vida útil do Bem (estimativa dos meses de Durabilidade) e valor Residual em percentual (valor que se espera obter após a vida útil do bem).

 Permitir o Cadastro do Motivo da Desincorporação do Bem. Permitir o Cadastro do Motivo de Manutenção do Bem.

 $\checkmark$  Permitir o Cadastro dos Locais, amarrando-os com o Responsável, podendo ser vinculado a cada Local, vários Sub-Locais para melhor controle da localização física dos Bens.

 $\checkmark$  Permitir Cadastro de Doadores e Seguradoras para Controle dos Bens Patrimoniais.

 Possuir controle do Saldo Financeiro do Empenho ou Ordem de Empenho ao fazer a vinculação do mesmo na Aquisição do Bem, não permitindo Patrimoniar um Bem, com valor Maior que o Empenho ou Nota vinculado.

Permitir o Cadastro dos Tipos de Incorporações a realizar no Controle Patrimonial.

 $\checkmark$  Tela para o lançamento das Incorporações dos bens Localizados durante o Inventário que não se encontram cadastrados no sistema, permitindo lançar Único Bem ou Vários, desde que sejam de um mesmo Grupo, independentemente do Local a Incorporar, constando Valor Total para conferência do lançamento.

 Única Tela para Efetivação dos Lançamentos inerentes aos Bens, sendo Aquisição, Incorporação, Baixa, Reavaliação de Valor (permitindo que a Reavaliação seja realizada em Grupo, utilizando os filtros Tipo de Bem e Bens, aplicando o valor de Reavaliação e o Estado de Conservação), Transferência, Saída para Manutenção, Retorno de Manutenção e Depreciação.

 $\checkmark$  Permitir o Arquivamento de Documentos relativos ao Bem.

 $\checkmark$  Permitir que seja Excluído um Movimento, inserido erroneamente, permitindo retornar a

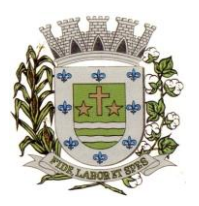

**ESTADO DE SÃO PAULO**

Paço Municipal Prefeito "Argemiro Holtz"

situação anterior, sem prejuízo aos demais movimentos efetuados, por ordem decrescente de Data, desde que o fechamento mensal não tenha sido encaminhado ao Projeto Audesp.

 Tela para Consulta de Bens permitindo filtrar os dados por Período de Aquisição/Incorporação, Faixa de Bens, Fornecedor, Nota Fiscal, Ordem de Compra, Empenho, Grupo do Bem, Tipo do Bem, Local e/ou Estado de Conservação, sendo os campos filtro de refino da pesquisa.

 $\checkmark$  Tela para Consulta de Bens através do Número da Nota Fiscal, possibilitando filtrar por Período, Fornecedor e Nota Fiscal específica.

 Tela única para emissão de Relatórios de Bens por Grupo, Tipo, Local, Fornecedor, Data de Aquisição, Data de Baixa, permitindo filtrar as informações por Período de Aquisição/Incorporação, Ativos, Baixados, Com ou Sem Valor, ou ainda por determinada Descrição.

 Relatório de dados para Lançamento Contábil, permitindo a impressão por Plano Contábil PCASP, possibilitando a seleção de Grupo de Bens, impressão do Relatório por Período com Movimentos atualizados até a data informada.

 $\checkmark$  Etiquetas com Identificação do Bem, apresentando o Código e Descrição do Bem, Local onde está alocado, Número da Nota Fiscal de Aquisição e Valor Atual do Bem.

 $\checkmark$  Impressão de Etiquetas com Código de Barras, apresentando o Código, Descrição do Bem e o Código de Barras correspondente ao mesmo, caso haja algum bem sem identificação durante o inventario.

 Termo de Envio de Bem para Manutenção, a partir do Período de Movimento e/ou Fornecedor, permitindo escolher único Bem ou vários, trazendo no Relatório o Local do Bem a ser Retirado, Motivo da Manutenção, Responsável pelo Bem, Dados da Empresa que fará a Manutenção, sendo as informações atualizadas até o período informado.

 $\checkmark$  Termo de Devolução de Bem em Manutenção, a partir do Período de Movimento e/ou Fornecedor, permitindo escolher único Bem ou vários, trazendo no Relatório o Local para o qual o Bem deverá ser Devolvido, Resumo do Conserto realizado, Responsável pelo Bem, Dados da Empresa Responsável pela Efetivação da Manutenção, sendo as informações atualizadas até o período informado.

 $\checkmark$  Permitir o controle de obras em andamento, com a inclusão de todos os empenhos emitidos para àquela obra, bem como ao final da mesma, permitir a incorporação do bem imóvel, quando se tratar de nova obra, ou a reavaliação do bem, em ampliação de imóvel já existente.

 $\checkmark$  Permitir o lançamento de todas as ocorrências do bem, podendo anexar documentos e ainda fazer a impressão dos dados para controle.

 $\checkmark$  Permitir realizar o levantamento de inventário, geral ou por local. Devendo o sistema bloquear as movimentações do local em inventário, liberando apenas após conclusão do inventário.

 $\checkmark$  A tela de levantamento de inventario, deverá apresentar todos os bens do referido local e as opções de conferência para serem checadas na tela, localizado, transferir ou baixar, e a mesma já deverá efetivar o lançamento de acordo com a opção selecionada para cada bem, emitindo o termo de baixa e transferência quando for o caso.

 $\checkmark$  Tela de Acompanhamento de Todas as Atividades realizadas pelos Usuários do Sistema, permitindo filtrar por Período, Palavra Chave, Tipo de Operação, Usuário, apresentando como dados da Consulta à Data do Movimento, Tipo de Operação, Usuário, Estação de Trabalho utilizada para a execução das tarefas e comando executado no sistema.

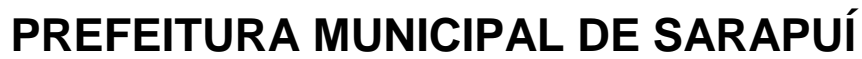

**ESTADO DE SÃO PAULO**

Paço Municipal Prefeito "Argemiro Holtz"

 Emitir Relatório da Movimentação Detalhada dos Bens, permitindo filtrar por Período, agrupando por Responsável/Local, ou por Numero de Tombo e Data de Tombamento, ou por Palavra Chave e Tipo de Movimento.

 $\checkmark$  Emitir Relatório dos Bens Adquiridos/Incorporados por Período, permitindo filtrar apenas Movimentos de Aquisição ou de Incorporação ou Ambos.

 Emitir Termo de Responsabilidade trazendo o Responsável automaticamente do Cadastro de Locais, Código, Descrição e Valor do Bem, permitindo agrupar por Responsável ou por Local/Sub-Local, podendo ser Impresso individualmente ou por Grupo de Bem, para conferencia dos bens em cada Local.

 $\checkmark$  Permitir que seja Anexada uma ou mais Fotos de identificação a cada Bem, permitindo assim o controle do Estado de Conservação dos bens.

 Permitir que seja alterada qualquer informação do Cadastro da Aquisição/Incorporação de um Bem, desde que o fechamento mensal não tenha sido enviado ao Audesp, para ajustes de informações inseridas erroneamente ou de forma incompleta.

 $\checkmark$  Conta Corrente do Bem, permitindo filtrar um Único Bem ou uma Faixa de Bens, trazendo toda a Movimentação pertinente a cada Bem.

 Ficha cadastral do Bem, trazendo todos os Dados Cadastrais, Valor, Data de Aquisição/Incorporação, Data e Valor do Último Movimento realizado, permitindo filtrar por Faixa de Bens ou Período de Aquisição, permitindo a impressão de um único Bem por pagina ou sequencial.

 $\checkmark$  Ficha de Inventário do Bem, trazendo todos os dados cadastrais do Bem, uma Imagem para Identificação do Bem (quando houver), e dados para preenchimento da Cotação a ser realizada (Fornecedores, Valor de Cotação e Média de Valor para Reavaliação).

 Termo de Transferência de Bens, apresentando o Local Anterior e o Local de Transferência do Bem, a Descrição e o Valor de cada Bem, a Assinatura dos Responsáveis do Local, permitindo filtrar por período de Transferência, trazendo as informações atualizadas até a data informada.

 $\checkmark$  Termo de Baixa de Bens, para que possa ser emitido no fechamento do Inventário para os Bens Não Localizados ou Inservíveis, apresentando o Local onde o Bem se encontra, os Dados Cadastrais do Bem, a Data e o Motivo de Baixa, a Assinatura do Responsável pelo Patrimônio, permitindo Filtrar por Período de Baixa, trazendo as informações atualizadas até a Data informada.

 Emitir relatório para acompanhamento do andamento da obra, trazendo todos os lançamentos realizados na obra.

 Emitir relatório com os empenhos de obras liquidados na contabilidade e ainda não lançados no patrimônio.

 Relatório de Inventário, permitindo filtrar os Bens Com e Sem Foto, permitindo Agrupar por Plano Contábil e por Local e Sub-Local dos Bens, possibilitando a impressão do Relatório com Data de Emissão Anterior a Data Atual, carregando os movimentos atualizados até a data informada.

 Relatório de Bens no Plano Contábil, exibindo a impressão por Plano Contábil PCASP, possibilitando a seleção de Grupo de Bens, podendo filtrar por Período, trazendo os Movimentos atualizados até a data informada, exibindo o valor Atual do Bem.

 $\checkmark$  Possuir relatório para controle das Ordens de Compras ainda não lançadas no Patrimônio, ou aquelas que ainda possuem Saldo para lançamento, nos casos de lançamentos parciais da

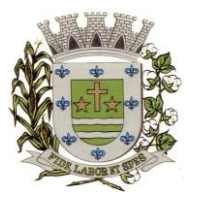

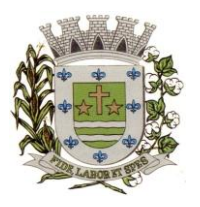

**ESTADO DE SÃO PAULO**

Paço Municipal Prefeito "Argemiro Holtz"

Ordem de Compra.

 Emissão de relatório de Cadastro dos Tipos de Bens, permitindo a visualização de todos os Bens vinculados a cada tipo de bem, e também a que Plano Contábil este Tipo de Bem esta amarrado, facilitando desta forma a conferência dos Bens durante o Inventário.

 $\checkmark$  Possuir relatório para acompanhamento do inventário em andamento, permitindo a impressão dos bens a serem inventariados, com as opções de seleção da condição de cada bem, sendo localizado, baixa ou transferência, e ainda, exibindo no relatório os bens já localizados, baixados ou transferidos.

 Emissão de relatório de Bens Reavaliados e Não Reavaliados, para controle de Inventário físico, auxiliando o usuário a analisar os Bens que já foram trazidos a valor justo e os que ainda precisam de reavaliação.

 $\checkmark$  Emissão de relatório de Bens Depreciados, permitindo filtrar mês inicial e Final de Depreciação e por Bens, podendo agrupar por Grupo de Bens, Classificação de Bens ou por Bem, trazendo no relatório impresso, Data de Movimento, Data de Depreciação, Valor Depreciado e Valor Atual do Bem.

 Emissão de Relação de Inventário com a opção de impressão de Ficha de Inventário para anotações do Estado de Conservação dos Bens durante o Inventário.

 $\checkmark$  Possuir relatório de Inconsistência de Lançamentos para conferência dos dados lançados no Patrimônio e Incorporados no Balancete Contábil, exibindo as inconsistências para ajustes antes da incorporação e possíveis justificativas para Notas Explicadas ao Setor Contábil, com opção de Controle das Notas Liquidadas na Contabilidade e lançadas no Patrimônio, Liquidadas na Contabilidade e Não lançadas no Patrimônio, ou ainda, Não liquidadas na Contabilidade e lançadas no Patrimônio e lançadas no Patrimônio sem vinculo com Nota de Empenho.

#### **PROTOCOLO**

 Trabalhar integrado com o Sistema de Tributos para Geração de Guia para recolhimento, utilizando as taxas já cadastradas no sistema Tributário.

 $\checkmark$  Permite a Parametrização das Taxas Tributarias no Sistema de Protocolo, podendo o usuário definir o vencimento das Guias de duas maneiras:

 $\checkmark$  Permite Alteração do vencimento da Guia emitida, para os Tributos indicados;

 $\checkmark$  Ou permite a parametrização de Vencimento Automático, permitindo utilizar Dias Úteis ou Corridos de acordo com o Calendário cadastrado no Sistema Tributário, Cancelando Automaticamente as Guias, após termino dos Dias definidos.

 $\checkmark$  Na Abertura de um Protocolo este deve aproveitar os dados informados na Guia (quando for o caso) como: requerente, assunto e detalhamento do assunto, bastando digitar o número da Guia para carregar estas informações.

 Permitir a impressão automática do termo de Abertura, podendo o usuário, definir a quantidade de copias a ser impressa.

 $\checkmark$  Permitir o Arquivamento de vários Protocolos de uma única vez para determinado Local de Arquivamento.

 $\checkmark$  Emissão de Etiqueta de identificação para ser colocada na Capa ou Pasta do Documento, trazendo como informações o número do Processo, a data de Abertura, dados do requerente e

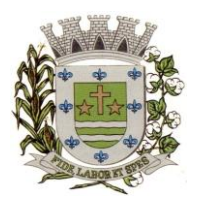

**ESTADO DE SÃO PAULO**

Paço Municipal Prefeito "Argemiro Holtz"

assunto do Processo, permitindo parametrizar vários tipos de Etiquetas.

 Permitir a criação de mais de um Volume de Protocolo, sendo necessário informar apenas o código do Protocolo original.

 $\checkmark$  Permitir a Movimentação dos Processos de um setor para o outro em apenas um lançamento, sem a necessidade de enviar e depois receber o documento, sendo necessário informar apenas o código do Protocolo e o local para onde o processo será enviado. Permitindo a impressão do Termo de Transferência ao gravar a movimentação.

 Permitir a impressão automática do termo de Tramitação, podendo o usuário, definir a quantidade de copias a ser impressa.

 $\checkmark$  Permitir o Entranhamento/Desentranhamento de um Documento (Guia) no Protocolo, quando utilizar integração com o Sistema de Tributos.

 $\checkmark$  Permitir identificar na Abertura de um Protocolo, o Tipo de Protocolo, diferenciando se é um protocolo interno ou externo (de um Requerente).(Parametrizável)

 $\checkmark$  Permitir a Movimentação dos Protocolos on-line, não se faz obrigatória a emissão de guias de entrega e recebimento dos Protocolos, podendo as mesmas ser emitidas, uma vez que são recebidos através do sistema. (Parametrizável).

 Emitir Guia de Entrega e Recebimento dos Processos Tramitados on-line entre os departamentos do órgão, apresentando todos os dados cadastrais do Processo e o Local para onde esta sendo enviado.

 $\checkmark$  Permitir a exclusão de um Envio de Protocolo que ainda não foi recebido.

 Permitir o pré-cadastramento de Requerentes (com validação de CPF/CNPJ), Locais, Assuntos, Roteiro do Protocolo, Logradouro e Tipo de Documento.

 $\checkmark$  Emitir relatórios de todos os itens de cadastro.

 $\checkmark$  Permitir o cadastro de Grupo de Assunto, possibilitando assim a amarração dos assuntos ao Grupo e o controle dos Processos por Grupo de Assunto. (Parametrizável)

 $\checkmark$  Permitir que o Protocolo tenha um histórico de endereço e tenha mais de um requerente, sendo apenas um deles definido como Responsável(mantém todo o histórico).

 $\checkmark$  Permitir que o Requerente tenha mais de um Endereço, mantendo um histórico e permitindo que seja selecionado qualquer um deles para ser o endereço do protocolo.

 Permitir o cadastro de Roteiro de Processo, deixando que ao efetuar a movimentação do Protocolo o roteiro definido para cada assunto seja sugerido automaticamente pelo sistema, fazendo com que o usuário siga corretamente o tramite desejado, enviando apenas o Protocolo para o próximo local ou retornar ao local anterior para possíveis reparos. (Parametrizável)

 Permitir a consulta de documentos relacionados ao protocolo através do código do Protocolo ou do Documento, trazendo como resultado os dados do Documento e o Requerente.

 $\checkmark$  Permitir consulta de protocolo através de qualquer informação amarrada ao protocolo, trazendo no resultado da pesquisa os Protocolos, os dados dos documentos de cada protocolo, todas as movimentações deste, a estrutura dos Protocolos Apensos a ele e todos os endereços deste Processo.

 $\checkmark$  Permitir a consulta dos Protocolos em um Terminal disponível para os requerentes, através do Código de Barras do Protocolo. Apresentando todos os dados cadastrais do Processo e toda movimentação deste.

 Permitir consulta e emissão de Relatório de Protocolos Apensados/Juntados, trazendo toda a estrutura dos Protocolos Apensados/Juntados e na Consulta exibir os dados dos Documentos e Requerentes de cada Protocolo.

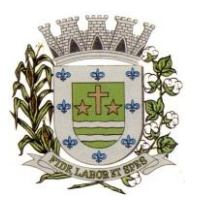

**ESTADO DE SÃO PAULO**

Paço Municipal Prefeito "Argemiro Holtz"

 Emitir comprovante de Abertura do Protocolo com Código de Barras para ser entregue ao Requerente.

 $\checkmark$  Relatório dos Protocolos que estão em um ou mais Locais selecionados a mais de determinados dias, permitindo filtrar por Protocolo, Requerente e Assunto, apresentando como resultado os dados do Processo, a data de Abertura, a data do ultimo movimento e o total de Processos em cada Local.

 $\checkmark$  Relatório de Protocolos que Tramitaram para um ou mais locais selecionados em um determinado período, permitindo filtrar por Protocolo, Requerente e Assunto, apresentando como resultado os dados do Processo, a data de Abertura, todas as movimentações do Processo no local e no período informado.

 Relatório de Controle das Guias Eventuais emitidas, exibindo todas as Parcelas do Documento demonstrando as Datas de Vencimento, podendo controlar se as mesmas estão em Aberto, Pagas ou Canceladas.

 $\checkmark$  Permitir que um ou mais processos sejam Apensados/Juntados a outros, fazendo com que somente o principal seja movimentado e já carregue os demais, evitando que se esqueça de movimentar um dos processos. A qualquer momento deve permitir que seja "retirado" um processo Apensado/Juntado, ou que se inclua novos processos.

 $\checkmark$  Relatório para enviar Comunicado ao Requerente trazendo os dados de endereço do cadastro de requerente, porém permitindo alterar, possuindo dados de Capa (para correio) e dados do Remetente. (Parametrizável).

 Relação de Protocolos por Tipo de Movimento (Abertura, Tramitação, Arquivamento/Reabertura), trazendo como resultado os dados cadastrais do Processo e as movimentações deste no período informado.

 Relação de Protocolos por Assunto, permitindo a impressão na forma sintética (apenas a quantidade por assunto) ou analítica (todos os protocolos).

 $\checkmark$  Relação de todos os protocolos relacionados a um determinado Requerente, permitindo selecionar uma faixa de requerentes e um período, trazendo todos os protocolos relacionados ao requerente escolhido.

Permitir a Manutenção de todos os dados pertinentes aos Protocolos e aos Documentos.

 Permitir a Exclusão de tramitações do Protocolo, em ordem decrescente de data, bloquear a exclusão de um movimento, quando o Protocolo informado estiver Apenso/Juntado a outro, sendo necessário o Desapensamento deste antes da exclusão.

 $\checkmark$  Permitir o controle das permissões de cada usuário por Tipo de movimento (Parametrizável)

 $\checkmark$  Permitir o controle dos Locais de Envio e Recebimento dos Protocolos, bem como os Locais de Arquivamento por usuário, podendo este receber apenas os Protocolos destinados a seu setor. (Parametrizável)

 Controle das atividades dos usuários, permitindo o controle das tarefas realizadas por cada usuário em determinado período, apresentando a data e a tarefa executada por cada usuário, trazendo as informações atualizadas dentro do período informado.

#### **CEMITÉRIO**

 $\checkmark$  Permitir cadastro de cemitérios existentes no município (com código, nome, endereco,

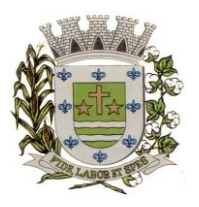

**ESTADO DE SÃO PAULO**

Paço Municipal Prefeito "Argemiro Holtz"

bairro e telefone).

 $\checkmark$  Permitir cadastro de causa mortis (com código e descrição).

 $\checkmark$  Permitir cadastro de Parametrização de questionário para qualquer tipo de pergunta para ser respondida na ficha de cadastro.

 $\checkmark$  Permitir o Controle de Ossuário no sistema permitindo cadastrar os Ossuários por cemitério e quantidade de gavetas por ossuário;

 $\checkmark$  Permitir cadastro de Sepulturas (com código do cemitério, código da sepultura, quadra, lote, rua, lado, observação e unidade de sepultamento), não permitindo dados duplicados e nem alteração de descrições depois de efetuado movimento para aquela sepultura.

 $\checkmark$  Permitir cadastro de Tipo de permanência (com código e descrição).

Permitir cadastro de Unidades de sepultamento (com código, descrição e capacidade).

 Permitir cadastro de Concessionários\Proprietário (data do cadastro, com código, nome, logradouro, número, bairro, complemento, andar, apto, cidade, UF, CEP, CNPJ/CPF, RG, órgão emissor, telefone, fax, e-mail) e permitir visualizar seu vinculo com a sepultura que lhe é concedida.

 Permitir na mesma tela o lançamento do sepultamento com: código de cadastro, data do cadastro, data da última alteração, cemitério, tipo de permanência, sepultura, código da unidade, código do concessionário, cadastro de informações do óbito: nome do falecido, data do óbito, número do óbito, estado, cidade, data de exumação,sexo,permitir anexar foto, como também informações de idade de falecimento, local do falecimento, local do sepultamento, dia do sepultamento, hora do sepultamento, funerária.

 $\checkmark$  Permitir informar a causa mortis e preencher os dados do cadastro do questionário criado;

 $\checkmark$  Permitir o cadastro de funerárias com os seguintes dados: nome, telefone de contato, celular, e-mail, site, endereço (logradouro, número, bairro), horário de atendimento e dados de plantão;

 $\checkmark$  Permitir mais de um tributo de recolhimento através de tela de lançamento de guia de recolhimento, informando o código do tributo (integrado com o sistema de tributação), quantidade e totalizando no final da tela.

Permitir geração e impressão de boleto bancário (ficha de compensação).

Permitir no lançamento do sepultamento anexar ou scanear o documento e visualizá-lo.

 $\checkmark$  Permitir acompanhar e visualizar os lançamentos e parcelas das guias de recolhimento quando houver integração com o sistema de Tributário.

 $\checkmark$  Permitir emissão de Relação de Cemitérios cadastrados.

Permitir emissão de Relação de Causa Mortis cadastradas.

Permitir emissão de Relação de Unidades de Sepultamentos cadastradas.

 $\checkmark$  Permitir emissão de Relação de Sepulturas por cemitério com opção de pesquisar por intervalo de numeração e contendo o cemitério, sua localização, número da sepultura, a unidade de sepultamento, a sua capacidade.

 $\checkmark$  Permitir a emissão de Relação contendo o cemitério, sua localização, número da sepultura, a unidade de sepultamento, tipo de permanência, proprietário\concessionário, nome do sepultado, data do óbito, cidade do óbito, estado do óbito, causa mortis e questionário de acordo com a Prefeitura Municpal de Sarapuí),, a relação poderá ser emitida por data de óbito, por cemitério.

Permitir a emissão de Relação de Proprietário\Concessionário.

Permitir imprimir relação de Ossuários;

 $\checkmark$  Permitir emissão de Notas de Falecimento contendo as seguintes informações: idade de

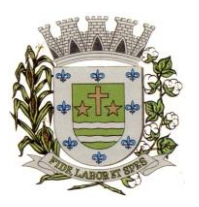

**ESTADO DE SÃO PAULO**

Paço Municipal Prefeito "Argemiro Holtz"

falecimento, local do falecimento, local do sepultamento, dia do sepultamento, hora do sepultamento, funerária com opção de impressão com foto;

Permitir emissão de Proprietário\Concessionário com parcelas em atraso.

 $\checkmark$  Permitir emissão de Livro de Registro de Sepultamentos com termo de abertura e encerramento sendo: por período, por cemitério (contendo o cemitério, sua localização, número da sepultura, a unidade de sepultamento, tipo de permanência, proprietário\concessionário, nome do sepultado, data do óbito, cidade do óbito, estado do óbito, causa mortis e questionário de acordo com a Prefeitura Municpal de Sarapuí).

 Permitir emissão de Relação de Inumações e Exumações por período, por causa mortis, por localização, por tipo de permanência e por tipo de Unidade de sepultamento.

 Permitir emissão de Relação de Sepulturas por Proprietário\Concessionário por período de por cemitério.

 $\checkmark$  Permitir emissão de Relação de Unidade de Sepultamento vagas.

Permitir emissão de Relação de Ossuários vagos.

Permitir emissão de Relação de histórico de inumações por sepultura, por período.

 $\checkmark$  Permitir controle de usuários por cemitério. O sistema deve possibilitar trabalhar com vários cemitérios sendo permitindo que seja informado em quais cemitérios determinados usuário terá acesso a fazer os lançamentos.

 Permitir a configuração e parametrização da localização de acordo com a necessidade da Prefeitura.

 $\checkmark$  Permitir baixa automática das guias de recolhimento através dos arquivos de retorno bancário quando houver integração com o sistema de Tributário.

 $\checkmark$  Permitir consulta de sepulturas, cemitérios, unidades de sepultamento, Concessionário, data do óbito, data de exumação e tipo de permanência com visualização em tela e permitir impressão.

 $\checkmark$  Identificação do usuário ao entrar no sistema para posteriormente o administrador mesmo rastrear as atividades do usuário;

 $\checkmark$  Permitir que seja vinculada as senhas dos usuários e as permissões de acesso sejam definidas pelo administrador, possibilitando assim que o usuário somente faça consultas, edição de textos, alterações de cadastro e exclusão de documentos de acordo com os níveis de acesso. O aplicativo deverá ter controle das atividades dos usuários, permitindo o controle das tarefas realizadas por cada usuário em determinado período, apresentando a data e a tarefa executada por cada usuário, trazendo as informações atualizadas dentro do período informado;

 $\checkmark$  Permitir consulta, impressão e a emissão dos seguintes relatórios:

I. De usuários com opção de conter o usuário de login, nome do usuário, CPF, departamento e cargo ou modo mais simples somente o usuário de login, nome do usuário, com opção também de agrupar por grupo de usuário e de incluir usuários ativos e inativos ou ambos;

- II. Relação de Grupo de Usuários;
- III. Relação de permissão de Grupos de Usuários;

Deverá possuir a opção de exportar em pdf;rpt;html;xls;doc; doc editável;rtf;txt;

 Tela para acompanhamento das Alterações e Implementações efetuadas no sistema, podendo visualizar em tela ou imprimir em forma de relatório, de acordo com a preferência do usuário.

Permitir o Controle de Acesso ao Sistema, bloqueando o usuário após um número de

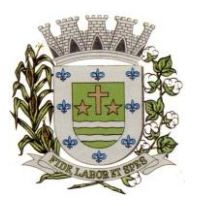

**ESTADO DE SÃO PAULO**

Paço Municipal Prefeito "Argemiro Holtz"

tentativas parametrizadas pelo Administrador e expirar a senha dos usuários em determinado período de acordo com a parametrização do administrador.

 $\checkmark$  Permitir o cadastro de terrenos disponíveis na área do cemitério, sem a necessidade de já ter uma sepultura construída;

 $\checkmark$  Permitir a vinculação de sepulturas no terreno cadastrado;

- $\checkmark$  Realizar o controle das sepulturas em cada terreno.
- $\checkmark$  Permitir o cadastro de nome ou numeração para cada gaveta da sepultura
- $\checkmark$  Permitir vincular vários proprietários nas sepulturas.

 $\checkmark$  Bloquear a tentativa de vincular mais de um óbito na mesma gaveta sem que no primeiro óbito tenha sido exumado;

 Permitir emissão de guia para determinado CPF ainda que ele não esteja vinculado a nenhuma sepultura;

 $\checkmark$  Permitir reimpressão dos boletos bancários;

 $\checkmark$  Permitir agregação de parcelas e geração de guias com o valor atualizado (com multa e juros);

- $\checkmark$  Permitir cancelamento de guias;
- $\checkmark$  Permitir identificar no cadastro da sepultura quais guias já foram emitidas para a sepultura;

### **PORTAL DA TRANSPARÊNCIA**

 $\checkmark$  As informações deverão ser obrigatoriamente de livre acesso e consulta pública, sem a necessidade de cadastramento de usuários ou senhas, em formato de tela de consulta interativa para os consulentes.

 $\checkmark$  As informações disponibilizadas e a forma de carga não deverão envolver qualquer ação dos funcionários da entidade, devendo a mesma ser de forma automática.

 Demonstrar as informações institucionais da entidade contendo, brasão, horário de atendimento, telefone e endereço.

 $\checkmark$  Contador de acessos que demonstre no acumulado os acessos gerais e das principais áreas como despesas, receitas, recursos humanos, compras e licitações e contas públicas.

 $\checkmark$  Perguntas frequentes e glossário sobre o órgão ou entidade além de conter as principais questões referentes as leis de transparência e acesso à informação.

 $\checkmark$  Autonomia para criar e nomear diretórios, onde possam ser inseridos documentos nas extensões PDF, Word, JPG e Excel.

 Demonstrar Despesas Orçamentárias, detalhando o empenho minimamente com a estrutura orçamentária, função, subfunção, natureza da despesa, modalidade da licitação, fornecedor, programa de governo, fonte de recurso, aplicação, número de empenhos, datas de pagamentos, número de documentos fiscais e histórico das despesas.

 $\checkmark$  Pesquisar as Despesas Orçamentárias por período, por unidade orçamentária, programa de governo, modalidade licitatória, fornecedor/credor além de escolher por despesas pagas, empenhadas ou liquidadas.

 $\checkmark$  Possibilidade de imprimir os dados do empenho, compartilhar URL e exportar nos formatos, CSV, PDF, JPG e TXT.

 $\checkmark$  Demonstrar Despesa Extra Orçamentária, detalhando o fornecedor, data de emissão, valores

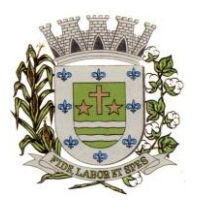

**ESTADO DE SÃO PAULO**

Paco Municipal Prefeito "Argemiro Holtz"

de débito e crédito e ficha.

- Pesquisar as Despesas Extra Orçamentárias, por período, fornecedor e ficha.
- $\checkmark$  Possibilidade de compartilhar URL e exportar nos formatos, CSV, PDF, JPG e TXT.

 $\checkmark$  Demonstrar Restos à pagar, detalhando o empenho de restos à pagar minimamente com a função, subfunção, natureza da despesa, fonte de recurso, aplicação, fornecedor, número de empenhos, datas de pagamentos, número de documentos fiscais e histórico das despesas.

 $\checkmark$  Pesquisar Restos à pagar por exercício origem do restos à pagar, fornecedor, fonte de recurso, unidade orçamentária, além de escolher por despesas pagas, empenhadas ou liquidadas.

 $\checkmark$  Possibilidade de imprimir os dados do empenho, compartilhar URL e exportar nos formatos, CSV, PDF, JPG e TXT.

 Demonstrar Despesas com Adiantamento e Diárias, detalhando o minimamente o fornecedor, número da ficha, unidade orçamentária, unidade executora, função, subfunção, programa, ação, natureza, fonte de recurso, aplicação, modalidade, número de empenhos, datas de pagamentos, liquidações.

 $\checkmark$  Para Adiantamento demonstrar ainda o destino e motivo, dados da prestação de contas e histórico do adiantamento.

Para Diárias demonstrar ainda o cargo e histórico da diária.

 $\checkmark$  Pesquisar as Despesas com Adiantamento e Diárias por período, por unidade orçamentária, fonte de recurso, por programa, fornecedor além de escolher por despesas pagas, empenhadas ou liquidadas.

 $\checkmark$  Possibilidade de imprimir os dados, compartilhar URL e exportar nos formatos, CSV, PDF, JPG e TXT.

 Demonstrar as Receitas Orçamentárias, minimamente com o código da receita, conforme cadastro extraorçamentário da entidade, descrição da receita, ficha, código, data do movimento, valores creditados, debitados, previstos e acumulados.

 $\checkmark$  Pesquisar as Receitas Orçamentárias por período, por receita e tipo.

 $\checkmark$  Possibilidade de compartilhar URL e exportar nos formatos, CSV, PDF, JPG e TXT.

 Demonstrar as Receitas Extra Orçamentárias, minimamente com o código da receita, conforme cadastro extraorçamentário da entidade, descrição da receita, conta contábil, data do movimento, valores creditados, debitados, previstos e receita acumulada.

- $\checkmark$  Pesquisar as Receitas Extra Orçamentárias por período e classificação da receita.
- $\checkmark$  Possibilidade de compartilhar URL e exportar nos formatos, CSV, PDF, JPG e TXT.

 $\checkmark$  Disponibilizar dados dos repasses e transferências contendo o código do repasse, descrição, conta contábil, data do movimento, valores previstos, transferidos e devolvidos, bem como o acumulado.

 $\checkmark$  Pesquisar os repasses e transferências por período e código repasse.

 $\checkmark$  Possibilidade de compartilhar URL e exportar nos formatos, CSV, PDF, JPG e TXT.

 Demonstrar os dados dos servidores públicos onde serão divulgadas informações sobre os servidores da entidade como o nome, matrícula, local de trabalho, cargo/função, situação e remunerações.

 $\checkmark$  Demonstrar através de parametrização, caso seja o desejo da entidade, os tipos de cálculos de acordo com a ficha financeira da entidade, como por exemplo: 13º Salário, Férias, Rescisão, Adiantamentos e Cálculo Abono Pasep.

 $\checkmark$  Possibilidade de demonstrar, caso seja o desejo da entidade o recibo detalhado de pagamento.

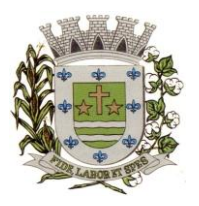

**ESTADO DE SÃO PAULO**

Paço Municipal Prefeito "Argemiro Holtz"

- $\checkmark$  Pesquisar as remunerações por cargo/função, vínculo, nome e organograma.
- $\checkmark$  Possibilidade de compartilhar URL e exportar nos formatos, CSV, PDF, JPG e TXT.

 $\checkmark$  Em licitações e compras demonstrar minimamente, a modalidade da licitação, número do processo licitatório, processo administrativo, finalidade/objeto, justificativa, valor do processo licitatório, órgão, unidade orçamentária, descrição de itens Material/Serviços, unidade de medida, quantidade solicitada, valor unitário, valor total, fornecedor/credor adjudicado.

 $\checkmark$  Ainda em licitações demonstrar detalhes do empenho vinculado a licitação, com dados da emissão da nota contendo: tipo de empenho, data de emissão, valor, número da nota, sequencia ano, número de ficha, elemento, sub elemento, fonte de recurso, aplicação, variação, fundo, fornecedor, modalidade de licitação, processo, número de contrato, convênio, entrega,

 Demonstrar dados dos itens da nota com as seguintes informações: descrição, unidade de medida, quantidade, valor unitário, valor total.

 Demonstrar dados da liquidação com as seguintes informações: data e vencimento da mesma, tipo de documento, número do documento, data de emissão, valor, responsável.

 $\checkmark$  Possibilidade de anexar os registros lançados no sistema daquela licitação, como editais e contratos.

 $\checkmark$  Pesquisar as licitações e compras por período, modalidade licitatória, número do processo licitatório, ano da licitação, número e ano do processo, objeto/finalidade e registro de preço.

 $\checkmark$  Possibilidade de compartilhar URL e exportar nos formatos, CSV, PDF, JPG e TXT.

 $\checkmark$  Demonstrar Informações da Gestão de Saúde detalhando minimamente os Atendimentos realizados com data do atendimento, nome da unidade de saúde, especialidade do atendimento, quantidade de atendimento por profissional, endereço da unidade de saúde, endereço eletrônico, telefone, profissional responsável e quantidade total de atendimentos.

 $\checkmark$  Pesquisar os Atendimentos por período, por unidade de saúde e por especialidade.

 $\checkmark$  Possibilidade de compartilhar URL e exportar nos formatos, CSV, PDF, JPG e TXT.

 Demonstrar Informações da Gestão de Saúde detalhando minimamente os medicamentos doados com a data da receita, nome da farmácia e quantidade de pessoas atendidas.

 $\checkmark$  Pesquisar os medicamentos doados por período e por farmácia.

 $\checkmark$  Possibilidade de compartilhar URL e exportar nos formatos, CSV, PDF, JPG e TXT.

 $\checkmark$  Divulgar os balancetes demonstrativos de receitas e despesas separados por mês com opção de visualizar em PDF e CSV.

 Divulgar os contratos e seus aditivos contendo minimamente a modalidade da licitação, número do processo licitatório, número e ano do contrato, vigência do contrato, valor global, fundamento legal, número do contrato, data da assinatura, objeto, fornecedor/credor adjudicado, CNPJ, valor total, número do processo administrativo, data de publicação, data de término.

 $\checkmark$  Detalhamento da unidade contratante e itens com as seguintes informações: CNPJ, unidade orçamentária, descrição de material/serviços, unidade de medida, quantidade, valor unitário, valor total.

 $\checkmark$  Detalhamento dos aditamentos com as seguintes informações: justificativa, datas de início, fim, assinatura e publicação, nos itens demonstrar o número do contrato, sequência do aditivo, valor do aditamento, possuir tipo e número do empenho, a sequência da anulação, nota extra, a data de emissão e o valor.

 Os contratos provenientes de Licitação ou não, serão apresentados, bem como seus aditamentos com a possibilidade de anexar os registros lançados no sistema daquele contrato ou aditamento.

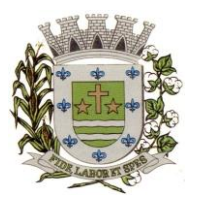

**ESTADO DE SÃO PAULO**

Paço Municipal Prefeito "Argemiro Holtz"

 $\checkmark$  Pesquisar os contratos por período, modalidade da licitação, número do processo licitatório, ano da licitação, número do contrato, ano do contrato, número e ano do processo, objeto/finalidade.

Possibilidade de compartilhar URL e exportar nos formatos, CSV, PDF, JPG e TXT.

# **SAÚDE**

Permitir o controle e lançamento de procedimentos ambulatoriais, controle de agendamento de veículos, controle de agendamento deconsultas médicas, controle de agendamento de exames, controle de agendamento de guias de encaminhamento, controle de tratamentos odontológicos (odontograma), agendamento de consultas odontológicas, controle de estoque de medicamentos e materiais hospitalares, controle e acompanhamento de carteira de vacinas, controle e acompanhamento de atendimentos nas unidades de saúde (Ouvidoria), controle das Fichas do e-SUS, controle e acompanhamento de projetos, exportação dos procedimentos ambulatoriais (Faturamento S.U.S. - BPA Magnético e geração do arquivo do e-SUS);

#### **Cadastros:**

### **Cadastro de Pessoas:**

 Permitir o cadastramento e controle de pessoas, com informações como: data de nascimento, nome, sexo, nome do pai e mãe, RG, CPF, estado civil, raça, profissão, local de trabalho, carteira de trabalho, ocupação, renda mensal, nacionalidade, naturalidade, cartão C.N.S., endereço completo, titulo de eleitor, certidão de nascimento, nível escolar, situação conjugal, necessidades especiais, religião, identificar se é cidadão (pessoa residente no município) ou cliente (não residente no município);

 $\checkmark$  Permitir a importação de foto ou integração direta (sem softwares alternativos) com o webcam para identificação da pessoa;

 $\checkmark$  Permitir o cadastramento de vários telefones para a mesma pessoa, sendo celular, residencial, comercial e outros para localiza-la;

Permitir cadastrar e alterar o Número do Prontuário;

 Permitir visualizar no Cadastro da Pessoa, Data, Hora, Unidade e Profissional dos Atendimentos Médicos, Vacinas Aplicadas, Ficha de Cadastro Individual e Cadastro Domiciliar do e-SUS, Agendamento de Exames, Agendamentos de Consultas, Agendamentos de Veículos, Agendamento de Guias, Agendamento de Odontologia, Projetos e Visitas da Assistência Social;

**Permitir informar a Data do Óbito da Pessoa, com as seguintes informações: Data do Óbito,** Cartório, Número da Certidão de Óbito, Causa da Morte através do CID e Campo de Observação;

Permitir o Acesso ao Histórico de Mudanças de Imóveis da Pessoa;

 Gerar Log para Controle do Cadastro de Pessoas com Data e Nome do Usuário e o Tipo de Ocorrência, com Visualização em Histórico;

### **Cadastro de Imóveis:**

 Permitir o cadastramento de Bairro, com as seguintes informações: Descrição do Bairro e a Localização (Interna ou Externa), permitindo vincular logradouros ao bairro cadastrado;

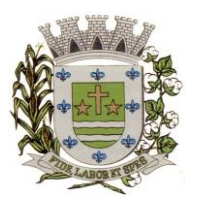

**ESTADO DE SÃO PAULO**

Paço Municipal Prefeito "Argemiro Holtz"

 Permitir o cadastramento de Logradouro, com as seguintes informações: Descrição do Logradouro, Tipo de Logradouro e Localização (Interna ou Externa), permitindo vincular o CEP por logradouro.

 Permitir o cadastramento de Imóveis, com as seguintes informações: Descrição do Bairro, Descrição do Logradouro, Tipo do Imóvel, Proprietário (Urbano, Rural, Comercial), Número do Imóvel, Complemento, CEP;

### **Cartão de Identificação:**

 Permitir o Controle, Solicitação e Impressão do Cartão de Identificação, através do próprio sistema com dados cadastrais como: Data de Solicitação, Nome do Solicitante, Data de Previsão de Entrega, Número da Via Solicitada, Data da Montagem, Nome do Montador, Data da Entrega e Nome do Entregador, imprimindo os dados cadastrais no cartão como: Nome da Pessoa, Código de Barras Identificador e Data de Nascimento;

#### **Cadastros da Saúde:**

 $\checkmark$  Permitir o cadastramento das Unidades de Saúde, com as seguintes informações: Descrição, Secretaria, Endereço, CNPJ, CNES, Telefone e email;

 $\checkmark$  Permitir o cadastramento de Motivos de Cancelamentos, com as seguintes informações: Descrição do Motivo de Cancelamento e campo de Observação;

 Permitir o cadastramento de Competências, com as seguintes informações: Descrição da Competência, Data Inicial e Final da Competência, Mês e Ano da Competência;

 Permitir o cadastramento de Convênios, com seguintes informações: Descrição do Convênio, Endereço, Bairro, Cidade, Telefone e Fax, Valor da CH (Convenio Hospitalar);

 Permitir o cadastramento de Especialidades, com as seguintes informações: Código e Descrição da Especialidade, permitindo vincular as Unidades que realizam os atendimentos referentes a essa Especialidade;

 Permitir o cadastramento de Exames, com as seguintes informações: Descrição do Exame, Procedimento e Laudo do Exame;

 Permitir o cadastramento de Feriados, com as seguintes informações: Mês, Dia e Descrição do Feriado;

Permitir o cadastramento de Laudos de Raio  $X$ , com as seguintes informações: Nome do Paciente, Matrícula, Data, Idade, Exame, Médico Solicitante, Médico Encaminhado, CID, Tipo de Exame (Normal ou Alterações), Descrição do Laudo do Exame;

 $\checkmark$  Permitir o cadastramento de Profissionais, com seguintes informações: Nome do Profissional, Endereço, Bairro, Cidade, Estado, CEP, CPF, RG, Órgão Emissor do RG, Estado Emissor do RG, Data de Emissão do RG, Telefone Residencial, Telefone Comercial, Telefone Celular, Data de Nascimento, Sexo, Nome da Mãe, Cidade e Estado da Naturalidade, Nacionalidade (País e Data de Entrada no Brasil), Ocupação, Escolaridade, Número do Conselho Regional, Órgão Emissor e Estado do Conselho Regional, Número do CNS (Cartão SUS), Unidades de Atendimento, Especialidades do Profissional, CBO e Procedimento do Atendimento, de acordo com a Tabela Unificada S.U.S.;

 $\checkmark$  Permitir o cadastramento de Necessidades Especiais, com as seguintes informações: Descrição e Observação;

Permitir o cadastramento de Tipos de Atendimento com as seguintes informações: Código e

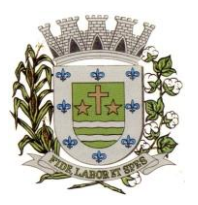

**ESTADO DE SÃO PAULO**

Paço Municipal Prefeito "Argemiro Holtz"

Descrição do Atendimento e Observações, com as opções de Atendimento: Ambulatorial, Internações e Centro de Saúde;

 $\checkmark$  Permitir o cadastramento de Vacinas, com as seguintes informações: Descrição e Validade (anos);

#### **Agendamento de Consultas:**

 Permitir efetuar o Agendamento e Controle por Vagas e Horários de Consultas, divididas por Unidade de Saúde, Especialidade e Profissional, com Geração de Histórico das Vagas Agendadas para o Paciente;

 $\checkmark$  Permitir gerar as Agendas de Consultas do Profissional por período determinado, com opções de Bloqueio e Liberação de vagas por período, histórico do motivo de Bloqueios e Liberações;

- $\checkmark$  Permitir Exigir a senha do Usuário no Agendamento da Consulta;
- $\checkmark$  Bloquear o Agendamento de Consultas com data anterior à data vigente;

 Permitir Ativar/Inativar o Cadastro do Profissional, para não ser utilizado nos Agendamentos de Consultas;

#### **Agendamento de Exames:**

 $\checkmark$  Permitir efetuar o Agendamento e Controle por Vagas e Horários de Exames, divididas por Unidades de Saúde por Exame e Profissionais, com Geração de Histórico das Vagas Agendadas para o Paciente;

 Permitir gerar as Agendas de Exames por Período determinado, com opções de Bloqueio e Liberação de Vagas por Período, Histórico do motivo de Bloqueios e Liberações;

- $\checkmark$  Permitir Exigir a senha do Usuário no Agendamento de Exame;
- $\checkmark$  Bloquear o Agendamento de Exames com data anterior à data vigente;

 Permitir Ativar/Inativar o Cadastro do Profissional, para não ser utilizado nos Agendamentos de Exames;

#### **Agendamento de Guias de Especialidades:**

 $\checkmark$  Permitir o cadastramento de quantidade de Vagas por Especialidades e por Competência;

 $\checkmark$  Permitir cadastrar a Guia de Especialidade com os dados do nome do Paciente, Endereço, Telefone, Data da Guia, Hora, Data e Hora da Inclusão da Guia, Médico Solicitante, Especialidade, Unidade da Saúde Solicitante, Setor Cadastrador, Status da Guia (Prioridade, Urgência, Comum e ou Retorno), Orientações Médicas, Observações, Histórico e Quadro Clínico, Resultado dos Exames, Hipótese Diagnóstica e Tratamento Prévio;

 $\checkmark$  Efetuar Bloqueio para o cadastramento de Guias da mesma Especialidade que já constem para o Paciente a qual ainda não está Agendada, otimizando o Controle das Vagas ofertadas por Especialidade;

 $\checkmark$  Permitir o Agendamento da guia de Especialidade, com os Dados da Unidade de Saúde Encaminhada, Médico Encaminhado, Data e Hora Agendada, Vaga e Competência utilizada;

 $\checkmark$  Permitir Excluir a Guia do Paciente informando o Motivo e Observação da Exclusão;

 $\checkmark$  Permitir Visualizar o Histórico das Guias de Especialidades cadastradas e Agendadas por Paciente, contendo as seguintes informações: Número da Guia, Prioridade, Data da Guia,

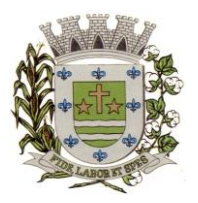

**ESTADO DE SÃO PAULO**

Paço Municipal Prefeito "Argemiro Holtz"

Unidade e Médico Solicitante, Especialidade, Unidade e Médico Encaminhado e Data e Hora de Agendamento;

### **Agendamento de Veículos:**

 Permitir o cadastramento de Veículos da Saúde, com as seguintes informações: Descrição do Veículo, Placa, Tipo de Combustível utilizado, Responsável pelo Veículo, Secretaria, Quantidades de Assentos disponíveis para os agendamentos;

 $\checkmark$  Permitir o cadastramento do Destino, com as seguintes informações: Descrição, Endereço Completo, Telefone, Distância KM e Pessoa para contato;

 $\checkmark$  Permitir o cadastramento de Ponto de Coleta dos Veículos, contendo a seguinte informação: Descrição;

 Permitir o Agendamento por Veículo, Dia da Viagem, Motorista, Hora de Saída do Veículo Vaga por Paciente, Destino do Paciente, Ponto de Coleta do Paciente, informando se utiliza Vale Alimentação, gerando Histórico da Viagem agendada para o Paciente;

 $\checkmark$  Permitir inclusão do acompanhante do Paciente na viagem;

 Permitir a Confirmação da Presença do Paciente e para Histórico das Viagens e Veículos Agendados;

#### **Atendimento Ambulatorial:**

 Permitir o registro do Atendimento para os Pacientes, com Lançamento de dados em Histórico, informando o Paciente, Número de Prontuário, Data e Hora do Atendimento, Tipo de Atendimento, Tipo de Ficha (Ambulatorial, Enfermagem, Odontológica), permitindo selecionar o Profissional do Atendimento através de sua Descrição (nome), Procedimento, Especialidade e CBO;

 $\checkmark$  Permitir o Registro do Atendimento de Enfermagem para os Pacientes, com lançamento de dados em Histórico, informando o Paciente, Data e Hora do Atendimento, resultados de Temperatura, Altura, Peso, Perímetro Torácico, Perímetro Cefálico, Perímetro Abdominal, Dextro, Pressão Arterial, Pulso, Frequência Cardíaca, Frequência Respiratória, Saturação %, Alergia, Profissional, CBO, Especialidade, Procedimento, Quantidade, CID, de acordo com a Tabela Unificada S.U.S.;

 $\checkmark$  Efetuar Bloqueios nos Procedimentos conforme a Tabela Unificada SUS;

 Permitir o Registro de Aplicações de Vacinas por Paciente, com dados do Profissional, Especialidade, Vacina, Data de Agendamento, Data de Aplicação, Data da Próxima Aplicação (dose), Lote e Data da Validade da Vacina;

 Permitir o Registro do Teste do Pezinho por Paciente, com dados do Número do Exame, Lote, Método e Resultado do Exame, Data da Coleta da Amostra e Data de Emissão do Resultado;

- Permitir o Registro de Declaração de Comparecimento para Consultas Médicas;
- $\checkmark$  Permitir o Registro de Atestado para Consultas Médicas;

 Permitir Ativar/Inativar o Cadastro do Profissional, para não ser utilizado nos Atendimentos e Procedimentos;
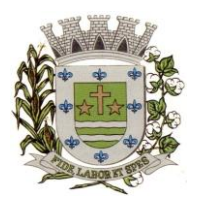

**ESTADO DE SÃO PAULO**

Paço Municipal Prefeito "Argemiro Holtz"

#### **Atendimento e-SUS:**

- $\checkmark$  Permitir o cadastramento e controle da Ficha de Cadastro Individual;
- $\checkmark$  Permitir o cadastramento e controle da Ficha de Cadastro Domiciliar;
- Permitir o cadastramento e controle da Ficha de Atendimento Individual;
- $\checkmark$  Permitir o cadastramento e controle da Ficha de Atendimento Odontológico Individual;
- $\checkmark$  Permitir o cadastramento e controle da Ficha de Atividade Coletiva;
- $\checkmark$  Permitir o cadastramento e controle da Ficha de Procedimentos;
- $\checkmark$  Permitir o cadastramento e controle da Ficha de Consumo Alimentar;
- $\checkmark$  Permitir o cadastramento e controle da Ficha de Elegibilidade e Admissão;
- $\checkmark$  Permitir o cadastramento e controle da Ficha complementar Zica/Microcefalia;
- Permitir o cadastramento e controle da Ficha de Vacinação;

#### **Integração e-SUS:**

 Permitir gerar o arquivo das Fichas de Atendimentos e Cadastrados por Competência e Unidade de Atendimento;

 $\checkmark$  Permitir gerar o arquivo do Cidadão por Competência;

#### **Farmácias e Almoxarifado:**

 Permitir o cadastramento e controle de acesso por usuário no Local de Estoque, com as seguintes informações: Descrição, Responsável pelo Local, Secretaria e Unidade da Saúde;

 Permitir o cadastramento de Fornecedores de Medicamentos, Materiais Hospitalares, Insumos, Produtos de Limpeza e Produtos, com dados cadastrais como: CNPJ, Inscrição Estadual, Razão Social, Nome Fantasia, Endereço, Contato e Endereço Eletrônico;

 $\checkmark$  Permitir o cadastramento de Grupos por Tipo de Item que participa (Medicamentos, Materiais Hospitalares, Insumos, Produtos de Limpeza e Produtos), com as seguintes informações: Descrição e Campo de Observações;

 $\checkmark$  Permitir o cadastramento de Sub Grupos, com as seguintes informações: Descrição e Grupo que pertence;

 $\checkmark$  Permitir o cadastramento dos Tipos de Psicotrópicos, com a seguinte informação: Descrição;

 $\checkmark$  Permitir o cadastramento de Tipos, por Tipo de Item que participa (Medicamentos, Materiais Hospitalares, Insumos, Produtos de Limpeza e Produtos), com as seguintes informações: Descrição e Campo de Observações;

 $\checkmark$  Permitir o cadastramento de Medicamentos, Materiais Hospitalares, Insumos, Produtos de Limpeza e Produtos, com as seguintes informações: Descrição, Grupo, Sub Grupo, Tipo, Unidade, Via de Uso, Ativo e Composição;

 $\checkmark$  Permitir a movimentação de Entrada e Saída de Medicamentos, Materiais Hospitalares, Insumos, Produtos de Limpeza e Produtos com Lote e Validade através de lançamentos de documentos por Notas Fiscais, com as seguintes informações: Tipo de Movimentação (Entrada ou Saída), Número da Nota Fiscal, Data de Emissão e Movimentação, Natureza da Operação, Fornecedor, Tipo de Movimento BNDASAF, Valor Bruto, Desconto e Valor total da Nota Fiscal, permitindo incluir todos os Itens da Nota Fiscal em uma única operação.

 $\checkmark$  Permitir a movimentação de Entrada e Saída Medicamentos, Materiais Hospitalares, Insumos, Produtos de Limpeza e Produtos com Lote e Validade através de lançamentos de documentos por Requisições, com as seguintes informações: Tipo de Movimentação (Entrada,

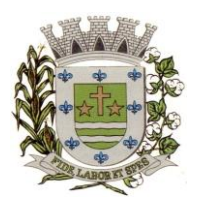

**ESTADO DE SÃO PAULO**

Paço Municipal Prefeito "Argemiro Holtz"

Saída ou Perda), Número do Documento, Data da Movimentação, Usuário Solicitante, Tipo de Movimento BNDASAF, permitindo incluir todos os itens da Requisição em uma única operação.  $\checkmark$  Permitir a movimentação de Entrada e Saída de Medicamentos, Materiais Hospitalares, Insumos, Produtos de Limpeza e Produtos com Lote e Validade através de transferências entre Locais de Estoque, com as seguintes informações: Unidade de Origem, Unidade de Destino, Usuário Solicitante, Tipo de Movimento BNDASAF, Data da Inclusão e Data da Baixa, permitindo incluir todos os itens da Transferência em uma única operação;

 $\checkmark$  Permitir a movimentação de Entrada de Medicamentos, Materiais Hospitalares, Insumos, Produtos de Limpeza e Produtos com Lote e Validade através de Inventário Inicial, Tipo de Movimento BNDASAF, permitindo incluir todos os itens com os Saldos reais e atualização em uma única operação;

 $\checkmark$  Permitir o Cadastramento e Controle de Medicamentos doados por Paciente, com geração de Histórico, Bloqueio de Medicamento já doado mediante Posologia, com os dados de Lote, Validade e Código de Barras;

 $\checkmark$  Permitir a utilização de Leitor de Código de Barras nas Movimentações de Estoque;

#### **Entrega de Medicamentos:**

 Permitir o Cadastramento e Controle de Medicamentos doados por Paciente, com geração de Histórico, Bloqueio de Medicamento já doado mediante Posologia, com os dados de Lote, Validade e Código de Barras e marcação de Receita para Entrega;

 $\checkmark$  Permitir Gerar Etiquetas para Identificação das Receitas dos medicamentos a serem entregues em Domicilio, por período, com a Descrição da Farmácia, Nome do Paciente, Número da Receita Eletrônica e Endereço do Paciente;

 $\checkmark$  Permitir informar a Data da Entrega da Receita e Medicamentos dentro de um período, com a visualização do Número da Receita Eletrônica, Data da Receita, Nome do Paciente, Medicamentos, Quantidade, Lote e Validade;

 $\checkmark$  Permitir visualizar a Data de Entrega da Receita e Medicamentos dentro de um período, com o Número da Receita Eletrônica, Data da Receita, Nome do Paciente, Medicamentos, Quantidade, Lote e Validade;

 Permitir gerar Relatório para Entrega de Receitas, com as informações da Descrição da Farmácia, Nome do Paciente, Data e Número da Receita Eletrônica, Endereço do Paciente, Descrição dos Medicamentos e Quantidade, nome do Responsável , campos para Assinatura e Data de Recebimento, podendo ser emitido por Período e Ordem de Bairro e Beneficiários, ou Bairro e Logradouro, ou somente Bairro;

#### **Webservice BNDASAF**

 Permitir integração com o Webservice da Base Nacional de Dados de Ações e Serviços da Assistência Farmacêutica (BNDASAF), gerando e efetuando a transmissão de arquivos XML com a informações necessárias referentes à entradas, saídas e dispensações dos medicamentos aos pacientes nas Unidades Farmacêuticas, dispensado o uso do HÓRUS;

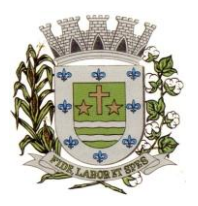

**ESTADO DE SÃO PAULO**

Paco Municipal Prefeito "Argemiro Holtz"

#### **Farmácia de Manipulação:**

- $\checkmark$  Permitir o cadastramento de acesso por usuário no Local de Estoque, com as seguintes informações: Nome da Farmácia, Farmacêutico Responsável, CRF, Secretaria e Unidade;
- Permitir o cadastramento de Posologias, com a seguinte informação: Descrição;

 $\checkmark$  Permitir o cadastramento de Tipos de Matérias Primas, com as seguintes informações: Descrição, Quantidade do Estoque Mínimo e Estoque;

 $\checkmark$  Permitir o cadastramento dos Medicamentos com as seguintes informações: Descrição, Quantidade por Lote, Validade em Dias e Matérias Primas necessárias;

 Permitir a Produção de Lote de Medicamentos gerando automaticamente o Número do Lote, a Validade conforme os dias informados, quantidade e Farmacêutico Responsável;

 Permitir a Movimentação de Perda de Medicamentos, por Medicamento, Lote, Quantidade, Data da Perda e Observações;

 Permitir o cadastramento e controle de Receitas de Medicamentos doados por Paciente, com geração de Histórico, informando o Médico Responsável, Medicamento Manipulado, Posologia, Lote e Quantidade;

 Permitir a Entrega da Receita Manipulada gerando a Etiqueta para Identificação dos Recipientes, gerando o Histórico da Movimentação do Medicamento Manipulado;

#### **Processo de Medicamentos de Alto Custo:**

 $\checkmark$  Permitir o cadastramento e controle do Processo de Alto Custo contendo as seguintes informações: Data da Solicitação, Tipo de Processo (Novo ou Renovação) Paciente, Unidade Solicitante, Médico Solicitante, Especialidade, Responsável pelo Preenchimento, Período do Tratamento, Peso, Altura, Hemofilia, Inibidor, Diagnóstico, Anamnese, Alterações Laboratoriais, Tratamentos Prévios, Tratamento de Glaucoma, Medicamentos Solicitados (Tabela SUS), CID Primário e Secundário, Quantidade para o 1, 2 e 3 meses do Tratamento e Posologia;

#### **Odontologia:**

 $\checkmark$  Permitir o cadastramento das Tonalidades dos Dentes, com a seguinte informação: Descrição;

 $\checkmark$  Permitir o cadastramento das Cores dos Dentes, com a seguinte informação: Descrição;

 $\checkmark$  Permitir o cadastramento das Faces dos Dentes, com as seguintes informações: Descrição e a Posição (Frente, Direita, Esquerda, Central e Traz);

 $\checkmark$  Permitir o cadastramento dos Tipos de Dentes, com a seguinte informação: Descrição;

 $\checkmark$  Permitir o cadastramento dos Dentes, com as seguintes informações: Descrição, Tipo de Dente, suas Faces e Imagem utilizada no Quadrante do Odontograma;

 $\checkmark$  Permitir o cadastramento do Odontograma, com as seguintes informações: Descrição, Quadrante, Dente e a Posição;

 Permitir o cadastramento e movimentação do Tratamento Dentário com a Descrição do Paciente, Data de Início, Data de Término, Data de Cancelamento, Cor dos Dentes, Formas dos Dentes, Tonalidades, Pressão Arterial, Tempo de Coagulação Sanguínea, Tempo de Sangramento, Descrição da Sensibilidade a Anestesia, Descrição da Sensibilidade a Antibióticos e Anotações Gerais;

 $\checkmark$  Permitir informar o Odontograma no Tratamento Dentário, identificando os dentes e suas faces por quadrante, com Tratamentos Pendentes e Efetuados;

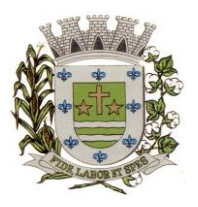

**ESTADO DE SÃO PAULO**

Paco Municipal Prefeito "Argemiro Holtz"

Identificar o Paciente no Tratamento Dentário através de Imagem Digital;

 $\checkmark$  Permitir efetuar o acompanhamento do Tratamento Dentário com imagens digitais, informando a descrição da Imagem e Observações, podendo ser importada ou capturada através de câmera digital (webcam);

 Permitir o Agendamento de Consultas Odontológicas para o Tratamento Dentário, por Unidade de Saúde e Profissional;

#### **Triagem de Atendimentos (para Unidades de Pronto Atendimento):**

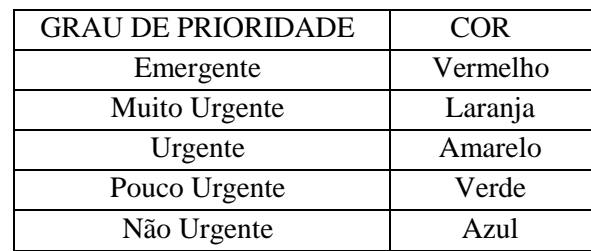

Tabela de Escala (Classificação) de Manchester a ser utilizada:

 Permitir informar (Sim/Não) se o Paciente possui Tosse, o tipo de Condução que efetuou o Socorro (Própria, Samu/Bombeiros, Polícia/Viaturas, Ambulância 192), o Nome do Acompanhante e a Placa da Viatura, com a Classificação de Manchester automática como Azul no momento da geração da FAA do Paciente pela recepção;

 Permitir cadastrar o Procedimento Automático para a Triagem por Unidade de Atendimento, Profissional, CBO, Procedimento (Tabela Unificada SUS) e Quantidade;

 Permitir efetuar a Triagem de Atendimento por Período, com a visualização do Número da FAA, Data do Atendimento, Nome do Paciente, Data de Atendimento, podendo alterar a Classificação de Manchester, o Profissional e lançar os Procedimentos Automáticos, e os resultados de Temperatura, Altura, Peso, Perímetro Torácico, Perímetro Cefálico, Perímetro Abdominal, Dextro, Pressão Arterial, Pulso, Frequência Cardíaca, Frequência Respiratória, Saturação %, Alergia e Observações;

 Permitir ao término da Triagem imprimir uma nova FAA com os dados do lançamento da Enfermagem;

 $\checkmark$  Após o Atendimento do Paciente pelo sistema do Médico, permitir na Tela de Triagem a Impressão por seleção da Guia de Encaminhamento, Encaminhamento Local, Ficha de Atendimento Ambulatorial (FAA), Receitas, SADT, Declaração, Atestado, Procedimento APAC;

### **Prontuário Eletrônico:**

Objetivo: Efetuar os Atendimentos dos Pacientes com a visualização das Consultas e Procedimentos Anteriores e geração do Prontuário Eletrônico;

 $\checkmark$  Liberar o acesso somente para o Profissional da Área com Login e Senha;

 Trazer os Pacientes a serem Atendidos pelo Profissional por Ordem de Chegada, caso seja Unidade de Pronto Atendimento que utilize a Triagem, trazer também pela ordem da Escala (Classificação) de Manchester;

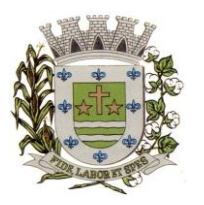

**ESTADO DE SÃO PAULO**

Paço Municipal Prefeito "Argemiro Holtz"

 Permitir visualizar o Histórico de Atendimentos do Paciente, com os dados, Descrição do Exame Clínico, Diagnóstico, Conduta a ser Seguida, C.I.D. Principal e Secundário;

 Permitir o Profissional informar a Descrição do Exame Clínico, Diagnóstico, Conduta a ser Seguida, C.I.D. Principal e Secundário;

 $\checkmark$  Permitir cadastrar e emitir Guias de Exames Complementares SADT, contendo as seguintes informações: Descrição e Número do CNES da Unidade Requisitante, Nome do Paciente, Idade, Número do RG e CPF do Paciente, Data de Nascimento, Sexo, Cor, Nome da Mãe e do Pai, Endereço do Paciente, Data de Solicitação, Descrição e Código do Procedimento Solicitado, Nome e CRM do Médico Solicitante;

 $\checkmark$  Permitir informar Dados Específicos para as Especialidades Básicas (Pediatria, Ginecologia e Clínico Geral);

 $\checkmark$  Permitir cadastrar e Emitir guias de Encaminhamentos contendo as seguintes informações: Descrição e CNES da Unidade Solicitante, CNS do Paciente, Número de Matrícula, Nome do Paciente, Sexo, Data de Nascimento, Idade, Número do RG e CPF do Paciente, Naturalidade, Nome do Pai e Mãe, Endereço do Paciente, Telefone, Descrição da História Pregressa e Quadro Clínico, Diagnóstico ou Hipótese Diagnóstica e Exames Realizados;

 Permitir cadastrar e emitir guias de Laudo para Solicitação/Autorização de Procedimento Ambulatorial contendo as seguintes informações: Descrição e CNES da Unidade Solicitante, Nome do Paciente, Número do Prontuário, CNS do Paciente, Data de Nascimento, Sexo, Raça, Nome da Mãe, Telefone de Contato, Nome do Responsável, Telefone de Contato do Responsável, Endereço Completo do Paciente, Código, Descrição e Quantidade do Procedimento Solicitado (Principal), Código, Descrição e Quantidade do Procedimento Solicitado (Secundário), Código e Descrição do CID Principal, Código do CID Secundário, Código do CID Causas Associadas, Nome e Documento (CPF ou CNS) do Profissional Solicitante e Data da Solicitação;

 $\checkmark$  Permitir prescrever os Medicamentos da Rede Municipal efetuando a busca do saldo em Estoque da Farmácia Central, informando a Quantidade Prescrita, Tipo de Posologia, Orientação do uso e se é Controle Especial (Sim/Não);

 $\checkmark$  Permitir prescrever Medicamentos que não constam na Rede Municipal, informando a Unidade, Quantidade Prescrita, Tipo de Posologia, Orientação de uso e se é Controle Especial (Sim/Não);

 Permitir efetuar o lançamento de Procedimentos com o cruzamento da Tabela Unificada SUS;

 $\checkmark$  Permitir efetuar o Lançamento de Procedimentos Adicionais sem vínculo com a Tabela Unificada SUS, com a Descrição e Custo;

- $\checkmark$  Permitir cadastrar e emitir Declaração de Comparecimento;
- Permitir cadastrar e emitir Atestado Médico;
- $\checkmark$  Permitir cadastrar e emitir Guia de Encaminhamento Local;
- $\checkmark$  Permitir visualizar os Atendimentos de Enfermagem:
- $\checkmark$  Permitir visualizar a Carteira de Vacinas:
- Permitir visualizar os Medicamentos doados através das Unidades de Saúde;

 $\checkmark$  Emitir ao Finalizar os Atendimentos os seguintes impressos com os dados da consulta: Ficha de Atendimento Ambulatorial (FAA), Pedidos de Exames (SADT), Guias de Encaminhamentos e Receitas;

Utilização de odontograma para os profissionais da área odontológica, permitindo

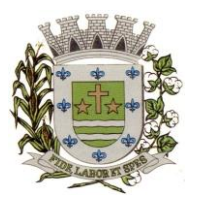

**ESTADO DE SÃO PAULO**

Paço Municipal Prefeito "Argemiro Holtz"

acompanhar a evolução do tratamento, visualização do histórico dos tratamentos anteriores e inclusão de procedimentos para cada evolução do tratamento.

#### **Receita Avulsa:**

 Permitir prescrever Receitas Avulsas, contendo as seguintes informações: Descrição da Unidade de Saúde, Profissional, Paciente, Medicamentos da Rede Municipal efetuando a busca do saldo em Estoque da Farmácia Central, informando a Quantidade Prescrita, Tipo e Posologia e se é Controle Especial (Sim/Não);

 Emitir o Receituário ao término do atendimento, contendo as seguintes informações: Data da Receita, Nome do Paciente, Prontuário, RG, CPF, Endereço, Medicamento, Quantidade, Tipo e Posologia, Identificação (Nome e CRM) e Assinatura do Profissional;

#### **Faturamento:**

 $\checkmark$  Permitir o cadastramento de Procedimentos S.U.S. com informações como: Código, Nome, Grupo, Subgrupo, Tipo de Financiamento, Complexidade, Quantidade Máxima, Valor, Autorização, Idade inicial e Idade final;

 $\checkmark$  Permitir o cadastramento do Órgão de Destino, com as seguintes informações: Descrição e Tipo do Órgão (Estadual ou Municipal);

 Permitir o cadastramento do Órgão Responsável pelo BPA Magnético, com as seguintes informações: Descrição, SIGLA, CNPJ, Cidade e Estado, para Geração e Exportação direta do Faturamento para o Programa BPA Magnético;

 $\checkmark$  Permitir a Importação da Tabela Unificada SUS e suas Validações (tabelas secundárias) que são, Idade, Tipo de Registro, Complexidade, CBO do Profissional, Código de Origem, CID e Serviço/Classificação;

 $\checkmark$  Permitir ao lançar um Procedimento S.U.S. efetuar as Validações necessárias para não Gerar erro na exportação para o BPA Magnético;

 Permitir informar o Horário de Término do Atendimento na conferência das Consultas Lançadas para fechamento do Faturamento;

 Permitir efetuar o Lançamento de Procedimentos como BPA-I para a Unidade de Centro de Especialidade Odontológica que efetue atendimento a Pacientes que possuem Necessidade Especial conforme regra estabelecida na Portaria 911 de 29 de Agosto de 2012;

 Gerar o Fechamento e Exportação direta (on-line) para o Programa BPA Magnético por Competência e Unidade Municipal, em conformidade com a Portaria 257 de 12 de março de 2013, sem o uso de arquivos texto deixando assim a Importação mais segura;

#### **Procedimentos Particulares:**

 Permitir o cadastramento de Código e Descrição de Procedimentos Particulares, não relacionados na Tabela Unificada S.U.S. com as seguintes informações: Descrição do Procedimento, Código do Procedimento, Valor do Procedimento e Percentual de Valor;

 $\checkmark$  Permitir o registro dos Procedimentos Médicos e de Enfermagem por Paciente, com lançamento de dados em Histórico, por Profissional, CBO, Data e Hora do Atendimento, Unidade Municipal, Procedimento Particular, Quantidade, resultados de Temperatura, Altura,

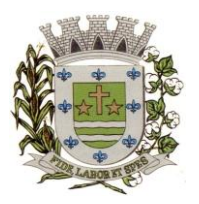

**ESTADO DE SÃO PAULO**

Paço Municipal Prefeito "Argemiro Holtz"

Peso, Perímetro Torácico, Perímetro Cefálico, Perímetro Abdominal, Dextro, Pressão Arterial, Pulso, Frequência Cardíaca, Frequência Respiratória, Saturação %, Alergia e Observações;

#### **Emitir sob solicitação os relatórios:**

#### **Cadastros:**

 Relação de Bairros, contendo as seguintes informações: Código e Nome do Bairro, totalizando no final o número de bairros cadastrados;

 Relação de Logradouros, contendo as seguintes informações: Código e Nome do Logradouro, totalizando no final o número de logradouros cadastrados;

 $\checkmark$  Relação de Imóveis contendo as seguintes informações: Código, Proprietário, Financiadora, Endereço e Número, Bairro, Complemento, CEP e Tipo do Imóvel, totalizando no final o número de imóveis cadastrados;

 Relação de Cadastros Efetuados (Resumido) contendo as seguintes informações: Nome do Cadastrador e Quantidade de Inclusão e Total, utilizando como filtros o Período, Data de Inclusão ou de Alteração e Secretaria;

 Relação de Cadastros Efetuados (Detalhado) contendo as seguintes informações: Data de Nascimento e Nome da Pessoa, Nome da Mãe, Endereço e Nome do Cadastrador, utilizando como filtros o Período, Data de Inclusão ou de Alteração e Secretaria;

Impressão dos Dados Básicos de Cadastro de Pessoas;

 $\checkmark$  Relação de Aniversariantes utilizando como filtros o Dia e o Mês, contendo as seguintes informações: Data de Nascimento e Nome da Pessoa, Idade, Endereço, e Telefone, totalizando a quantidade de aniversariantes do dia e mês selecionado;

 $\checkmark$  Relação Simples dos Equipamentos que utilizam o Sistema, contendo as seguintes informações: Código do Patrimônio, Nome do Equipamento, Domínio, Número do IP, Setor, Unidade Municipal, totalizando no final a quantidade de equipamentos.

 Relação Detalhada dos Equipamentos que utilizam o Sistema, contendo as seguintes informações: Código do Patrimônio, Descrição, Domínio, Número do IP, Setor, Unidade Municipal, Placa Mãe, Placa de Rede, Hard-Disk, Memória, Fonte, Mouse, Monitor, Processador, Placa de Vídeo, Modem, Som, e CD-ROM, totalizando no final a quantidade de equipamentos.

 $\checkmark$  Impressão de Etiquetas de mala direta para envio de correspondências, contendo as seguintes informações: Nome da Pessoa e Endereço Completo.

 Relação de Competências, contendo as seguintes informações: Código, Descrição, Data Inicial e Final, Mês e Ano, totalizando no final o número de competências cadastradas;

 Relação de Convênios, contendo as seguintes informações: Código e Descrição do Convênio, totalizando no final o número de convênios cadastrados;

 Relação de Especialidades, contendo as seguintes informações: Código, Descrição da Especialidade, totalizando no final o número de especialidades cadastradas;

 Relação de Exames, contendo as seguintes informações: Código, Descrição do Exame, totalizando no final o número de exames cadastrados;

 Relação de Feriados, contendo as seguintes informações: Dia, Mês e Descrição do Feriado, totalizando no final o número de feriados cadastrados;

 $\checkmark$  Relação de Motivos de Cancelamento de Agendamentos, contendo as seguintes informações: Código e Descrição do Motivo, totalizando no final o número de motivos de cancelamento cadastrados;

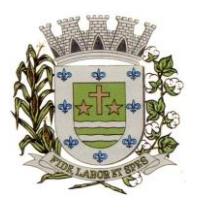

**ESTADO DE SÃO PAULO**

Paco Municipal Prefeito "Argemiro Holtz"

 $\checkmark$  Relação de Necessidades Especiais, contendo as seguintes informações: Código e Descrição da Necessidade Especial, totalizando no final o número de necessidades especiais cadastrados;

 $\checkmark$  Relação de Tipos de Atendimento: contendo as seguintes informações: Código e Descrição do Tipo de Atendimento, totalizando no final o número de tipos de atendimentos cadastrados;

 $\checkmark$  Relação de Unidades Municipais (Simples), contendo as seguintes informações: Código, Nome da Unidade, se possui Rede, se possui Fibra Óptica, se utiliza Rádio, se possui Linha, se a Unidade está Ativa, totalizando no final o número de Unidades cadastradas;

 Relação de Unidades Municipais (Completo), contendo as seguintes informações: Nome da Unidade, Nome e Especialidade do Profissional, Bloqueio da Agenda (Sim/Não), Paciente Presente (Sim/Não) Dia da Semana, Data da Consulta e Horário, Data que Marcou e Horário, Nome de quem Agendou, Tipo de Consulta e Nome do Paciente utilizando como filtro a Secretaria, Unidade de Atendimento, Especialidade, Profissional da Saúde e Período;

 Relação de Vacinas, contendo as seguintes informações: Código e Descrição da Vacina, totalizando no final o número de vacinas cadastradas;

 Relação de Profissionais, contendo as seguintes informações: Secretaria, Código, Descrição do Profissional, Especialidade, CRM, Cartão SUS e Status (Ativo/Inativo), totalizando no final o número de Profissionais cadastrados;

 $\checkmark$  Relação de Profissional por Unidade, contendo as seguintes informações: Unidade de Saúde, Nome do Profissional, Especialidade e CBO do Profissional;

 Relação de Procedimentos SUS, contendo as seguintes informações: Código do Procedimento e Descrição do Procedimento, totalizando no final a quantidade de procedimentos cadastrados;

 Relação de Procedimentos Particulares, contendo as seguintes informações: Código do Procedimento, Descrição do Procedimento, Valor CHS e Percentual de Valor;

#### **Agendamentos:**

 Agenda Completa do Profissional, contendo as seguintes informações: Nome do Médico, Nome da Unidade de Atendimento, Data e Hora do Agendamento, Data e Hora da Consulta, Número do Prontuário e Nome da Pessoa, Data de Nascimento, Telefone para contato, Responsável pelo Agendamento e Unidade que solicitou o Agendamento, totalizando no final o número de consultas agendadas, utilizando como filtro Unidade de Destino, Especialidade, Nome do Médico, Responsável pelo Agendamento, Período de data do Agendamento ou de Consulta;

 $\checkmark$  Consultas Médicas Agendadas por Locais de Produção, contendo as seguintes informações: Local de Produção, Data e Hora da Consulta, Unidade de Destino, Nome do Paciente, Especialidade, Médico e CRM, utilizando como filtro por Unidade Solicitante, Unidade de Destino da Consulta, Médico, Tipo de Atendimento e Período;

 Comprovante de Marcação de Consulta, contendo as seguintes informações: Nome da Pessoa, Número do Prontuário, Data e Hora da Consulta, Nome do Médico, Especialidade, Descrição e Endereço do Local de Atendimento e Assinatura do Responsável pelo Agendamento;

 Comprovante de Marcação de Exame, contendo as seguintes informações: Nome da Pessoa, Número do Prontuário, Data e Hora do Exame, Descrição do Exame, Descrição e Endereço do Local de Atendimento e Assinatura do Responsável pelo Agendamento;

Comprovante de Agendamento (Transporte), contendo as seguintes informações: Nome da

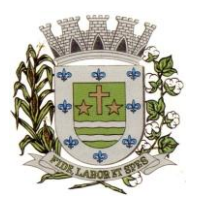

**ESTADO DE SÃO PAULO**

Paco Municipal Prefeito "Argemiro Holtz"

Pessoa, Data e Hora do Agendamento, Descrição e Endereço do Local de Destino, Nome do Acompanhante e Assinatura do Responsável pelo Agendamento;

 $\checkmark$  Exames Agendados contendo as seguintes informações: Unidade de Saúde, Nome do Profissional, Número do Conselho, Data e Hora do Agendamento, Data e Hora do Exame, Número do Prontuário e Nome do Paciente, Data de Nascimento, Telefone de Contato, Nome do Responsável pela marcação do Exame e Descrição do Exame, utilizando como filtro por Unidade de Destino, Exame, Profissional, Responsável pela marcação do Exame e Período;

 Relação de Agendamento de Veículo, contendo as seguintes informações: Descrição do Veículo, Data do Agendamento, Hora de Saída, Nome do Paciente, Endereço Completo, Ponto e Hora de colete do Paciente, Destino, Hora e Setor da Consulta, Nome do Acompanhante, totalizando no final o número de Usuários;

 Lista de Confirmação, contendo as seguintes informações: Descrição do Veículo, Data da Viagem, Hora de Saída, Motorista, Nome do Paciente, Endereço Completo, Ponto e Hora de colete do Paciente, Destino, Hora e Setor da Consulta, Nome do Acompanhante, Confirmação da Presença (Sim/Não), Confirmação do Atendimento (Sim/Não), totalizando no final o número de Usuários;

 $\checkmark$  Relação de Quantidade de Pacientes Transportado por Cidades, contendo as seguintes informações: período, Cidade, Estado, Quantidade de Pacientes, Quantidade de Acompanhantes, utilizando como filtros o período e Cidade;

 Relação de Demanda Reprimida, contendo as seguintes informações: Especialidade, Quantidade de Guias Agendadas e Quantidade de Demandas Reprimidas, utilizando como filtro a Especialidade, Mês e Ano;

 $\checkmark$  Comprovante de Agendamento da Guia de Especialidade, contento as seguintes informações: Número da Guia, Local e Endereço do Agendamento, Data do Agendamento, Médico, Procedimento Autorizado (Especialidade), Nome e Endereço do Paciente, Data da Solicitação, Endereço de Entrega da Guia, Telefone do Paciente;

 $\checkmark$  Comprovante de Cadastramento da Guia de Especialidade, contento as seguintes informações: Número da Guia, Especialidade, Nome e Endereço do Paciente, Data de Nascimento, RG, Nome do Pai e da Mãe do Paciente, Telefone, CNS, Data e Hora da Solicitação, Unidade e Médico Solicitante, Data de Inclusão, Endereço a ser entregue a Guia, Setor de Cadastramento e Status da Guia;

 Relação de Guias de Especialidade, contendo as seguintes informações: Número, Status da Guia, Data e Hora da Guia, Data e Hora da Solicitação, Data e Hora do Agendamento, Data e Hora da Inclusão da Guia, Nome do Paciente, Data de Nascimento, Telefone do Paciente, Unidade e Médico Solicitante, utilizando como filtro o Nome do Paciente, Unidade Solicitante, Médico Solicitante, Unidade Encaminhada, Especialidade, Setor Cadastrador, Busca por: Guias Agendadas, Guias Incluídas, Guias Excluídas, Tempo de Espera do Agendamento, Guias Não agendadas, Status da Guia, Tipo de Usuário (Cidadão ou Flutuante) e Período, totalizando no final a quantidade de Guias;

#### **Atendimento Ambulatorial:**

 Gráfico e Estatísticas de Atendimentos por Especialidade, contendo as seguintes informações: Unidade de Saúde, Código e Descrição da Especialidade, Quantidade de Atendimento, utilizando como filtro o Período, Unidade de Saúde e Médico;

 $\checkmark$  Gráfico e Estatísticas de Atendimento por Profissional, contendo as seguintes informações:

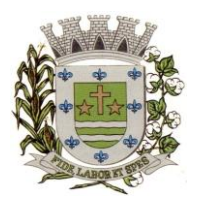

**ESTADO DE SÃO PAULO**

Paço Municipal Prefeito "Argemiro Holtz"

Unidade de Saúde, Código e Descrição do Profissional, Quantidade de Atendimento, utilizando como filtro o Período, Unidade de Saúde e Médico;

 $\checkmark$  Gráficas e Estatísticas por Doenças e Faixa Etária, contendo as seguintes informações: Unidade de Saúde, Código e Descrição do CID, Faixa Etária e Quantidade de Atendimentos por Idade, utilizando como filtro o Período, Unidade de Saúde, Médico e Faixa Etária;

 $\checkmark$  Gráfico e Estatísticas por Doenças, contendo as seguintes informações: Unidade de Saúde, Código e Descrição do CID, Quantidade de Atendimentos, utilizando como filtro o Período, Unidade de Saúde e Médico;

 $\checkmark$  Gráfico e Estatísticas de Atendimentos por Profissional X Especialidades, contendo as seguintes informações: Unidade de Saúde, Código e Nome do Profissional, Código e Descrição da Especialidade, Quantidade de Atendimento, utilizando como filtro o Período, Unidade de Saúde e Médico;

 Gráfico e Estatísticas de Atendimentos por Profissional, Especialidades e Tipo de Atendimento, contendo as seguintes informações: Unidade de Saúde, Código e Nome do Profissional, Código e Descrição da Especialidade, Código e Descrição do Tipo de Atendimento, Quantidade de Atendimento, utilizando como filtro o Período, Unidade de Saúde e Médico;

 $\checkmark$  Gráfico e Estatísticas Atendimento por Tipo de Consulta, contendo as seguintes informações: Unidade de Saúde, Código e Descrição do Tipo de Consulta, Quantidade de Atendimento, utilizando como filtro o Período, Unidade de Saúde e Médico;

 Gráfico e Estatísticas de Atendimentos por Faixa Etária e Sexo, realizando um comparativo de quantas pessoas foram atendidas separas por Sexo e Faixa Etária, utilizando como filtro o Período, Unidade de Saúde e Médico;

 $\checkmark$  Gráfico e Estatísticas de Atendimento por Tipo de Atendimento, contendo as seguintes informações: Unidade de Saúde, Código e Descrição do Tipo de Atendimento, Quantidade de Atendimento, utilizando como filtro o Período, Unidade de Saúde e Médico;

 $\checkmark$  Gráfico e Estatísticas de Atendimentos por Municípios, contendo as seguintes informações: Unidade de Saúde, Município, Total de Atendimento por Município e Total de Atendimento na Unidade de Saúde, utilizando como filtro a Unidade de Saúde, o Município e Período;

 Evolução de Atendimentos por Municípios, contendo as seguintes informações: Unidade de Saúde, Município, Total de Atendimento no Município entre os horários 07:00 as 19:00 e 19:00 as 07:00 (turnos) e Total de Atendimento na Unidade de Saúde, utilizando como filtro a Unidade de Saúde, o Município e Período;

 $\checkmark$  Evolução de Atendimentos por Municípios e Bairros, contendo as seguintes informações: Unidade de Saúde, Município, Total de Atendimento por Bairro entre os horários 07:00 as 19:00 e 19:00 as 07:00 (turnos), Total de Atendimento no Município e Total de Atendimento na Unidade de Saúde, utilizando como filtro a Unidade de Saúde, o Município e Período;

 $\checkmark$  Relação de Média de Idade dos Pacientes Atendidos, contendo as seguintes informações: Unidade de Saúde, Número do Atendimento, Descrição da Especialidade, Nome do Profissional, Nome do Paciente, Idade do Paciente, Média de Idade no Período, utilizando como filtro a Unidade de Saúde, Procedimento Utilizado, Profissional, CBO, Especialidade, CID, Caráter de Atendimento, Paciente, Responsável pelo Lançamento do Atendimento, Período e Idade Inicial e Final;

 Relação de Produção do Profissional, contendo as seguintes informações: Unidade de Saúde, Código e Nome do Profissional, Especialidade, Quantidade de Dias Trabalhados e Quantidade de Atendimentos realizados, utilizando como filtro a Unidade de Saúde,

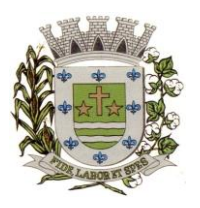

**ESTADO DE SÃO PAULO**

Paço Municipal Prefeito "Argemiro Holtz"

Profissional, Especialidade, CID e Período;

 $\checkmark$  Relação Agrupado por Profissional e Procedimento, contendo as seguintes informações: Unidade de Saúde, Código e Nome do Profissional, Código e Descrição do Procedimento e Quantidade, utilizando como filtro a Unidade de Saúde, Profissional, e Competência;

 $\checkmark$  Relação de Tempo de Atendimento, contendo as seguintes informações: Unidade de Saúde, Nome do Profissional, Especialidade, Número do Atendimento, Nome do Paciente, Idade, Data de Nascimento, Sexo, Raça do Cidadão, Data e Hora do Inicio do Atendimento, Data e Hora do Término do Atendimento, Quantidade de Atendimento e Tempo do Atendimento, totalizando no final a quantidade de Atendimentos por Especialidade, Profissional, Unidadede Saúde;

 Estatística Anual de Atendimentos, contendo as seguintes informações: Período, Unidade de Saúde, Nome do Profissional, Quantidade de Atendimento Mensal e Total;

 Estatística Anual de Profissionais por Procedimentos, contendo as seguintes informações: Período, Unidade de Saúde, Nome do Profissional, Descrição do Procedimento, Quantidade de Procedimento Mensal e Total;

 $\checkmark$  Estatística Anual de Procedimentos, contendo as seguintes informações: Período, Unidade de Saúde, Código e Descrição do Procedimento, Quantidade de Procedimento Mensal e Total;

 Relação de Vacinas, contendo as seguintes informações: Data de Nascimento e Nome do Paciente, Idade, Descrição da Vacina, Data de Agendamento, Data de Aplicação, Data da Próxima Aplicação, Lote, Data de Validade, Nome do Profissional e Período;

#### **Atendimento e-SUS:**

 $\checkmark$  Relação de Produção e-SUS da Ficha de Cadastro Individual (Resumido), contendo as seguintes informações: Descrição e Número do CNES da Unidade Municipal, Período, Nome, CNS, CBO e INE do Profissional, Status, Data de Envio, Excluído (Sim/Não), Quantidade, Total da Unidade e Total Geral, utilizando como filtro a Unidade Municipal, Profissional, Digitador, CBO, Período e Status (Não Enviados, Enviados, Excluídos, Todos);

 $\checkmark$  Relação de Produção e-SUS da Ficha de Cadastro Individual (Detalhado), contendo as seguintes informações: Descrição e Número do CNES da Unidade Municipal, Período, Nome, CNS, CBO e INE do Profissional, Número da Ficha, Nome e CNS do Paciente, Data do Atendimento, Status, Data de Envio, Excluído (Sim/Não), Total do Profissional, Total da Unidade e Total Geral, utilizando como filtro a Unidade Municipal, Profissional, Digitador, CBO, Período e Status (Não Enviados, Enviados, Excluídos, Todos);

 Relação de Produção e-SUS da Ficha de Cadastro Domiciliar (Resumido), contendo as seguintes informações: Descrição e Número do CNES da Unidade Municipal, Período, Nome, CNS, CBO e INE do Profissional, Status, Data de Envio, Excluído (Sim/Não), Quantidade, Total da Unidade e Total Geral, utilizando como filtro a Unidade Municipal, Profissional, Digitador, CBO, Período e Status (Não Enviados, Enviados, Excluídos, Todos);

 Relação de Produção e-SUS da Ficha de Cadastro Domiciliar (Detalhado), contendo as seguintes informações: Descrição e Número do CNES da Unidade Municipal, Período, Nome, CNS, CBO e INE do Profissional, Número da Ficha, Endereço do Imóvel, Data, Status, Data de Envio, Excluído (Sim/Não), Total do Profissional, Total da Unidade e Total Geral, utilizando como filtro a Unidade Municipal, Profissional, Digitador, CBO, Período e Status (Não Enviados, Enviados, Excluídos, Todos);

Relação de Produção e-SUS da Ficha de Atendimento Individual (Resumido), contendo as

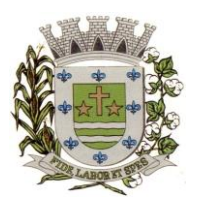

**ESTADO DE SÃO PAULO**

Paço Municipal Prefeito "Argemiro Holtz"

seguintes informações: Descrição e Número do CNES da Unidade Municipal, Período, Nome, CNS, CBO e INE do Profissional, Status, Data de Envio, Excluído (Sim/Não), Quantidade,Total da Unidade e Total Geral, utilizando como filtro a Unidade Municipal, Profissional, Digitador, CBO, Período e Status (Não Enviados, Enviados, Excluídos, Todos);

 Relação de Produção e-SUS da Ficha de Atendimento Individual (Detalhado), contendo as seguintes informações: Descrição e Número do CNES da Unidade Municipal, Período, Nome, CNS, CBO e INE do Profissional, Número da Ficha, Nome e CNS do Paciente, Data, Status, Data de Envio, Excluído (Sim/Não), Total do Profissional, Total da Unidade e Total Geral, utilizando como filtro a Unidade Municipal, Profissional, Digitador, CBO, Período e Status (Não Enviados, Enviados, Excluídos, Todos);

 $\checkmark$  Relação de Produção e-SUS da Ficha de Atendimento Odontológico (Resumido), contendo as seguintes informações: Descrição e Número do CNES da Unidade Municipal, Período, Nome, CNS, CBO e INE do Profissional, Status, Data de Envio, Excluído (Sim/Não), Quantidade, Total da Unidade e Total Geral, utilizando como filtro a Unidade Municipal, Profissional, Digitador, CBO, Período e Status (Não Enviados, Enviados, Excluídos, Todos);

 Relação de Produção e-SUS da Ficha de Atendimento Odontológico (Detalhado), contendo as seguintes informações: Descrição e Número do CNES da Unidade Municipal, Período, Nome, CNS, CBO e INE do Profissional, Número da Ficha, Nome e CNS do Paciente, Data, Status, Data de Envio, Excluído (Sim/Não), Total do Profissional, Total da Unidade e Total Geral, utilizando como filtro a Unidade Municipal, Profissional, Digitador, CBO, Período e Status (Não Enviados, Enviados, Excluídos, Todos);

 Relação de Produção e-SUS da Ficha de Atividade Coletiva (Resumido), contendo as seguintes informações: Descrição e Número do CNES da Unidade Municipal, Período, Nome, CNS, CBO e INE do Profissional, Status, Data de Envio, Excluído (Sim/Não), Quantidade, Total da Unidade e Total Geral, utilizando como filtro a Unidade Municipal, Profissional, Digitador, CBO, Período e Status (Não Enviados, Enviados, Excluídos, Todos);

 Relação de Produção e-SUS da Ficha de Atividade Coletiva (Detalhado), contendo as seguintes informações: Descrição e Número do CNES da Unidade Municipal, Período, Nome, CNS, CBO e INE do Profissional, Número da Ficha, Nome e CNS do Paciente, Data, Status, Data de Envio, Excluído (Sim/Não), Total do Profissional, Total da Unidade e Total Geral, utilizando como filtro a Unidade Municipal, Profissional, Digitador, CBO, Período e Status (Não Enviados, Enviados, Excluídos, Todos);

 $\checkmark$  Relação de Produção e-SUS da Ficha de Procedimentos (Resumido), contendo as seguintes informações: Descrição e Número do CNES da Unidade Municipal, Período, Nome, CNS, CBO e INE do Profissional, Status, Data de Envio, Excluído (Sim/Não), Quantidade, Total da Unidade e Total Geral, utilizando como filtro a Unidade Municipal, Profissional, Digitador, CBO, Período e Status (Não Enviados, Enviados, Excluídos, Todos);

 $\checkmark$  Relação de Produção e-SUS da Ficha de Procedimentos (Detalhado), contendo as seguintes informações: Descrição e Número do CNES da Unidade Municipal, Período, Nome, CNS, CBO e INE do Profissional, Número da Ficha, Nome e CNS do Paciente, Data, Status, Data de Envio, Excluído (Sim/Não), Total do Profissional, Total da Unidade e Total Geral, utilizando como filtro a Unidade Municipal, Profissional, Digitador, CBO, Período e Status (Não Enviados, Enviados, Excluídos, Todos);

 Relação de Produção e-SUS da Ficha de Visita Domiciliar (Resumido), contendo as seguintes informações: Descrição e Número do CNES da Unidade Municipal, Período, Nome,

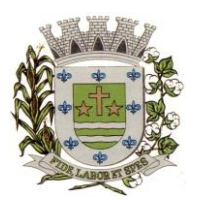

**ESTADO DE SÃO PAULO**

Paço Municipal Prefeito "Argemiro Holtz"

CNS, CBO e INE do Profissional, Status, Data de Envio, Excluído (Sim/Não), Quantidade, Total da Unidade e Total Geral, utilizando como filtro a Unidade Municipal, Profissional, Digitador, CBO, Período e Status (Não Enviados, Enviados, Excluídos, Todos);

 Relação de Produção e-SUS da Ficha de Visita Domiciliar (Detalhado), contendo as seguintes informações: Descrição e Número do CNES da Unidade Municipal, Período, Nome, CNS, CBO e INE do Profissional, Número da Ficha, Nome e CNS do Paciente, Data, Status, Data de Envio, Excluído (Sim/Não), Total do Profissional, Total da Unidade e Total Geral, utilizando como filtro a Unidade Municipal, Profissional, Digitador, CBO, Período e Status (Não Enviados, Enviados, Excluídos, Todos);

#### **Farmácias e Almoxarifado:**

 Relação de Cadastro de Medicamentos, Materiais Hospitalares, Insumos, Produtos de Limpeza e Produtos, contendo as seguintes informações Código e Descrição do Item, com o total cadastrado do item;

 Extrato de Conferência por tipo de item: Medicamentos, Materiais Hospitalares, Insumos, Produtos de Limpeza e Produtos. Por tipo de Extrato: Geral, Apenas Estoque, Apenas sem Estoque e Estoque Mínimo, contendo as seguintes informações: Código, Descrição do Item, Saldo Atual do Estoque e Estoque Mínimo (estipulado pelo administrador), utilizando filtro por Grupo e/ou Subgrupos, ordenando o Extrato por Alfabeto ou Código;

 Relação de Doações efetuadas por pacientes, contendo as seguintes informações: Nome do Paciente, Número da Receita, Nome do Medicamento, Data de Entrega do Medicamento, Quantidade Prescrita, e Quantidade Doada, Local de Retirada do Medicamento (Farmácia) e o Responsável pela doação do Medicamento;

 $\checkmark$  Relação de Movimentações de Entradas e Saídas por tipo de item: Medicamentos, Materiais Hospitalares, Insumos, Produtos de Limpeza e Produtos, por período, utilizando filtro por itens, grupos, subgrupos, tipos e receitas atendidas, contendo as seguintes informações (Resumido): Local do Estoque, Código e Descrição do Item, Saldo Anterior, Quantidade de Entrada, Quantidade de Saída, Quantidade de Perdas, Quantidade do Saldo de Estoque do Item e Valor Calculado do Estoque;

 $\checkmark$  Relação do Livro dos Psicotrópicos por período, contendo as seguintes informações: Nome do Medicamento, Local de Atendimento, Nome do Paciente, Movimentações de Entrada, Saída e Perdas, Saldo de Estoque do Medicamento, Campo para Assinatura do Responsável e Campo de Observação;

 $\checkmark$  Relação de Receitas Atendidas (Resumido) por período, contendo as seguintes informações: Descrição da Farmácia, Data de Atendimento, Beneficiários, Responsável;

 $\checkmark$  Relação de Receitas Atendidas (Detalhado) por período, contendo as seguintes informações: Descrição da Farmácia, Data de Atendimento, Beneficiário, Número da Receita, Descrição do Medicamento, Quantidade Prescrita, Quantidade Doada, Responsável;

 $\checkmark$  Relação de Receitas Atendidas (Completo) por período, contendo as seguintes informações: Descrição da Farmácia, Data de Atendimento, Beneficiário, Endereço, Telefone, Número da Receita, Descrição do Medicamento, Quantidade Prescrita, Quantidade Doada, Responsável;

 $\checkmark$  Relação de Receitas Atendidas (Entrega) por período, contendo as seguintes informações: Descrição da Farmácia, Data, Beneficiário, Número da Receita, Descrição do Medicamento, Quantidade Doada, Responsável, Campos para Informar a data de Recebimento e Assinatura;

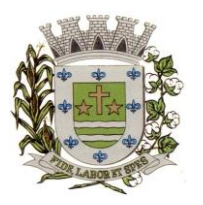

**ESTADO DE SÃO PAULO**

Paço Municipal Prefeito "Argemiro Holtz"

 $\checkmark$  Relação de Receitas Atendidas (Resumido por Bairro) por período, contendo as seguintes informações: Descrição da Farmácia, Período, Nome do Bairro e Quantidade, Total Geral;

 $\checkmark$  Relação de Receitas Atendidas (Detalhado por Bairro) por período, contendo as seguintes informações: Descrição da Farmácia, Período, Nome do Bairro, Nome do Paciente, Número da Receita, Itens da Receita, Quantidade do Item e Médico;

 $\checkmark$  Relação de Receitas Atendidas (Resumido por Bairro e Cidade) por período, contendo as seguintes informações: Descrição da Farmácia, Período, Cidade, Estado, Nome do Bairro e Quantidade, Total Geral;

 $\checkmark$  Relação de Receitas Atendidas (Detalhado por Bairro e Cidade) por período, contendo as seguintes informações: Descrição da Farmácia, Período, Cidade, Estado, Nome do Bairro, Nome do Paciente, Número da Receita, Itens da Receita, Quantidade do Item e Médico;

 $\checkmark$  Relação de Movimentações de Entradas e Saídas por tipo de item: Medicamentos, Materiais Hospitalares, Insumos, Produtos de Limpeza e Produtos, por período, utilizando filtro por itens, grupos, subgrupos, tipos e receitas atendidas, contendo as seguintes informações (Detalhado): Local do Estoque, Código e Descrição do Item, Tipo de Movimentação, Número do Documento, Quantidade Movimentada por Item e Quantidade de Saldo do Estoque;

 $\checkmark$  Relação de Movimentações de Entradas e Saídas por tipo de item: Medicamentos, Materiais Hospitalares, Insumos, Produtos de Limpeza e Produtos, de Notas Fiscais, contendo as seguintes informações: Tipo de Documento, Número do Documento, Tipo de Movimentação, Fornecedor, Data da Emissão do Documento, Data da Movimentação, Descrição do Item, Quantidade, Lote, Validade e Valor Total (Item), utilizando filtros de Item, Fornecedor, Período e Tipo de Movimento;

 $\checkmark$  Relação de Movimentações de Entradas e Saídas por tipo de item: Medicamentos, Materiais Hospitalares, Insumos, Produtos de Limpeza e Produtos, de Requisições, contendo as seguintes informações: Tipo de Documento, Número do Documento, Tipo de Movimentação, Solicitante, Data da Emissão do Documento, Data da Movimentação, Descrição do Item, Quantidade, Lote e Validade, utilizando filtros de Item, Solicitante, Período e Tipo de Movimento;

 Estatísticas da Farmácia, por Farmácia, contendo as seguintes informações: Quantidade de Atendimentos, Quantidade de Unidade de Medicamentos, Quantidade de Pacientes, Quantidade de Itens de Atendimentos, utilizando filtro de Período e Tipo de Gráfico (Barras, Linhas, Linhas e Barras, Pizza);

 $\checkmark$  Relação de Estoque por Lote e Validade por tipo de item: Medicamentos, Materiais Hospitalares, Insumos, Produtos de Limpeza e Produtos, por período, contendo as seguintes informações: Local do Estoque, Código e Descrição do Item, Lote, Validade e Saldo em Estoque;

 $\checkmark$  Etiqueta por Lote e Validade por tipo de item: Medicamentos, Materiais Hospitalares, Insumos, Produtos de Limpeza e Produtos, por período;

 $\checkmark$  Recibo de Fornecimento de Medicamentos com o Número da Receita Eletrônica, Unidade Dispensadora (Farmácia), Código e Descrição do Medicamento, Lote, Unidade, Quantidade, Observações informada na Receita, campos para Assinaturas do Paciente, Dispensador e Digitador;

#### **Alto Custo:**

Emissão do Laudo de Solicitação, Avaliação e Autorização de Medicamento, contendo as

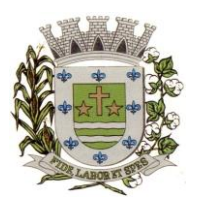

**ESTADO DE SÃO PAULO**

Paço Municipal Prefeito "Argemiro Holtz"

seguintes informações: Descrição e Número do CNES da Unidade de Saúde Solicitante, Nome Completo e Data de Nascimento do Paciente, Endereço do Paciente, Peso e Altura do Paciente, Nome da Mãe do Paciente, Descrição do Medicamento e Quantidade Solicitada para o 1º, 2º e 3º Mês do Tratamento do Paciente, CID 10, Diagnóstico do Paciente, Anamnese do Paciente, Nome e CNS do Médico Solicitante, Data de Solicitação, Raça do Paciente, CNS do Paciente, Email do Paciente e Telefone de Contato do Paciente;

 Emissão do Laudo de Solicitação, Avaliação e Autorização de Medicamento (Solicitação de Medicamentos – Tratamento de Glaucoma), contendo as seguintes informações: Descrição e Número do CNES da Unidade de Saúde Solicitante, Nome Completo do Paciente, Nome da Mãe do Paciente, Peso e Altura do Paciente, Descrição do Medicamento e Quantidade Solicitada para o 1º, 2º e 3º Mês do Tratamento do Paciente, CID 10, Diagnóstico do Paciente, Anamnese do Paciente, Nome e CNS do Médico Solicitante, Data de Solicitação, Raça do Paciente, CNS do Paciente, Email do Paciente e Telefone de Contato do Paciente;

 Emissão do Laudo de Solicitação, Avaliação e Autorização de Medicamento (Avaliação Técnica), contendo as seguintes informações: Nome e CNS do Paciente Solicitante, Descrição do Medicamento Solicitado, e Código e Descrição do CID-10;

 $\checkmark$  Emissão de Receita do Medicamento Solicitado no Alto Custo, contendo as seguintes informações: Descrição e Endereço da Unidade Solicitante, Nome e Endereço do Paciente Solicitante, Número do Prontuário do Paciente Solicitante, Nome e Número do CRM do Médico Solicitante, Descrição e Quantidade do Medicamento Solicitado e Posologia;

 $\checkmark$  Emissão do Formulário 13, contendo as seguintes informações: Nome do Paciente, CNS, Nome da Mãe, Sexo, Data de Nascimento, Estado Civil, Endereço, Bairro, Município, CEP, Estado (UF), Telefone, RG, Unidade Solicitante, Nome do Médico Responsável, CRM, Cidade, Estado (UF), Local de Trabalho, Telefone e Especialidade;

 $\checkmark$  Emissão de Protocolo, contendo as seguintes informções: Descrição do Medicamento, Quantidade, Posologia, Nome do Paciente, RG, CNS, Sexo, Idade, Endereço, Bairro, Cidade, CEP, Telefone, Nome do Médico Responsável, CRM, Endereço, Bairro, Cidade, CEP, Telefone;  $\checkmark$  Relação de Processos Cadastrados de Alto Custo, contendo as seguintes informações: Período, Unidade Solicitante, Número do Lançamento, Data do Lançamento, Período da Duração do Tratamento, Nome do Paciente, Número do Prontuário, Endereço, Telefone, Descrição e Código do Medicamento, Quantidade do 1º, 2º e 3º Mês; utilizando o filtro de Paciente, Unidade e Período;

 $\checkmark$  Relação de Processos de Alto Custo à Vencer, contendo as seguintes informações: Período, Unidade, Número do Lançamento, Data, Nome do Paciente, Número do Prontuário, Descrição e Código do Medicamento Solicitado, Quantidade do 1º, 2º e 3º Mês, Período do Tratamento; utilizando o filtro de Paciente, Unidade e Período;

 $\checkmark$  Relação Simples de Processos Cadastrados de Alto Custo, contendo as seguintes informações: Período, Unidade Solicitante, Nome do Paciente, Descrição e Código do Medicamento Solicitado, Quantidade do 1º, 2º e 3º Mês, utilizando o filtro de Paciente, Unidade e Período;

 $\checkmark$  Relação para Conferência de Retirada na DRS, contendo as seguintes informações: Período, Nome do Paciente, Data de Nascimento, Descrição e Código do Medicamento Solicitado, Quantidade do 1º, 2º e 3º Mês, utilizando o filtro de Paciente;

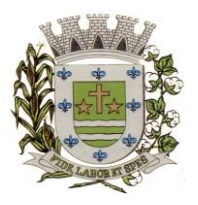

**ESTADO DE SÃO PAULO**

Paço Municipal Prefeito "Argemiro Holtz"

#### **Laudo de Raio X:**

 $\checkmark$  Emissão do Laudo de Raio X, contendo as seguintes informações: Nome da Unidade de Saúde, Data do Laudo, Nome do Paciente, Matrícula, Data de Nascimento, Médico que solicitou o exame, Exame Realizado, Nome e Número do Conselho do Médico Responsável pelo Laudo;

#### **Odontologia:**

 $\checkmark$  Relação de Consultas Odontológicas Agendadas, contendo as seguintes informações: Unidade de Saúde, Código e Nome do Profissional, Data e Hora da Consulta, Data e Hora da Marcação da Consulta, Número do Prontuário do Paciente, Data de Nascimento e Nome do Paciente, Responsável que realizou o Agendamento, totalizando no final a quantidade de consultas agendadas;

 Relação de Faces de Dentes, contendo as seguintes informações: Código e Descrição, totalizando no final o número de faces cadastradas;

 Relação de Formas dos Dentes, contendo as seguintes informações: Código e Descrição, totalizando no final o número de formas cadastradas;

 $\checkmark$  Relação de Cores dos Dentes, contendo as seguintes informações: Código e Descrição, totalizando no final o número de cores cadastradas;

 Relação de Tipos de Dentes, contendo as seguintes informações: Código e Descrição, totalizando no final o número de tipos de dentes cadastrados;

 $\checkmark$  Relação de Tipos de Tonalidades Dentárias, contendo as seguintes informações: Código e Descrição, totalizando no final o número de tonalidades dentárias cadastradas;

 $\checkmark$  Relação de Cadastro de Odontogramas, contendo as seguintes informações: Código e Descrição, totalizando no final o número de Odontogramas cadastrados;

 Relação de Dentes, contendo as seguintes informações: Código e Descrição, totalizando no final o número de dentes cadastrados;

#### **Faturamento:**

 $\checkmark$  Relação de Produção Ambulatorial (BPA-C), contendo as seguintes informações: Descrição e Número do CNES da Unidade Municipal, Período, Código do Procedimento, CBO, Idade (quando obrigatório para o Procedimento), Quantidade de Procedimento Lançado, Situação de Conferencia (Sim ou Não) e Situação de Faturamento (Sim ou Não), totalizando no final os procedimentos lançados por Total Geral, Total de Conferidos e Não Conferidos, Total de Faturados e Não Faturados, utilizando como filtro a Unidade Municipal, Procedimento, Especialidade, Profissional, CBO, Competência, Tipo de Conferência e Faturamento;

 $\checkmark$  Relação de Produção Ambulatorial Completa (BPA-I), contendo as seguintes informações: Descrição e Número do CNES da Unidade Municipal, Período, Código e Descrição do Profissional, Cartão SUS do Profissional, Número do Atendimento, Cartão SUS e Nome do Paciente, Data de Nascimento, Sexo, Raça, Código IBGE do Município do Paciente, CBO, Código e Quantidade do Procedimento, CID, Caráter de Atendimento, Situação de Conferencia (Sim ou Não) e Situação de Faturamento (Sim ou Não), totalizando no final os procedimentos lançados por Total Geral, Total de Conferidos e Não Conferidos, Total de Faturados e Não Faturados, utilizando como filtro a Unidade Municipal, Procedimento, Especialidade, Profissional, CBO, Competência, Tipo de Conferência e Faturamento;

 $\checkmark$  Relatório de Produção Ambulatorial agrupando os BPA-C e BPA-I, contendo as seguintes

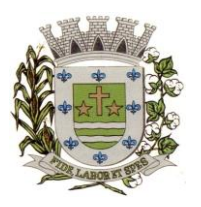

**ESTADO DE SÃO PAULO**

Paço Municipal Prefeito "Argemiro Holtz"

informações: Descrição e Número do CNES da Unidade Municipal, Competência, Código, Descrição e Quantidade do Procedimento, Valor Unitário e Total, Situação de Conferencia (Sim ou Não) e Situação de Faturamento (Sim ou Não), com a Quantidade Geral de Procedimento Conferidos e Não Conferidos, Quantidade Geral de Faturados e Não Faturados e Valores Totais, utilizando como filtro a Unidade Municipal, Procedimento, Especialidade, Profissional, CBO, Competência, Tipo de Registro, Conferência e Faturamento;

 $\checkmark$  Relação de Lançamentos de Procedimentos Particulares (Simples), contendo as seguintes informações: Unidade de Saúde, Código e Descrição do Procedimento, Data e Quantidade de Lançamentos do Procedimento, utilizando como filtro o Procedimento, Unidade de Saúde e Período, totalizando no final a quantidade de procedimentos lançados;

 Relação de Produção dos Procedimentos Particulares, contendo as seguintes informações: Unidade de Saúde, Descrição e Código do Procedimento, Quantidade de Procedimentos Lançados, Valor Unitário do Procedimento e Valor Total dos Procedimentos Lançados, utilizando como filtro o Procedimento, Unidade de Saúde e Período, totalizando no final quantidade total de procedimentos e valor total dos procedimentos;

 Relação de Produção Detalhada dos Procedimentos Particulares, contendo as seguintes informações: Unidade de Saúde, Número do Atendimento, Nome do Paciente, Idade, Data de Nascimento, Sexo, Raça, Data do Atendimento, CBO, Descrição e Código do Procedimento, Quantidade e Valor Unitário do Procedimento, utilizando como filtro o Procedimento, Unidade de Saúde e Período, totalizando no final quantidade total de procedimentos e quantidade total de procedimentos por profissional;

 Relação de Demanda Financeira, contendo as seguintes informações: Descrição do Município e Estado, Unidade de Saúde, CNES, Descrição e Código do Procedimento, Quantidade e Valor Unitário do Procedimento, Valor Total, Quantidade de Procedimentos por CBO, Valor por CBO, Quantidade de Atendimento da Farmácia vinculada a Unidade de Saúde e Valor Total do Município utilizando como filtro a Unidade de Saúde e Competência;

#### **Prontuário Eletrônico**

 $\checkmark$  Impressão do Prontuário Eletrônico, contendo as seguintes informações: Período, Nome do Paciente, Prontuário, Endereço, Bairro, Cidade, Estado (UF), CEP, Data de Nascimento, RG, CPF, Cartão SUS (CNS), Unidade de Atendimento, CNES, Data e Hora do Atendimento, Número do Atendimento, Nome do Profissional, Número do Conselho, Especialidade, Cartão SUS (CNS) do Profissional, Código e Descrição do Procedimento, Quantidade, Diagnóstico (para os atendimentos Médico), Observações (para os atendimentos de Enfermagem), Resultados da Pressão, Altura, Peso, Dextro e Temperatura (para os atendimentos de Enfermagem), Data da Impressão, Nome do Responsável pela Impressão, Número do Conselho do Responsável pela Impressão, campos para Assinatura do Paciente e do Responsável pela Impressão, em conformidade com a Resolução COFEN 429/2012, utilizando como filtro o Período, Unidade, Paciente e Profissional;

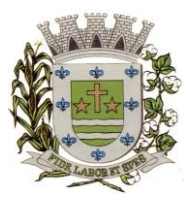

**ESTADO DE SÃO PAULO**

Paço Municipal Prefeito "Argemiro Holtz"

#### **ADMINISTRAÇÃO TRIBUTÁRIA**

QUANTO AOS SISTEMAS APLICATIVOS: Possuir interface gráfica, com apresentação de menus "*pulldown*" e que os itens do menu selecionado sejam apresentados na lateral da tela numa grade para facilitar o trabalho do usuário; Linguagem compilada; Possibilidade de uso do sistema via acesso remoto; Relatórios com a possibilidade de parametrização da impressão do cabeçalho personalizado da Administração; Permitir integração com banco de dados de outras empresas (Ex: sistema ISS eletrônico). Segurança de acesso aos dados implementados pelo aplicativo e não banco, dispensando o uso de ferramentas do banco para controle de acesso; Possuir ferramenta de geração e restauração de backups; Possuir ferramenta de alteração de senha pelo usuário sem interferência do CPD, dentro do seu modulo específico de trabalho; Possibilidade de inclusão de mais de um usuário administrador do sistema; Possibilidade de bloquear a senha de um usuário pelo administrador do sistema; Possuir registro de operações no sistema por usuário, por operação, por palavra chave, com possibilidade de impressão de relatório por período; Possuir ferramentas de extração de dados de toda a base cadastral do sistema, com gerador de relatórios para uso do próprio usuário; Arquitetura cliente /servidor em duas camadas ("*two-tiers*"); Ser multiusuário para permitir que cada departamento/usuário atualize ou consulte os processos sob sua responsabilidade, podendo mais de um usuário trabalhar, simultaneamente, assegurando total integridade dos dados. Não poderão apresentar limitação quanto ao número de usuários simultâneos; Possibilidade da emissão de relatórios com opção de campos para assinatura no final, definidos pelo usuário; Possibilidade de geração de todos os relatórios em impressora e em tela; Sistemas desenvolvidos em ferramentas que mantenham os programas no banco de dados, facilitando a atualização e controle de versões dos sistemas; Os sistemas deverão ser "multi-exercícios", ou seja, permitir que o usuário acesse as informações de exercícios diferentes sem sair do sistema; Atalhos para as principais tarefas executadas em uma única tela para evitar cliques do mouse;

### **SISTEMA MOBILIÁRIO (ISS / TAXAS)**

Objetivo: Dispor de meios e ferramentas que possibilitem um controle eficaz no gerenciamento dos tributos mobiliários de competência do Município, fornecendo meios para a administração e controle do cadastro técnico, respeitando a estrutura cadastral específica do órgão, adequando o tratamento de tributos, taxas e serviços de acordo com a legislação e normas específicas do órgão quanto as suas formas de apuração dos valores a serem lançados. A administração do cadastro mobiliário, cálculo, lançamento, dívida ativa, baixa, impressão de carnês e guias de lançamento de ISS e Taxas de lançamentos gerais, bem como de guias para recolhimento eventual.

#### **FUNCIONALIDADES DO SOFTWARE PARA ISS/TAXAS**

 Permitir consultas, alterações e inclusões no cadastro fiscal por um ou mais usuário simultâneos.

 $\checkmark$  Possuir no cadastro fiscal que seja possível cadastrar os contribuintes com os seguintes enquadramentos: se é pessoa física, jurídica ou sociedade uniprofissional.

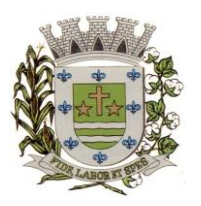

**ESTADO DE SÃO PAULO**

Paço Municipal Prefeito "Argemiro Holtz"

 Deverá conter no mínimo as seguintes informações: Razão Social, Nome Fantasia, data de abertura, número do processo de abertura, número do alvará, data de expedição do alvará, data de encerramento da empresa, número do processo de encerramento, código do tipo de cobrança, devendo ser possível escolher entre: Normal, Isento, Inativado, Optante Super Simples, MEI (Microempreendedor) e Em Análise.

 $\checkmark$  Deverá ter a possibilidade de indicar um período de vigência do regime de tributação.

 Possuir os campos com informações do número do CNPJ/CPF do contribuinte, horários de funcionamento, e-mail, telefones comerciais, residenciais e celular e campo para o descritivo da atividade da empresa e que seja possível ser impressa na emissão do alvará.

 Possuir na ficha fiscal os campos para informar opções predefinidas de tipo de tributação, com as opções: normal, feirante, órgão públicos, condomínios e construção civil. Possuir também campos para informar a área ocupada pela empresa e número de empregados.

 $\checkmark$  Na ficha cadastral deverá ser possível informar a localização da empresa, sendo respeitados no mínimo as seguintes situações: endereço do imóvel, que poderá estar integrado ao cadastro de imóveis, com os dados do código do imóvel, código e descrição do logradouro quando houve, número do prédio, código e descrição do bairro, complemento e CEP ou que seja possível definir qual o endereço de forma livre pelo usuário.

 $\checkmark$  Permitir o controle do endereço de entrega com autopreenchimento para o endereço da empresa, do sócio, do contador ou conforme definição pelo usuário, mesmo sem ser relacionado ao cadastro mobiliário.

 $\checkmark$  Deverá estar disponível para os usuários na ficha fiscal cadastral, a possibilidade de unificar diversas parcelas de um lançamento tributário e/ou processo de parcelamento, sendo apresentado em uma única guia de quitação dos débitos pendentes. A rotina deverá ser possível selecionar, aleatoriamente, as parcelas não pagas e definir a nova data de vencimento para as mesmas. É obrigatório em caso de cadastramento das correções monetárias, que o próprio sistema realize as devidas atualizações dos valores com base na nova data de vencimento.

 $\checkmark$  Permitir que sejam realizadas na ficha cadastral os enquadramentos de cada contribuinte em suas atividades, serviços e taxas, com base nas suas características de transações comerciais.

 $\checkmark$  Nos enquadramentos de atividade deverá ser informado o código da atividade previamente cadastrada, devendo ser possível indicar mais de uma atividade, devendo uma delas ser selecionada como a principal.

 No enquadramento dos serviços deverá ser informado o código do serviço previamente cadastrado, devendo ser possível indicar mais de um serviço, o tipo de cobrança a que o mesmo está sujeito, devendo ser possível escolher entre as opções: fixo, variável ou estimado, a quantidade multiplicadora do valor do serviço a ser aplicado no momento do lançamento tributário do exercício e o valor ou alíquota do serviço.

 $\checkmark$  No enquadramento das taxas deverá ser informado o código da taxa, previamente cadastrada, a forma de cálculo do valor da taxa, devendo estar disponível pelo menos as opções: por número de empregados, por número de sócios, por área, pela tabela de valores previamente cadastrada ou de forma progressiva, o coeficiente multiplicador para efeitos de cálculo do lançamento tributário do exercício e o valor correspondente de cada taxa.

 $\checkmark$  Deverá ser integrada a tela de ficha cadastral fiscal, todas as informações referentes aos lançamentos dos exercícios vinculado ao cadastro especifico, separados por grupos de tributos (ISS, TAXAS, Eventuais, etc.), com demonstrativo individualizado por parcela, por tributo e com os respectivos acréscimos, saldos corrigido por parcela e quando houver, informações sobre

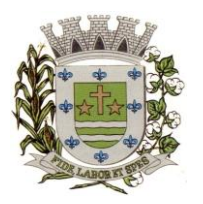

**ESTADO DE SÃO PAULO**

Paço Municipal Prefeito "Argemiro Holtz"

datas de pagamentos, valores pagos e informações do lote em que foi realizada a baixa.

 $\checkmark$  Deverá estar disponível a opção de exibir ou não as parcelas pagas e/ou canceladas, devendo tal opção se estender a impressão dos relatórios.

 $\checkmark$  Outro requisito obrigatório na ficha fiscal cadastral, será a visualização das dívidas ativas inscritas para o cadastro pesquisado, sendo descrito quando houver informações dos parcelamentos realizados, separados por processo (acordo), inclusive com opção de apresentação dos cancelados ou reparcelados com informações de pagamento (data de pagamento, valor pago, etc.);

 $\checkmark$  Na ficha cadastral deverá ser possível incluir os sócios para cada empresa. No cadastro desses sócios, deverá ter vínculo ao cadastro dos contribuintes do Município, devendo ser possível definir um dos sócios como sendo o responsável pelo Cadastro. Por fim, deverá ser possível incluir informações para declarar a data de entrada e saída de cada sócio e sua participação no capital social da empresa.

 $\checkmark$  Deverá possuir na tela da ficha cadastral fiscal, campos para incluir dados de veículos para cadastros de taxistas, contendo no mínimo informações do código do RENAVAM, nº da CNH do taxista, nº do chassi, nº da placa (respeitando o padrão MERCOSUL ou anterior), ano de fabricação, ano do modelo, cor, modelo/marca e código do cadastro de pontos de táxi.

 $\checkmark$  Deverá na ficha cadastral, permitir o controle para emissão do laudo de vistoria do corpo de bombeiros, armazenando no mínimo o número do processo, número da vistoria, data da expedição e data de validade.

 Na ficha cadastral deverá possuir controle dos históricos de atualização cadastral organizados por data, hora e tipo de ocorrência.

 $\checkmark$  Possuir o controle das empresas enquadradas na forma do Simples Nacional, permitindo a importação do arquivo de retorno eletrônico das contribuições destas empresas, com a inclusão do lançamento dos tributos e classificação das receitas em questão.

 $\checkmark$  Na ficha cadastral fiscal, deverá ser possível a emissão de certidões: negativa, positiva, positiva com efeito de negativa e genéricas.

 $\checkmark$  Deverá ser possível emitir na ficha cadastral, os extratos de valores unificados, com os débitos do cadastro selecionado e com as devidas atualizações. No caso das informações do extrato, quando possuir dívida ativa, informar nº CDA, nº do processo judicial, nº do processo de parcelamento, sendo sempre por dívida.

 $\checkmark$  Deverá ser possível visualizar na ficha fiscal, as dívidas ativas inscritas, sendo essas separadas por grupo de tributos exclusivo para dívida ativa (ex.: D.A. ISS, D.A. TAXAS, D.A. MULTAS, etc.) e pelo seu exercício, com demonstrativo individualizado por parcela, por tributo original, com respectivos acréscimos, saldo corrigido, status de acompanhamento (aberto, parcelado, jurídico, etc.), dados de certidão de dívida e processo judicial.

 $\checkmark$  Na visualização na ficha cadastral, os processos de parcelamento da dívida ativa, inclusive com a apresentação dos cancelados ou reparcelados com informações de pagamentos (data de pagamento, valor pago, etc.).

 $\checkmark$  Permitir atrelar uma ou mais atividades ao cadastro para que possam ser calculados os impostos e taxas correspondentes, devendo existir campo indicador da atividade principal.

 $\checkmark$  Deve permitir na ficha cadastral o parcelamento ou reparcelamento parcial ou integral das dívidas. O usuário poderá informar a quantidade de parcelas, o valor de entrada, acompanhamento de honorários e custas. Ter a possibilidade de simulação em tela e impressão do demonstrativo com as informações sobre as opções de quantidade de parcelas e valores para o

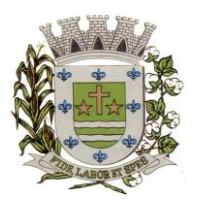

**ESTADO DE SÃO PAULO**

Paço Municipal Prefeito "Argemiro Holtz"

contribuinte, realizar a impressão do carnê (de acordo com o modelo usado pela Prefeitura seja ele ficha de arrecadação ou ficha de compensação) e demais documentos referentes ao processo ex. (confissão de débitos, termo de acordo, etc.).

 $\checkmark$  Deverá ser possível a realização de pesquisas na tela da ficha cadastral fiscal para localizar um cadastro específico, utilizando informações como: identificação da guia de recolhimento, número do Processo Judicial (Padrão CNJ), nº do parcelamento, código da dívida ou nº da CDA.

 $\checkmark$  Deverá ser possível na tela da ficha cadastral fiscal, dados do laudo da vigilância sanitária contendo pelo menos as seguintes informações: nº do processo, nº da vistoria, data da expedição, data de validade, responsável legal e CPF do responsável.

 $\checkmark$  Deverá existir uma tela de controle para os cadastros mobiliários eventuais, ou seja, sem vínculo com o Município, para que seja possível o recolhimento de qualquer tributo municipal.

 $\checkmark$  Deverá possuir uma tela para cadastro unificado de pessoas físicas e jurídicas, tanto para vinculação com os proprietários de imóveis, como os de empresas. Possuir nesta tela ao menos os seguintes campos: código do proprietário, data do cadastramento, nome do contribuinte/proprietário, endereço, vinculação se pessoal física ou jurídica, CNPJ/CPF, IE/RG, órgão expedidor do RG, telefone residencial, telefone comercial, nº de fax, telefone celular, endereço eletrônico de e-mail, data de nascimento, indicação de proprietário aposentado ou não, renda familiar. Deverá ser possível, no cadastro de proprietários, visualizarem todos os imóveis e todas as empresas vinculadas proprietário.

 Deverá possuir cadastro de escritórios de contabilidade ou contador autônomo, contendo no mínimo as seguintes informações: código, nome, endereço completo, CPF/CNPJ, CRC, inscrição estadual, inscrição municipal, telefone e endereço eletrônico. Possibilitar vincular esse cadastro a uma empresa por meio da tela da ficha fiscal/ficha cadastral.

 $\checkmark$  Deverá possuir tela para cadastro de bairros, contendo as seguintes informações: código do bairro e descrição do bairro.

 $\checkmark$  Deverá possuir cadastro de logradouros. contendo no mínimo as seguintes informações: opção para escolha do tipo do logradouro que deverá estar previamente cadastrada, código do logradouro, descrição do logradouro, descrição do antigo nome do logradouro, descrição do Ato legal como: nº do Decreto, nº da Lei, nº da portaria ou processo. Deverá também ser possível, na tela de logradouros, filtrar os registros para localizar, de forma ágil, um determinado logradouro já cadastrado no sistema. Para tal, deverá ser disponibilizado um campo para busca, devendo ser possível localizar um logradouro pelo seu código, descrição do logradouro, descrição do antigo nome do logradouro, descrição do ato e tipo de logradouro.

 $\checkmark$  Deverá ser possível cadastrar o calendário do exercício fiscal, todos os dias úteis e feriados do ano vigente para que seja aplicada as regras de atualização de débitos, conforme a legislação específica do município, contendo as informações: data, dia da semana e observação, este podendo ser informado feriado nacional, feriado estadual e ponto facultativo.

 Deverá ser possível cadastrar os tipos de publicidades existentes no município, devendo conter no mínimo as seguintes informações: código do grupo de publicidade, código do subgrupo de publicidade, descrição completa da publicidade, descrição resumida da publicidade, valor mensal da publicidade, valor anual da publicidade, indicação de status de ativa ou não e número sequencial das atividades cadastradas.

 $\checkmark$  Possuir relatório com todas as atividades econômicas cadastradas no sistema mobiliário, quebrando a exibição em até três níveis agrupados por grupo de atividade, subgrupo de atividade e atividade.

Deverá exibir a lista de todos os serviços cadastrados no sistema mobiliário, na informação

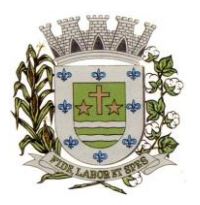

**ESTADO DE SÃO PAULO**

Paço Municipal Prefeito "Argemiro Holtz"

deverá exibir o código do serviço, a descrição, o valor da alíquota, o valor do serviço.

 $\checkmark$  Deverá exibir a lista de todas as taxas de serviços públicos, quebrando a exibição em até dois níveis agrupados por Grupo de Taxa e item da Taxa, descrevendo, no mínimo, o código, a descrição e o valor do mesmo.

 $\checkmark$  A ferramenta deverá emitir relatório com a lista das empresas cadastradas, para tanto, deverá ser possível filtrar os registros a serem impressos através de aplicação de regras a serem definidas pelo usuário. Como critério de busca dos registros deverá estar disponível, no mínimo: campo para digitação de intervalo inicial e final do número do cadastro mobiliário, exercício, código de bairro, código de logradouro, Grupo de Atividade, Subgrupo de Atividade, escolha aleatória dos tipos de isenções referentes a cada cadastro, opção de incluir ou não empresas encerradas no relatório, opção para agrupar ou não por Atividade, opção de ordenar a impressão por número de cadastro ou inscrição cadastral, escolha do tipo de relatório, devendo possuir, pelo menos, o tipo Sintético, onde deverá ser impresso, pelo menos, o número do cadastro, a inscrição cadastral, a Razão Social, a Atividade econômica, o CNPJ, e o endereço completo e o tipo Analítico, onde é impresso todas as informações do cadastro de cada empresa;

 $\checkmark$  Deverá ser impresso todos os logradouros municipais utilizados pelo Sistema contendo o código do logradouro, a descrição e a sigla da abreviatura;

 $\checkmark$  Deverá ser impresso todos os bairros do município utilizados pelo Sistema contendo o código do bairro, a descrição;

 $\checkmark$  O sistema deverá emitir relatório com a lista das empresas cadastradas e que pagam algum tipo de taxa de serviço público. Para tanto deverá ser possível filtrar os registros a serem impressos através de aplicação de regras a ser definida pelo usuário. Como critério de busca dos registros deverá estar disponível, pelo menos: campo para digitação de intervalo inicial e final do número do cadastro mobiliário, exercício, código de bairro, código de logradouro, e a Atividade vinculada a um tipo de Taxa Deverá possuir opção de incluir ou não empresas encerradas e/ou isentas no relatório, opção de ordenar a impressão por número de cadastro ou inscrição cadastral. No mesmo deverá ser impresso o número do cadastro, a inscrição cadastral, a Razão Social, a Atividade econômica, o CNPJ, e o endereço;

 $\checkmark$  O sistema deverá emitir relatório com a ficha cadastral completa das empresas, profissionais liberais e autônomos vinculados ao cadastro mobiliário. Para tanto deverá ser possível filtrar os registros a serem impressos através de aplicação de regras a ser definida pelo usuário. Como critério de busca dos registros deverá estar disponível informar: campo para digitação de intervalo inicial e final do número do cadastro mobiliário, exercício, código de bairro, código de logradouro, Grupo de Atividade, Subgrupo de Atividade e Atividade, escolha aleatória dos tipos de isenções referentes a cada cadastro, opção de incluir ou não empresas encerradas no relatório, opção para agrupar ou não por Atividade, opção de ordenar a impressão por número de cadastro ou inscrição cadastral, escolha do tipo de relatório, devendo possuir pelo menos os tipos Sintético, onde é impresso o número do cadastro, a inscrição cadastral, a Razão Social, a Atividade econômica, o CNPJ, e o endereço completo e Analítico, onde é impresso todas as informações do cadastro de cada empresa.

 $\checkmark$  O sistema deverá possuir rotina para realização automática de cálculo e lançamentos, sejam eles individuais ou coletivos, para os tributos com fatos geradores no exercício vigente. Para tal, deverá considerar todos os enquadramentos de atividades, taxas e serviços incluídos pelo cadastro mobiliário municipal.

 $\checkmark$  Conforme previsões legais do Município, o sistema deverá gerar os valores que deverão ser

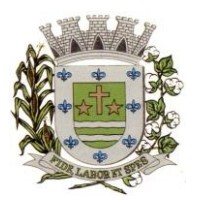

**ESTADO DE SÃO PAULO**

Paço Municipal Prefeito "Argemiro Holtz"

cobrados de cada contribuinte, identificando e dimensionando individualmente cada tributo lançado. Após a definição dos valores, o sistema deverá gerar os números dos títulos para cada parcela e distribuir os mesmos, obedecendo os critérios parametrizáveis, como as datas de vencimento preestabelecidas e o número de parcelas a serem consideradas.

 $\checkmark$  No momento do cálculo, o sistema deverá respeitar o valor mínimo por parcela, conforme parametrização realizada. Deverá ser possível ao usuário, definir de forma aleatória, quais serão os agrupamentos de tributos a serem calculados, devendo estar disponíveis pelo menos com as seguintes características: ISS FIXO, TAXAS, etc.

 $\checkmark$  Deverá ser possível gerar carnês diferentes, para o mesmo contribuinte, quando este possuir mais de um grupo de tributo lançado.

 $\checkmark$  As datas de vencimentos dos carnês de pagamento, bem como os convênios bancários de cada agrupamento de tributos, deverão ser independentes, sempre respeitando os critérios definidos pelo do usuário com permissão.

 No cálculo do ISS Fixo, o sistema deverá possuir o recurso de considerar ou não, os períodos proporcionais à data de inscrição. Na geração de Impostos Sobre Serviços (ISS) deverão ser considerados valores estimados ou valores atribuídos a atividade informada no cadastro mobiliário.

 $\checkmark$  Deverá ser possível filtrar um ou mais cadastros para a realização do cálculo em lotes, para tal, deverá estar disponível uma interface contendo campo para digitação do intervalo inicial e final de número de cadastro ou da inscrição municipal. Deverá ser possível escolher um parâmetro de vencimentos a serem considerados e cadastrado previamente. A partir dos dados calculados o sistema deverá gerar os números de títulos (identificação de cada parcela ou guia) e o código de barras no padrão de cobrança do Município (Ficha Compensação ou Fica de Arrecadação) para cada lançamento.

 $\checkmark$  Deverá ser possível cadastrar vários grupos de vencimentos de títulos e, para cada grupo, deverá ser possível cadastrar várias datas de vencimento, um para cada parcela, inclusive a(s) parcela(s) única(s).

 $\checkmark$  Para o cadastramento dos vencimentos dos tributos lançados deverá haver uma interface onde o usuário poderá: selecionar um grupo de tributo, selecionar um grupo de vencimento, digitar o exercício do lançamento, o número da parcela, a data de vencimento e a porcentagem de desconto. O sistema deverá considerar a possibilidade de emitir uma ou mais "parcela única" com vencimentos e descontos diferenciados.

 Deverá ser possível emitir guias de lançamentos de ISS Variável, cobrados através de aplicação de índices sobre o faturamento total declarado como valor de serviços prestados. A rotina deve possuir uma interface onde o usuário poderá cadastrar as informações referentes ao lançamento, onde deverá ser informado, pelo menos, os seguintes dados: mês/ano de referência do lançamento, data de emissão da guia, número do cadastro mobiliário, atividade econômica, observação a critério do usuário, data de vencimento, valor da alíquota utilizada, quantidade de vias a serem impressas, o valor do faturamento, o valor da multa, o valor dos juros e o valor da correção. Após a inserção dos dados, o sistema deverá calcular o valor do tributo a ser pago. A partir dos dados calculados o sistema deverá gerar o número do título e o código de barras no padrão de cobrança do Município (Ficha Compensação ou Fica de Arrecadação).

 $\checkmark$  Deverá estar disponível ao usuário uma interface para lançamento de guias eventuais. Esses lançamentos poderão ou não estar vinculados a um contribuinte do município. A cada lançamento o usuário deverá poder informar, pelo menos: o número do cadastro mobiliário, a

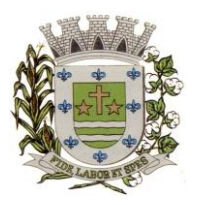

**ESTADO DE SÃO PAULO**

Paço Municipal Prefeito "Argemiro Holtz"

data de vencimento da guia, o número de parcelas, o código do proprietário responsável pela empresa, uma descrição textual da atividade econômica, um endereço tributário completo, um endereço de correspondência completo e a descrição textual do propósito da guia. Para o cálculo do valor da guia deverá ser informado o código do serviço que foi realizado, alíquota do serviço, valor bruto e valor a receber. Ou, possuir a opção de lançar as taxas municipais, com campos de "valor unitário", quantidade a ser multiplicada e valor total calculado. A regra de lançamento deverá prever as opções de vencimentos, inclusive a possibilidade de informar a quantidade legal parcelas a serem divididos os lançamentos. O sistema deverá gerar as guias com código de barras no padrão de cobrança do Município (Ficha Compensação ou Fica de Arrecadação). E por fim, deverá estar disponível campos para a digitação de mensagem a ser impressa no corpo do boleto bancário da guia.

 $\checkmark$  O sistema deverá possuir interface para geração de arquivo no formato ".TXT", contendo odas as informações necessárias aos lançamentos tributários referentes ao exercício corrente, possibilitando a impressão de carnês de pagamento através de gráfica.

 $\checkmark$  Nesta interface deverá ser possível escolher o exercício de lançamento, a ordem de geração do arquivo texto, filtro inicial e final de cadastros ou inscrição cadastral. Possibilidade de escolha do agrupamento de tributo a serem impressos. Para possibilitar a geração do arquivo ".TXT", deverá haver a opção de inclusão ou não, de mensagem com o alerta de existência de débitos anteriores pendentes, neste recurso o sistema deverá verificar, individualmente, quais títulos estão inscritos em Dívida Ativa. Por fim, deverá dar a possibilidade de considerar ou não os cadastros com CPF/CNPJ inválidos para compor o arquivo ".TXT".

 $\checkmark$  O sistema deverá possuir uma interface para cadastramento de lançamentos de tributos retidos na fonte pelo Município, sendo que nesta função, o usuário deverá buscar, quando houver integração com sistema contábil, pelo nº da Nota de Empenho, após poderá ser vinculado o fornecedor ao contribuinte existente na base do cadastro mobiliário. As informações deverão demonstrar o número da nota fiscal, data da emissão, data de vencimento, a base de cálculo, alíquota, valor a recolher e um campo para descrição textual não obrigatório.

 Deverá ser possível listar o total de lançamentos por tributo, com filtro por ano do lançamento, sendo que neste relatório deverá ser impresso o código do tributo, a descrição dos tributos lançados, o total lançado de cada tributo e o total do lançamento do exercício.

 Deverá possuir relatório com as informações detalhadas dos cadastros mobiliários, com cálculos realizados no período indicado, sendo filtrado por número inicial e final de cadastros, por agrupamento de tributos, e poder comparar aos valores gerados aos do exercício anterior.

 $\checkmark$  O sistema deverá emitir relatório contendo a lista de empresas devedoras de tributos no período indicado, com filtros de cadastro inicial/final, com a possibilidade de filtrar por bairro e seleção dos tributos lançados.

 $\checkmark$  O sistema deverá imprimir, a critério do usuário, uma segunda via do carnê contendo o lançamento tributário de uma empresa. O usuário poderá imprimir um ou mais carnês através da escolha do intervalo inicial e final do número de cadastro, conforme definições a serem realizadas pelo usuário no momento da impressão. A ordem de impressão do relatório será definida pelo usuário devendo estar disponível as opções de ordenação por cadastro, inscrição cadastral ou endereço de entrega.

 $\checkmark$  O sistema deverá emitir relatório contendo a lista de empresas que pagaram impostos em um determinado exercício. Para tal deverá estar disponível filtros para escolha dos registros a serem impressos. O usuário deverá poder escolher o período inicial e final de datas de

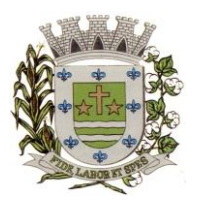

**ESTADO DE SÃO PAULO**

Paço Municipal Prefeito "Argemiro Holtz"

pagamentos, um intervalo inicial e final de número de cadastros mobiliário e o código de um bairro específico para filtrar os registros a serem impressos. O usuário deverá possuir pelo menos dois modelos de impressão do relatório, sendo: um analítico e um sintético. O relatório analítico deverá informar o número do cadastro, a inscrição cadastral, a Razão Social, o número do título pago, o número da parcela, a data de pagamento, o valor pago do tributo, da multa, dos juros, da correção e o valor total pago de cada título, o subtotal pago de tributos, de multa, de juros, de correção e o total pago de cada contribuinte, o total geral pago de tributos, de multa, de juros, de correção e o total geral pago de todos os contribuintes selecionados.

 $\checkmark$  O sistema deverá emitir relatórios contendo os detalhes referentes à arrecadação oriunda de baixa de pagamentos. Para tal o usuário deverá poder escolher o intervalo inicial e final do período de realização das baixas. Para o período indicado o sistema deverá exibir a lista de todos os lotes processados. O usuário terá, então, a opção de escolha aleatória dos lotes desejados. Para impressão do mesmo deverá estar disponível pelo menos três tipos de relatório sendo: um analítico, um sintético e um resumido. No relatório analítico deverá ser impresso, para cada título baixado, a data da baixa o número do lote, o status de lote autenticado pela tesouraria ou não, o valor total do lote, o número sequencial de baixa, o número do documento, o número da parcela, a data do pagamento, o número do cadastro, o número da inscrição cadastral, o nome do proprietário e o resumo contendo os códigos de tributo, descrição, valor pago por tributo e o valor pago total de cada título. No relatório sintético deverá ser impresso a data da baixa, o número do lote, o status de lote autenticado pela tesouraria ou não, o sistema IPTU, ISS ou Dívida Ativa a que pertence o título, o número do cadastro do contribuinte, o número do título, a data do pagamento, o valor pago do tributo, o valor da multa, o valor dos juros, o valor da correção e o valor total pago de cada título, o subtotal pago de tributos, de multa, de juros, de correção e o total pago em cada lote e o total geral pago de tributos, de multa, de juros, de correção e o total geral pago de todos os lotes selecionados. No relatório resumido deverá ser impresso o número do lote, a data do lote, o status de lote autenticado pela tesouraria ou não, o valor arrecadado para cada lote de baixa selecionado e o valor total baixado de todos os lotes selecionados.

 $\checkmark$  O sistema deverá reproduzir uma guia contendo a classificação contábil das receitas arrecadadas no momento do processamento da baixa de pagamentos. Para tal deverá ser disponibilizado um filtro onde o usuário deverá informar o número do lote de baixa. Na impressão da guia deverá ser informado: a data de processamento do lote, o número do lote, o nome do arquivo eletrônico que contêm os títulos baixados, ou a informação de que a baixa foi manual, o exercício contábil, o número da ficha contábil, a descrição da receita, o valor total arrecadado por receita e o valor total arrecadado no lote.

 $\checkmark$  O sistema deverá possuir relatório contendo as diferenças de pagamentos de títulos recebidos a menor ou a maior pelo município. Para tal deverá ser possível filtrar os lotes para emissão do relatório. O filtro de lotes deverá possuir campos para informar o intervalo inicial e final da data de baixa dos mesmos, opção para inclusão de lotes autenticados pela tesouraria ou não, opção para inclusão de lotes cujas receitas já foram classificadas ou não e opção para escolha aleatória dos lotes que satisfazem a condição informada no filtro. Na lista dos lotes disponíveis que farão parte do filtro deverá ser informado o número do lote, a data da baixa e o valor do lote. A impressão do relatório deverá possuir as seguintes informações: número do lote, número do título, data de vencimento, data de pagamento, número do cadastro, número da parcela, valor real da parcela gerada pelo sistema, valor recebido, valor total da diferença e soma

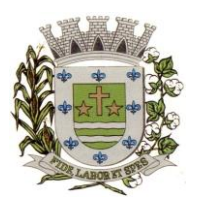

**ESTADO DE SÃO PAULO**

Paço Municipal Prefeito "Argemiro Holtz"

total das diferenças recebidas.

 $\checkmark$  O sistema deverá imprimir o alvará de licença para funcionamento e/ou localização das empresas cadastradas no sistema. Para tal deverá possuir a opção de impressão de um modelo padrão de documento emitido pelo sistema ou a impressão de um modelo criado pelo usuário no formato ".DOC" ou ".DOCX".

 $\checkmark$  O sistema deverá permitir a impressão de vários alvarás em lote. Os registros serão filtrados devendo o usuário possuir a opção de digitar o intervalo inicial e final do número do cadastro, escolher o código do logradouro, o código bairro e escolher aleatoriamente os tipos de isenções permitidos para impressão do alvará. Deverá possuir a opção de escolha da ordem de impressão do lote, devendo ter pelo menos duas opções: a alfabética e a numérica. Deverá possuir campo para digitação de uma observação a ser digitada a critério do usuário para que a mesma seja impressa no alvará. Deverá ter a opção de geração de arquivo do tipo texto para impressão dos alvarás através de uma gráfica.

 $\checkmark$  O sistema deverá imprimir etiquetas de correspondência. Para tal deverá ser disponibilizado um filtro onde o usuário poderá escolher se o sistema imprimirá somente os endereços de fora do município ou todos os endereços. Também deverá ser possível digitar um intervalo inicial e final de números de cadastros a serem impressos. O usuário poderá escolher a ordem de impressão por nome ou número do cadastro.

 $\checkmark$  O sistema deverá imprimir relatório contendo os detalhes de todas as guias eventuais emitidas. Para tal deverá ser possível filtrar as guias desejadas através da definição de um período inicial e final a ser informado a critério do usuário. Este intervalo de período deverá possuir a opção de escolha dos seguintes campos para filtro: data de vencimento ou data de emissão das guias. Para o intervalo informado o sistema deverá exibir a lista dos tributos lançados para que o usuário faça a seleção aleatória dos mesmos. Os tributos selecionados farão parte da condição de filtro dos registros. O relatório deverá possuir as seguintes informações: lista das guias emitidas agrupadas por usuário, identificação do usuário que emitiu a guia, número do cadastro mobiliário vinculado à guia, número da guia, quantidade de parcelas, data da emissão da guia, valor da guia, data de vencimento, data de pagamento, valor pago, valor total das guias emitidas por usuário, valor total pago de guias emitidas por usuário, valor total geral das guias emitidas, valor total geral pago e resumo dos tributos lançados nas guias.

 $\checkmark$  O sistema deverá imprimir a relação das inconsistências encontradas no processamento das baixas. Para tal deverá ser possível digitar um intervalo inicial e final de datas de baixa para escolha dos lotes processados neste período. A seleção dos lotes deverá ser feita de forma aleatória. No relatório deverá ser impresso o número do lote, a data do lote, o motivo da inconsistência de cada título, o número do título, uma mensagem de observação informada pelo usuário, o valor recebido do respectivo título e o valor total das inconsistências dos lotes selecionados.

 $\checkmark$  Deverá listar os contribuintes que receberam lançamentos de ISS variável. Para tal o usuário deverá possuir o recurso de filtrar os registros a serem impressos informando o mês de referência/exercício e um intervalo inicial e final de número do cadastro das empresas. Deverá ter a opção de ordenar o relatório por cadastro ou alfabeticamente. No momento da impressão o usuário deverá ter a opção de escolher se deseja imprimir os lançamentos pagos, os lançamentos em aberto ou ambos. No relatório de lançamentos deverá ser informado: o número do cadastro, a Razão Social, o CNPJ, a Atividade econômica, a data de abertura da empresa, o endereço completo da empresa, o exercício do lançamento, o número da parcela, a data de vencimento e a

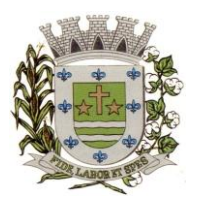

**ESTADO DE SÃO PAULO**

Paço Municipal Prefeito "Argemiro Holtz"

alíquota utilizada.

 O sistema deverá possuir relatório detalhado dos lançamentos de tributos efetuados no exercício, o total pago destes lançamentos e o saldo a receber dos mesmos. Para tal deverá ser possível filtrar os registros a serem impressos através da escolha de um período inicial e final de data de lançamentos, filtrar qual o grupo de atividade, subgrupo de atividade e a atividade desejada, filtrar os tipos de lançamentos, devendo ser possível escolher os tipos ISS fixo, ISS variável, Taxas, ISS eventual ou todos. Na escolha do ISS eventual deverá ser possível escolher se será incluído no relatório os contribuintes vinculados ao cadastro mobiliário, os contribuintes sem vínculo ou ambos. Deverá ser possível, também, filtrar os registros do relatório através da definição de um intervalo inicial e final de número de cadastro mobiliário. Deverão estar disponíveis pelo menos dois tipos de relatório: um relatório de lançamentos por arrecadação e um relatório de lançamentos por tributo. No relatório de lançamentos por arrecadação deverá ser impresso o período inicial e final digitado, o(s) tipo(s) de lançamentos selecionados, o grupo de atividade, o subgrupo de atividade e a atividade escolhida, o código do contribuinte, a Razão Social, o tipo de lançamento de cada contribuinte, o valor de impostos a recolher, o valor já pago e o saldo a receber por contribuinte. No final do relatório deverá ser informado o total de contribuintes que fizeram parte do filtro, o valor total de impostos a recolher, o valor total já pago e o saldo total a receber. No relatório de lançamentos por tributo deverá ser impresso o número inicial e o final de cadastro filtrado, o(s) tipo(s) de lançamentos, o grupo de atividade, o subgrupo de atividade e a atividade escolhida, a inscrição cadastral do contribuinte, a Razão Social, o endereço completo da empresa, a atividade econômica do contribuinte, a descrição de todos os tributos lançados para cada contribuinte, o valor lançado de cada tributo por contribuinte e o total do lançamento de impostos para cada contribuinte. No final do relatório deverá ser informado o total de contribuintes que fizeram parte do filtro, a descrição de todos os tributos lançados, o valor total lançado para cada tributo e o valor total de lançamento de todos os tributos. Para os dois tipos de relatório deverá ser possível escolher a ordem de impressão devendo estar disponível, pelo menos, a ordem por número do cadastro, alfabética e por valor lançado.

 $\checkmark$  Deverá listar os contribuintes que não receberam lançamentos de tributos no exercício. Para tal deverá ser possível escolher os tipos de cobranças como: isentos de ISS isentos de TAXAS, inativos, isentos, etc. Deverá ser possível escolher a ordem de impressão do relatório por número do cadastro ou alfabética. A critério do usuário poderá ser exibido um modelo analítico de relatório ou sintético. No relatório analítico deverá ser informado o número do cadastro, o nome do contribuinte, a data de abertura da empresa a data de encerramento, as taxas cadastradas para cada contribuinte e a quantidade multiplicadora de cada taxa. No relatório sintético deverá ser impresso o número do cadastro, o nome do contribuinte, a data de abertura, a data de encerramento e o tipo de cobrança.

 $\checkmark$  Deverá ser possível listar todas as empresas ativas em um determinado período a ser definido pelo usuário. Para tal deverá ser possível definir um período inicial e final de data de abertura das empresas, uma data fixa para definição da posição limite do levantamento, aplicação de filtro por grupo de atividade, o subgrupo de atividade e a atividade, escolha do tipo de vínculo das empresas com os tipos de lançamentos, devendo ser possível escolher o tipo ISS, Eventual ou ambos, seleção aleatória dos contribuintes por tipo de isenção. Deverá ser possível escolher a ordem de impressão do relatório devendo estar disponível, pelo menos, a ordem por número do cadastro, alfabética, por data de abertura, por código de isenção ou pela descrição da

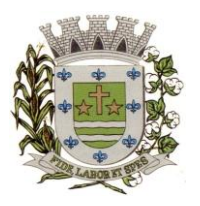

**ESTADO DE SÃO PAULO**

Paço Municipal Prefeito "Argemiro Holtz"

atividade econômica. Na impressão do relatório deverá ser informado o período inicial e final de datas de abertura das empresas, o grupo de atividade, o subgrupo de atividade e a atividade selecionada pelo usuário, o código do contribuinte, a Razão Social, a atividade econômica, a data de abertura da empresa, o tipo de isenção, o tipo de lançamento, isto é, Fixo ou Variável. Ao final do relatório deverá ser informado o total de contribuintes listados.

 $\checkmark$  Deverá ser possível listar todos os contribuintes que sofreram algum tipo de alteração nas informações cadastrais. Para tal o usuário poderá escolher o período inicial e final da data de alteração cadastral, o intervalo inicial e final de número de cadastro mobiliário que deverá ser filtrado, os tipos de ocorrência encontrados como: alteração cadastral, autorização de impressão de notas fiscais, notificação fiscal, auto de infração, renovação de alvarás, entre outros. Deverá ser possível escolher a ordem de impressão do relatório devendo estar disponível, pelo menos, a ordem por número do cadastro, alfabética e por data da ocorrência. Na impressão do mesmo deverá ser informado: o período inicial e final de datas de ocorrência de alterações, o intervalo inicial e final de número de cadastros selecionados, o código do contribuinte, a Razão Social, a data da alteração e a descrição da alteração feita. Ao final do relatório deverá ser informado o total de ocorrências listadas.

 $\checkmark$  O sistema deverá permitir a impressão de um documento cujo modelo padrão deverá ser definido pelo usuário. O mesmo deverá ter a opção de seleção aleatória de qualquer documento do tipo texto criado no aplicativo Microsoft Word e deverá ser possível acrescentar informações do cadastro mobiliário ao mesmo. As informações adicionais a serem impressas no documento devem ser parametrizáveis devendo ser possível acrescentar ou diminuir os campos a serem impresso. Para a escolha dos campos a ser impresso deverá ser disponibilizado um relatório contendo todas as opções disponíveis.

 $\checkmark$  O sistema deverá possuir relatório de validação dos cadastros com vínculos mobiliários, sendo necessário verificar e listar, cadastros com endereços incompletos/incorretos ou cadastros sem CPF/CNPJ.

### **SISTEMA IMOBILIÁRIO (IPTU/TAXAS/CONTRIBUIÇÕES)**

Objetivo: Dispor de meios e ferramentas que possibilitem um controle eficaz no gerenciamento dos tributos Imobiliários de competência do Município, fornecendo meios para a administração e controle do cadastro técnico, respeitando a estrutura cadastral específica do imóvel, adequando o tratamento de impostos, taxas e contribuições de melhoria a legislação do município. Controle e cadastro de todos os imóveis existentes no município sendo urbanos ou rurais; residencial, comercial ou industrial, bem como todos os dados referentes ao imóvel. Efetuar cálculo de lançamentos, gerenciar a dívida ativa, controlar baixas de pagamentos, impressão de carnês e guias de lançamento de Impostos e Taxas gerais, bem como de guias para recolhimento eventual.

#### **FUNCIONALIDADES DO SOFTWARE PARA IPTU.**

 $\checkmark$  Permitir o cadastro de pessoas (física e jurídica) de forma a construir um cadastro único para contribuintes.

 $\checkmark$  Permitir a consulta de proprietários, mostrando os imóveis relacionados, com funções de busca de proprietários, com filtros por código de proprietário, nome, complemento, bairro,

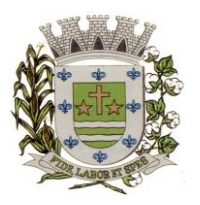

**ESTADO DE SÃO PAULO**

Paço Municipal Prefeito "Argemiro Holtz"

cidade, estado, CEP, telefone.

 Deverá ocorrer controle de inclusões, exclusões e alterações de dados cadastrais na tela de proprietários/contribuintes.

 $\checkmark$  Possibilitar as impressões dos vínculos cadastrais ao contribuinte pesquisado, bem como, a impressão de todos os débitos relacionados.

 Possibilitar o cadastramento em tela própria para os seguintes itens, que servirão de parâmetro para diversas ações dos Departamentos: advogados, bairros, feriados e pontos facultativos, características do terreno e da construção; pontuação das características da construção, imobiliárias, logradouros, loteamentos, proprietário/compromissário, tipo da construção, tipo de isenção, tipo de logradouro, tipo de ocorrência, zona, quadra, setor, face, categoria, classe, controle de entrega, motivo de retorno, documento entrega, cadastro de fiscal e edifícios.

 Permitir que seja parametrizado a composição dos valores do m² do terreno e da construção, considerando exercício e o tipo de moeda correspondente ao valor, em conformidade com a Planta Genérica Municipal, lançamento da composição da inscrição, lançamento da composição do m², lançamento da pontuação do imóvel, lançamento de serviços urbanos, mapeamento, lançamento de tipos de isenção, característica do terreno e construção, natureza do ITBI, cadastro de tipo de moeda e índices, parâmetros para terrenos e para construções.

 Permitir a criação da composição da inscrição cadastral e que esse seja parametrizada pelo próprio usuário, com quantidade de dígitos e em conformidade ao padrão utilizado no Município (Ex.: setor, quadra, lote, unidade e face).

 Deverá ocorrer o controle na realização de consultas, alterações e inclusões no cadastro fiscal imobiliário.

 $\checkmark$  Deverá ser possível o acesso por um ou mais usuários simultaneamente ao cadastro imobiliário.

 $\checkmark$  Permitir o cadastramento de vários contribuintes, classificando com o tipo indicado (Ex.: proprietário, compromissário, inventariante, entre outros que poderão ser incluídos) para o mesmo imóvel, com a visualização na tela dos dados do proprietário (Ex.: CNPJ/CPF e RG), possuindo o controle do responsável do imóvel e qual o contribuinte principal do cadastro.

 $\checkmark$  Permitir na ficha cadastral do imóvel, a visualização dos proprietários anteriores e com as datas das suas alterações.

 $\checkmark$  Permitir que sejam realizados os controles de entrega de carnês enviados aos contribuintes, com opções de autopreenchimento de endereço do imóvel, endereço do proprietário, endereço do compromissário, endereço da imobiliária e endereço a definir, no qual o usuário poderá preencher o endereço desejado sem relação alguma ao cadastro imobiliário;

 $\checkmark$  Deverá possuir opção de inclusão do cadastro do imóvel e seus lançamentos, para vinculação em rotina de débito automático a ser realizado com bancos conveniados.

 $\checkmark$  Permitir cadastrar e informar na ficha cadastral imobiliária, pelo menos 4 (quatro) testadas e com as descrições a serem configuradas pelo usuário com permissão.

 Permitir a visualização na ficha cadastral imobiliária o valor do m² do terreno, a sua parametrização poderá ser realizada pelo usuário, nos termos da Planta Genérica do Município, respeitando as vinculações realizadas entre a inscrição e o valor do m² na composição desta inscrição, evitando erros ao atribuir valores aos imóveis.

 $\checkmark$  Permitir na ficha cadastral do imóvel, a visualização das características do terreno, conforme previamente parametrizadas pelo usuário, no qual existirá tela adequada para

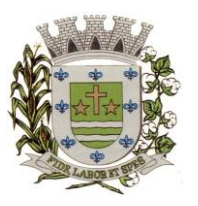

**ESTADO DE SÃO PAULO**

Paço Municipal Prefeito "Argemiro Holtz"

configuração dessas características, respeitando a exata descrição e valores, nos termos da legislação municipal;

 Deverá possibilitar na ficha do imóvel, a importação de arquivos em diversos formatos, tais como ".DWG" (para plantas da moradia), ".DOC", ".PDF" e ".JPG", sendo todos possíveis de serem iniciados a partir da própria tela da ficha cadastral.

 $\checkmark$  Permitir que na ficha cadastral, seja possível a impressão das informações cadastrais detalhadas.

 $\checkmark$  Permitir que sejam realizadas impressões na tela da ficha do cadastro imobiliário das mais diversas certidões (Ex.: positiva, negativa, positiva com efeito negativa e de valores venais), outras certidões diversas, extrato do exercício, extrato geral (exercício e parcelamentos de dívida), extratos de dívida ativa selecionada, extrato de pagamentos, extrato com pagamentos em duplicidade, extrato do processo em execução fiscal com detalhes de valores de honorários, custas, extrato resumido.

 $\checkmark$  Permitir na ficha cadastral imobiliária preencher as características de uma ou mais construções vinculadas ao imóvel, conforme parametrizações realizadas pelo usuário.

 $\checkmark$  Permitir o controle na ficha cadastral imobiliária, quais são os imóveis confrontantes (frente, lado direito, lado esquerdo, fundos, frente curva direita, frente curva esquerda).

 $\checkmark$  Permitir na ficha cadastral imobiliária, a visualização da alíquota e dos valores venais individuais das construções, bem como os valores venais correspondentes ao terreno, total geral lançados no exercício base e dos anteriores.

 Permitir na ficha cadastral do imóvel, que seja realizada a visualização, inclusão,exclusão e consultas de históricos relacionado aos imóveis. Nesta tela será possível a inserção de comentário textual, feito a critério do usuário, vinculará a data de inclusão, o motivo da operação realizada, o número do processo e o usuário responsável pelas informações nesta tela.

 $\checkmark$  Permitir na ficha cadastral, que seja exibido ou não os processos de parcelamento da dívida ativa, quando eles já estiverem pagos ou cancelados.

 $\checkmark$  O sistema deverá permitir a inibição da visualização na ficha cadastral, quando existirem parcelas com lançamentos no exercício base e quando elas já estiverem pagas ou canceladas. Este recurso deverá ser aplicado, também, na emissão dos relatórios disponíveis nesta interface, seguindo os mesmos critérios parametrizados para exibição em tela;

 $\checkmark$  Permitir a visualização na ficha cadastral dos equipamentos e serviços públicos do terreno, respeitando as parametrizações dos padrões existentes.

 $\checkmark$  Possuir rotina de cálculo automática do IPTU, deverá ter opções de forma individual ou por faixa de cadastros. Deverá ser totalmente parametrizável os fatores de depreciação ou valorização existentes, de acordo com a legislação municipal vigente.

 $\checkmark$  Deverá ser possível a realização do cálculo somente dos valores venais dos imóveis, sempre com a finalidade de não gerar parcelas aos cadastros.

 Possuir críticas dentro das rotinas de cálculos, para que seja possível que o usuário analise o motivo da sua não realização.

 Deverá possuir rotina para alterações de vencimento, sejam de origem em lançamentos do exercício ou dos parcelamentos, seja filtrado por agrupamento de tributos, sem que sejam realizados recálculos nas parcelas.

 $\checkmark$  Permitir na ficha cadastral a realização de parcelamentos e reparcelamentos das dívidas ativas, sendo possível informar a quantidade de parcelas, valor de entrada, data de vencimento da primeira parcela, devendo ser possível calcular automaticamente os honorários e custas

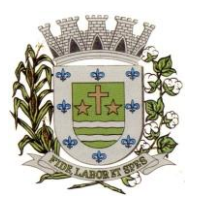

**ESTADO DE SÃO PAULO**

Paço Municipal Prefeito "Argemiro Holtz"

conforme legislação municipal. Deverá permitir também, a simulação em tela dos valores das parcelas, permitindo a impressão das opções de parcelamento, conforme lei vigente no município. Ao final, permitir a impressão do carnê nos padrões Ficha de Arrecadação ou Ficha de Compensação, geração de termo de acordo, nos moldes estabelecidos pela Administração Municipal.

 $\checkmark$  Deverá, dentro da rotina de parcelamento da dívida ativa, possibilitar a seleção de forma aleatória, para a impressão de modelos de documentos pré-cadastrados para este fim, com a opção de imprimir ou não o carnê do parcelamento no momento da geração do acordo.

 $\checkmark$  A rotina de parcelamento, assim que efetivado um novo acordo, caso existir um anterior ativo deverá realizar o cancelamento automático deste. Dentro da rotina, não poderá excluir, mantendo as informações dos parcelamentos anteriores, possibilidade de selecionar aleatoriamente as parcelas do acordo que serão impressas.

 $\checkmark$  Permitir controle de lançamento de Contribuição de Melhorias, com a impressão de carnês com convênio Ficha de Arrecadação ou Ficha de Compensação. Deverá possuir um módulo lançamento do PCM (Plano Comunitário de Melhoramentos). contendo: número do edital e ano, número do processo e ano, lista de serviços executados com seus respectivos valores, lista dos imóveis que fazem parte do mesmo, nome do logradouro beneficiado com o melhoramento.

 $\checkmark$  Possuir uma rotina exportação das informações dos cálculos de IPTU do exercício, para arquivo no padrão ".TXT", com a possibilidade de encaminhamento para a impressão por gráfica a ser contratada pela Município;

 $\checkmark$  Deverá possuir na ficha cadastral imobiliário, informações sobre a dívida ativa inscrita, separada por agrupamento de tributos (Ex.: IPTU, Contribuição de Melhoria, Eventuais, etc.) e por exercício com demonstrativo individualizado por parcela, por tributo original, com os respectivos acréscimos, saldo corrigido, status de acompanhamento (em aberto, parcelado, jurídico, cancelado, penhora online), com dados de certidão de dívida e execução fiscal (Processo Judicial);

 $\checkmark$  Permitir visualizar na ficha cadastral, lançamentos dos exercícios anteriores, podendo ser vistos quando houver, seus respectivos pagamentos, com o nº do lote em que foi realizada a baixa, os cancelamentos realizados, informando o usuário e o motivo.

 $\checkmark$  Todos os documentos (certidões, petições, citações, etc.) poderão ter seus textos e variáveis completamente parametrizáveis pelo usuário, utilizando para impressão e edição aplicativos externo (Ex.: Microsoft Word, Open Office ou WPS Office), o sistema deverá gerar a impressão de uma lista de variáveis par auxílio aos usuários.

 Permitir a visualização na ficha cadastral dos imóveis dos processos de parcelamento da dívida ativa, separados por processo (acordos), inclusive com apresentação dos cancelados ou reparcelados, sempre que disponível, com informações de pagamentos (Ex.: data de pagamento, valor pago, etc.);

 $\checkmark$  Permitir a visualização na ficha do imóvel os lançamentos do exercício, sedo eles separados por grupo de tributos (Ex.: IPTU, Contribuição de Melhoria, Eventuais, etc.) com demonstrativo individualizado por parcela, por tributo com respectivos acréscimos, saldo corrigido por parcela, por grupo de tributo além da data de pagamento, valor pago e lote baixado;

 $\checkmark$  Permitir a visualização, a partir da interface da ficha cadastral, dos tributos que compõem cada parcela dos lançamentos do exercício de um contribuinte, contendo as seguintes informações: número do cadastro, número da parcela, data de vencimento da parcela, nome do contribuinte, observação da parcela, código dos tributos de cada parcela com suas respectivas

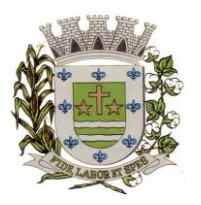

**ESTADO DE SÃO PAULO**

Paço Municipal Prefeito "Argemiro Holtz"

descrições, valor das parcelas separadas respectivamente por valor principal, multa, juros e correção e total principal, total da multa, total dos juros, total da correção e total geral da parcela;  $\checkmark$  Permitir o lançamento de guias eventuais e que seja possível ao usuário calcular qualquer tributo e vinculá-lo ao imóvel, permitindo o parcelamento do valor total do lançamento. Na rotina para que o lançamento tenhas todas as informações necessárias para a sua realização, deverá ser possível selecionar o agrupamento eventual de tributos, informar os tributos e taxas que irão compor o cálculo, informação sobre a data de vencimento da primeira parcela, definição da quantidade de parcelas, descrever um histórico sobre o lançamento, atrelar o lançamento a um cadastro, imprimir o boleto do tipo Ficha de Compensação e Ficha de Arrecadação (conforme grupo do tributo selecionado nesta tela).

 Permitir impressão de carnês do exercício (inclusive segunda via) e eventuais, utilizando os padrões Ficha de Arrecadação e Ficha de Compensação e impressão da 2ª via de carnês de parcelamento de dívida;

 $\checkmark$  Permitir validar, na mesma interface de baixa, o processamento das mesmas, confrontando os valores apurados, com o valor total do lote e dos valores totais dos pagamentos realizados corretamente. Disponibilizar também, relatório onde conste a crítica de possíveis inconsistências encontradas, com dados de data, o motivo, o valor e o número do aviso inconsistente, emitindo ao final um documento de informações da arrecadação do Município para que a sua autenticação e classificação seja encaminhada para o setor da Tesouraria Municipal.

 Será obrigatório que todo o lote baixado, quando integrado com sistema contábil, conste a classificação da respectiva receita.

 $\checkmark$  Permitir na mesma tela que sejam feitas baixas manuais, eletrônica, inclusive débito automático a partir de arquivos de retorno de convênios bancários, nos padrões Ficha de Arrecadação e Ficha de Compensação, manutenção de inconsistências, tratamento de divergências de avisos duplicados, avisos já baixados ou avisos inválidos, criticando quando ocorrerem divergências, realização de estorno de baixa, e bloqueio automático de alteração em lotes de baixa já finalizados e autenticados;

 $\checkmark$  Permitir a agregação de parcelas. O sistema deverá permitir que sejam selecionados, a critério do usuário, uma ou mais parcelas de um lançamento, para geração de um novo título que contenha a soma de todos os valores dos tributos das parcelas selecionadas. Para o novo título agregado o usuário poderá escolher uma nova data de vencimento. O sistema deverá calcular as devidas atualizações monetárias, proporcionais a cada parcela até a data do novo vencimento e gerar um novo título no sistema que substitua o(s) anterior(es);

 Deverá possuir um módulo para emissão de Guia de recolhimento do ITBI contendo os seguintes recursos: cálculo do valor do ITBI a recolher, considerando-se o valor da transação bem como a leitura automática do valor venal existente no cadastro imobiliário, podendo possuir alíquotas diferenciadas para parte financiada, parte não financiada e transações sem financiamento, além de possuir campo para informação da fração ideal do imóvel em negociação, impressão das informações completas da guia juntamente com o boleto para recolhimento bancário a qual deverá estar disponível para baixa manual e automática no módulo de IPTU.

 $\checkmark$  Permitir emitir o relatório em tela da Ficha Cadastral do imóvel, permitindo o usuário selecionar por faixa de cadastro ou faixa de inscrição cadastral, permitindo também filtragem por Zona, Quadra, Loteamento, Bairro, Logradouro, e ainda por faixa de Proprietários/Compromissários com opção para classificar imóveis como Terrenos, Construções

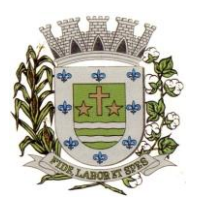

**ESTADO DE SÃO PAULO**

Paço Municipal Prefeito "Argemiro Holtz"

e Valores, assim como optar por selecionar características do terreno ou construção e serviços urbanos utilizados. O relatório deverá possuir variações nas amostragens, sendo: analítico (contendo o cadastro completo, a descrição das características do terreno, os serviços e os tributos lançados), sintético (contendo o endereço do imóvel e o de correspondência), Resumido (contendo o endereço completo do imóvel) e na forma de listagem (contendo o número do cadastro, a inscrição e o nome do proprietário), onde seja permitida a ordenação por cadastro, inscrição ou proprietário. Deverá ainda totalizar quantidade de registros no final.

 Permitir a impressão da relação de bairros, quadras, trechos, faces de quadra, zonas, setores, loteamentos, categorias, classes, tipos de ocorrências contendo código e descrição, de logradouros que permita ao usuário: escolher uma faixa de bairros e quebrar o relatório por bairro.

 $\checkmark$  Permitir a impressão de proprietários e compromissários selecionados por faixa de cadastro ou faixa de inscrição cadastral permitindo filtragem por zona, quadra, loteamento, bairro, logradouro, e ainda por faixa de proprietários/compromissários com opção para classificar os terrenos, construções e valores. poderá optar por ordenar por cadastro, inscrição ou proprietário. deverá ainda totalizar quantidade de registros no final.

 Permitir a emissão de relatório de calendário contendo data do feriado, dia da semana e observações.

 $\checkmark$  Impressão de rol de aposentados, podendo o usuário: filtrar por faixa de cadastro, bairro e zona; selecionar a impressão nas formas rol ou etiqueta;

 Permitir a emissão de Etiquetas, podendo o usuário: filtrar os endereços de fora do Município; filtrar por faixa de cadastro, ordenar por código de cadastro ou nome do contribuinte; selecionar a posição inicial da etiqueta na impressão, visando não perder etiqueta alguma; selecionar aleatoriamente um ou mais acompanhamentos dos débitos inscritos em dívida ativa (em aberto, ajuizadas, parceladas, canceladas, baixadas e cobrança amigável);

 Permitir a emissão de relatórios por tipo de isenção contendo o filtro de sem isenção, benefício, cancelado e suspenso.

 Permitir a emissão de relatório de características do terreno e construção, podendo o usuário: selecionar os imóveis classificados como terrenos e construções; selecionar aleatoriamente uma característica do imóvel e a propriedade da característica (Ex: terrenos com característica igual a Fator Topografia e propriedade igual a Plano); filtrar por bairro; ordenar por cadastro ou bairro;

 $\checkmark$  Permitir a emissão de Rol de Isentos podendo o usuário filtrar por cadastro ou inscrição cadastral, por tipo de isenção, um campo para o usuário selecionar se quer o relatório por aposentado, o exercício da isenção, e a ordem de impressão por cadastro, inscrição cadastral e proprietário;

 Permitir a emissão de relatório de Tipo de Isenção, podendo o usuário: selecionar os tipos (sem isenção, isento de IPTU, isento de taxas, isenção total, inativo, imune); ordenar por (cadastro; alfabética e logradouro); selecionar o exercício.

 Permitir a emissão de relatório de Observações (histórico de ocorrências do cadastro), podendo o usuário: filtrar por (cadastro e observação da ocorrência);

 Permitir a impressão da relação de permissões, onde serão listados os Grupos de Usuários e suas respectivas permissões no sistema.

 Permitir a emissão de relatórios de relação de Inclusões por Período, onde o usuário poderá: selecionar a faixa do período; selecionar o usuário responsável; filtrar por tipo de relatório

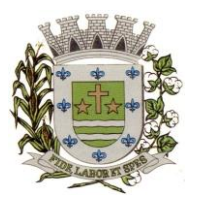

**ESTADO DE SÃO PAULO**

Paço Municipal Prefeito "Argemiro Holtz"

(inclusão ou alteração); selecionar imóveis prediais ou territoriais; além da quantidade de comparações.

 Relatório em Tela de Características do Terreno e da Construção com opção para o usuário selecionar os imóveis classificados como Terrenos, Construções, selecionar qualquer característica do imóvel e propriedade da característica (Ex: Terrenos com característica igual a Fator Topografia e propriedade igual a Plano), selecionar o bairro e permitir a escolha da ordem de impressão por Cadastro ou bairro.

 $\checkmark$  Permitir a impressão de laudo técnico com o modelo criado pelo setor de receitas

 Permitir o controle de Entrega de documentação que será parametrizado pelo usuário contendo tipo de documento, motivo de rejeição, observação, data de entrega, lote de entrega e responsável.

 $\checkmark$  Possuir tela para cadastro de fiscais que atuam no município.

 $\checkmark$  Permitir o controle automático de Baixas de arquivos do Simples Nacional

 Possuir tela para emitir notificação fiscal, onde o usuário poderá optar por tipo sistema imobiliário ou mobiliário, informar o processo administrativo, informar o período inicial e final da notificação, campo observação, campo para informar o agente fiscal que efetuou a notificação, impressão de documentos diversos relacionados a notificação fiscal parametrizável pelo usuário do sistema, emissão de guias.

 $\checkmark$  Possuir módulo específico para expediente de obras onde permitia a emissão de guias com regra específica de cálculo de taxas pelo setor competente; a emissão de alvarás de qualquer natureza, inclusive loteamentos, condomínios edifícios e casas germinadas com e sem a cobrança automática de taxas; a emissão de comunicados aos contribuintes vinculados ao processo de regularização; a emissão de certidão de baixa de responsabilidade técnica de um engenheiro com uma ou várias obras, com bloqueio automático da emissão de novos alvarás; interface eletrônica integrada com o SISOBRAPREF (Sistema que envia informações detalhadas dos alvarás de regularização, dos imóveis e dos proprietários para o INSS); possuir integração total com o sistema de protocolo com consulta/exibição do processo/ano, assunto, requerente, além de exibir a tramitação completa do processo; possuir a integração com o sistema de ISS para consulta ou vinculação de engenheiro/arquitetos a um processo de regularização de obra. Não permite o vínculo se o engenheiro não possuir inscrição no município; possuir manutenção específica para a metragem da área de um alvará com cálculo e geração automática da cobrança de taxas da diferença de área apurada; a emissão de relatório estatístico completo da movimentação de processos e alvarás no setor de expediente de obras.

 $\checkmark$  Permitir a parametrização pelo usuário dos motivos de ajustes nas baixas de lotes.

 $\checkmark$  Possui tela de geração de débito automático de impostos, por data de vencimento com a opção de ter os convênios parametrizados pelo usuário.

 Permitir a parametrização pelo usuário da correção monetária, multas, valores mínimos por tributos, conforme código tributário do municipal.

 Permitir a parametrização pelo usuário dos Convênios modelo FICHA DE ARRECADAÇÃO e FICHA DE COMPENSAÇÃO;

 $\checkmark$  Permitir a parametrização pelo usuário dos tributos/receitas informando a receita contábil de multa, dívida, correções, para cada tributo;

Possuir tela para parametrização de multa, juros e correção conforme Legislação Vigente;

 Permitir o usuário parametrizar quantas Leis de Anistias for necessário conforme Legislação Vigente;

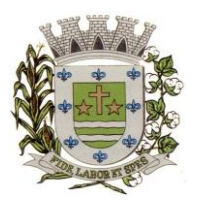

**ESTADO DE SÃO PAULO**

Paço Municipal Prefeito "Argemiro Holtz"

 Possuir relatório de Resumo de Cálculo de IPTU por cadastro, onde o usuário irá selecionar a ordem por Cadastro ou Proprietário, o exercício e o filtro que poderá ser por sequência de cadastros;

 Possuir relatório de Prévia Anual de Cálculo por tributo, onde o usuário informará o exercício e o sistema irá gerar um relatório contendo as informações de tributo, descrição, quantidade de cadastros, valor dos tributos, totalizando no final;

 $\checkmark$  Possuir relatório de lançamentos de impostos por parcelas, imprimindo o número de parcelas e os cadastros;

 Possuir relatório para conferência de baixas de pagamento do lote, onde o usuário terá a opção de informar o período inicial e final, lote finalizado ou lote em aberto, podendo ter as informações de forma analítica, sintética ou resumida;

 $\checkmark$  Possuir relatório de rol de pagamentos do IPTU por período inicial e final, com o filtro por cadastro bairro e zona, com a opção analítica e sintética;

 Possuir relatório de rol de devedores do IPTU por período, onde o usuário irá selecionar o tipo se será analítico, sintético ou reduzido por grupo de tributos com a possibilidade de filtro por cadastro, inscrição cadastral, proprietário, bairro, zona;

 Possuir a emissão de comparativo de lançamento e arrecadação do exercício, com a opção de informa a data inicial e final de vencimento e a data inicial e final de pagamento.

 Possuir a emissão de Avisos Recebidos com Diferenças de Valor onde o usuário informa o período inicial e final, o tipo se é resumido ou por banco com a opções de Lote de baixa de pagamentos Finalizado, Lote de baixa de pagamentos em Aberto

 Possuir relatório de Avisos Inconsistentes no Lote de Baixa de pagamentos, onde o usuário informa o período inicial e final e com a opção de escolha Lote de pagamento Finalizado, Lote de pagamento em Aberto e imprimir ajustes e inconsistências.

 Permitir a emissão da DAM (Documento de Arrecadação Municipal) por número de lote e exercício.

 Possui relatório de Cadastros não tiveram impostos Lançados no Exercício tendo a informação do cadastro, da inscrição municipal, Contribuinte, Quadra, Lote.

 Possuir relatório de Resumo de Débitos do Cadastro, onde o usuário poderá filtrar por Número de Cadastro inicial e final, contribuinte, bairro, zona e escolher a ordem de impressão que poderá ser por Cadastro, Alfabética, Valor.

 Possuir relatório para o Controle de Guias Eventuais onde o usuário seleciona o período inicial e final, o grupo de tributo ou o tributo com a opção de quebra por usuário ou quebra por data e tipo de emissão analítica ou sintética.

 Possuir relatório de Balancete da Receita com a opção de data de pagamento e data de autenticação podendo escolher o sistema ISS, IPTU, DÍVIDA e AJUSTE.

 Possuir relatório de Resumo de Lançamento/Arrecadação por Bairro onde o usuário terá a possibilidade de gerar por inscrição cadastral ou cadastro, por exercício, data de vencimento, proprietário, tributo, emitindo o por tipo lançamento analítico, lançamento sintético, por tipo de imposto predial, territorial e predial/territorial e na ordem de cadastro, proprietário ou inscrição cadastral.

Possuir relatório de controle de ITBI por emissão e vencimento.

 Possuir relatório de pagamentos por período, onde o usuário escolhe o exercício o grupo de tributos e o período de pagamento.

Possuir relatório de parcelas canceladas onde o usuário poderá informar por cadastro ou

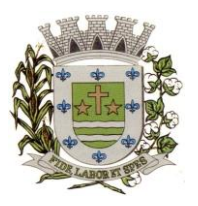

**ESTADO DE SÃO PAULO**

Paço Municipal Prefeito "Argemiro Holtz"

inscrição cadastral, exercício, período de cancelamento e tipos de isenção como dívida retornada, reparcelamento, execução fiscal, processo administrativo, recálculo, prescrição, inscrição em dívida, outros;

Possuir relatórios de Pagamentos/Débitos IPTU por exercício, bairro, zona.

Possuir relatório de Receita Diária.

 $\checkmark$  Possuir relatório de Conferência de Baixas de Pagamento do Lote com a opção por data de baixa ou data de autenticação, com filtro de período inicial e final e grupo de tributos, podendo selecionar somente lotes com diferença na baixa;

 $\checkmark$  Possuir relatório de arrecadação de Contribuição de Melhoria, por período de baixa inicial e final, tipo de relatório sintético e analítico, filtro por cadastro, por contribuição de melhoria por tabela PCM (Plano Comunitário de Melhoramentos) e logradouro.

Possuir relatório de Recebimentos da Tesouraria por data de recebimento inicial e final.

 Possuir relatório Resumo de Lançamentos onde o usuário tem a opção de emitir por cadastro, inscrição cadastral, e guia eventual, por exercício, por código de bairro, código de loteamento, proprietário inicial e final, compromissário, Tipo de Imposto predial, territorial ou predial/territorial e por ordem de cadastro, inscrição cadastral, proprietário.

 Possuir relatório de controle de agregação por emissão ou vencimento com a opção de mostrar pagas.

 Possuir relatório de inconsistência de Baixas por sistema IPTU, ISS, Dívida Ativa, por período, filtro por exercício, número de lote, cadastro inicial, final e motivo.

 Possuir resumo Honorários/Custas com a opção de lote, data de autenticação e data do crédito, por lote de baixa finalizado e lote de baixa em aberto

### **DÍVIDA ATIVA**

Objetivo: Administrar todos os tributos inscritos em dívida ativa em função de sua origem, sejam do IPTU, ISSQN, Taxas, Contribuição de Melhoria e outros. Oferecer ferramenta para que o município crie seu padrão de guias para cobrança (com ou sem código de barras), seu texto de notificação ou petição e sua fórmula de cálculo de adicionais. Emissão e o controle de notificações, emissão de petições para cobrança judicial em texto definido pelo usuário e o controle sobre as fases da cobrança judicial. Oferecer ferramenta para geração de arquivo do tipo texto para imprimir, em gráfica, os processos de execução fiscal. Gerenciar acordos de quitação de débitos.

### **FUNCIONALIDADES DO SOFTWARE PARA CONTROLE DA DÍVIDA ATIVA**

 $\checkmark$  Possuir rotina de inscrição manual da dívida ativa de parcelas lançadas no exercício, por cadastro, podendo o usuário: informar o cadastro. data da inscrição; período de vencimento das parcelas não inscritas em dívida, livro, folha, observação do que se trata a inscrição. grupo de origem (IPTU, ISS, Contribuição de melhoria, etc.), selecionar o grupo de destino que serão inscritas as dívidas selecionadas no período.

 $\checkmark$  Possuir rotina para cobrança amigável, podendo o usuário: selecionar o grupo de tributo (IPTU, ISS, Contribuição Melhoria, etc.), filtrar por faixa de cadastro, faixa de exercício, selecionar aleatoriamente os acompanhamentos (parcelado, em aberto, cobrança amigável), selecionar dívidas que estejam atrasadas após uma quantidade de dias informados pelo usuário, informar o prazo para negociação das cobranças.
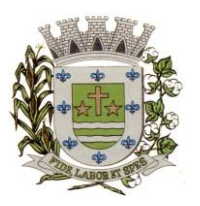

**ESTADO DE SÃO PAULO**

Paço Municipal Prefeito "Argemiro Holtz"

 $\checkmark$  Possuir rotina para execução fiscal, podendo o usuário: selecionar o grupo de tributo (IPTU, ISS, Contribuição Melhoria, etc.); filtrar por faixa de cadastro, faixa de exercício e bairro, permitir selecionar dívidas parceladas e que estejam vencidas após o último pagamento maior que uma quantidade de dias informados pelo usuário, agrupar ou não os valores das dívidas por cadastro, neste caso permitir executar os valores agrupados acima de um valor determinado pelo usuário, permitir agrupar a execução por cadastro ou por exercício, imprimir as relações de execuções realizadas via sistema, escolher a ordem da impressão (cadastro ou endereço de entrega).

 Possuir rotina de inscrição automática da dívida ativa, podendo o usuário: informar a data da inscrição, período das parcelas vencidas, número do livro, observação do que se trata a inscrição, selecionar aleatoriamente as origens da dívida (IPTU, ITBI, ISS, etc.); selecionar o grupo de destino que serão inscritas as dívidas; optar por inscrever em ordem de cadastro ou inscrição.

 $\checkmark$  Rotina para agregação de parcelas da dívida, podendo o usuário: selecionar uma ou mais parcelas de um parcelamento existente; escolher a data de vencimento da agregação. O sistema deverá calcular as devidas atualizações monetárias, proporcionais a cada parcela até a data do novo vencimento e gerar um novo título no sistema que substitua os anteriores.

 $\checkmark$  Possuir rotina de inscrição manual da dívida ativa, vinculando-a ao cadastro, podendo o usuário: informar número do livro; observação do que se trata a inscrição; o grupo de destino que será inscrita a dívida; inscrever analiticamente (parcela, tributo, vencimento e valor); inscrever sinteticamente (quantidade de parcelas, vencimento da primeira, tributo e valor).

 Possuir rotina de Contencioso, podendo o usuário: informar e analisar o andamento do processo de execução fiscal, as restituições, apensar processos, emitir certidões de suspensão, cancelamento, prosseguimento, quitação. Módulo de rotinas automáticas na geração de certidão de suspensão, prosseguimento e quitação;

 Possuir rotina para emissão de mala direta de cobrança amigável de débitos contendo: filtro de cadastros, tipo de status de dívidas, quantidades de dias de atraso de parcelas e opção para inclusão de boleto bancário com valor atualizado dos débitos.

Impressão de  $2^{\circ}$  via de carta de cobrança amigável que permita ao usuário: informar o cadastro; definir o conteúdo do documento; escolher o modelo do documento; selecionar aleatoriamente a cobrança que foi executada; escolher a impressão dos valores na cobrança Permitir a impressão de rol de pagamentos da dívida que permita ao usuário: filtrar por (intervalo de data de pagamento; período do parcelamento; lotes de baixa e processo); determinar somente pagamentos que contenham um tributo específico; exibir somente processos totalmente quitados de parcelamento;

 $\checkmark$  Permitir a impressão de termo de acordo de Dívida que permita ao usuário: informar o número do processo/ano; selecionar aleatoriamente um ou mais modelos de documentos para a impressão do termo; definir o conteúdo dos documentos; informar e armazenar no banco de dados o nome do responsável que assinará o termo e o endereço com complemento, CEP, CPF e RG.

 $\checkmark$  Permitir a impressão de rol de devedores que permitam listar os devedores, as dívidas com as respectivas parcelas, o estado de cada parcela (em aberto, cancelada, paga, cobrança amigável), o valor atualizado de cada parcela, permitindo totalizar por Exercício e Tributo e ordenar por (cadastro; nome; inscrição).

 $\checkmark$  Permitir a impressão do Saldo contábil das dívidas em aberto (saldo para a Contabilidade), onde seja informado o exercício base e apresentado o resumo da dívida (Saldo anterior,

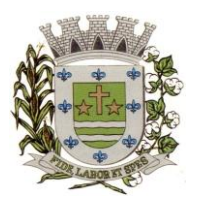

**ESTADO DE SÃO PAULO**

Paço Municipal Prefeito "Argemiro Holtz"

Cancelamentos no período, inscrito no período, pago no período e Saldo atual). Deverá ser apresentado também o desdobramento dos cancelamentos por exercício e o inscrito no período desmembrado por Impostos e Taxas. Este relatório deverá ter a opção de agrupar com receita e sem receita.

 $\checkmark$  Permitir a impressão de rol de execução fiscal que permita ao usuário: informar o intervalo de datas de execução; ordenar o rol por Certidão ou Cadastro;

 $\checkmark$  Permitir a impressão de resumo dos Parcelamentos negociados no período, Parcelamentos vencidos no período e Parcelamentos baixados no período, onde permita ao usuário: filtrar uma faixa de cadastro ou inscrição cadastral; filtrar o período; visualizar os resultados de forma analítica e sintética.

 $\checkmark$  Permitir a impressão de segunda via de carnê de parcelamento de Dívida com opção de trabalhar nos padrões Ficha de Arrecadação ou Ficha de Compensação e definição dos convênios bancários a critério da administração, que permita ao usuário: informar o número do processo (ou acordo) e ano; selecionar aleatoriamente as parcelas a serem impressas (parcelas pagas não deverão ser apresentadas);

 $\checkmark$  Permitir a impressão do resumo das Execuções fiscais, onde permita ao usuário: filtrar o período das execuções; agrupar por bairro; visualizar os resultados de forma analítica, sintética e resumida.

 Permitir a impressão do livro da Dívida que permita ao usuário: selecionar o livro; optar pela impressão resumida ou analítica do modelo do livro.

 Permitir a impressão de saldo da Dívida em aberto por exercício. Este relatório deve apresentar a posição da dívida até o último dia do exercício base informada pelo usuário e deve conter o Exercício, Valor do Saldo e uma previsão de atualização monetária (Multa, Juro e Correção), totalizando as colunas no final do relatório.

 $\checkmark$  Permitir a impressão de Dívidas canceladas por um período determinado, onde seja listada a dívida, data do cancelamento, nome do contribuinte, motivo, valor original e o usuário que cancelou a dívida.

 Permitir a impressão de resumo dos Honorários negociados no período, Honorários vencidos no período, Honorários baixados no período, onde permita ao usuário: filtrar uma faixa de cadastro ou inscrição cadastral; filtrar o período; visualizar os resultados de forma analítica e sintética.

 Permitir a impressão resumo da dívida em aberto por exercício com filtro de exercício inicial e exercício final com a opção de acompanhamento (baixada, cobrança, abertas, jurídico, jurídico parcelado, parcelado com cobrança, parcelado jurídico, parcelada, parcelado protesto)

 $\checkmark$  Permitir impressão resumo da dívida para contabilidade com a opção de exercício com quebra por receitas e com opções de Inscrição ou Dívida Cancelada.

 Permitir impressão de Cobrança de Parcelamentos em Atraso por data inicial e data final podendo ser por Bairro, tipo de relatório analítico ou sintético.

 $\checkmark$  Permitir a impressão de Inscrições em Dívida por sistema IPTU, ISS, com filtro por período inicial e final e por usuário.

 $\checkmark$  Permitir impressão de rol de cobrança amigável analítico e sintético por cadastro ou inscrição cadastral período de geração, com opção de detalhar por data de cobrança, apenas última cobrança por dívida, por ordem alfabética, cadastro, data cobrança e grupos.

 $\checkmark$  Permitir impressão relatório de Dívida Inscrita sintético e analítico por sistema IPTU, ISS ou todos, ou senão por cadastro.

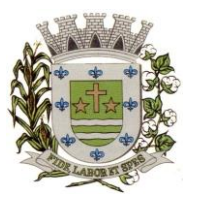

**ESTADO DE SÃO PAULO**

Paço Municipal Prefeito "Argemiro Holtz"

 $\checkmark$  Permitir impressão relação das dívidas canceladas sintético e analíticas, por cadastro ou inscrição, exercício da dívida, período de cancelamento, com a opção de escolha por tipo de cancelamento (dívida retornada, reparcelamento, execução fiscal, processo administrativo, recálculo, prescrição, inscrição em dívida ativa, outros).

 $\checkmark$  Permitir impressão extrato de dívidas por exercício sem ou com anistia com o filtro por cadastro, contribuinte exercício inicial e final.

 $\checkmark$  Permitir impressão relação dos executivos fiscais [Excel] por período de execução, ano de execução, ordem de certidão ou cadastro com a opção de ser impressa em planilha do Excel.

 $\checkmark$  O sistema deverá permitir a gestão e envio de CDA(s) ao protesto extrajudicial por meio eletrônico mediante encaminhamento de arquivos ou integrações via webservice para a CRA- SP (Central de Remessa de Arquivos de São Paulo), como órgão responsável pela gestão dos apontamentos eletrônicos a protesto, contendo dados sobre as certidões a serem protestadas, bem como controle das fases do protesto (tais como pagamento, sustação, desistência).

 $\checkmark$  O sistema deverá possuir as funcionalidades de cadastramento, alteração, exclusão e impressão de dados de agentes que figurarem como representantes legais dos títulos a serem enviados a protesto.

 $\checkmark$  O sistema deverá disponibilizar parametrização que possibilite a seleção de devedores constantes nos títulos importados para a ferramenta encaminhar a protesto.

 $\checkmark$  Permitir ao usuário que selecione títulos com os quais produzirá arquivo em formato de texto (".TXT") para envio ao cartório extrajudicial de protestos. A ferramenta deverá permitir a pesquisa de CDA(s) de forma que seja possível a seleção dos títulos que comporão o arquivo.

 $\checkmark$  Permitir a geração de lote de remessa de desistência ou cancelamento de apontamentos a protesto para envio por meio eletrônico.

 $\checkmark$  Permitir a baixa, entendida essa como quitação de despesas pendentes, de despesas cadastradas para os títulos gerados para protesto.

#### **MANUTENÇÕES DO SISTEMA**

Objetivo: Possibilitar ao usuário que sejam feitas manutenções corretivas de informações do sistema com checagem e validação automática da consistência da mesma.

 Deverá se possível realizar estorno de aviso contendo filtro para localização do aviso, campo para: data, motivo e observação do estorno; exibição dos lançamentos existentes para cada cadastro com suas respectivas parcelas. Para cada parcela deverá ser exibido: o número do aviso, o número da parcela, o valor original e o vencimento. Na mesma interface deverá ser possível, também, descancelar um aviso.

 Deverá ser possível o cancelamento de execução fiscal contendo: filtro por cadastro ou data da execução, Exibição da lista de execuções contendo o número, o ano e a data da execução.

 $\checkmark$  Deverá possuir gerador de relatórios com a opção para o usuário informar o nome do relatório, selecionar a tabela ou view em linguagem SQL, orientação em retrato ou paisagem, permitir gerar em Planilha do tipo Microsoft EXCEL, definir o posicionamento, alinhamento e tamanho dos campos no relatório, permitir que o usuário possa selecionar a ordenação desejada dos campos, prepare uma pré-filtragem dos campos e defina os parâmetros de entrada (Filtro) para ser (igual a, por faixa e por abrangência/seleção).

 Deverá possuir cadastro de funcionários que assinarão documentos, relacionando o funcionário aos documentos que mesmo irá assinar.

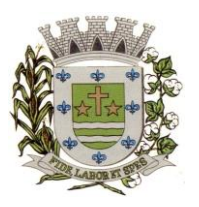

**ESTADO DE SÃO PAULO**

Paço Municipal Prefeito "Argemiro Holtz"

 $\checkmark$  Permitir a alteração do status da dívida ativa modificando seu acompanhamento para parcelada, baixada, parcelado jurídico, jurídico parcelado, penhora on-line; Cobrança Amigável, Jurídico.

 $\checkmark$  Permitir a exclusão de lotes de baixa, com exibição dos lançamentos que serão excluídos contendo: número do aviso, data do pagamento e valor pago, busca através de filtro parametrizável de lotes contendo: código do lote, data do lote, valor do lote, descrição do lote.

 $\checkmark$  Permitir a abertura automática de um novo exercício aplicando o novo índice de correção nos valores de m².

 $\checkmark$  Permitir a exclusão e cancelamento de parcelamento, por número de processo e ano.

Permitir a alteração de vencimento de avisos gerados tanto de exercício quanto de dívida.

 Permitir à regularização de rejeição de avisos no lote de baixa, informando o número do lote as informações do aviso data de pagamento motivo da regularização, observações.

 $\checkmark$  Permitir a alteração de Pagamento de dívida ativa informando o aviso, a data de pagamento e o valor pago, observações.

 $\checkmark$  Permitir o controle de visualização de abas na ficha cadastral por grupo de usuários.

 Permitir a manutenção de dívida ativa onde o usuário informa o cadastro, a dívida e o exercício original da mesma.

- $\checkmark$  Permitir o controle de relatório do sistema por grupo de usuários.
- $\checkmark$  Permitir o controle de emissão de taxas no sistema por grupo de usuários.

 Possuir controle de acesso por usuário, período, tipo de operação (Consulta, Inclusão, Alteração, Exclusão), palavra-chave, podendo ser visualizado em tela ou impresso.

- $\checkmark$  Permitir o cancelamento de dívida ou algumas parcelas que compõem a dívida.
- Permitir o controle de grupo de usuários para visualizar o grupo de tributo eventual.
- $\checkmark$  Permitir o cancelamento de Parcelas do Parcelamento, por número de processo, ano do processo, motivo, observação.

 Permitir a unificação de proprietários com opções de Nome Parecido, CPF/CNP, Nome Igual.

### **PARAMETRIZAÇÕES DO SISTEMA**

Objetivo: Permitir adequações dinâmicas dos parâmetros do sistema para adaptação a novos requisitos de administração tributária do município.

 $\checkmark$  Permitir a parametrização da composição da inscrição cadastral e da composição do M<sup>2</sup>.

 Permitir o cadastro de qualquer tipo de documento que será utilizado no sistema, contendo: nome físico do arquivo externo, local do arquivo, número de vias a ser impressa e sequência, os tipos de documentos deverão ser separados e classificados como: Alvará, certidão, Cobrança amigável, Execução Fiscal Externa, Execução Fiscal Local, Parcelamento e Transferência de imóvel, Contribuição de Melhoria, Comunicado Expediente de Obras, Contencioso, Processo Expediente de Obras.

 Permitir, na mesma interface, a parametrização da composição do valor do metro quadrado da construção contendo: exercício, tipo da construção, pontuação inicial e final, moeda e o respectivo valor do m2, permitir a parametrização do m2 do terreno contendo: exercício, zona, moeda, valor do m2, permitir a consulta do valor do m2 do terreno e da construção separado por exercício.

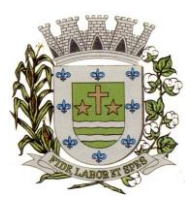

**ESTADO DE SÃO PAULO**

Paço Municipal Prefeito "Argemiro Holtz"

- Permitir parametrização das Pontuações por código e descrição.
- Deverá ser possível a parametrização dos Tipos de Construção.
- Permitir parametrização dos Serviços e dos Lançamentos dos Serviços Urbanos. Parametrização do Livro de Inscrição em Dívida Ativa.

 Permitir parametrização das Características e itens da Característica do Terreno e Construção.

 Permitir parametrização da Natureza do ITBI contendo descrição, observação, alíquota padrão, alíquota financiada, alíquota não financiada.

- $\checkmark$  Permitir a parametrização da moeda.
- Permitir parametrização dos Tipos de Isenção conforme Legislação.
- Permitir parametrização dos terrenos, podendo ter até 4 testadas para inclusão.
- Permitir parametrização das construções, podendo incluir mais de uma construção.

 $\checkmark$  Rotina para parametrização de descontos, percentuais de multa, juros e correção por faixa de parcela, valor mínimo de parcela e período de validade conforme legislação em caso de anistia.

 $\checkmark$  Tabela de cadastro de Taxas com quebra de no mínimo três níveis e numeração sequencial de cada taxa definida pelo usuário.

 Deverá ser possível o cadastro de receitas contábeis, integrado com o sistema de contabilidade, por tributo e exercício.

#### **ISSQN WEB**

Possuir todas as suas funcionalidades em ambiente Web (Internet), via browser (Internet Explorer, Firefox, etc.) e em ambiente de acesso seguro "https".

 $\checkmark$  Para o atendimento às condições do objeto é necessário que exista um mecanismo eletrônico de comunicação que sincronize os dados do sistema Web com o cadastro já utilizado pela Administração Municipal, atendendo duas formas: sincronização automática (interface online, efetuada por meio de tarefas pré-agendadas) e sincronização manual (importação e exportação através de layouts fornecidos pelo sistema). Uma vez que o sistema funcionará em ambiente Web (Internet), o sistema deverá ser acessado utilizando o protocolo "SSL" de segurança completa, com criptografia de todos os dados trafegados.

 $\checkmark$  Deverá estar hospedado pela contratada, sem custos para a contratante, em "datacenter" de alta performance, com disponibilidade 24 horas por dia, 7 dias por semana e backup dos dados realizados diariamente com cópia de segurança e integração dos dados com o servidor da Prefeitura Municipal.

 $\checkmark$  Para ter acesso às rotinas do sistema informatizado, deverá possuir um mecanismo de autocadastro de usuários, através de acesso a ferramenta, onde um e-mail poderá ser informado para encaminhamento das informações de identificação exclusiva e senha. Não sendo informado o e-mail, o usuário deverá ligar na Prefeitura para receber a senha de acesso.

 $\checkmark$  Para o completo funcionamento da ferramenta, o sistema deverá trabalhar com os regimes tributários: ISS Fixo, ISS por Homologação, ISS Estimado, Simples Nacional e MEI.

 $\checkmark$  Visando a automatização da ferramenta, deverá existir um histórico dos regimes tributários da empresa, onde o regime deverá respeitar o aspecto temporal, ou seja, o regime será

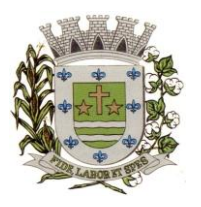

**ESTADO DE SÃO PAULO**

Paço Municipal Prefeito "Argemiro Holtz"

identificado dinamicamente no mês da escrituração, sem intervenção humana.

 Visando a segurança, deverá existir uma tela para alteração da senha de acesso do usuário, onde será solicitada a senha antiga, a nova e a confirmação da mesma.

 $\checkmark$  Visando a comunicação entre a Prefeitura e o usuário, deverá existir tela para visualização das notificações geradas pelo sistema através de "Fale Conosco".

 $\checkmark$  Deverá possuir acesso a uma tela de divulgação de toda a Legislação pertinente ao ISSQN e demais de interesse da Administração, permitindo a realização de consulta de todo dispositivo legal, sejam leis, decretos, portarias, resoluções, manuais e layouts.

 $\checkmark$  Deverá existir tela para definir competências (mês/ano) para o trabalho, o qual deverá permanecer inalterável até que o usuário defina outro.

 $\checkmark$  Para que ocorra interação eletrônica entre o usuário da ferramenta e os agentes municipais, deverá existir um dispositivo de comunicados eletrônicos para ser possível informar sobre irregularidades ou avisos a uma ou mais empresas.

 Deverá existir rotina para visualização de comunicados eletrônicos, os quais deverão ser apresentados automaticamente na sequência cronológica do mais atual ao mais antigo e sempre que o usuário efetuar o acesso, devendo possuir opção de marcar se deseja ler novamente ou não cada comunicado.

#### **ESCRITURAÇÃO DE PRESTADOR DE SERVIÇOS**

 $\checkmark$  A ferramenta deverá possuir uma tela única (independentemente do tipo de serviço), sem submódulos de escrituração para o prestador de serviços. Devendo identificar os itens de retenção e construção civil, bem como calcular o imposto de forma automática para tributação ou retenção.

 $\checkmark$  Visando facilitar a escrituração do prestador de serviços, deverá possuir nesta tela as opções de: elencar somente os serviços pré-cadastrados ao prestador, listar os demais serviços da lista com opção de pesquisa pelo código do serviço e descrição.

 $\checkmark$  Quando o serviço selecionado for de construção civil e o serviço for prestado no Município, deverá ser cadastrado e informado na tela o local da obra.

 $\checkmark$  Visando facilitar a digitação dos dados, deverá possuir nesta tela, opção para importação das escriturações via layout único de importação fornecido pela própria ferramenta.

 $\checkmark$  Permitir a emissão de guia avulsa por duas formas:

 $\checkmark$  Lancamento do valor total do imposto devido, sem necessidade de informar a alíquota/item da lista de serviço.

 Lançamento do valor total do faturamento das notas emitidas, com cálculo automático do imposto devido, após a escolha do item da lista de serviço.

 Possuir tela para o encerramento da escrituração, onde o sistema deverá somar todos os impostos provenientes de notas fiscais e guias avulsas de um mês/ano de competência específico e gerar guia de recolhimento para pagamento da guia.

 $\checkmark$  O padrão da guia de recolhimento deverá seguir o padrão adotado pelo Município (ficha de arrecadação ou ficha de compensação), deverá conter no canhoto, informações referentes ao mês/ano de competência, identificação que é guia de prestador, valor principal, taxa de expediente e constar o valor da multa, juros e correção quando houver acréscimos legais, que

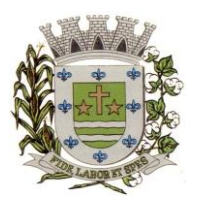

**ESTADO DE SÃO PAULO**

Paço Municipal Prefeito "Argemiro Holtz"

deverão ser calculados automaticamente, conforme legislação vigente no Município.

 Deverá possuir rotina para emissão de certificado de encerramento fiscal no formato ".PDF" a cada mês encerrado.

 Visando facilitar a integração entre a empresa e o contador, deverá existir uma tela que possibilite vincular a empresa ao seu contador.

 $\checkmark$  Permitir a emissão do livro fiscal mensal e anual, emitindo também os meses sem movimento/escrituração e sem encerramento.

 $\checkmark$  Permitir a consulta e visualização das notas lançadas e os respectivos lançamentos por mês de competência.

 Permitir a visualização do "conta-corrente" dos serviços prestados pela empresa, onde constarão todos os meses escriturados, impostos gerados e os devidos pagamentos, permitindo na mesma tela a manutenção de uma breve observação a ser apontada pelo usuário e a impressão de 2ª. via das guias em aberto e guias eventuais, com opção de escolha do vencimento e cálculo automático dos acréscimos legais, conforme legislação vigente no Município. A ferramenta não deve permitir a impressão de segunda via de guia pagas ou canceladas.

 $\checkmark$  Deverá existir tela para consulta dos lançamentos por mês/ano de competência, bem como número da nota ou CNPJ/CPF.

 $\checkmark$  Seguindo os padrões dos documentos de entrada e saída estabelecidos pela Administração, deverá existir rotina de solicitação de impressão de documentos fiscais (AIDF), onde o contribuinte deverá optar por uma gráfica previamente homologada pela Administração.

 $\checkmark$  Deverá existir tela para consulta das solicitações de AIDF e NFE, mostrando o histórico e o status de cada uma delas (solicitadas, autorizadas e recusadas).

 $\checkmark$  Deverá existir rotina que permita verificar a autenticidade da AIDF.

 Permitir a solicitação de impressão de nota fiscal eletrônica (NFE), onde deverá ser informado o período para utilização.

 $\checkmark$  Deverá existir tela para emissão de NFE, onde será obedecido o período autorizado pela Administração.

 Deverá ser possível informar nas NFE a data da emissão, valor da nota, valor do imposto de renda, valor do INSS, tipo de tomador (física ou jurídica), observações, condições de pagamento, selecionar a origem do tomador (estabelecido no Município, fora do Município ou fora do País), CNPJ/CPF do tomador.

 Visando facilitar a escrituração da nota fiscal eletrônica, deverá possuir nesta tela a opção de: Elencar somente os serviços pré-cadastrados ao prestador.

 Listar os demais serviços da lista com opção de pesquisa pelo código do serviço e descrição.

 $\checkmark$  Após a emissão da nota eletrônica o sistema deverá gerar, automaticamente, a escrituração fiscal.

 $\checkmark$  Deverá existir rotina que permita verificar a autenticidade das notas fiscais eletrônicas.

#### **ESCRITURAÇÃO DE TOMADOR DE SERVIÇOS**

 A ferramenta deverá possuir tela única (independentemente do tipo de serviço), sem submódulos de escrituração para tomador de serviços, devendo identificar os itens de retenção e

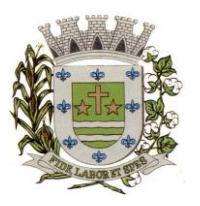

**ESTADO DE SÃO PAULO**

Paço Municipal Prefeito "Argemiro Holtz"

construção civil e calcular o imposto de forma automática para tributação ou retenção.

 $\checkmark$  Visando facilitar a escrituração do tomador de serviços, deverá possuir nesta tela as opções de: Elencar somente os serviços pré-cadastrados ao tomador.

 $\checkmark$  Deverá listar os demais serviços da lista com opção de pesquisa pelo código do serviço e descrição.

 Quando o serviço selecionado for de construção civil e o serviço for prestado no Município, deverá ser cadastrado e informado na tela o local da obra.

 Visando facilitar a digitação dos dados, deverá possuir nesta tela a opção para importação das escriturações via layout único fornecido pela própria ferramenta.

 $\checkmark$  Permitir a emissão de guia avulsa por duas formas:

 Lançamento do valor total do imposto devido, sem necessidade de informar a alíquota/item da lista de serviço.

 Lançamento do valor total do faturamento das notas emitidas, com cálculo automático do imposto devido, após a escolha do item da lista de serviço.

 $\checkmark$  Possuir tela para o encerramento da escrituração, onde o sistema deverá somar todos os impostos provenientes de notas fiscais e guias avulsas de um mês/ano de competência específico e gerar guia de recolhimento para pagamento da guia. Deverá ser possível agrupar ou não a guia de recolhimento por CNPJ do Prestador, sendo emitidas diversas guias proporcionais a cada Prestador. Se o tomador for um Órgão Público, deverá existir a possibilidade da geração de uma guia para cada nota emitida.

 $\checkmark$  O padrão da guia de recolhimento deverá ser FICHA DE ARRECADAÇÃO e deverá conter no canhoto, informações referentes ao mês/ano de competência, identificação que é guia de tomador, valor principal, taxa de expediente e constar o valor da multa, juros e correção quando houver acréscimos legais, que deverão ser calculados automaticamente, conforme legislação vigente no Município. Quando o serviço for de construção civil, deverá conter ainda no canhoto, informações da(s) obra(s) e número da(s) nota(s) fiscais.

 $\checkmark$  Deverá possuir rotina para emissão de certificado de encerramento fiscal no formato ".PDF" a cada mês encerrado.

 $\checkmark$  Permitir a emissão do livro fiscal mensal e anual, independente das notas lançadas previamente, emitindo também os meses sem movimento/escrituração e sem encerramento.

 $\checkmark$  Permitir a consulta e visualização das notas lançadas e os respectivos lançamentos por mês de competência.

 Permitir a visualização do "conta-corrente" dos serviços tomados pela empresa, onde constarão todos os meses escriturados, impostos gerados e os devidos pagamentos, permitindo na mesma tela a manutenção de uma breve observação a ser apontada pelo usuário e a impressão de 2ª via das guias em aberto e guias eventuais, com opção de escolha do vencimento e cálculo automático dos acréscimos legais, conforme legislação vigente no Município. A ferramenta não deve permitir a impressão de segunda via de guia pagas ou canceladas.

 $\checkmark$  Deverá existir tela para consulta dos lançamentos por mês/ano de competência. Caso o lançamento seja um serviço de retenção, deverá existir nesta tela a opção de emissão, quando existir pagamento, de recibo do ISS retido na fonte com as informações: Tomador (CNPJ/CPF, inscrição municipal, inscrição estadual, razão social, endereço), Prestador (CNPJ/CPF, Inscrição Municipal, Inscrição Estadual, Razão Social, Endereço), número da guia gerada, descrição do serviço prestado, número da nota, data da nota, valor da nota, valor da retenção, alíquota e data de pagamento.

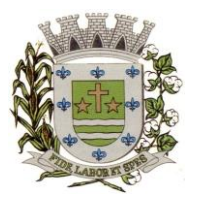

**ESTADO DE SÃO PAULO**

Paço Municipal Prefeito "Argemiro Holtz"

#### **CONTADORES**

 $\checkmark$  Visando facilitar o trabalho administrativo do contador, a ferramenta deverá fornecer um login e senha de acesso para cada contador cadastrado.

 $\checkmark$  O contador deverá possuir acesso a todos os recursos do prestador e tomador de serviços, através de uma lista das empresas em que o mesmo seja responsável, devendo existir um filtro para pesquisa destas empresas por: Razão Social, CNPJ/CPF, Inscrição Municipal e Inscrição Estadual.

#### **ESCRITURAÇÃO DE BANCOS**

 $\checkmark$  Quando o tipo da empresa for definido como Instituição Financeira, deverá ser possível cadastrar o plano de contas do Banco, onde deverá ser informado: Código do plano, Descrição, Código do plano pai, Tipo da Conta (débito/crédito), Item da Lista de Serviço e o COSIF.

 $\checkmark$  A ferramenta deverá possuir recurso para importação do plano de contas completo, através de layout único fornecido pela mesma.

 $\checkmark$  Permitir a escrituração mensal dos serviços prestados por conta contábil.

 $\checkmark$  Possuir recurso para importação das movimentações bancárias de cada mês no plano de contas, através de layout único fornecido pela ferramenta.

 Possuir rotina para emissão de certificado de encerramento fiscal no formato ".PDF" a cada mês encerrado.

Permitir a emissão de guia avulsa para lançamento através do valor total do imposto devido.

 $\checkmark$  Possuir tela para o encerramento da escrituração, onde o sistema deverá somar todos os impostos provenientes dos planos de contas e guias avulsas de um mês/ano de competência específico e gerar guia de recolhimento para pagamento da guia.

 Permitir a emissão do livro fiscal mensal e anual, independente das notas lançadas previamente, emitindo também os meses sem movimento/escrituração e sem encerramento.

 $\checkmark$  Permitir a consulta e visualização dos planos lançados e os respectivos lançamentos.

 $\checkmark$  Permitir realizar a reabertura da escrituração (declaração substitutiva), a fim de corrigir possíveis erros de lançamento. A ferramenta deverá gerar um novo boleto para pagamento do imposto caso exista diferença a ser paga em relação ao encerramento anterior.

 $\checkmark$  Permitir a visualização do plano contábil do Banco.

Deverá existir tela para consulta dos lançamentos por mês/ano de competência.

 Permitir a visualização do "conta-corrente" do banco, onde constarão todos os meses escriturados, impostos gerados e os devidos pagamentos, permitindo na mesma tela, a impressão de 2ª via das guias em aberto e guias eventuais, com opção de escolha do vencimento e cálculo automático dos acréscimos legais, conforme legislação vigente no Município. A ferramenta não deve permitir a impressão de segunda via de guia pagas ou canceladas.

### **ESCRITURAÇÃO DE CARTÓRIOS**

 $\checkmark$  Quando o tipo da empresa for definido como Cartório, deverá ser possível cadastrar o plano de contas do Cartório, onde deverá ser informado: Código do plano, Descrição, Código do plano pai, Tipo da Conta (débito/crédito), Item da Lista de Serviço.

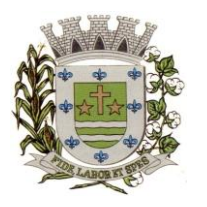

**ESTADO DE SÃO PAULO**

Paço Municipal Prefeito "Argemiro Holtz"

 A ferramenta deverá possuir recurso para escrituração do plano de contas completo, de acordo com o plano de contas do T.J. – Tribunal de Justiça.

 $\checkmark$  Permitir a escrituração mensal dos serviços prestados por conta contábil.

 Possuir recurso para importação das movimentações cartorárias de cada mês no plano de contas, através de layout único fornecido pela ferramenta.

 Possuir rotina para emissão de certificado de encerramento fiscal no formato ".PDF" a cada mês encerrado.

Permitir a emissão de guia avulsa para lançamento através do valor total do imposto devido.

 Possuir tela para o encerramento da escrituração, onde o sistema deverá somar todos os impostos provenientes dos planos de contas e guias avulsas de um mês/ano de competência específico e gerar guia de recolhimento para pagamento da guia.

 $\checkmark$  Permitir a emissão do livro fiscal mensal e anual, independente das notas lançadas previamente, emitindo também os meses sem movimento/escrituração e sem encerramento.

 $\checkmark$  Permitir a consulta e visualização dos planos lançados e os respectivos lançamentos.

 Permitir realizar a reabertura da escrituração (declaração substitutiva), a fim de corrigir possíveis erros de lançamento. A ferramenta deverá gerar um novo boleto para pagamento do imposto caso exista diferença a ser paga em relação ao encerramento anterior.

 $\checkmark$  Permitir a visualização do plano contábil do Cartório.

 $\checkmark$  Deverá existir tela para consulta dos lançamentos por mês/ano de competência.

 Permitir a visualização do "conta-corrente" do Cartório, onde constarão todos os meses escriturados, impostos gerados e os devidos pagamentos, permitindo na mesma tela, a impressão de 2ª via das guias em aberto e guias eventuais, com opção de escolha do vencimento e cálculo automático dos acréscimos legais, conforme legislação vigente no Município. A ferramenta não deve permitir a impressão de segunda via de guia pagas ou canceladas.

### **MÓDULO ADMINISTRATIVO**

 Permitir a parametrização da data padrão para o vencimento dos boletos a serem lançados, parametrização do brasão da Prefeitura, do valor da taxa de expediente, do valor da UFIR.

 Deverá ser possível parametrizar os prazos referentes a limites de cancelamento, substituição e de emissão de NFS-e. Deverá também definir prazos para envio de RPS.

 $\checkmark$  Permitir a parametrização de dois convênios bancários diferentes, um para cada modalidade de lançamento (prestador, tomador).

 $\checkmark$  Permitir o cadastramento de novos usuários com possibilidade de vinculação de um usuário/senha a um ou mais contribuintes/empresas.

 $\checkmark$  Visando a segurança e facilidade na utilização do sistema, deverá possuir rotina que permita vincular o acesso de cada grupo de usuário às funcionalidades do sistema (Telas).

 $\checkmark$  Possuir log de transações em todas as telas da ferramenta. Deverá existir uma tela que permita filtrar os eventos do log por período, tipo da operação (inclusão, exclusão, alteração, erro), um ou mais usuários. Na visualização do log deverá conter, no mínimo: Usuário que efetuou a operação, data e hora da operação, tipo da operação (inclusão, exclusão, alteração, erro), origem da operação e descrição da operação.

 $\checkmark$  Possuir rotina que permita a inclusão/edição de dados cadastrais das empresas, permitindo vincular/desvincular um ou mais serviços da empresa selecionada, permitindo ainda alterar o aspecto temporal do regime da empresa, podendo ele ser: Variável, Fixo, Estimado, Simples

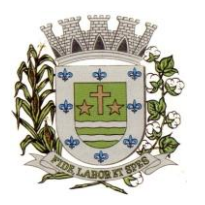

**ESTADO DE SÃO PAULO**

Paço Municipal Prefeito "Argemiro Holtz"

Nacional, Não Incidente, Encerrado, Bloqueado e MEI.

 $\checkmark$  Rotina que permita a inclusão/edição dos serviços cadastrados no sistema, parametrização caso o item seja de retenção, bem como construção civil, definição do período de vigência da alíquota. Visando a automatização do sistema, o mesmo deverá obedecer a estas parametrizações, a fim de que no momento da escrituração, o sistema identifique a situação (retenção ou tributação) e requisite automaticamente o local em que a obra foi prestada, para os casos de construção civil no Município.

 Permitir o cadastramento manual do plano de contas das instituições bancárias ou a importação de arquivo texto do plano de contas, através de layouts fornecidos pela ferramenta. No mínimo, deverá conter os campos: Plano de Contas, Descrição da Conta, Plano de Contas Pai, Recolhe S/N, Déb/Cred, COSIF e código do serviço.

 $\checkmark$  Permitir realizar a manutenção do pagamento de guias de forma avulsa. Permitir realizar a manutenção do cancelamento de guias de forma avulsa.

 $\checkmark$  Permitir realizar a manutenção do estorno de cancelamento de guias de forma avulsa. Permitir realizar a manutenção da alteração de vencimento original de guias de forma avulsa.

 $\checkmark$  Rotina que permita a autorização para emissão de Notas Fiscais Eletrônicas e autorização de AIDF (Impressão de Documentos Fiscais) onde o gestor da Prefeitura poderá alterar, se necessário, os dados da AIDF e editar os documentos necessários para cada espécie de documento.

 Permitir a emissão de Nota Fiscal Avulsa, onde serão informados os dados do prestador, do tomador, a situação (Tributada/Isenta), o item da lista de serviço, a data da prestação, o valor do serviço e a observação da Nota. Esta rotina deverá gerar automaticamente a guia de recolhimento caso a situação seja tributada.

Possuir rotina para consulta e impressão de  $2<sup>a</sup>$  via de Nota Fiscal Avulsa, onde o atendente poderá filtrar por status (emitidas e canceladas), por data da nota, por número da nota, por prestador e tomador.

 $\checkmark$  Possuir rotina que permita o cancelamento de Nota Fiscal Avulsa, que permita ao atendente identificar a nota e guia e informe o motivo do cancelamento.

 O administrador terá acesso a todos os recursos da escrituração para Prestador de Serviços, Tomador de Serviços e Bancos.

 Possuir rotina Comunicado Eletrônico, em tempo real, onde o gestor da Prefeitura poderá digitar livremente um comunicado com a opção de emitir para: Todas as Empresas, Somente Contadores, Empresas Locais, Empresas de Fora, Empresa Específica e Serviço Específico.

 Possuir rotina "Fale Conosco", onde o gestor da Prefeitura poderá consultar, visualizar e responder as comunicações por assunto e data.

 Visando a comunicação de dados entre a ferramenta e a Prefeitura, deverá existir rotina de importação/exportação manual que controle diariamente o status de cada importação/exportação, das seguintes informações: cadastro mobiliário, serviços vinculados à empresa, movimento das notas fiscais eletrônicas, movimento de todas as notas emitidas pelo prestador, movimento de todas as notas emitidas pelo tomador, movimento do plano de contas de banco, guias geradas, guias avulsas, guias canceladas e pagamento das guias.

 $\checkmark$  Possuir tela para consultar, alterar, autorizar e rejeitar as solicitações de documentos fiscais (AIDF) e notas fiscais eletrônicas (NFE), podendo ajustar a validade da AIDF por numeração e NFE por período. Deverá conter um histórico de todas as manutenções efetuadas em cada lançamento.

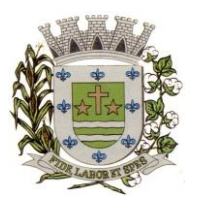

**ESTADO DE SÃO PAULO**

Paço Municipal Prefeito "Argemiro Holtz"

 $\checkmark$  Possuir dispositivo de malha fina, que forneça à empresa, no mínimo, as seguintes informações: competências não escrituradas, competências escrituradas e não encerradas, competências encerradas sem pagamento, notas não escrituradas pelo prestador, notas não escrituradas pelo tomador, notas com diferença de valor entre tomador e prestador. Esta rotina deverá mostrar o status de cada item acima descrito, podendo o usuário, alterar o status resolvendo as irregularidades apresentadas.

### **MÓDULO ABRASF NOTAS**

Possuir módulo de lançamento de Notas Fiscais de Serviço Eletrônicas – NFS-e, baseado no padrão desenvolvido pelos representantes das áreas de Tecnologia de Informação e de negócios da Câmara Técnica da Associação Brasileira de Secretários e Dirigentes das Finanças dos Municípios das Capitais – ABRASF, utilizando o conceito ABRASF 2.0 ou superior.

 $\checkmark$  Utilizar de um servidor web service, que permita a integração com os sistemas próprios dos contribuintes e/ou um aplicativo cliente, utilizando de um arquivo no formato ".XML".

 Este web service consome a informação do arquivo ".XML" de forma síncrona, gerando as Notas Fiscais de Serviços Eletrônicas e enviando-as para o endereço de e-mail do tomador do serviço.

 $\checkmark$  Permitir o cancelamento de NFS-e, síncrono e unitário, de notas lançadas pelo contribuinte.

 Permitir a consulta de NFS-e, síncrono, através de arquivo XML, retornando as informações da nota.

#### **MÓDULO DE SUPORTE AO DESENVOLVEDOR ABRASF**

 $\checkmark$  Possuir um ambiente de testes de integração, para fase de implementação e adequação dos sistemas de emissão de NFS-e, enviando arquivos XML de testes para o Web Service padrão Abrasf 2.0 ou superior.

 $\checkmark$  Fazer a leitura do arquivo XML, gerar a crítica estrutural e dos valores informados para geração da NFS-e, caso existam erros, e caso o arquivo esteja correto, disponibilizar a visualização da nota apenas no ambiente teste, sem lançar os dados para o cadastro do contribuinte.

 $\checkmark$  Possuir a documentação auxiliar para implementação do serviço de consumo de NFS-e no módulo de desenvolvedor, com informações sobre o modelo conceitual, manual de integração, tabela de erros e alertas e regras de erros.

 $\checkmark$  Disponibilizar modelos de programas que consomem o Web Service nas linguagens mais comuns do Mercado ( C#(CSharp), Visual Basic .Net e Java).

#### **MODULO DE FISCALIZAÇÃO DE ISS**

 O sistema deverá conter módulo para apoiar a atividade de fiscalização tributária, visando prioritariamente a recuperação de obrigações tributárias não constituídas, possibilitando o planejamento da fiscalização, o controle das ações fiscais e prover o fiscal de informações para fiscalização.

 $\checkmark$  Deverá permitir o planejamento da ação fiscal, no sentido de possibilitar distribuir atividades fiscais a serem realizadas pelos auditores sobre contribuintes selecionados.

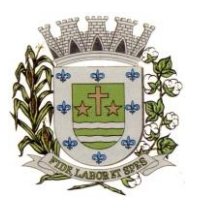

**ESTADO DE SÃO PAULO**

Paço Municipal Prefeito "Argemiro Holtz"

 $\checkmark$  Deverá possibilitar a administração da ação fiscal com base nas informações coletadas, disponibilizar relatórios de quantificação arrecadação/contribuinte e adimplência/inadimplência que permitam o monitoramento e o gerenciamento fiscal, econômico e financeiro dos contribuintes, através de consultas às declarações fiscais efetuadas, além de possibilitar o total trâmite das ações efetivas da fiscalização tributária possibilitando o controle de solicitação de documentos, bem como de notificação de ocorrências e acompanhamento de Autos de Infração.

#### **RELATÓRIOS**

 Empresas cadastradas que nunca acessaram: Deve apresentar as empresas que ainda não acessaram o sistema, logo, nunca efetuaram qualquer procedimento.

 Análise Gráfica de Acessos: Pesquisar acessos em um determinado período, seja de todos ou de um usuário específico.

Empresas por Regime: Pesquisar as empresas pelo regime tributário cadastrado no sistema

 $\checkmark$  Tomadores de outros municípios: relatar todas as empresas estabelecidas em outros municípios que foram indicadas como Tomadores de serviço.

 $\checkmark$  Prestadores de outro município: relatar todas as empresas estabelecidas em outros municípios que foram indicadas como Prestadores de serviço.

 Instituições financeiras – Contas cadastradas e não recolhidas: Relacionar as contas cadastradas pelo contribuinte que não tem nenhum valor lançado

 $\checkmark$  Instituições financeiras – serviços diferentes do item 15: Apresentar todas as contas cadastradas com o item da lista de serviços diferente dos serviços bancários, exibindo as alíquotas e os valores lançados.

 $\checkmark$  Serviços prestados para fora do município: indicando quais são os serviços mais vendidos para outros municípios, entendidos como os serviços cujo prestador não é estabelecido no município.

 $\checkmark$  Serviços tomados de fora do município: Quais são os serviços que os contribuintes estabelecidos no município mais contratam. Possibilidade de ordenar por valores ou serviços.

 Resumo de Guias Baixadas x Canceladas– extrato das guias geradas pelo sistema comparando com os valores pagos e cancelados

 Escrituração sem encerramento: Listar todas as empresas que realizaram a escrituração, mas não encerraram a competência, logo, não recolheram o imposto. A pesquisa deve ser filtrada por ano e/ou mês.

 $\checkmark$  Notas com diferença de valor – Prestador x Tomador: Comparar o valor da nota fiscal emitida pelo prestador com o valor declarado na escrituração do tomador do serviço. Assim, caso algum deles esteja diferente o sistema acusará a inconsistência.

 Imposto Anual lançado por exercício/item da lista - possibilite saber quais são os serviços que mais geram lançamentos. Exibindo a lista de serviços e os valores correspondentes, podendo ser filtrada por ano e ordenada por serviço ou valor.

 $\checkmark$  Maiores Contribuintes por ano: Lista os contribuintes em ordem de valores emitidos, quais são as empresas que mais recolhem ISSQN por ano.

 $\checkmark$  Maiores inadimplentes por ano: Baseado nos valores emitidos e não pagos por contribuinte.

 $\checkmark$  Empresas vinculadas ao contador: Relacionar todas as empresas vinculadas a cada contador.

 Serviços de retenção não declarados pelo tomador: Apresentar a relação de empresas que contrataram serviços e não efetuaram a escrituração, portanto não recolheram o imposto. O sistema deve buscar todas as notas emitidas para um determinado CNPJ e comparar se a empresa

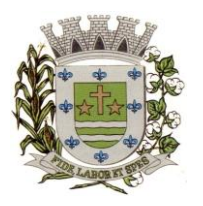

**ESTADO DE SÃO PAULO**

Paço Municipal Prefeito "Argemiro Holtz"

correspondente realizou a declaração dessa nota como serviço tomado.

 Notas declaradas pelo Prestador: Consultar todas as notas fiscais emitidas pelo prestador, possibilitando a consulta por determinado período.

 $\checkmark$  Notas declaradas pelo Tomador: Consultar a escrituração das notas de serviços contratados por uma determinada empresa, possibilitando a consulta por determinado período.

 Extrato de guias por contribuintes: Histórico de guias emitidas, pagas e canceladas. Exibir o número, a data e demais informações sobre as guias.

 $\checkmark$  Empresas estabelecidas no município com inscrição eventual: exibir todas as empresas que de alguma forma recolhem imposto sobre serviços no município e constam no cadastro eventual.

 $\checkmark$  Empresas do MEI sem cadastro no município: Filtrar as empresas que se inscreveram como Micro Empreendedor Individual e ainda não constam no cadastro municipal.

 $\checkmark$  Empresas do Simples Nacional sem Cadastro no Município: Relaciona as empresas que recolhem o imposto sobre serviços para o município por meio do DAS, mas não estão inscritas no cadastro municipal.

 Empresas do Simples Nacional com Regime Diferente: Empresas que recolhem pelo DAS, mas estão com regime diferente de "Simples Nacional" no sistema.

 $\checkmark$  Simples Nacional – Ranking dos Maiores Contribuintes do DAS: Exibir as empresas optantes pelo Simples Nacional que mais recolhem ISS.

 $\checkmark$  Diferença de valores DAS x Escrituração: Comparar os valores declarados no DAS, com as notas lançadas no sistema.

 Usuários por nível de acesso: Relação de usuários cadastrados em cada nível de acesso, ou seja, lista todos os usuários que são administradores, todos os fiscais etc.

 Análise gráfica de Usuários: Quantidade de acessos por nível de usuário em ordem cronológica.

#### **PORTAL WEB**

Objetivo: Modernização tecnológica do Município, visando o atendimento online ao cidadão através de serviços disponibilizados na Internet.

#### **Módulo ITBI**

 $\checkmark$  Módulo online para lançamento de Guia de recolhimento do ITBI (imóveis urbanos e rurais), que permita: Informar a natureza da transação (Venda, Arrematação, Doação, Permutas, Isento e Outros), retornando automaticamente ao cidadão as alíquotas da parte financiada, parte não financiada e demais transações (conforme Legislação vigente). Verificar e retornar automaticamente o preenchimento dos dados cadastrais do imóvel através de inscrição válida do cadastro imobiliário, inclusive valor venal territorial e predial; Informar os dados do cartório, do comprador, fração da compra, valor total da transação e da parte financiada (caso exista); Calcular o valor do ITBI (conforme Legislação vigente); Permitir acréscimos monetários (multa, juros e correção); Imprimir a ficha de compensação (duas vias) juntamente com a guia contendo os dados relativos à Prefeitura, cartório, comprador, transmitente, imóvel e características.

 $\checkmark$  Este módulo deverá realizar integração em tempo real com os dados cadastrais do sistema atualmente utilizado pela Prefeitura e das guias de lançamento geradas pelo módulo online para

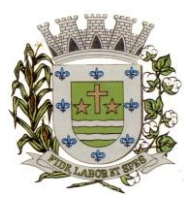

**ESTADO DE SÃO PAULO**

Paço Municipal Prefeito "Argemiro Holtz"

posterior baixa do sistema na Prefeitura.

#### **Módulo 2ª VIA**

 $\checkmark$  Módulo online que permita ao cidadão emitir a  $2^a$  via de parcelas vigentes no exercício corrente dos tributos IPTU, ISS/TAXAS e DÍVIDA ATIVA. Este módulo deverá realizar integração em tempo real com os dados cadastrais e financeiros do sistema atualmente utilizado na Prefeitura.

#### **Módulo PROTOCOLO**

 $\checkmark$  Módulo online que permita ao cidadão consultar e acompanhar os processos administrativos protocolados por ele. Este módulo deverá realizar a integração em tempo real com o sistema utilizado na Prefeitura.

#### **Módulo CERTIDÃO**

 $\checkmark$  Módulo online que permita ao cidadão emitir certidão negativa de débitos e valor venal do imóvel com disponibilização de tela para conferência da veracidade das certidões emitidas pelo módulo e certidões da mesma espécie emitidas pela Prefeitura. Este módulo deverá realizar a integração em tempo real com os dados cadastrais e financeiros do sistema atualmente utilizado na Prefeitura.

### **Módulo ALVARÁ**

 $\checkmark$  Módulo online que permita a impressão de Alvará ao contribuinte que possui a autorização de licença para o funcionamento. O documento deve conter um código individual que possa ser consultado no sistema com o objetivo de confirmar sua autenticidade.

#### **Módulo REGULARIZAÇÃO CADASTRAL**

 $\checkmark$  Módulo online que permita a atualização dos dados cadastrais mobiliário e imobiliário. Este módulo deverá realizar a integração em tempo real com os dados cadastrais do sistema atualmente utilizado na Prefeitura.

#### **Módulo IPTU Digital**

 $\checkmark$  Deverá ser possível a emissão do carnê do IPTU do exercício em formato eletrônico, contendo asinformações semelhantes ao carnê de pagamento como é enviado aos contribuintes.

#### **Módulo Débitos Pendentes**

 A ferramenta deverá permitir que sejam selecionados, a critério do contribuinte, uma ou mais parcelas dos débitos relacionados ao cadastro pesquisado, gerando um boleto único para pagamento.

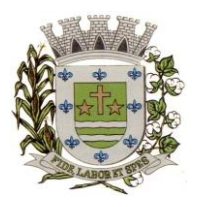

**ESTADO DE SÃO PAULO**

Paço Municipal Prefeito "Argemiro Holtz"

#### **Módulo Solicitação de Parcelamentos**

 Deverá possuir rotina de solicitar via web, autorização de parcelamento de dívidas ativas conforme legislação municipal vigente sobre o assunto. Nesta rotina se busca cumprir as formalidades existentes para o preenchimento de um Termo de Confissão de Dívida, que deverá ser disponibilizado para o contribuinte devedor, seja de forma automática ou manual.

 Deverá existir rotinas para a inclusão das documentações obrigatórias para o pedido de parcelamento.

Buscando facilitar o entendimento por parte dos contribuintes, deverá ter tela para que se consulte a situação do pedido e possibilidade de enviar as documentações obrigatórias.

#### **Módulo Ficha Cadastral**

 $\checkmark$  Deverá disponibilizar para os contribuintes, através de buscas pelo cadastro ou inscrição municipal, as informações cadastrais da base de mobiliários e imobiliários, em formato de uma ficha cadastral.

#### **Consulta de Autenticidade**

 Deverá ter função de consulta de veracidade de todas as certidões geradas através dos serviços web, com o código de autenticidade a ser impresso junto a cada documento.

### **ALMOXARIFADO**

Integrações do sistema de almoxarifado:

 Possuir integração com o módulo de gestão orçamentária e contábil, gestão de materiais e gestão patrimonial, permitindo o cadastramento único de fornecedores, obrigando o preenchimento dos campos de identificação e tipo, conforme projeto Audesp, verificando a validade do CPF/CNPJ informado, visando à integração aos módulos.

 Possuir integração com o módulo de compras e licitações para o lançamento automático de notas de entrada (rotativas ou para estoque) a partir das ordens de empenho emitidas, além dos cadastros de unidades de medida, grupo e catálogo de materiais/serviços.

 $\triangleright$  Possuir integração com o módulo de gestão orçamentária e contábil, permitindo a vinculação dos grupos de materiais com os planos contábeis para atender as exigências do projeto Audesp, permitindo vincular os planos de entrada e saída (PCASP), conforme exigências da nova legislação contábil.

- Cadastro de fornecedores, contendo as informações de CNPJ, razão social, endereço completo, CEP, telefones, e-mail e ainda possuir identificação do tipo de empresa.
- Cadastro de centro de custos (secretarias, coordenadorias, núcleos, seções e demais níveis

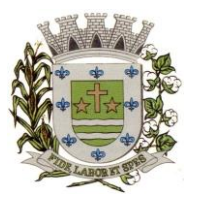

**ESTADO DE SÃO PAULO**

Paco Municipal Prefeito "Argemiro Holtz"

existentes na organização), contendo, no mínimo, os dados de código da unidade organizacional, nome da unidade organizacional, permitindo ainda vincular a mesma à hierarquia da unidade organizacional.

- Cadastro de materiais e serviços separados por conta, já vinculada à classificação contábil. O cadastro de materiais deverá ter, no mínimo, os seguintes dados: código do material, descrição do material, unidade de medida do material, prazo de validade do material.
- Possuir no cadastro de materiais, a opção de controle de estoque, permitindo o controle de estoque mínimo, máximo e ponto de reposição dos materiais.
- Permitir inativar um item do cadastro de materiais que não será mais utilizado, e ainda, possuir meios de não alterar os dados cadastrais após utilização do material.
- $\checkmark$  Permitir a consulta e impressão do catálogo de materiais, podendo filtrar por classe ou materiais, e ainda, permitindo selecionar apenas itens disponíveis ou indisponíveis, com ou sem saldo.
- Aquisições de materiais cadastrados por meio de requisição. Os usuários requisitantes terão acesso a consulta dos itens que poderão ser solicitados, visualizando seu saldo disponível em estoque, e, após encontrar determinado material, deverá ser possível anexá-lo à requisição. Deverá ser possível a inclusão de quantos itens se façam necessários em uma mesma requisição;
- $\checkmark$  Realizar todos os tipos de movimentos do almoxarifado em única tela. Permitindo a entrada do(s) material(ais) a partir da solicitação de compras ou empenho, já carregando os dados informados, para que o almoxarife realize a conferência dos dados e confirme no sistema.
- $\checkmark$  Possuir no mínimo os seguintes controles: entrada e saída de materiais do estoque, registro do consumo imediato, transferências entre secretarias e almoxarifados, movimento de deterioração de produtos, estornos de entrada, saída e consumo imediato, e ainda, controle de empréstimo de materiais, e controle de doações e incorporações realizadas no estoque.
- $\checkmark$  Permitir informar nos movimentos de entrada de material, a data de validade e os lotes dos materiais entregues, quando parametrizados para tal controle, visando controlar as saídas dos mesmos por data de vencimento crescente.
- Emitir relatório do controle de validade dos produtos, possuindo filtro da validade, podendo visualizar o valor e filtrar por grupo de materiais, ou produtos específicos e ainda agrupar o relatório por data de validade ou grupo de materiais.
- $\checkmark$  Impressão de recibo ao realizar lançamento de saída de estoque e consumo imediato, possibilitando o controle do recebimento dos materiais pelo responsável.
- Relatório para controle das ordens de compras ainda não lançadas no estoque, ou com saldo parcial para lançamento.

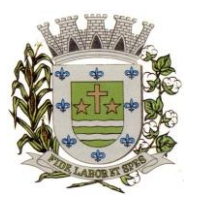

**ESTADO DE SÃO PAULO**

Paco Municipal Prefeito "Argemiro Holtz"

- $\checkmark$  Relatório para o controle de recebimento dos materiais, com controle de recebimentos em atraso, no prazo, entregues e não entregues, podendo visualizar dados do fornecedor, dados da ordem de compra, data prevista para o recebimento.
- $\checkmark$  Possuir controle de empréstimo de materiais, para uso em serviços externos, identificando o servidor, com o preenchimento do CPF, para que o mesmo possa prestar contas do empréstimo realizado, fazendo a devolução do material não utilizado, ou a baixa efetiva do consumo.
- Possuir controle de usuários por almoxarifado, definindo o que cada usuário poderá ter acesso, e a qual almoxarifado ele poderá realizar movimentações e consultas.
- Emitir relatório de cadastro de grupos de materiais, visualizando o código, descrição, plano contábil de entrada e plano contábil de saída, quando parametrizados.
- Relatório de toda movimentação realizada no almoxarifado específico, podendo filtrar o tipo de movimento e ainda os movimentos específicos necessários para consulta, trazendo no resultado o código do movimento e materiais, bem como quantidades e valores movimentados no filtro selecionado.
- $\checkmark$  Relatório do consumo de estoque por secretaria, podendo filtrar por almoxarifado, e selecionar grupos e produtos específicos, conforme necessidade de consulta.
- $\checkmark$  Permitir a exclusão do último movimento realizado em determinado almoxarifado ou último lançamento realizado em determinado item, desde que tal movimento não esteja incluído naqueles enviados ao Audesp, visando correção de eventual lançamento.
- $\checkmark$  Consulta de todas as atividades realizadas pelos usuários do sistema, por período, permitindo filtrar por usuário, visualizando a data do movimento, nome da estação de trabalho utilizada para a execução da tarefa e comando executado no sistema.
- $\checkmark$  Relatório de entrada de materiais em estoque adquiridos por município, constando valor total por fornecedor mês a mês, município sede do fornecedor, visando gerenciar as compras efetuadas dentro e fora do município.
- Consulta para acompanhamento das alterações e implementações efetuadas no sistema, podendo visualizar em tela ou imprimir.
- $\checkmark$  Inventário por almoxarifado, podendo escolher a data desejada para a posição do estoque, trazendo os valores atualizados até a data informada, com opção de visualização dos itens com ou sem valor, possibilitando a visualização dos lotes, quando utilizado este controle nos itens.
- $\checkmark$  Permitir gerenciamento integrado do estoque de materiais existentes nos diversos almoxarifados, possibilitando emissão de balancete de determinado almoxarifado ou ainda relatório consolidado de todos, com as opções de impressão do relatório analítico ou

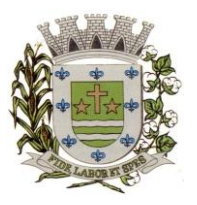

**ESTADO DE SÃO PAULO**

Paco Municipal Prefeito "Argemiro Holtz"

sintético, permitindo, no caso de balancete para a contabilidade a emissão dos dados por grupo de materiais conforme planos contábeis PCASP, para atendimento das exigências do projeto Audesp, podendo ainda nesta opção, detalhar os tipos de movimentos ou detalhar os planos contábeis de saída.

- $\checkmark$  Rotina de fechamento mensal da movimentação por almoxarifado, bloqueando qualquer tipo de movimentação e manutenção dentro do mês fechado.
- Relatório da média de consumo mensal por almoxarifado e secretaria, exibindo o valor médio ou valor acumulado e classificação dentro da curva abc, previamente parametrizada.
- $\checkmark$  Etiqueta com código de barras, para identificação de material.
- Arquivar documentos digitalizados, salvando na base de dados, permitindo que o usuário possa acessá-los de qualquer máquina que tenha o sistema instalado.
- Monitorar o preço de todos os itens adquiridos, utilizando este valor na formatação de relatório de controle financeiro devidamente apropriado por centro de custo, permitindo visualizar mês a mês o valor do consumo por item.
- Possuir auditoria de estoque, emitindo relatório de inconsistência de lançamentos para conferência dos dados lançados no almoxarifado e incorporados no balancete contábil, exibindo as inconsistências para ajustes antes da incorporação e possíveis justificativas para notas explicadas ao setor contábil, com opção de controle das notas liquidadas na contabilidade e lançadas no estoque, liquidadas na contabilidade e não lançadas no estoque, ou ainda, não liquidadas na contabilidade e lançadas no estoque e lançadas no estoque sem vínculo com nota de empenho.
- $\checkmark$  Permitir anexar documentos fiscais nos recebimentos de mercadorias, para que sejam consultados quando necessário.

#### **PREFEITURA SEM PAPEL**

#### **Características técnicas:**

- $\checkmark$  Sistema 100% WEB, para uso em computador, tablet e smartphone. A interface é responsiva, ajustando-se de acordo com o dispositivo utilizado, garantindo boa leitura e usabilidade.
- $\checkmark$  Acesso seguro: Servidor WEB com certificado de segurança SSL/TSL, garantindo assim a troca de dados criptografados entre o servidor e todos os usuários do sistema.
- Servidor de aplicação e banco de dados: Arquitetura distribuída e Data center certificado e localizado no território nacional (TIER III).
- Garantia de SLA (Acordo de nível de serviço) para atendimento e no mínimo 99,5% de disponibilidade e uptime do sistema - a serem publicamente disponibilizado em uma página de status. SLA para atendimento: Até 2 horas - tempo para primeira resposta;
- $\checkmark$  Até 4 horas retorno sobre problema constatado;
- Até 24 horas retorno sobre prazo de conserto/adaptação de problema constatado;

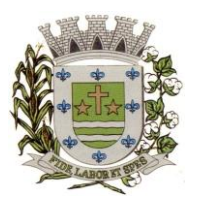

**ESTADO DE SÃO PAULO**

Paco Municipal Prefeito "Argemiro Holtz"

- Cópia de segurança automatizadas (backups) sem necessidade de ação por parte da Entidade e de responsabilidade da Contratada.
- $\checkmark$  E-mails de saída enviados com encriptação TLS e possibilidade de descadastrado para quem recebe;
- $\checkmark$  Por se tratar de um serviço de internet, é necessária a utilização de mecanismo de bloqueio de abuso/spam/robôs para inserção de informações na plataforma, tal serviço usa ferramentas que provem que o requerente é humano, por meio de testes de digitação de códigos e/ou identificação de padrões em fotografias/imagens.
- $\checkmark$  Possui possibilidade de visualização de informações georreferenciadas em modo mapa;

### **CARACTERÍSTICAS GERAIS**

#### **Sistema em cloud:**

o Que toda a solução funcione em ambiente nuvem;

#### **Segurança - Métodos de acesso:**

- o O acesso à plataforma se dá por meio de senha pessoal e intransferível cadastrada pelo Administrador do sistema ou usuário por ele autorizado.
- o Usuários podem recuperar a senha por meio de um formulário de "esqueci a senha", remetido ao e- mail cadastrado e confirmado.

### **Acesso à plataforma (Interno):**

- o A parte interna da plataforma é acessada por usuários autorizados da Prefeitura, mediante cadastro seguro.
- o O usuário administrador tem acesso a todas as funcionalidades da plataforma e tem possibilidade de cadastrar setores e usuários em toda a Prefeitura.
- o Deverá haver um cadastro único de usuários, acesso a todos os módulos no mesmo local e mesma ferramenta, plataforma integrada.
- o Deverá haver a possibilidade de customização de quais usuários ou setores acessam quais módulos, existindo a possibilidade e restringir ainda os atos de abertura de documento ou movimentação conforme necessário.
- o O cadastro de novos usuários deverá ser feito por responsáveis diretos do seu setor ou hierarquicamente superior, ficando assim registrado a data/hora e usuário que o cadastrou, caracterizando a criação de uma cadeia de responsabilidades e possibilidade de rastreamento de informações por IP.
- o O cadastro do usuário deverá contém as informações. Nome, Cargo, Matrícula, CPF, Sexo, Data de Nascimento, Senha (de uso pessoal) .
- o Os usuários poderão editar seus dados a qualquer momento, inclusive senha.
- o O administrador do sistema poderá alterar o setor que um usuário trabalha (A partir deste momento ele terá acesso somente aos documentos do setor atual, porém todo o seu histórico continuará no setor anterior).
- o Não poderá ser possível excluir o cadastro de um usuário, somente suspender o acesso, mantendo todo seu histórico.

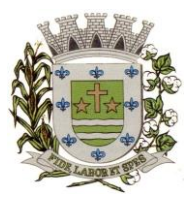

**ESTADO DE SÃO PAULO**

Paco Municipal Prefeito "Argemiro Holtz"

### **NÍVEIS DE ACESSO**

- **Deverá ter a possibilidade da divisão de permissões por usuários:**
	- o Master: acessar e interagir em todos os documentos/setores da Prefeitura.
	- o Administrador: Acessar somente documentos do seu setor, porém pode gerenciar usuários, setores e estatísticas de toda a Prefeitura.
	- o Nível 1: Pode movimentar documentos do setor e cadastrar novos usuários, bem como subsetores abaixo de sua hierarquia atual. Pode também acessar todos os documentos e interagir em todos os subsetores abaixo do setor atual.
	- o Nível 2: Somente movimenta documentos do setor atual.
	- o Nível 3: Somente visualiza documentos do setor atual.

#### **ACESSO A PLATAFORMA (EXTERNO)**

- A parte externa da plataforma poderá ser acessada por contatos externos da Prefeitura.
- Possibilidade de abertura de documentos externamente por usuários internos do próprio sistema, neste caso a identificação é somente no cadastro da pessoa e seu atual setor de trabalho não é vinculado.
- $\checkmark$  As pessoas externas à Entidade (clientes, fornecedores, pessoas físicas) poderá se cadastrar no sistema de atendimento preenchendo um formulário com dados pessoais;
- $\checkmark$  Mediante este cadastro, é possível acessar áreas específicas para:
	- o Abertura de Solicitação e acompanhamento da mesma;
	- o Consulta, acompanhamento e atualização de documentos;
- Possibilidade de criação de cadastro ao receber um e-mail de uma pessoa que até então não fazia parte do banco de cadastros. Tal pessoa recebe, obrigatoriamente, um e-mail com mensagem personalizada de volta confirmando seu primeiro cadastro na Central de Atendimento. A senha, neste caso, é gerada automaticamente.

#### **ESTRUTURAÇÃO DAS INFORMAÇÕES**

- $\checkmark$  A plataforma deverá ser organizada hierarquicamente por setores e subsetores, de acordo com a Organização Setorial da Entidade.
- $\checkmark$  Os usuários internos da plataforma deverão ser vinculados a um setor principal e existe a opção de também ter acesso à demandas de outros setores (quando se trabalha em mais de um setor).
- Usuários nível 1 presentes em setores onde o mesmo possua subsetores podem trocar de setor e ter acesso às demandas de sua árvore;
- As demandas no sistema deverão ser multi-setor, ou seja, cada setor envolvido pode movimentar os processos. Tem-se como demanda resolvida apenas quando todos os envolvidos resolvem e arquivam a solicitação.
- Todo documento poderá ser rastreado por meio de número gerado, código ou QR Code. O acesso aos documentos somente é permitido para usuários devidamente autorizados por meio de envio, encaminhamento dos documentos ou entrega de chave pública (código) para consulta, enviada por e-mail.

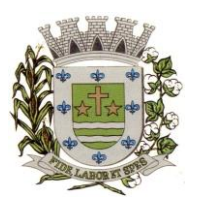

**ESTADO DE SÃO PAULO**

Paço Municipal Prefeito "Argemiro Holtz"

- Todos os acessos aos documentos e seus despachos devem ser registrados e ficam disponíveis a listagem de quem visualizou, de qual setor e quando.
- $\checkmark$  Os documentos da Prefeitura estarão presentes no processo dos setores, de acordo com permissões setadas no momento de sua criação ou encaminhamento. Usuários vinculados aos documentos terão acesso a eles pela permissão que possui no setor, onde aparecem todos os documentos, independentemente de estarem associados a algum local.

### **DIVISÃO POR MÓDULOS**

- A plataforma deverá ter seu funcionamento dividido em módulos de modo a retratar a realidade operacional da Prefeitura, os módulos podem ser acessados por usuários internos e externos, devidamente autorizados e configurados durante setup da ferramenta;
- Os módulos podem ter caráter de comunicação, informação ou gerenciais/operacionais, onde as informações são acessadas por usuários e setores devidamente autorizados.

#### **CONTROLE E GESTÃO DE PROCESSOS ELETRÔNICOS:**

#### **Cadastros mínimos necessários:**

- o Possuir cadastro dos locais e sublocais, exigindo os usuários de atuação para cada caso, e ainda, definir responsável com nome e e-mail para direcionamento de e-mails para acompanhamento das movimentações, definindo permissão para abertura e arquivamento no local e Sub local em questão e ainda permitir a definição de dias de permanência;
- o Possuir cadastro de pessoas, sendo exigido como chave o número do CPF ou CNPJ, data de nascimento para pessoa física, endereço, telefones e e-mails para direcionamento das movimentações das solicitações, dos protocolos e comunique-se realizados;
- o Possuir cadastro das origens de abertura do protocolo;
- o Possuir cadastro de modelos de layouts para envio de e-mails em cada tipo de movimentação realizada no sistema;
- o Possuir catálogo dos assuntos, possibilitando, no mínimo, a categorização por grupos. Permitindo ainda a definição das taxas a serem cobradas por assunto, tipo de vínculo com o sistema tributário, definição de uso de endereço de atuação e ainda definição se o mesmo deverá ser exibido no portal de serviços ao cidadão ou se é apenas assunto interno;
- o Possibilitar incluir no catálogo de assuntos, a relação de documentos exigidos para o andamento do processo, e a inclusão de modelos de documentos de acordo com cada assunto;

#### **Parametrizações:**

- o Possibilitar que a numeração dos processos seja única ou por exercício;
- o Permitir integração com o sistema de gestão tributária através da geração de guias para o pagamento de taxas pertinentes ao assunto solicitado no momento da abertura do processo, ou no andamento da solicitação online quando for o caso;

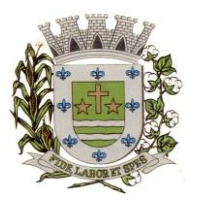

#### **ESTADO DE SÃO PAULO**

Paco Municipal Prefeito "Argemiro Holtz"

- o Permitir que o andamento do processo seja liberado somente após o pagamento da guia emitida e vinculada ao protocolo ou à solicitação online;
- o Permitir a definição de numeração de protocolo por Grupo de Protocolo;
- o Permitir o uso de Sublocal e Grupo de Assunto;
- o Permitir o controle de dias de permanência;
- o Permitir o controle de roteiros de processo;
- o Permitir a limitação do tamanho de cada tipo de arquivo, permitindo no máximo até 50mb;

#### **Movimentações:**

- o Permitir a abertura de processos registrando os dados do requerente, assunto, possíveis documentos e local de atendimento. Permitir ainda que tal registro seja efetuado em forma de passos, que proporcione maior praticidade no atendimento ao cidadão;
- o Possuir tela inicial com resumo dos protocolos e solicitações geradas e destinadas ao Local ou Sublocal em que o usuário logado esteja atuando, filtrando assim apenas aqueles que são de sua responsabilidade;
- o Possuir ainda na tela inicial, atalho às principais funcionalidades do sistema;
- o Permitir na tela inicial, a partir da pesquisa do protocolo ou da solicitação, realizar a movimentação necessária, de forma rápida de determinado protocolo ou solicitação;
- o Permitir, para abertura do processo, a importação dos dados da guia emitida, sem necessidade de redigitação das informações já contidas na mesma;
- o Permitir o acompanhamento da tramitação do processo e a situação que se encontra, mantendo histórico dos trâmites e providências/despachos informados;
- o Possuir rotina de confirmação de recebimento dos processos em trânsito. Permitir o recebimento somente por usuários com acesso ao Local/Sublocal;
- o Possibilitar o cancelamento de trâmites de processos que foram remetidos, porém ainda não foi confirmado o recebimento;
- o Permitir desfazer um recebimento realizado de forma indevida, retornando o processo ao local anterior;
- o Permitir ao órgão, análise da solicitação aberta, direcionamento ao local ou Sublocal responsável, para que o mesmo analise a documentação necessária e realize os próximos passos para o andamento da solicitação, sendo os mesmos:
	- $\triangleright$  Emissão de Boletos para pagamento, quando for o caso;
	- Emissão de pendências na solicitação, seja de informações ou documentos, onde o requerente irá receber no e-mail o link ou chave de acesso para o preenchimento e devolutiva da pendência aberta;
	- Aceite da solicitação, que poderá ser feita de imediato, se a documentação estiver em ordem, e para o assunto em questão, não houver cobrança de taxas, ou ainda, assim

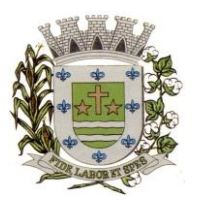

**ESTADO DE SÃO PAULO**

Paco Municipal Prefeito "Argemiro Holtz"

que o pagamento do boleto for baixado, o sistema permitirá o aceite da mesma, gerando o número do protocolo aberto em ambos os casos;

- $\triangleright$  Qualquer movimentação realizada na solicitação online, deve realizar o envio de email para o requerente;
- $\triangleright$  Recusa da solicitação, nos casos onde a solicitação foi feita de forma incorreta, incoerente ou indevida, o usuário responsável poderá emitir a Recusa da solicitação, com a devida justificativa, que será também enviado alerta por e-mail ao requerente com as possíveis informações e ajuda para abertura de uma solicitação da forma correta;
- o Possibilitar o apensamento de protocolos, onde a partir do apensamento, os protocolos passem a caminhar juntos, bastando realizar a tramitação do protocolo pai, permitir gerar comprovante com, no mínimo, as informações:
	- > Local/SubLocal onde foi realizado o apensamento;
	- > Data/Hora do apensamento;
	- Processos apensados;
	- > Processo principal;
	- Usuário que apensou;
	- Requerente;
	- Despacho;
	- $\triangleright$  Campo para assinatura;
- o Permitir realizar o desapensamento dos protocolos, para realização da movimentação de arquivamento, ou ainda, para que os mesmos passem a caminhar de forma independente;
- o Permitir emissão de Comunique-se ao requerente, nos casos onde precise de qualquer tipo de informação, ou documentos necessários para inclusão no protocolo, enviando email ao requerente, e ainda possibilitando através de link enviado no e-mail, que o mesmo anexe os documentos solicitados para download no sistema;
- o Possuir solicitação de reabertura de protocolos arquivados, permitindo que o setor responsável realize o aceite da solicitação e já efetue no mesmo movimento a reabertura do protocolo em questão.
- o Permitir que ao fazer uma tramitação de protocolo, o usuário já informe ao setor de destino que o(s) protocolo(s) em questão já deverão ser arquivados. Permitindo assim, que ao realizar o Recebimento do(s) protocolo(s) também já seja realizado no mesmo movimento o arquivamento do protocolo em questão.
- o Possibilitar a confirmação do recebimento dos protocolos, permitindo a pesquisa por protocolo, ou guia de tramitação, podendo receber um protocolo específico, protocolos selecionados ou todos, permitindo ainda a emissão do comprovante da tramitação realizada;
- o Possibilitar a conclusão dos processos em qualquer órgão, devendo o usuário tramitá-los para o arquivo morto sem a necessidade de reativação;

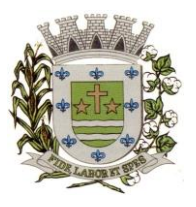

**ESTADO DE SÃO PAULO**

Paço Municipal Prefeito "Argemiro Holtz"

- o Possibilitar a exportação das grades de protocolos para planilha, permitindo selecionar as colunas desejadas para a composição da planilha;
- o Permitir ao atendente consultar informações complementares sobre o assunto abordado com o cidadão durante o atendimento, bem como os documentos necessários para o andamento do processo;
- o Possibilitar consulta detalhada dos dados do processo, inclusive da movimentação realizada, e anexos inclusos no processo em questão;
- o Possibilitar anexar arquivos digitais em diversos formatos ao processo, através do movimento de Entranhamento ou Juntada, gerando o comprovante com os dados do protocolo;
- o Permitir a retirada de documentos juntado aos processos, onde no comprovante deverá conter no mínimo o usuário que realizou o movimento, número do protocolo, requerente e nome do documento retirado do processo;

#### **Relatórios:**

- o Permitir a pesquisa e reimpressão da guia de pagamento das taxas de um processo;
- o Emitir relatório das guias de pagamento geradas pelo sistema de protocolo por período, permitindo filtrar ainda por Status: Pagas, Em Aberto ou Canceladas;
- o Emitir relatórios cadastrais das seguintes funcionalidades:
	- Requerente;
	- $\triangleright$  Grupo Assunto e Assunto;
	- $\triangleright$  Local e Sublocal;
- o Emitir relatório de protocolos, no mínimo por:
	- > Local/Sublocal:
	- $\triangleright$  Assunto;
	- $\triangleright$  Tipo de Movimento;
	- > Requerente;
	- Usuário;
- o Os relatórios de protocolo deverão possuir pelo menos os seguintes filtros:
	- $\triangleright$  Período:
	- > Local/Sublocal;
	- Grupo assunto/Assunto;
	- > Usuário;
- o Emitir relatório de protocolos por grupo de assunto e assunto, permitindo informar o período de abertura e faixa de protocolos;
- o Emitir relatório do controle de tramitações realizadas, permitindo escolher protocolos enviados, recebidos ou arquivados. Possuindo no mínimo os seguintes filtros:
	- Período;
	- > Usuário:

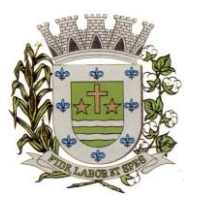

**ESTADO DE SÃO PAULO**

Paço Municipal Prefeito "Argemiro Holtz"

- > Local;
- $\triangleright$  Sublocal;
- o Emitir relatório de controle dos locais de atuação dos usuários, permitindo filtrar por local ou usuário;
- o Possuir indicadores para gestão dos protocolos, permitindo a flexibilidade nos filtros ou colunas, de acordo com sua necessidade, possuindo no mínimo as seguintes opções:
	- $\triangleright$  Exercício:
	- > Mês;
	- > Local;
	- $\triangleright$  Sublocal;
	- $\triangleright$  Origem de abertura;
- o Disponibilizar a visualização dos dados estatísticos dos processos em forma de gráfico, possuindo filtro por exercício, exibindo os protocolos abertos por Mês e origem de abertura;
- o Possuir indicadores para gestão das solicitações online, permitindo a flexibilidade nos filtros ou colunas, de acordo com sua necessidade, possuindo no mínimo as seguintes opções:
	- Exercício;
	- > Mês;
	- $\triangleright$  Situação atual da solicitação;
- o Disponibilizar a visualização dos dados estatísticos das solicitações online em forma de gráfico, possuindo filtro por exercício e mês, exibindo as solicitações online por situação atual e quantidade de protocolos por situação;
- o Permitir a visualização nos indicadores da solicitação, da situação atual da mesma e ainda do histórico das solicitações, detalhando cada movimento e sua temporalidade;

### **PORTAL CIDADÃO**

#### **Solicitação online:**

- o Ao cadastrar uma solicitação online, solicitar o tipo de pessoa Física ou Jurídica e o CPF ou CNPJ de acordo com cada tipo selecionado, caso o requerente ainda não possua o cadastro no banco de dados do órgão, permitir ao cidadão criar seu próprio cadastro. Nesse cadastro devem constar, no mínimo:
	- > Nome completo;
	- $\triangleright$  Data de nascimento para pessoa física;
	- $\triangleright$  E-mail:
	- Endereço do requerente, com CEP, UF, cidade, bairro, tipo logradouro, logradouro e número;

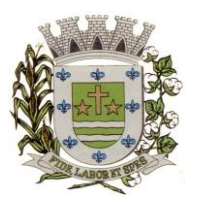

#### **ESTADO DE SÃO PAULO**

Paco Municipal Prefeito "Argemiro Holtz"

- o Caso o requerente já possua cadastro no banco de dados do órgão, o mesmo receberá no e-mail cadastrado uma Chave de Acesso para dar continuidade a sua solicitação online, para atendimento aos requisitos de segurança exigidos na LGPD;
- o Ou ainda, caso o requerente já possua cadastro, no entanto, o mesmo não possua um email, o mesmo deverá ser orientado através de alerta em como proceder para dar sequência em sua solicitação online, uma vez que o e-mail é item indispensável e obrigatório para acompanhamento da movimentação de sua solicitação;
- o Permitir no cadastro da solicitação online, que seja vinculado ao requerente, um representante legal, informando o tipo de pessoa Física ou Jurídica, CPF ou CNPJ, nome do responsável legal e e-mail, para os casos onde o solicitante seja absolutamente ou relativamente incapaz nos moldes do Código Civil.
- o Permitir a seleção no catálogo de assuntos, para qual assunto o cidadão irá registrar a solicitação online, e a partir desta seleção, permitir a inclusão do complemento da solicitação e ainda, disponibilizar a orientação de tudo que precisa ser anexado para a correta abertura do protocolo;
- o Permitir também ao gerar uma solicitação online, fazer o download dos modelos de documentos anexos e referentes ao assunto escolhido, para preenchimento e Upload na própria solicitação.
- o Permitir que o cidadão possa consultar as solicitações abertas por ele através do portal do cidadão;
- o Permitir que o cidadão possa consultar os protocolos abertos em seu nome, tanto presencialmente através do atendimento ao cidadão, quanto online através da solicitação de abertura do protocolo, podendo usar como filtro o número do protocolo ou seu CPF ou CNPJ;
- o Permitir na consulta dos protocolos, efetuar o download dos documentos anexos ao mesmo;
- o Permitir que o cidadão possa alterar seus dados pessoais ao incluir uma nova solicitação, no mínimo:
	- > Endereço;
	- $\triangleright$  E-mail;
	- > Telefone.
- o Após o registro da solicitação online, enviar e-mail de confirmação de abertura para o cidadão;
- o A cada nova movimentação realizada na solicitação online pelo órgão, enviar e-mail ao cidadão informando a ocorrência da solicitação, podendo ser:
- o Emissão de boleto para pagamento, onde o boleto deve estar anexo ao e-mail;
- o Aviso de pendência, onde o link para resposta ou a chave de acesso devem estar disponíveis no e-mail;
- o Aviso de Recusa, com justificativa;
- o Aviso de abertura do protocolo, com a numeração do protocolo gerado;
- o Possibilitar que o portal do cidadão seja acessado em várias plataformas web com responsividade;
- o A requisição cadastrada pelo cidadão deverá ser encaminhada para o setor responsável pelo assunto ou para o responsável do protocolo.

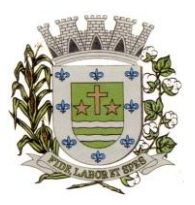

**ESTADO DE SÃO PAULO**

Paco Municipal Prefeito "Argemiro Holtz"

#### **GED (Gestão Eletrônica de Documentos):**

 $\checkmark$  Possibilidade de geração do processo em modo cronológico juntando os conteúdos e seus anexos em único arquivo PDF para leitura;

#### **ASSINATURA DIGITAL:**

- Estar em conformidade com as normas da ICP-Brasil para documentos assinados, mais especificamente: DOC-ICP-15; DOC-ICP-15-01; DOC-ICP-15-02; DOC-ICP-15-03;
- $\checkmark$  Possuir suporte os seguintes formatos de documentos assinados: CAdES, incluindo CMS (.P7S); PAdES (.PDF);
- $\checkmark$  Possuir componente para execução de assinaturas digitais no browser sem a necessidade de instalar Java;
- Possuir componente para execução de assinaturas digitais no browser sem a necessidade de instalar certificados de terceiros (não fornecidos originalmente com a distribuição do Sistema Operacional);
- $\checkmark$  Permitir a assinatura digital dos empenhos, com utilização de Certificado Digital do Tipo A1 e ou validação por Usuário e Senha.
- $\checkmark$  Disponibilizar os empenhos a serem assinados em portal web específico para acesso dos usuários cadastrados da entidade
- $\checkmark$  Permitir que o usuário possa alertar/bloquear pagamentos e liquidações de empenhos que não foram assinados digitalmente
- $\checkmark$  Bloquear alterações dos empenhos assinados digitalmente
- $\checkmark$  Possuir suporte a assinaturas em lote;
- Assinatura eletrônica de documentos com validade jurídica via ICP-Brasil Disponibilidade de anexar arquivos PDF à documentos da plataforma para posterior assinatura digital. Para tal, o usuário precisa ter o plugin instalado e também ter algum certificado digital válido;
- $\checkmark$  Possuir funcionalidade de autenticação de usuários com certificados digitais;
- Verificação da validade do certificado digital do signatário e sua correspondente cadeia de certificação no momento da geração da assinatura digital.
- Funcionalidades e características seguindo as definições do documento DOC-ICP-15.01 da ICP-Brasil para validação de assinaturas digitais nos formatos CAdES do padrão brasileiro de assinatura digital.
- Disponibilização da funcionalidade de verificação de documentos assinados, de forma a permitir a implantação de suporte a documentos eletrônicos seguros.
- $\checkmark$  Fornece para cada solicitação de verificação, uma resposta à aplicação solicitante contendo dados a respeito da integridade da assinatura digital, validade do certificado digital utilizado, cadeias de certificação e demais informações pertinentes à validade do documento.
- Possuir componente para execução de assinaturas digitais nos seguintes navegadores de internet: Internet Explorer; Firefox; Chrome;
- $\checkmark$  Possuir componente para execução de assinaturas digitais no browser nos seguintes Sistemas Operacionais: Windows; Linux; MacOS;
- $\checkmark$  Disponibilidade do usuário acessar a plataforma através de certificado digital ICP-Brasil em dispositivos móveis, com suporte para os sistemas operacionais Android e iOS;

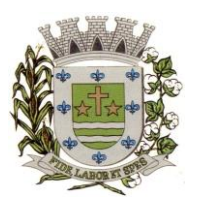

**ESTADO DE SÃO PAULO**

Paco Municipal Prefeito "Argemiro Holtz"

- Disponibilidade do usuário ou contato externo acessar a Central de Atendimento da plataforma através de certificado digital ICP-Brasil em dispositivos móveis, com suporte para os sistemas operacionais Android e iOS;
- $\checkmark$  Disponibilidade do usuário assinar documentos digitalmente em dispositivos mobile, bem como despachos e/ou arquivos anexos, através de certificado ICP-Brasil, com suporte aos sistemas operacionais Android e iOS;
- $\checkmark$  Disponibilidade do usuário ou contato externo assinar documentos digitalmente na Central de Atendimento em dispositivos mobile, bem como despachos e/ou arquivos anexos, através de certificado ICP-Brasil, com suporte aos sistemas operacionais Android e iOS;
- $\checkmark$  Possibilidade de solicitar assinatura de outros usuários em documentos.
- $\checkmark$  Possibilidade de listar as assinaturas pendentes em documentos através das notificações, exibindo o status de pendente ou assinado, permitindo ao assinante acompanhar os documentos que dependem da sua assinatura eletrônica.

#### **Assinatura Eletrônica Nativa:**

- $\checkmark$  A Assinatura Eletrônica é amparada pela Medida Provisória 2.200-2/2001, especificamente no Artigo 10, § 2º, em conjunto a instrumento a ser publicado pela Organização, ratificando que os usuários da plataforma são pessoais e intransferíveis, admitindo como forma de comprovação da
- $\checkmark$  autoria.
- $\checkmark$  Não exige instalação de nenhum plugin, applet ou aplicativo no computador do usuário para sua utilização;
- $\checkmark$  Disponibilidade de assinar documentos ou despachos emitidos e/ou anexos em formato PDF, utilizando certificados digitais individuais, por meio de cadeia própria.
- $\checkmark$  Disponibilidade de geração de arquivo em formato PDF para materialização de documento assinado eletronicamente (versão para impressão), estampando em todas as páginas um selo informando sobre o(s) assinante(s), código de verificação e endereço para site para conferir autenticidade do documento.
- Possibilidade de geração de uma página com extrato técnico das assinaturas na central de verificação, contendo nome do assinante, políticas de assinatura.
- $\checkmark$  Disponibilidade de co-assinar documentos previamente assinados com Certificados ICP-Brasil ou outras assinaturas nativas, mantendo assim todas as assinaturas existentes do documento e no mesmo padrão e local para conferência.
- Possibilidade do usuário assinar documentos eletronicamente através da Assinatura Eletrônica no conteúdo dos documentos, apenas nos arquivos anexados (PDF) ou no conteúdo dos documentos e nos anexos (PDF).
- Possibilidade de escolher, no momento da assinatura, se será utilizada Assinatura Eletrônica ou Assinatura Digital ICP-Brasil (requer certificado digital A1 emitido ICP-Brasil).
- Possibilidade de pré-visualizar documentos e/ou anexos que serão assinados digitalmente com a Assinatura Eletrônica antes de efetuar a operação.
- $\checkmark$  Possibilidade de visualizar os dados de assinatura do usuário no momento que documentos e/ou anexos serão assinados digitalmente com a Assinatura Eletrônica.
- Para assinar digitalmente com a Assinatura Eletrônica é necessário que o usuário insira sua senha, como método de confirmação de segurança.

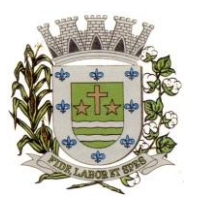

**ESTADO DE SÃO PAULO**

Paco Municipal Prefeito "Argemiro Holtz"

- $\checkmark$  Possibilidade de verificar a autenticidade de assinatura e de documentos ao utilizar Assinatura Eletrônica.
- Disponibilidade de acessar os arquivos originais, versão para impressão, ou arquivo com resultado da assinatura (PDF) através da Central de Verificação.
- $\checkmark$  Possibilidade de solicitar assinatura de outros usuários em documentos. Esta solicitação é exibida para o assinante em formato de notificação na plataforma.
- $\checkmark$  Possibilidade de listar as assinaturas pendentes em documentos através das notificações, exibindo o status de pendente ou assinado em cada notificação, permitindo ao assinante acompanhar os documentos que dependem da sua assinatura.
- $\checkmark$  Disponibilização de todo o histórico de solicitação de assinaturas e assinaturas na linha do tempo, dentro de cada documento.
- $\checkmark$  Possibilidade de exibir a lista de assinaturas em cada despacho ou documento principal, clicando em Listar assinaturas. Neste atalho são exibidas as mesmas informações da central de verificação;

#### **Assinatura digital em lote:**

- $\checkmark$  Possibilidade de listar todas as assinaturas pendentes a serem executadas pelo usuário; Possibilidade de assinatura digital em lote, por meio de listagem com campo tipo checkbox, onde, ao selecionar, as assinaturas serão feitas em formato de fila;
- $\checkmark$  A situação de cada assinatura será representada em tela, em caso de falha, um indicativo aparecerá e, em seguida, o usuário será encaminhado para uma nova tentativa;
- $\checkmark$  Assinatura digital em lote nos formatos de assinatura nativa ou assinatura ICP-Brasil;
- $\checkmark$  Assinatura em lote segue os mesmos padrões da assinatura digital individual, diferindo apenas na possibilidade de realizar várias assinaturas simultaneamente;
- Possibilidade de filtragem da fila de assinaturas, escolhendo os documentos que estão pendentes de assinatura ou exposição de documentos que já foram assinados;

#### **CONDIÇÕES GERAIS**

#### o **Confidencialidade:**

- $\triangleright$  Compromisso em não utilizar as informações confidenciais a que tiver acesso, para gerar benefício próprio exclusivo e/ou unilateral, presente ou futuro, ou para o uso de terceiros.
- $\triangleright$  Compromisso em não repassar o conhecimento das informações confidenciais, responsabilizando-se por todas as pessoas que vierem a ter acesso às informações, por seu intermédio, e obrigando-se, assim, a ressarcir a ocorrência de qualquer dano e / ou prejuízo oriundo de uma eventual quebra de sigilo das informações. Após término de Contrato. Das informações dos documentos:
- Todos os dados são exclusivamente de propriedade da Contratante e serão disponibilizados na integralidade sempre que solicitados em formato digital e sem qualquer custo. A empresa se responsabiliza pelo mantenemento e guarda segura destes dados, mas não pelo conteúdo dos mesmos. Em caso de rescisão contratual e/ou solicitação dos dados, será disponibilizado um acesso para realizar a transferência dos arquivos dos servidores seguros para máquina do cliente por tempo determinado. Estes arquivos consistem nos dados gerados na plataforma, bem como

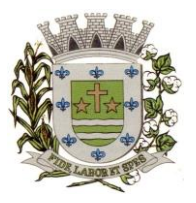

**ESTADO DE SÃO PAULO**

Paço Municipal Prefeito "Argemiro Holtz"

seus anexos. O código fonte do programa é de exclusiva propriedade da Contratada e não será disponibilizado em nenhum momento.

#### o **Suporte e Atualização :**

O suporte técnico de segunda a sexta das 8h às 18h.

#### o **Atualizações e Manutenção:**

- Fornecer a última versão do sistema. A atualização deve ocorre sem nenhuma interrupção no serviço.
- A manutenção deve ser programada nos servidores, alertadas com no mínimo 1 semana de antecedência.
- A contratada deverá garantir segurança e integridade das informações de todos os sistemas e seus bancos de dados, mantendo rotinas automatizadas de backups (cópias de segurança), que permitam recuperar totalmente as informações, no caso de alguma anomalia no seu funcionamento ou falha de segurança por algum outro meio. Os backups deverão ser fornecidos sempre que solicitado pela contratante.

#### **CONTROLE DE FROTA**

Objetivo: Controlar o uso e a manutenção de veículos e máquinas em uso nos órgãos Públicos.

- $\checkmark$  Possuir integração com o Cadastro de Bens Patrimoniais, permitindo o acesso aos dados patrimoniais do veículo;
- Possuir integração com o Almoxarifado, permitindo utilizar o Centro de Custo para o Cadastro do Veículo;
- $\checkmark$  Possuir o registro e controle por veículo dos seguintes itens:
- $\checkmark$  Permitir o cadastramento do Centro de Custo, contendo os seguintes itens: Código, Descrição, Nome do Responsável e Cargo do Responsável;
- $\checkmark$  Permitir utilizar o Centro de Custo do Almoxarifado quando Integrado, contendo os seguintes itens: Código, Descrição, Nome do Responsável e Cargo do Responsável;
- Permitir o cadastramento de Cidades, contendo os seguintes itens: Descrição e Sigla do Estado;
- $\checkmark$  Permitir o cadastramento de Estados, contendo os seguintes itens: Sigla e Descrição;
- Permitir o cadastramento de Destinos, contendo os seguintes itens: Descrição do Local, Cidade, Endereço, Número, Complemento, Bairro, CEP e Telefone/Fax;
- Permitir o cadastramento de Seguradoras, com o seguinte item: Descrição;
- $\checkmark$  Permitir o cadastramento de Corretoras de Seguro, contendo os seguintes itens: Descrição,

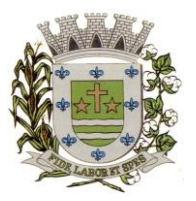

**ESTADO DE SÃO PAULO**

Paço Municipal Prefeito "Argemiro Holtz"

Nome do Responsável, Telefone e Fax;

- $\checkmark$  Permitir o cadastramento de Agrupamentos e Grupos de Veículos, com o seguinte item: Descrição;
- $\checkmark$  Permitir o cadastramento dos tipos de Motivos de Viagens, contendo os seguintes itens: Código e Descrição;
- $\checkmark$  Permitir o cadastramento de Prestadoras de Serviços, contendo os seguintes itens: Descrição, Nome do Responsável, Telefone e Fax;
- $\checkmark$  Permitir o cadastramento do Tipo de Combustível, com o seguinte item: Descrição;
- Permitir o cadastramento do Tipo de Ocorrência, com o seguinte item: Descrição;
- Permitir o cadastramento do Tipo de Revisão, com o seguinte item: Descrição;
- $\checkmark$  Permitir o cadastramento do Tipo de Tributo, com o seguinte item: Descrição;
- Permitir o cadastramento do Tipo de Veículo, com o seguinte item: Descrição;
- Permitir o cadastramento de Cor (do Veículo), com o seguinte item: Descrição;
- $\checkmark$  Permitir o cadastramento de Mecânicos, com o seguinte item: Nome;
- Permitir o cadastramento do Grupo de Produtos, com o seguinte item: Descrição;
- Permitir o cadastramento do Subgrupo de Produtos, com os seguintes itens: Grupo e Descrição do Subgrupo;
- Permitir o cadastramento de Produtos, com as seguintes informações: Grupo e Subgrupo do Produto, Descrição e Unidade de Medida;
- Permitir o cadastramento de Serviços, com o seguinte item: Descrição; Permitir o cadastramento de Unidade de Medida, com o seguinte: Descrição;
- Permitir o cadastramento de Motoristas, contendo os seguintes itens: Nome, Função do Motorista, Número do C.P.F., Número da C.N.H., Categoria da C.N.H, Data de Habilitação e Vencimento da C.N.H. Número do R.G., Órgão emissor do R.G., Data de Emissão do R.G., Sexo, Número da Matrícula do Funcionário, Secretaria, Tipo do Funcionário (servidor ou terceirizado) e ativo (Sim/Não);
- Permitir o cadastramento de Natureza de Movimentação do Combustível, contendo os seguintes itens: Código Fiscal e Natureza da Operação;
- $\checkmark$  Permitir o cadastramento de Tanques de Combustíveis para controle de armazenamento e

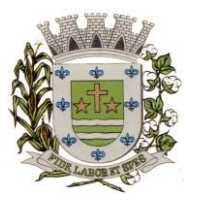

**ESTADO DE SÃO PAULO**

Paço Municipal Prefeito "Argemiro Holtz"

abastecimento da Frota, contendo os seguintes itens: Data de Inclusão, Descrição, Capacidade (Litros) e Tipo de Combustível;

- $\checkmark$  Permitir o cadastramento do Veículo, contendo os seguintes itens: Data de Aquisição, Data da Garantia, Placa, Modelo, Ano de Fabricação, Ano Modelo, Marca, Agrupamento, Tipo de Veículo, Tipo de Combustível, Cód. RENAVAM, Cor do Veículo, Centro de Custo (permitir utilizar o Centro de Custo do Almoxarifado, quando Integrado), Número de Identificação, Código do Bem (quando integrado ao Patrimônio), Tipo de Marcador, Tipo de Pneus, Capacidade do Cárter (Litros), Capacidade do Tanque de Combustível (Litros) Numeração do Chassi, Modelos do Filtro de Ar, Combustível e Óleo, Imagens do Veículo;
- $\checkmark$  Permitir o Lancamento de Requisições de Entrada e Saída nos Tanques de Combustíveis (quando utiliza armazenamento), contendo os seguintes itens: Tipo de Movimento (Entrada ou Saída), Data de Movimento, Número do Documento, Tanque de Combustível, Observações, Tipo de Combustível e Quantidade (Litros), não permitindo a movimentação de combustível diferente do que está informado no Cadastro do Tanque e movimentação superior a capacidade Total do Tanque, considerando o estoque já disponível;
- $\checkmark$  Permitir o Lançamento de Ordem de Serviço, contendo os seguintes itens: Data e Hora de Abertura, Data de Encaminhamento para o Setor de Compras e Oficina Externa (quando necessário), Data e Hora da Conclusão, Veículo, Motorista, Oficina, Mecânico, Motivo, Parecer Mecânico, Produtos com Código da Peça, Quantidade e se foi substituída (Sim/Não) e Serviços, executado (Sim/Não);
- $\checkmark$  Permitir o Lançamento de Notas Fiscais de Entrada e Saída nos Tanques de Combustíveis (quando utiliza armazenamento), contendo os seguintes itens: Tipo de Movimento (Entrada ou Saída), Data de Emissão, Data de Movimento, Número da Nota Fiscal, Natureza, Prestador (ou Fornecedor), Tanque de Combustível, Valor Bruto, Valor de Desconto, Valor Líquido, Observações, Tipo de Combustível, Quantidade (Litros) e Valor Unitário, não permitindo a movimentação de combustível diferente do que está informado no Cadastro do Tanque e movimentação superior a capacidade Total do Tanque, considerando o estoque já disponível.
- Permitir o Registro de Abastecimentos, contendo os seguintes itens: Data de Abastecimento, Número de Requisição ou Nota Fiscal, Veículo, Motorista, Combustível, Centro de Custo, Prestador ou Tanque de Combustível (quando utiliza armazenamento), Litros, Valor do Abastecimento, Quilometragem ou Hora Uso e campo de Observações, gerando histórico dos abastecimentos do Veículo e cálculo da Média de Consumo;
- $\checkmark$  Permitir o Registro de Roteiros, contendo os seguintes itens: Veículo, Motorista, Destino, Motivo de Viagem, Centro de Custo, Data e Hora de Saída, Data e Hora de Retorno, Quilometragem de Saída, Quilometragem de Retorno, Quilometragem Estimada, e campo de Observações, gerando o histórico dos Roteiros do Veículo;
- $\checkmark$  Permitir o Registro de Revisões Preventivas dos Veículos, contendo os seguintes itens: Tipo de Revisão, Data e Quilometragem na Revisão, Data e Quilometragem da Próxima

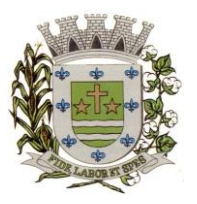

**ESTADO DE SÃO PAULO**

Paco Municipal Prefeito "Argemiro Holtz"

Revisão, Nome do Responsável e se foi efetuada (Sim/Não);

- $\checkmark$  Permitir o Registro de Despesa dos Veículos para lançamentos de Tributos (IPVA, Licenciamento, Seguro Obrigatório), contendo os seguintes itens: Tipo de Tributo, Data de Vencimento e Pagamento, Valor do Tributo e Data de Baixa;
- $\checkmark$  Permitir o Registro de Seguros (facultativos) dos Veículos, contendo os seguintes itens: Número da Apólice, Seguradora, Corretora, Data Inicial e Final de Vigência, Observações e Data de Baixa;
- Permitir o Registro de Multas de Trânsito dos Veículos, contendo os seguintes itens: Data da Multa, Descrição, Data de Vencimento, Motorista, Recurso (Sim ou Não), Descrição do Recurso, Data de Pagamento, Valor da Multa;
- Permitir o Registro de Ocorrências dos Veículos, contendo os seguintes itens: Data e Hora da Ocorrência, Tipo de Ocorrência, Motorista, Quilometragem Atual e da Próxima Ocorrência, Data da Garantia, Descrição do Óleo, Troca de Óleo e Filtro, Número da Requisição ou Nota Fiscal, Valor da Ocorrência, Prestadora de Serviços, Observações e Baixa (se efetuado – Sim/Não);
- Permitir Configurações para Alertas do Sistema (Aviso ao Usuário) de Vencimentos e Revisões dos Veículos com a Parametrização de Números de Alertas Diários, Quantidade de Dias de Antecedências nos Vencimentos de Seguros Facultativos, Despesas, Multas, Motoristas, Revisões e Quilometragem para Ocorrências e Revisões;
- Permitir a Manutenção no Preço (Valor) do Combustível lançado por Período, Tipo de Combustível e Valor Atual (do Litro);

#### **Relatórios:**

- Centro de Custos cadastrados, contendo as seguintes informações: Código, Descrição, Responsável e Cargo;
- Cidades cadastradas, contendo as seguintes informações: Código, Descrição e Sigla do Estado;
- Corretoras cadastradas, contendo as seguintes informações: Código, Descrição, Telefone, Fax e Responsável;
- Destinos cadastrados, contendo as seguintes informações: Código, Descrição, Cidade, Endereço e Número;
- Estados cadastros, contendo as seguintes informações: Sigla e Descrição;
- Grupos de Veículos cadastrados, contendo as seguintes informações: Código e Descrição; Motivos de Viagens cadastrados, contendo as seguintes informações: Código e Descrição;

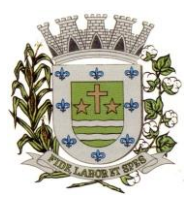

**ESTADO DE SÃO PAULO**

Paco Municipal Prefeito "Argemiro Holtz"

- Motoristas cadastrados, contendo as seguintes informações: Código, Nome, Função do Motorista, Número, Categoria e Vencimento da C.N.H. podendo ser Ordenado por Código ou Nome do Motorista;
- Prestadoras de Serviços, cadastradas contendo as seguintes informações: Código, Descrição, Responsável e Telefone;
- $\checkmark$  Seguradoras cadastradas, contendo as seguintes informações: Código e Descrição;
- Tipos de Combustíveis cadastrados, contendo as seguintes informações: Código e Descrição; Tipos de Ocorrências cadastrados, contendo as seguintes informações: Código e Descrição; Tipos de Revisões cadastrados, contendo as seguintes informações: Código e Descrição; Tipos de Tributos cadastrados, contendo as seguintes informações: Código e Descrição; Tipos de Veículos cadastrados, contendo as seguintes informações: Código e Descrição;
- $\checkmark$  Veículos cadastrados (Simplificado), contendo as seguintes informações: Código, Identificador, Patrimônio (quando utilizar a integração com Patrimônio), Marca, Modelo, Tipo, Placa, Tipo de Combustível e Agrupamento, permitindo utilizar os filtros de Veículo, Agrupamento, podendo ser ordenado por Código, Identificador ou Descrição;
- Veículos cadastrados (Detalhado) contendo as seguintes informações: Descrição, Data de Aquisição, Data da Garantia, Placa, Modelo, Ano de Fabricação, Ano Modelo, Marca, Grupo, Tipo de Veículo, Tipo de Combustível, Cód. RENAVAM, Centro de Custo, Número de Identificação, Tipo de Marcador, Tipo de Pneus, Capacidade do Cárter (litros), Capacidade do Tanque de Combustível (litros) Numeração do Chassi, Modelos do Filtro de Ar, Combustível e Óleo, Observações, permitindo utilizar os filtros de Veículo, Agrupamento, podendo ser ordenado por Código, Identificador ou Descrição;
- $\checkmark$  Abastecimentos Lançados (Simplificado) podendo ser gerado utilizando os filtros de Período, Veículo, Motorista e Prestadora, contendo as seguintes informações: Descrição do Veículo, Número da Requisição, Data do Abastecimento, Motorista, Combustível, Litros, Valor do Abastecimento, Quilometragem do Veículo, Prestadora, Totais de Litros, Valor, e Média de Consumo;
- Abastecimentos Lançados (Detalhado) podendo ser gerado utilizando os filtros de Período, Veículo, Motorista e Prestadora, contendo as seguintes informações: Placa e Modelo do Veículo, Combustível, Total Quilometragem de Percursos, Litros por Tipo de Combustível (Álcool, Gasolina e Diesel), Custo do Combustível, Quilometragem Atual do Veículo, Média de Consumo e Motorista;
- Abastecimentos Lançados (por Agrupamento) podendo ser gerado utilizando os filtros de Período, Veículo, Motorista, Prestadora e Agrupamento, contendo as seguintes informações: Descrição do Veículo, Número da Requisição, Grupo do Veículo, Data do Abastecimento, Motorista, Combustível, Litros, Valor do Abastecimento, Quilometragem

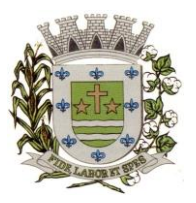

**ESTADO DE SÃO PAULO**

Paco Municipal Prefeito "Argemiro Holtz"

do Veículo, Prestadora, Totais de Litros, Valor, e Média de Consumo;

- $\checkmark$  Abastecimentos Lançados (por Secretaria) podendo ser gerado utilizando os filtros de Período e Agrupamento, contendo as seguintes informações: Secretaria (Grupo ou Agrupamento), Combustível, Valor Total do Período e Quantidade de Litros Total do Período;
- Roteiros Lançados podendo ser gerado utilizando os filtros de Período, Veículo, Motorista, Destino, Motivo e Centro de Custo, contendo as seguintes informações: Descrição do Veículo, Data, Hora e Quilometragem de Saída, Data, Hora e Quilometragem de Retorno, Quilometragem Estimada, Motorista, Destino e Motivo de Viagem;
- $\checkmark$  Seguros (facultativos) por Veículos podendo ser gerado utilizando os filtros de Período da Apólice, Veículo, Seguradora e Corretora, contendo as seguintes informações: Descrição do Veículo, Número da Apólice, Data Inicial e Final de Vigência, Seguradora e Corretora;
- Despesas por Veículos podendo ser gerado utilizando os filtros de Busca por Data de Vencimento ou Pagamento, Período, Veículo e Tipo de Despesa, contendo as seguintes informações: Descrição do Veículo, Despesa, Valor, Data de Vencimento e Pagamento;
- $\checkmark$  Revisões por Veículo podendo ser gerado utilizando os filtros de Busca por Data da Revisão ou Próxima Revisão, Período, Veículo e Tipo de Revisão, contendo as seguintes informações: Descrição do Veículo, Tipo de Revisão, Data da Revisão e da Próxima, Quilometragem da Revisão e da Próxima e Responsável;
- $\checkmark$  Multas por Veículo podendo ser gerado utilizando os filtros de Busca por Data da Multa, Vencimento ou Pagamento, Período, Veículo e Motorista, contendo as seguintes informações: Descrição do Veículo, Data da Multa, Vencimento e Pagamento, Valor, Motorista, Descrição da Multa e Descrição do Recurso;
- Ocorrências por Veículo (agrupado por Veículo) podendo ser gerado utilizando os filtros de Busca por Data da Ocorrência ou Data da Garantia, Período, Veículo, Tipo de Ocorrência, Motorista, Prestadora e Secretaria, contendo as seguintes informações: Descrição do Veículo, Secretaria, Data e Quilometragem atual da Ocorrência, Quilometragem Próxima Ocorrência, Valor do Filtro de Óleo, Valor do Filtro de Combustível, Valor do Óleo Diferencial, Valor e Descrição da Ocorrência e Prestadora de Serviço;
- $\checkmark$  Ocorrências por Veículo (agrupado por Prestador) podendo ser gerado utilizando os filtros de Busca por Data da Ocorrência ou Data da Garantia, Período, Veículo, Tipo de Ocorrência, Motorista, Prestadora e Secretaria, contendo as seguintes informações: Prestador, Descrição do Veículo, Data e Quilometragem da Ocorrência, Quilometragem Próxima Ocorrência, Valor do Filtro de Óleo, Valor do Filtro de Combustível, Valor do Óleo Diferencial, Valor e Descrição da Ocorrência;
- $\checkmark$  Ocorrências por Veículo (agrupado por Secretaria) podendo ser gerado utilizando os filtros de Busca por Data da Ocorrência ou Data da Garantia, Período, Veículo, Tipo de
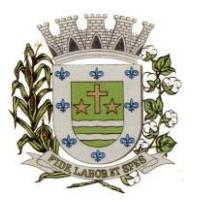

**ESTADO DE SÃO PAULO**

Paco Municipal Prefeito "Argemiro Holtz"

Ocorrência, Motorista, Prestadora e Secretaria, contendo as seguintes informações: Secretaria, Descrição do Veículo, Data e Quilometragem da Ocorrência, Quilometragem da Próxima Ocorrência, Valor do Filtro de Óleo, Valor do Filtro de Combustível, Valor do Óleo Diferencial, Valor e Prestadora de Serviço;

- $\checkmark$  Consumo de Veículos (integrado com o Almoxarifado, agrupado por Veículo) podendo ser gerado utilizando os filtros de Período, Veículo, Centro de Custo, Almoxarifado e Produtos do Almoxarifado para Cálculo da Média do Veículo, contendo as seguintes informações: Descrição do Veículo, Número, Data, Centro de Custo, Produto, Quantidade e Valor da Requisição do Almoxarifado, Número, Data, Centro de Custo, Quilometragem Inicial e Final do Roteiro e Média do Veículo;
- Consumo de Veículos (integrado com o Almoxarifado, agrupado por Centro de Custo) podendo ser gerado utilizando os filtros de Período, Veículo, Centro de Custo, Almoxarifado e Produtos do Almoxarifado para Cálculo da Média do Veículo, contendo as seguintes informações: Centro de Custo, Número, Data, Produto, Quantidade e Valor da Requisição do Almoxarifado, Número, Data, Quilometragem, Descrição do Veículo do Roteiro e Média do Centro de Custo;
- Balancete Sintético podendo ser gerado utilizando os filtros de Período, Veículo, Agrupamento e Centro de Custo contendo as seguintes informações: Descrição do Veículo, Quilometragem Inicial, Quilometragem Final e Total de Quilometragem do Roteiro, Quilometragem Inicial, Quilometragem Final e Total de Quilometragem do Abastecimento, Quantidade de Litros, Valores das Despesas, Valor das Ocorrência, Valor das Multas, Valor das Revisões, Valor dos Abastecimentos e Totais;
- Balancete Analítico podendo ser gerado utilizando os filtros de Período, Veículo, Agrupamento e Centro de Custo contendo as seguintes informações: Descrição do Veículo, Data, Tipo de Combustível, Quilometragem, Litros e Valor dos Abastecimentos Lançados; Descrição, Data de Vencimento e Pagamento, e Valor das Despesas Lançadas; Descrição, Data e Quilometragem da Revisão, Data e Quilometragem da Próxima Revisão e Responsável, das Revisões Lançadas; Data, Tipo e Quilometragem da Ocorrência, Data da Revisão, Data da Garantia, Valor, Prestador e Observações das Ocorrências Lançadas, Data, Quilometragem e Hora de Saída, Data, Quilometragem e Hora de Retorno, Motorista, Destino e Motivo da Viagem dos Roteiros Lançados, Data da Multa, Data de Vencimento, Data de Pagamento, Valor, Motorista e Descrição de Multas, Totais;
- $\checkmark$  Movimentação dos Tanques (quando utiliza armazenamento) podendo ser gerado utilizando os filtros de Período e Tanque, contendo as seguintes informações: Descrição do Tanque, Data de Lançamento, Data de Movimento, Tipo de Documento do Movimento, Detalhe e Tipo do Movimento, Quantidade, Saldo do Estoque e Responsável;
- Protocolo de Serviço de Veículo contendo as seguintes informações: Data e Hora de Entrada, Data e Hora de Conclusão, Descrição do Veículo, Ano Fabricação e Ano Modelo, Número de Patrimônio, Tipo de Combustível, Setor, Número do Chassi, Condutor, Motivo, Parecer, Relação de Peças para Compra com Quantidade, Histórico, Número da Peça e

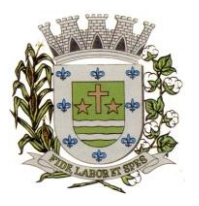

**ESTADO DE SÃO PAULO**

Paco Municipal Prefeito "Argemiro Holtz"

Substituída (S/N), Relação dos Serviços Realizados com Histórico e Executado (S/N), Mecânico Responsável, Data de Encaminhamento para o Setor de Compras, Data de Encaminhamento para Oficina Externa, Prestador de Serviço Externo;

#### **Caçambas**

Objetivo: Controlar o cadastramento e locação de caçambas e cadastro de pessoas. Permitir o cadastramento de Bairros, contendo o seguinte item: Descrição;

- Permitir o cadastramento de Tipo de Logradouros, contendo o seguinte item: Descrição;
- $\checkmark$  Permitir o cadastramento de Títulos de Logradouros, contendo os seguintes itens: Descrição;
- $\checkmark$  Permitir o cadastramento de Logradouros, contendo os seguintes itens: Tipo, Título e Descrição;
- $\checkmark$  Permitir o cadastramento de Imóveis, contendo os seguintes itens: Logradouro, Número, Complemento, Bairro, CEP e Cidade;
- $\checkmark$  Permitir o cadastramento de Tipos de Telefones, contendo o seguinte item: Descrição;
- $\checkmark$  Permitir o cadastramento de Pessoas, contendo os seguintes itens: Data de Nascimento, Nome Completo, Sexo, Imóvel, Telefones para Contato (Tipo, DDD e Número do Telefone);
- $\checkmark$  Permitir o cadastramento de Cacambas, contendo os seguintes itens: Código, Descrição, Quantidade e Valor de Locação;
- Permitir a Configuração do Controle de Caçambas por Quantidade ou por Caçamba; Permitir a Configuração do Tempo (horas) para Entrega e Retirada das Caçambas;
- Permitir a Locação de Caçambas, contendo os seguintes itens: Data e Hora da Solicitação, Nome e Local (Endereço) do Solicitante, Tipo de Movimento (Solicitação, Entrega, Retirada), Caçamba, Quantidade, Valor e Observações;

#### **Relatórios:**

- Requisição de Controle de Caçamba contendo as seguintes informações: Número da Requisição, Nome e Local (Endereço) do Solicitante, Tipo de Movimento e Data de Movimento, Descrição da Caçamba, Quantidade, Observações e Assinatura do Solicitante;
- Relação de Movimentações de Caçambas por tipo de Requisição (Solicitação, Entrega, Retirada), contendo as seguintes informações: Número da Requisição, Nome e Local (Endereço) do Solicitante, Tipo e Data de Movimento, Quantidade, Item e Valor, por Período, permitindo utilizar os filtros de Caçamba, Veículo, Motorista, Pessoa (Solicitante);

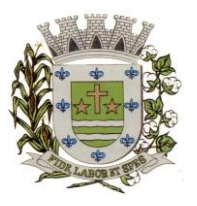

**ESTADO DE SÃO PAULO**

Paço Municipal Prefeito "Argemiro Holtz"

- Relação de Quantidade de Caçambas, contendo as seguintes informações: Período, Quantidade por Bairro e Total, permitindo utilizar os filtros de Caçamba e Período;
- Relatório de Tempo de Serviço, contendo as seguintes informações: Número de Movimento, Nome do Solicitante e Tempo de Serviço (sendo calculado sobre a data e hora do movimento de Solicitação até a data e hora do movimento de Entrega), por Período, permitindo utilizar o filtro de Caçamba;
- Relação de Requisições de Caçambas Entregues Fora do Período, contendo as seguintes informações: Número da Requisição, Nome e Local (Endereço) do Solicitante, Tipo e Data do Movimento, Quantidade, Item, Valor e Prazo de Entrega (horas), por Período, permitindo utilizar os filtros de Caçamba, Veículo, Motorista, Pessoa (Solicitante);
- $\checkmark$  Relação de Requisições de Caçambas Retiradas Fora do Período, contendo as seguintes informações: Número da Requisição, Nome e Local (Endereço) do Solicitante, Tipo e Data do Movimento, Quantidade, Item, Valor e Prazo de Retirada (horas), por Período, permitindo utilizar os filtros de Caçamba, Veículo, Motorista, Pessoa (Solicitante);

#### **PAINEL DE SENHA**

Permitir a chamada do Paciente, nos consultórios ou sala de observação/medicação, através de sistema WEB, executado em navegador de televisores (fornecidos pelo Município) com as seguintes especificações:

- $\checkmark$  Televisor Tamanho a partir de 40 polegadas para o Painel:
	- Tela: LED
	- Resolução: Full HD
	- Processador: Android TV
	- Inteligência artificial: Sim
	- Comando de voz: Sim
	- Sistema de áudio: 20W RMS
	- Conexões: Bluetooth, Wi-Fi integrado, Chromecast integrado
	- Entradas: 2x USB, LAN, 3x HDMI
- Equipamento Servidor de Aplicação:
	- Processador: Intel Core i5 ou similar
	- Memória: 8GB
	- Disco: SSD 240GB
	- Sistema Operacional: Windows 10 PRO, ou Windows Server 2019.
	- Rede 100 mb
- $\checkmark$  Impressora termica bematech mp 4200

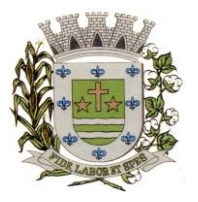

**ESTADO DE SÃO PAULO** Paço Municipal Prefeito "Argemiro Holtz"

#### **PREGÃO PRESENCIAL Nº 19/2023**

# **ANEXO II - MODELO DE DECLARAÇÃO DE CUMPRIMENTO DOS REQUISITOS HABILITATÓRIOS E A INEXISTÊNCIA DE QUALQUER FATO IMPEDITIVO**

A empresa .................................................................., inscrita no CNPJ sob nº. ....................................., por intermédio de seu representante legal Sr(a). ......................................., CPF nº. ...................................., RG nº. ..................., DECLARA, sob as penas da lei, estar cumprindo plenamente os requisitos de habilitação e a inexistência de qualquer fato impeditivo à participação neste procedimento licitatório, conforme os documentos integrantes do envelope nº. 02 – DOCUMENTOS DE HABILITAÇÃO, de acordo com as exigências constantes do Edital de Pregão nº 19/2023.

Local/data:

Nome: Cargo/função:

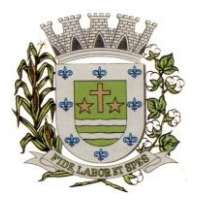

**ESTADO DE SÃO PAULO**

Paço Municipal Prefeito "Argemiro Holtz"

## **PREGÃO PRESENCIAL Nº 19/2023 ANEXO III – FORMULÁRIO PADRONIZADO DE PROPOSTA**

## **À PREFEITURA MUNICIPAL DE SARAPUÍ**

**REF.: PREGÃO PRESENCIAL Nº 19/2023 - PROCESSO ADMINISTRATIVO Nº 4048/2023 OBJETO: CONTRATAÇÃO DE EMPRESA ESPECIALIZADA EM CESSÃO DE DIREITO DE USO DE SISTEMAS INTEGRADOS E DE GESTÃO PÚBLICA, INCLUSIVE PARA IMPLEMENTAÇÃO DO SIAFIC.**

#### **PROPOSTA FINANCEIRA**

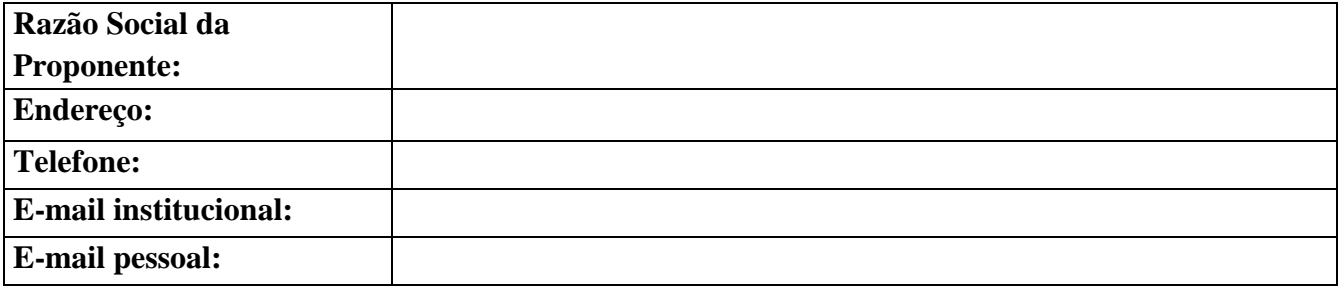

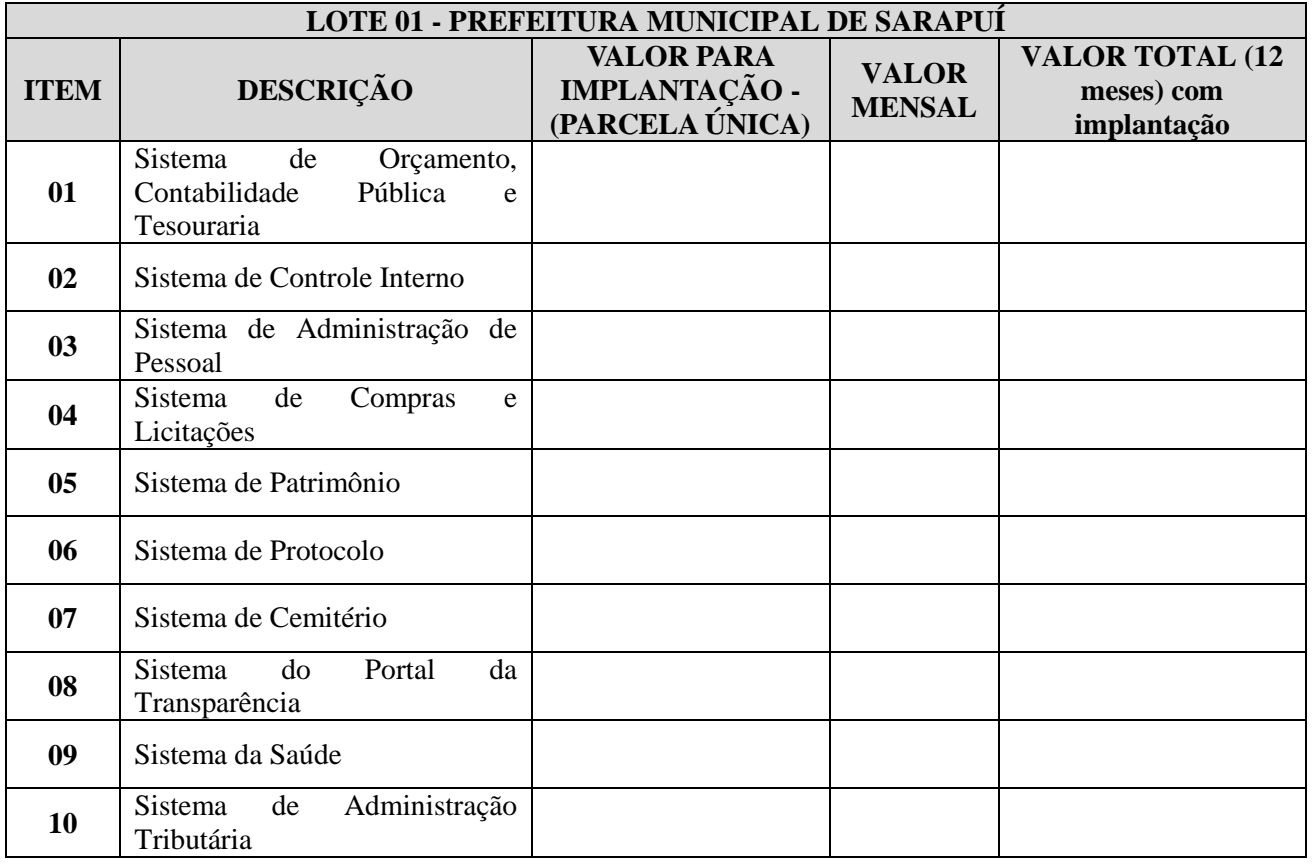

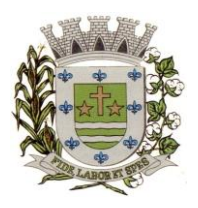

**ESTADO DE SÃO PAULO**

Paco Municipal Prefeito "Argemiro Holtz"

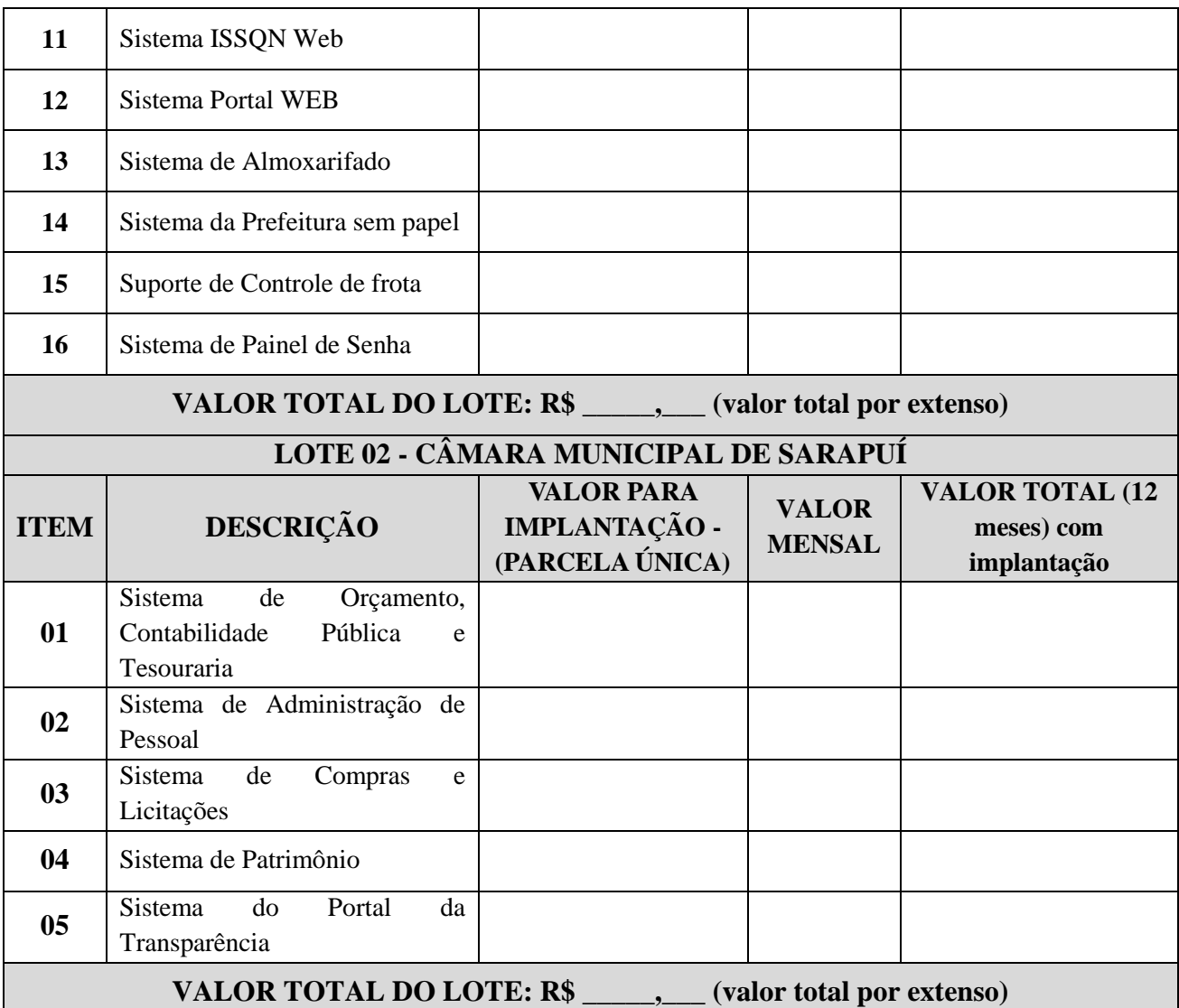

# VALOR TOTAL GLOBAL (LOTE 01 + LOTE 02): R\$\_\_\_\_\_\_, \_\_\_ (valor por extenso).

### **DECLARAÇÕES**

1 - O prazo de validade da proposta será de 60 (sessenta) dias, a contar da data da entrega de seu respectivo envelope (art. 64, § 3º, da Lei Federal nº 8.666/93).

2 - A eficácia suspensiva dos recursos hierárquicos que forem interpostos no curso da licitação estender-se-á ao prazo de convocação previsto no art. 64, § 3º, da Lei Federal nº 8.666/93.

3 - Pela presente proposta, nos comprometemos a cumprir com o prazo de 12 (doze) meses de garantia de qualidade, contados da data de recebimento e aceite dos softwares, período durante o qual, correrão por nossa conta as despesas de qualquer natureza, desde que devidamente comprovada como causa/origem do problema, defeitos no produto fornecido.

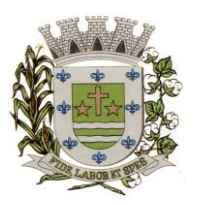

**ESTADO DE SÃO PAULO**

Paço Municipal Prefeito "Argemiro Holtz"

4 - Os softwares a serem fornecidos dispõem de garantia pelo período do contrato.

5 - Pela presente proposta, colocamos nossa empresa a disposição da CONTRATANTE, para a assinatura do contrato, estando dispostos a iniciarmos as providências para o fornecimento dos itens adjudicados para a nossa empresa, imediatamente após o recebimento do pedido emitido pelo setor competente da CONTRATANTE, nos termos e condições estabelecidas no Edital e seus anexos, cumprindo rigorosamente com os prazos de entrega estabelecidos no edital.

6 - Pela presente proposta, aceitamos as condições de pagamento, nos termos dispostos no Edital.

7 - DECLARO pela apresentação da presente proposta, sob as penalidades legais, que nos preços dispostos acima, encontram-se incluídos, além do lucro, todos os custos diretos e indiretos, bem como quaisquer outras despesas, inclusive as relativas ao transporte, hospedagem, refeição; para Conversão, implantação e treinamento, impostos, tributos de qualquer natureza e todas as demais despesas relacionadas com a prestação dos serviços constantes de nossa proposta, objeto da presente licitação.

8 - Declaramos ainda que:

- a) se vencedora desta licitação, comprometemo-nos a executar os serviços dentro das condições, quantitativos e especificações e prazos estabelecidos neste Edital e no seu ANEXO IV, sem a necessidade de aquisição de acessórios ou materiais suplementares;
- b) possuímos equipamentos e pessoal técnico especializado responsável pela execução dos serviços, em atendimento do disposto no Anexo IV – Memorial Descritivo.
- 9 Condições de Pagamento: conforme item 11 e seus subitens do Edital.

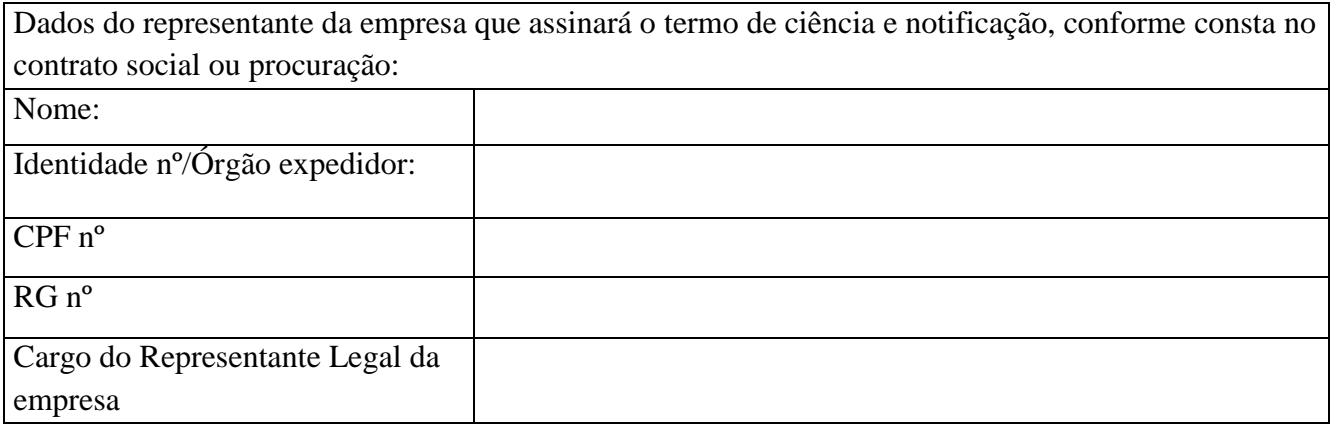

.................................................................. EMPRESA Representante Legal

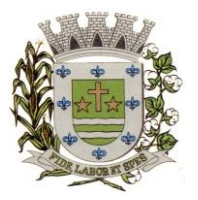

referido certame.

**PREFEITURA MUNICIPAL DE SARAPUÍ**

**ESTADO DE SÃO PAULO**

Paço Municipal Prefeito "Argemiro Holtz"

# **PREGÃO PRESENCIAL Nº 19/2023**

# **ANEXO IV – MODELO DE PROCURAÇÃO/CREDENCIAMENTO**

# **PROCURAÇÃO "EXTRA JUDICIA"**

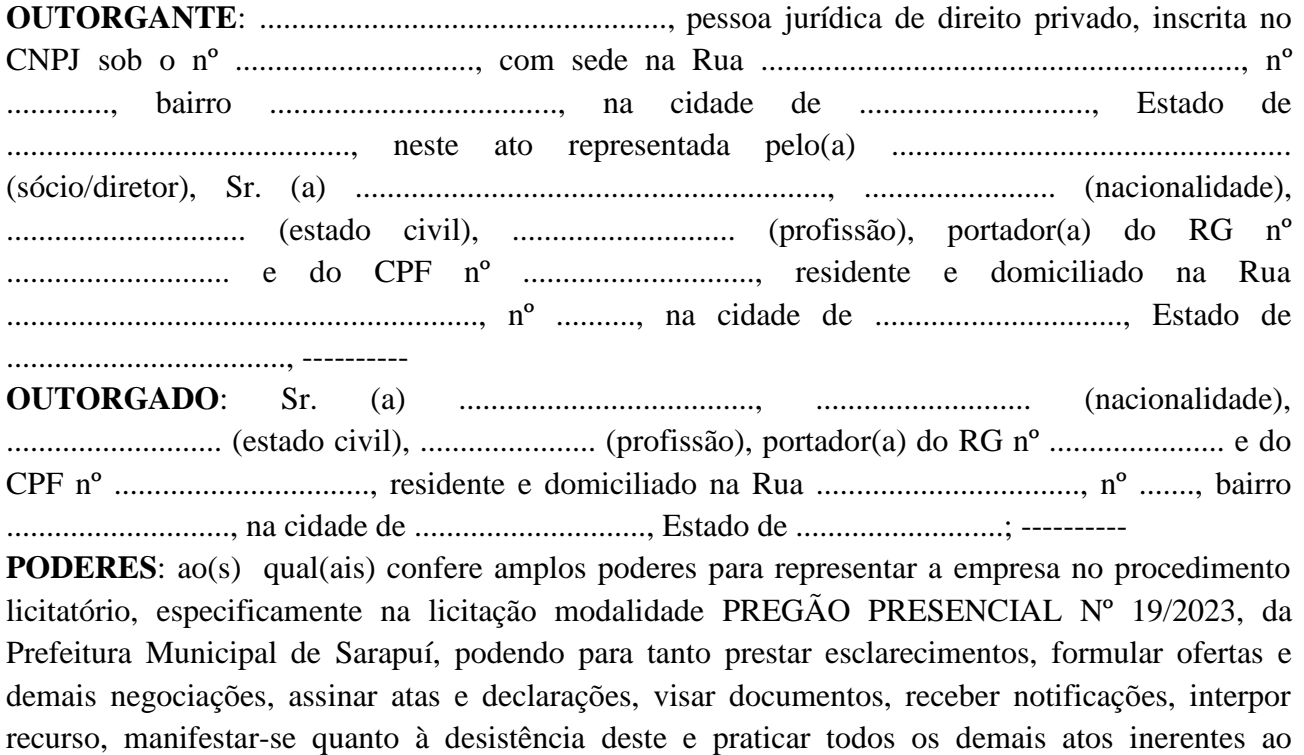

.............................., ........ de ......................... de 2023.

Outorgante

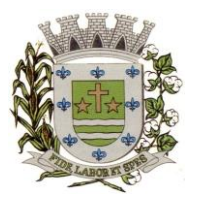

**ESTADO DE SÃO PAULO**

Paço Municipal Prefeito "Argemiro Holtz"

# **PREGÃO PRESENCIAL Nº 19/2023**

# **ANEXO V – DECLARAÇÃO – CUMPRIMENTO DO INCISO XXXIII do ART. 7º da CONSTITUIÇÃO FEDERAL**

# **DECLARAÇÃO**

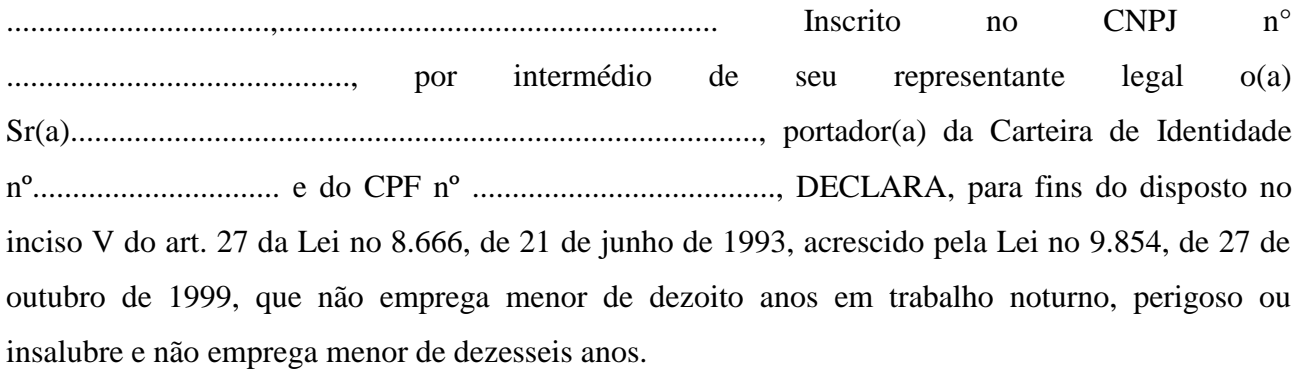

Ressalva: emprega menor, a partir de quatorze anos, na condição de aprendiz ( ) .

............................................ (data)

**............................................................**

(representante legal)

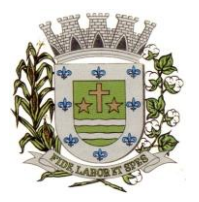

**ESTADO DE SÃO PAULO**

Paço Municipal Prefeito "Argemiro Holtz"

## **PREGÃO PRESENCIAL Nº 19/2023**

### **ANEXO VI - DECLARAÇÃO – ENQUADRAMENTO ME OU EPP**

# **DECLARAÇÃO**

DECLARO, sob as penas da lei, sem prejuízo das sanções e multas previstas neste ato convocatório, que a empresa \_\_\_\_\_\_\_\_\_\_\_\_\_\_\_\_\_\_\_\_\_, inscrita no CNPJ/MF sob n° \_\_\_\_\_\_\_\_\_\_\_\_\_\_\_\_\_\_\_\_\_\_\_ é MICROEMPRESA OU EMPRESA DE PEQUENO PORTE, nos termos do enquadramento previsto na Lei Complementar nº 123, de 14 de dezembro de 2006, cujos termos declaro conhecer na íntegra, estando apta, portanto, a exercer o direito de preferência como critério de desempate no procedimento licitatório da Pregão Presencial nº 19/2023, realizada pela Prefeitura Municipal de Sarapuí.

.........................., ....... de ................. de 2023.

................................................

(representante legal)

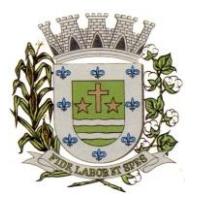

**ESTADO DE SÃO PAULO** Paço Municipal Prefeito "Argemiro Holtz"

### **ANEXO VII – MINUTA DE CONTRATO PREGÃO PRESENCIAL Nº 19/2023 PROCESSO Nº 4048/2023 CONTRATO N.º \_\_/2023**

## **CONTRATO DE PRESTAÇÃO DE SERVIÇOS, QUE FAZEM ENTRE SI A PREFEITURA MUNICIPAL DE SARAPUÍ E A EMPRESA .....................................**

A Prefeitura Municipal de Sarapuí, doravante denominada **CONTRATANTE** neste ato representada pela......................................................, portador do documento de identidade n.º RG nº ................................., CPF n° ................................, e a empresa ...................., inscrita no CNPJ-MF sob o nº ...................................., com endereço a Rua ............................, .... – ..........., Município de ................... - SP, doravante denominada **CONTRATADA**, representada neste ato por ..............................., portador da carteira de identidade nº ................................, CPF nº ........................, firmam o presente Contrato, decorrente do procedimento licitatório Pregão Presencial nº 19/2023. Os contraentes enunciam as seguintes cláusulas e condições que regerão o Contrato em harmonia com os princípios e normas da legislação aplicável à espécie, especialmente as Leis Federais nº 8.666/93 e 10.520/02 e suas alterações posteriores, doravante denominada Lei, que as partes declaram conhecer, subordinando-se, incondicional e irrestritamente, às suas estipulações.

#### **CLÁUSULA 1ª - DO OBJETO**

1.1 – O presente Contrato tem por objeto a **contratação de empresa especializada em cessão de direito de uso de sistemas integrados e de gestão pública, inclusive para implementação do SIAFIC**, conforme condições e especificações constantes do Edital de Licitação do Pregão Presencial nº 19/2023 e seus anexos, que integram este termo, independentemente de transcrição, para todos os fins e efeitos legais, conforme segue:

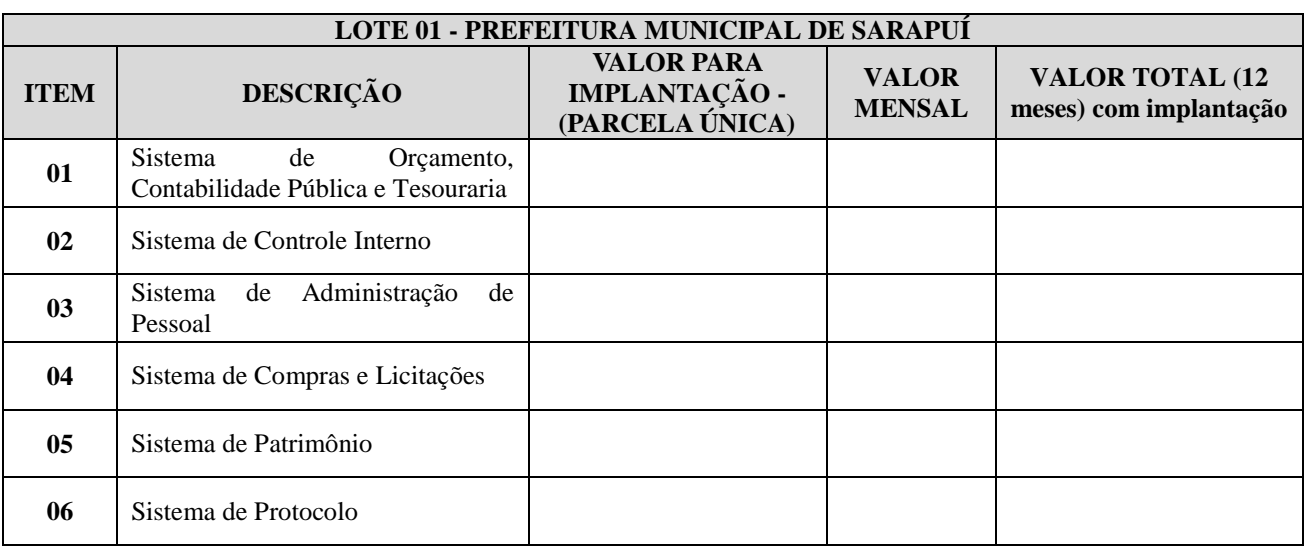

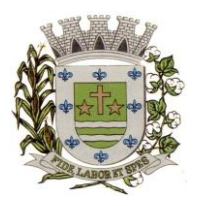

**ESTADO DE SÃO PAULO**

Paco Municipal Prefeito "Argemiro Holtz"

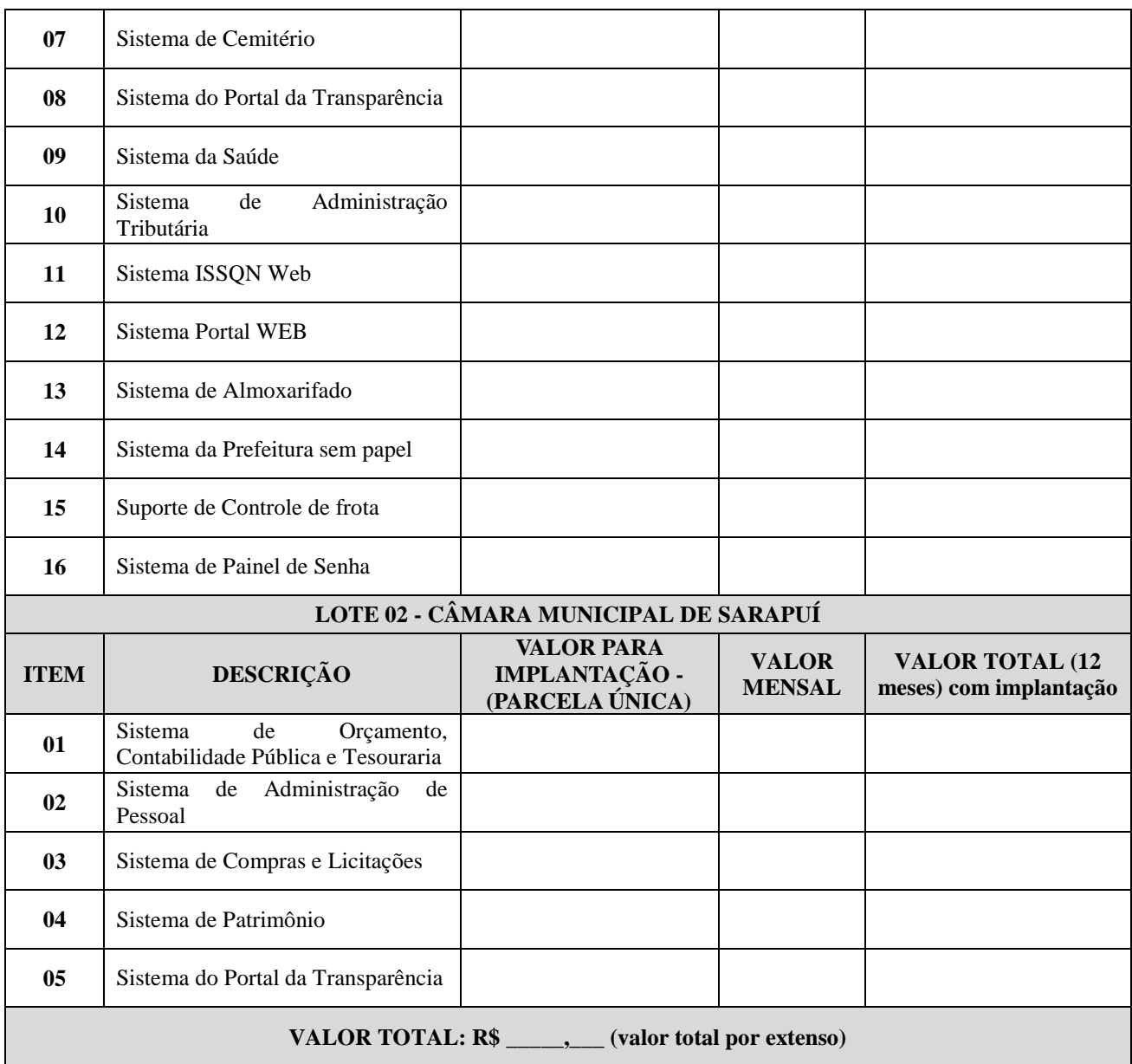

# **CLÁUSULA 2ª – DOS PREÇOS**

2.1 – O valor total deste Contrato é de R\$ ........ (....), conforme proposta da CONTRATADA constante na ata da sessão do pregão presencial, devidamente juntada nos autos do referido processo, correspondendo aos itens e preços unitários definidos na cláusula primeira e para a totalidade do período mencionado na cláusula sexta.

2.1.1 - Nos preços já estão incluídos todos os custos inerentes a execução do objeto, os tributos, encargos sociais, trabalhistas, previdenciários, fiscais e as contribuições de qualquer natureza que se faça necessária à perfeita execução contratual.

2.2 - Os preços contratados permanecerão fixos e reajustáveis, salvo hipótese de quebra do equilíbrio econômico-financeiro do contrato, para mais ou para menos, em virtude de alterações dos

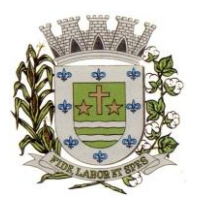

**ESTADO DE SÃO PAULO**

Paço Municipal Prefeito "Argemiro Holtz"

preços de mercado, desde que requisitado formalmente pela parte interessada, a qual deverá apresentar documentação comprobatória da necessidade do ajuste, nos termos do art. 65, II, "d" da Lei 8.666/93.

2.3 - No caso de o realinhamento ser pleiteado pela CONTRATADA, o mesmo deverá ser efetuado através de requerimento, protocolizado no setor de protocolos da Prefeitura Municipal de Sarapuí, ao qual deverá ser juntada planilha de custos, contendo o preço anterior e os preços atuais do produto, anexando documentação fiscal comprobatória.

2.4 - Caso o pedido de realinhamento indicado na sub cláusula anterior não disponha de elementos suficientes para sua análise e consequente concessão, e venha a ser indeferido, não será motivo para a interrupção do fornecimento u pedido de cancelamento do item, sujeitando à Contratada à aplicação das penalidades previstas neste contrato.

2.5 - A Contratante poderá suprimir ou acrescer o objeto do contrato em até 25% (vinte e cinco por cento) do seu valor inicial atualizado, a critério exclusivo, de acordo com o disposto no art. 65, I e § 1º, da Lei Federal nº 8.666/93.

### **CLÁUSULA 3ª – DA VIGÊNCIA**

3.1 - A vigência do presente contrato será de 12 (doze) meses, contados a partir da sua assinatura, podendo ser prorrogado por 48 (quarenta e oito) meses aplicando-se o art. 57, IV da Lei n° 8.666/93.

#### **CLÁUSULA 4ª – DA FISCALIZAÇÃO DO CONTRATO**

4.1 - A fiscalização durante a execução contratual será exercida pel(a) Sr.(a) xxxxxxx, cargo xxxxx.

4.2 - Em caso de eventual irregularidade, inexecução ou desconformidade no fornecimento dos serviços, o agente fiscalizador dará ciência à CONTRATADA, bem assim das providências exigidas para sanar a falha ou defeito apontado. Todo e qualquer dano decorrente da inexecução, parcial ou total, ainda que imposto a terceiros, será de única e exclusiva responsabilidade da CONTRATADA.

4.3 - A fiscalização de que trata esta cláusula não exclui e nem reduz a responsabilidade da CONTRATADA por quaisquer irregularidades, inexecuções ou desconformidades havidas na execução do ajuste, aí incluídas imperfeições de natureza técnica ou aqueles provenientes de vício redibitório.

4.4 - A Contratante reserva-se o direito de rejeitar, no todo ou em parte, os serviços objeto do fornecimento ora contratado, caso estes afastem-se das especificações do edital, seus anexos e da proposta apresentada.

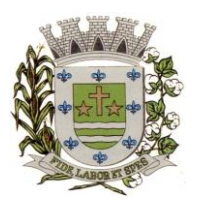

**ESTADO DE SÃO PAULO**

Paço Municipal Prefeito "Argemiro Holtz"

# **CLÁUSULA 5ª – DAS CONDIÇÕES DE EXECUÇÃO**

5.1 - Conforme disposto no ANEXO I – TERMO DE REFERÊNCIA do Edital e de acordo com a solicitação da Diretoria de Administração.

# **CLÁUSULA 7ª – DAS OBRIGAÇÕES DAS PARTES**

7.1 - Cabe a PREFEITURA MUNICIPAL DE SARAPUÍ:

a) Disponibilizar as informações necessárias ao pessoal da Contratada para o fornecimento dos serviços.

- b) Notificar o Contratado de qualquer irregularidade encontrada.
- c) Efetuar os pagamentos devidos nas condições estabelecidas neste Contrato.

#### 7.2 - Cabe à CONTRATADA:

a) Responsabilizar-se pela qualidade e dos serviços prestados, que deverão estar de acordo com as condições e especificações do Edital;

b) Obedecer aos prazos que eventualmente encontrem-se estipulado neste Contrato e no Anexo I – Termo de Referência do Edital do Pregão Presencial nº 19/2023;

c) Conduzir os trabalhos ora contratados de acordo com as Normas Técnicas aplicáveis, com estrita observância da Legislação em vigor;

d) Não transferir a outrem, no todo ou em parte, a execução do contrato;

e) Responder integralmente por perdas e danos que vier a causar a Contratante ou a terceiros em razão de ação ou omissão dolosa ou culposa, sua ou dos seus prepostos, independentemente de outras cominações contratuais ou legais a que estiver sujeita;

f) Responsabilizar-se pelos ônus resultantes de quaisquer ações, demandas, custos e despesas decorrentes de danos, ocorridos por culpa sua ou de qualquer de seus empregados e prepostos, obrigando-se, igualmente, por quaisquer responsabilidades decorrentes de ações judiciais movidas por terceiros, que lhe venham a ser exigida por força da Lei, ligadas ao cumprimento deste Edital;

g) A Contratada deve comunicar imediatamente a qualquer problema ou irregularidade que direta ou indiretamente afete a regular execução do contrato;

h) Efetuar o pagamento de todos os impostos, taxas e demais obrigações fiscais incidentes ou que vierem a incidir sobre o objeto deste Termo de Referência;

i) Readequar, às suas expensas, no total ou em parte, o objeto do contrato em que se verificarem vícios, defeitos ou incorreções resultantes da execução em um prazo máximo de 72 (setenta e duas) horas do comunicado, sob pena da aplicação das sanções cabíveis.

#### **CLÁUSULA 8ª – DAS RESPONSABILIDADES**

8.1. A CONTRATADA assume como exclusivamente seus, os riscos e as despesas decorrentes da boa e perfeita execução das obrigações CONTRATADAS. Responsabiliza-se, também, pela idoneidade e pelo comportamento de seus empregados, prepostos ou subordinados, e, ainda, por quaisquer prejuízos que sejam causados ao CONTRATANTE ou a terceiros na execução deste contrato.

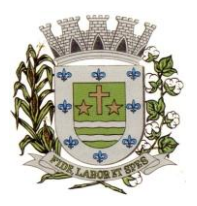

**ESTADO DE SÃO PAULO**

Paco Municipal Prefeito "Argemiro Holtz"

8.2. A CONTRATANTE não responderá por quaisquer ônus, direitos ou obrigações vinculados à legislação tributária, trabalhista, previdenciária ou securitária, e decorrentes da execução do presente contrato, cujo cumprimento e responsabilidade caberão, exclusivamente à CONTRATADA.

8.3. A CONTRATANTE não responderá por quaisquer compromissos assumidos pela CONTRATADA com terceiros, ainda que vinculados à execução do presente contrato, bem como por qualquer dano causado a terceiros em decorrência de ato da CONTRATADA, de seus empregados, prepostos ou subordinado.

8.4. A CONTRATADA manterá, durante toda a execução do contrato, as condições de habilitação e qualificação que lhe foram exigidas na licitação.

## **CLÁUSULA 9ª – DO PAGAMENTO**

9.1 - Os pagamentos devidos à CONTRATADA serão efetuados em **até 30 (trinta) dias** após a apresentação das notas fiscais devidamente conferidas e assinadas pelo Secretário da pasta, com o respectivo empenho elaborado pelo setor de contabilidade.

9.1.1. - Os valores referentes à implantação do sistema serão cobrados somente uma vez e após concluídos os respectivos serviços. Assim, caso haja a prorrogação deste instrumento contratual, tal valor não será pago novamente.

9.1.2 - Os pagamentos referentes à locação dos sistemas serão iniciados somente após a efetiva implantação destes.

#### **CLÁUSULA 10ª – DA DOTAÇÃO ORÇAMENTÁRIA**

10.1 - A despesa correrá através da seguinte Dotação Orçamentária:

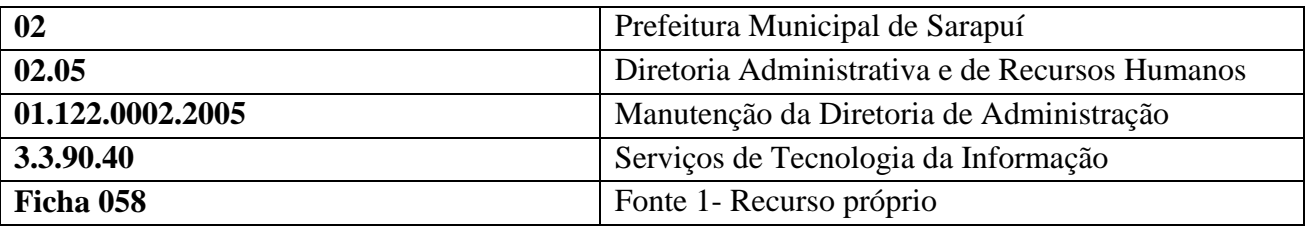

# **CLÁUSULA 11ª – DA RESCISÃO**

11.1. O presente contrato poderá ser rescindido nas hipóteses previstas no Art. 78 da Lei Federal nº 8.666/93, com as consequências indicadas no Art. 80, sem prejuízo das sanções previstas naquela Lei, no Edital e no presente Contrato.

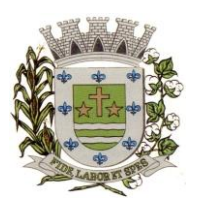

**ESTADO DE SÃO PAULO**

Paço Municipal Prefeito "Argemiro Holtz"

11.2. Os casos de rescisão contratual serão formalmente motivados nos autos do Processo, assegurado o direito à prévia e ampla defesa.

## **CLÁUSULA 12ª – DA CESSÃO OU DA TRANSFERÊNCIA**

12.1 - O presente contrato não poderá ser objeto de cessão, subcontratação ou transferência, no todo ou em parte.

#### **CLÁUSULA 13ª – DAS SANÇÕES ADMINISTRATIVAS**

13.1 - À contratada, total ou parcialmente inadimplente, serão aplicadas as sanções previstas nos Arts. 86 e impedimento de licitar e contratar com o Município de Sarapuí pelo prazo de até 05 (cinco) anos, conforme previsto pelo artigo 7º da Lei Federal 10.520/02.

13.2 - O **atraso ou a interrupção injustificados na execução dos serviços**, sem prejuízo do disposto no parágrafo 1º do artigo 86 da Lei nº 8.666/93, sujeitará a Detentora à multa de mora, calculado por dia de atraso da obrigação não cumprida na seguinte proporção:

a) atraso ou interrupção de até 05 (cinco) dias, multa de 0,3% (três décimos por cento) ao dia;

b) atraso ou interrupção de 06 (seis) a 15 (quinze) dias, multa de 0,5% (meio por cento) ao dia;

c) atraso ou interrupção superior a 15 (quinze) dias: estará caracterizada a inexecução total ou parcial da obrigação assumida, salvo disposição em contrário, em casos particulares, previstos neste Edital, sujeitando-se à aplicação das penalidades previstas no próximo item.

13.3 - Pela **inexecução total ou parcial da entrega**, poderão ser aplicadas à CONTRATADA as seguintes penalidades:

a) multa de 10% (dez por cento) sobre o valor total ou parcial da obrigação não cumprida; e/ou;

b) impedimento de licitar e contratar com o Município de Sarapuí pelo prazo de até 05 (cinco) anos, conforme previsto pelo artigo 7º da Lei Federal 10.520/02.

13.4 - A aplicação de uma penalidade não exclui a aplicação das outras, quando cabíveis.

13.5 - As penalidades serão aplicadas mediante procedimentos administrativos, garantindo o exercício do contraditório e ampla defesa.

13.6 - A penalidade de multa, estabelecida nas subcláusulas 13.2 e 13.3, poderá ser aplicada de forma isolada ou cumulativamente com qualquer das demais, podendo ser descontada de eventuais créditos que tenha em face da **CONTRATANTE.**

13.7 - O prazo para defesa prévia quanto à aplicação de penalidade é de 05 (cinco) dias úteis contados da data da intimação do interessado.

13.8 - O valor das multas será recolhido aos cofres Municipais, dentro de 03 (três) dias úteis da data de sua cominação, mediante guia de recolhimento oficial.

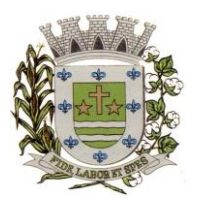

**ESTADO DE SÃO PAULO**

Paço Municipal Prefeito "Argemiro Holtz"

#### **CLÁUSULA 14ª – DA PUBLICIDADE DO CONTRATO**

14.1- Até o quinto dia útil do mês seguinte ao da assinatura do presente contrato, a CONTRATANTE providenciará sua publicação resumida na Imprensa Oficial, para ocorrer no prazo de vinte dias, daquela data, como condição indispensável para sua eficácia.

## **CLÁUSULA 15ª - DA PROTEÇÃO DE DADOS EM CONFORMIDADE COM A LEI 13.709/2018**

15.1. As partes entre si, por seus representantes, colaboradores e por quaisquer terceiros que por sua determinação participem da prestação de serviços objeto desta relação, comprometem-se a atuar de modo a proteger e a garantir o tratamento adequado dos dados pessoais a que tiverem acesso durante a relação contratual, bem como a cumprir as disposições da Lei nº 13.709/2018 (Lei Geral de Proteção de Dados - LGPD).

15.2. Cada Parte será individualmente responsável pelo cumprimento de suas obrigações decorrentes da LGPD e das regulamentações emitidas posteriormente pela autoridade reguladora competente.

15.3. De acordo com o que determina a Lei Geral de Proteção de Dados, as Partes obrigam-se a tratar os dados pessoais a que tiverem acesso unicamente para os fins e pelo tempo necessários para o cumprimento das suas obrigações e para a adequada execução do objeto contratual, ou ainda com fundamento em base legal válida e específica.

15.4. Cada uma das Partes deverá também adotar as medidas de segurança, técnicas e administrativas, aptas a proteger os dados pessoais de acessos não autorizados e de situações acidentais ou ilícitas de destruição, perda, alteração, comunicação ou qualquer forma de tratamento inadequado ou ilícito, observada a natureza dos dados tratados.

15.5. Cada uma das Partes obriga-se a comunicar à outra, no prazo de até 72 (setenta e duas) horas, qualquer descumprimento das obrigações previstas neste instrumento, assim como qualquer incidente de segurança que possa acarretar risco ou dano relevante à outra Parte, aos dados pessoais e/ou aos seus titulares, mencionando no mínimo o seguinte:

- a) a descrição da natureza dos dados pessoais afetados;
- b) as informações sobre os titulares envolvidos;
- c) a indicação das medidas técnicas e de segurança utilizadas para a proteção dos dados, observados os segredos comercial e industrial;
- d) os riscos relacionados ao incidente;
- e) os motivos da demora, no caso de a comunicação não ter sido imediata; e
- f) as medidas que foram ou que serão adotadas para reverter ou mitigar os efeitos do prejuízo.

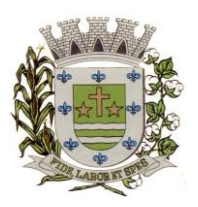

**ESTADO DE SÃO PAULO**

Paço Municipal Prefeito "Argemiro Holtz"

15.6. O presente instrumento não modifica ou transfere a propriedade ou o controle sobre os dados pessoais disponibilizados, obtidos ou coletados no âmbito deste instrumento, que permanecerão sendo de propriedade do seu proprietário originário.

15.7. As Partes comprometem-se a cooperar mutuamente, fornecendo informações e adotando outras medidas razoavelmente necessárias com o objetivo de auxiliar a outra Parte no cumprimento das suas obrigações de acordo com a Lei Geral de Proteção de Dados.

15.8. Cada Parte se compromete ainda, nas hipóteses de rescisão contratual, por qualquer motivo, ou por solicitação da outra Parte, a devolver ou eliminar, conforme o caso, todos os dados pessoais disponibilizados, obtidos ou coletados no âmbito da relação contratual, salvo se houver base legal válida e específica para manutenção de determinadas informações.

#### **CLÁUSULA 16ª – DO FORO**

16.1 - Para dirimir quaisquer questões decorrentes da licitação, não resolvidas na esfera administrativa, será competente o foro da Comarca de Itapetininga – São Paulo.

E por estarem assim ajustadas, as partes assinam o presente Contrato.

Sarapuí, de de 2023.

**Gustavo de Souza Barros Vieira**  Prefeito Municipal Contratante

Contratada

**Testemunha 1: Testemunha 2:**

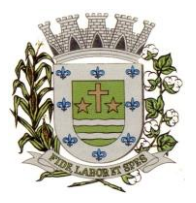

**ESTADO DE SÃO PAULO**

Paço Municipal Prefeito "Argemiro Holtz"

### **PREGÃO PRESENCIAL Nº 19/2023 ANEXO VIII - CONTRATOS OU ATOS JURÍDICOS ANÁLOGOS**

## **TERMO DE CIÊNCIA E DE NOTIFICAÇÃO**

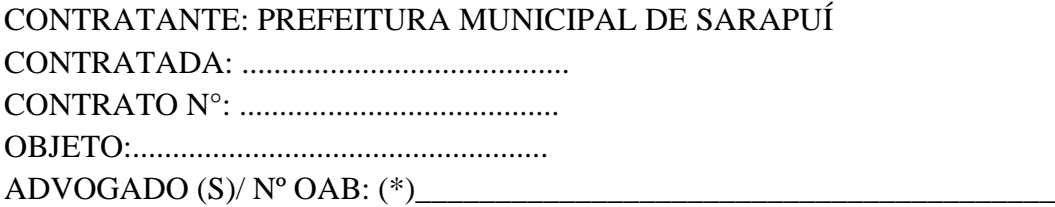

Pelo presente TERMO, nós, abaixo identificados:

#### **1. Estamos CIENTES de que:**

a) o ajuste acima referido, seus aditamentos, bem como o acompanhamento de sua execução contratual, estarão sujeitos a análise e julgamento pelo Tribunal de Contas do Estado de São Paulo, cujo trâmite processual ocorrerá pelo sistema eletrônico;

b) poderemos ter acesso ao processo, tendo vista e extraindo cópias das manifestações de interesse, Despachos e Decisões, mediante regular cadastramento no Sistema de Processo Eletrônico, em consonância com o estabelecido na Resolução nº 01/2011 do TCESP;

c) além de disponíveis no processo eletrônico, todos os Despachos e Decisões que vierem a ser tomados, relativamente ao aludido processo, serão publicados no Diário Oficial do Estado, Caderno do Poder Legislativo, parte do Tribunal de Contas do Estado de São Paulo, em conformidade com o artigo 90 da Lei Complementar nº 709, de 14 de janeiro de 1993, iniciando-se, a partir de então, a contagem dos prazos processuais, conforme regras do Código de Processo Civil;

d) as informações pessoais dos responsáveis pela contratante e e interessados estão cadastradas no módulo eletrônico do "Cadastro Corporativo TCESP – CadTCESP", nos termos previstos no Artigo 2º das Instruções nº01/2020, conforme "Declaração(ões) de Atualização Cadastral" anexa (s);

e) é de exclusiva responsabilidade do contratado manter seus dados sempre atualizados.

#### **2. Damo-nos por NOTIFICADOS para:**

a) O acompanhamento dos atos do processo até seu julgamento final e consequente publicação;

b) Se for o caso e de nosso interesse, nos prazos e nas formas legais e regimentais, exercer o direito de defesa, interpor recursos e o que mais couber.

#### **LOCAL e DATA: \_\_\_\_\_\_\_\_\_\_\_\_\_\_\_\_\_\_\_\_\_\_\_\_\_\_\_\_\_\_\_\_\_\_\_\_\_\_\_\_\_\_\_\_\_\_\_\_\_**

# **AUTORIDADE MÁXIMA DO ÓRGÃO/ENTIDADE:**

Nome:

Cargo:\_\_\_\_\_\_\_\_\_\_\_\_\_\_\_\_\_\_\_\_\_\_\_\_\_\_\_\_\_\_\_\_\_\_\_\_\_\_\_\_\_\_\_\_\_\_\_\_\_\_\_\_\_\_\_\_\_\_

CPF:

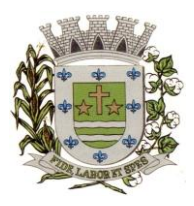

**ESTADO DE SÃO PAULO**

Paço Municipal Prefeito "Argemiro Holtz"

### **RESPONSÁVEIS QUE ASSINARAM O AJUSTE:**

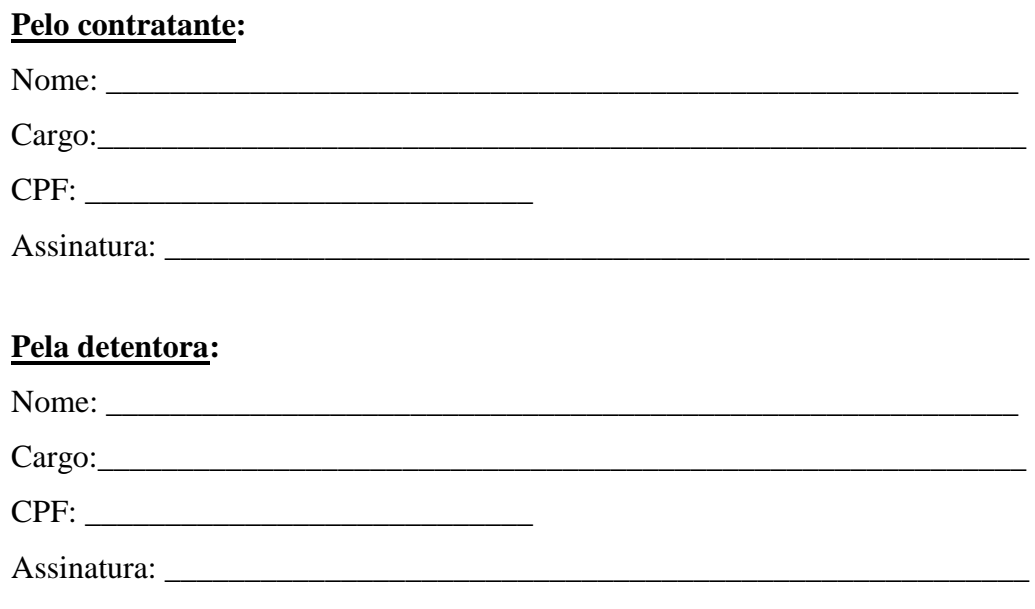

#### **ORDENADOR DE DESPESAS DA CONTRATANTE:**

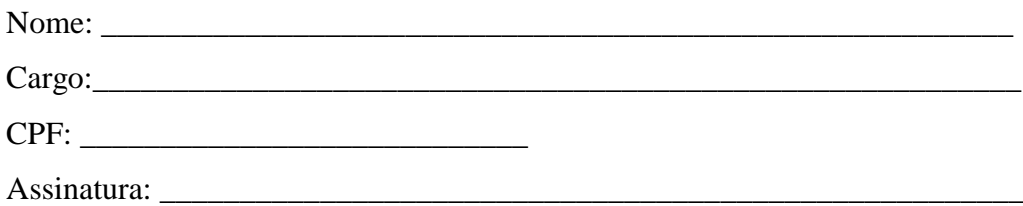

#### **GESTOR(ES) DO CONTRATO:**

Nome: Cargo: CPF:

Assinatura: \_\_\_\_\_\_\_\_\_\_\_\_\_\_\_\_\_\_\_\_\_\_\_\_\_\_\_\_\_\_\_

### **DEMAIS RESPONSÁVEIS (\*):**

Tipo de ato sob sua responsabilidade:

Nome:

Cargo:

CPF:

Assinatura:

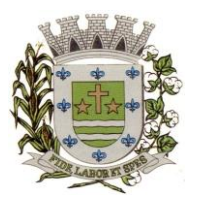

**ESTADO DE SÃO PAULO**

Paço Municipal Prefeito "Argemiro Holtz"

#### **PREGÃO PRESENCIAL Nº 19/2023**

#### **ANEXO IX – CRITÉRIOS DE AVALIAÇÃO**

**1.1 -** Na sessão pública, referida no item 9.15 e seguintes, serão analisadas as funcionalidades do sistema por meio de apresentação da Avaliação de modo que a empresa venha a atender aos requisitos mínimos e essenciais.

**1.2 -** A empresa deverá atender de forma satisfatória os requisitos funcionais obrigatórios e com relação aos requisitos funcionais desejáveis, esses deverão ser atendidos pela futura contratada até o prazo final da implantação.

**1.3 -** O atendimento aos requisitos descritos no ANEXO IV será validado pela Comissão Técnica da Prefeitura, que formalizará relatório próprio, que integrará a ata da sessão do Pregão, exigindo-se o atendimento a no mínimo 80% (oitenta por cento) das especificações para cada módulo descrito no Anexo IV deste edital.

**1.4 -** Será considerado aprovado na Avaliação o licitante que atender todos os requisitos funcionais obrigatórios de forma satisfatória.

**1.5 -** No caso de a licitante não atender qualquer funcionalidade, a sessão será interrompida, não se prosseguindo quanto as demais funcionalidades.

**1.6 -** A Avaliação será baseada em elementos objetivos, constituídos por requisitos tecnológicos e requisitos funcionais do sistema. Cada item componente de tais subtítulos deverão ser apresentado objetivamente, ou seja, item a item, com a execução de rotina, relatório ou função requisitada.

**1.7 -** A Avaliação deverá ser efetuada na sequência descrita nas "Especificações Técnicas" que compõe esse anexo e para fins de avaliação objetiva serão adotados critérios de análises de telas, funcionalidades, inserção de dados com suas respectivas movimentações (gerais e específicas).

**1.8 -** A comprovação das funcionalidades deverá se dar de forma progressiva e imediata ao solicitado e não será admitida qualquer simulação de atendimento, atendimento parcial, ou desenvolvimento de funcionalidades na sessão.

**1.9 -** Toda a infraestrutura necessária para a apresentação da Avaliação, será de responsabilidade da CONTRATADA, tais como, computadores, dispositivos móveis, Datashow e demais periféricos, assim como os dados, programas e equipe técnica necessária para a prova. Caberá a CONTRATANTE, apenas a disponibilização do local (ou locais) climatizado e com link de acesso à internet adequado para apresentação da prova de conceito.

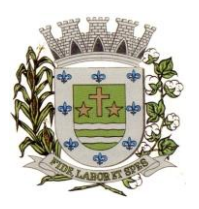

**ESTADO DE SÃO PAULO**

Paço Municipal Prefeito "Argemiro Holtz"

**1.10 -** Os sistemas apresentados pela licitante não necessitam ter, necessariamente, as mesmas denominações descritas no Edital, desde que tenham todas as funcionalidades exigidas.

**1.11 -** A Avaliação ocorrerá nas dependências da Prefeitura, ocasião que deverá ser demonstrado o atendimento dos sistemas para ambos os órgãos e respeitando a duração máxima de 05 (cinco) horas para cada sistema.

**1.12 -** A sessão de apresentação da Avaliação é pública, sendo permitido o seu acompanhamento por quaisquer interessados, não sendo permitida a intervenção durante a execução da análise. Eventuais manifestações poderão ser protocoladas após o encerramento das apresentações.

**1.13 -** Para que seja cumprido o tempo de apresentação da Avaliação, eventuais questionamentos serão recebidos somente ao final da apresentação.

**1.14 -** Se por alguma ocorrência fortuita ou de força maior a apresentação não puder ser finalizada no mesmo dia, poderá ser dada continuidade no dia seguinte, lavrando-se em Ata as ocorrências até o momento da paralisação da Prova de Conceito.

**1.15 -** Finalizada a apresentação, o Pregoeiro, a Equipe de Apoio bem como a Comissão designada para esse fim, se manifestarão em decisão fundamentada sobre a aceitabilidade das funcionalidades do sistema.

**1.16 -** Se a licitante não atender de modo satisfatório aos requisitos funcionais obrigatórios, será desclassificado, refazendo-se todo o procedimento para a segunda colocada, e assim sucessivamente, até a apuração de uma proponente que atenda todos os requisitos funcionais obrigatórios do Termo de Referência.

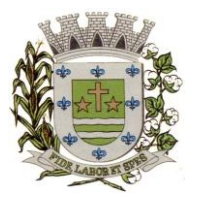

**ESTADO DE SÃO PAULO** Paço Municipal Prefeito "Argemiro Holtz"

# **DIVISÃO DE COMPRAS E LICITAÇÕES**

**A Comissão Municipal de Licitação da Prefeitura Municipal de Sarapuí/SP, com sede na Praça Treze de Março, 25 – Centro, faz saber que se acha aberto o Pregão Presencial n.º 19/2023 – Processo Administrativo n.º 4048/2023,** cujo objeto é a **contratação de empresa especializada em cessão de direito de uso de sistemas integrados e de gestão pública, inclusive para implementação do SIAFIC.**

Os documentos de Proposta e Habilitação deverão ser protocolados no Departamento de protocolo do Paço Municipal das **8 horas às 9 horas do dia 29 de junho de 2023,** as aberturas dos envelopes serão a partir das 9 horas do mesmo dia.

Mais informações podem ser obtidas:

- [www.sarapui.sp.gov.br](http://www.sarapui.sp.gov.br/)
- $\triangleright$  [licitacoes@sarapui.sp.gov.br](mailto:licitacoes@sarapui.sp.gov.br)
- $\geq$  (15) 3276-1177 Comissão de Licitações

Sarapuí,14 de junho de 2023.

*Angélica Cristina Antunes de Oliveira*

*Pregoeira*